### aludu CISCO.

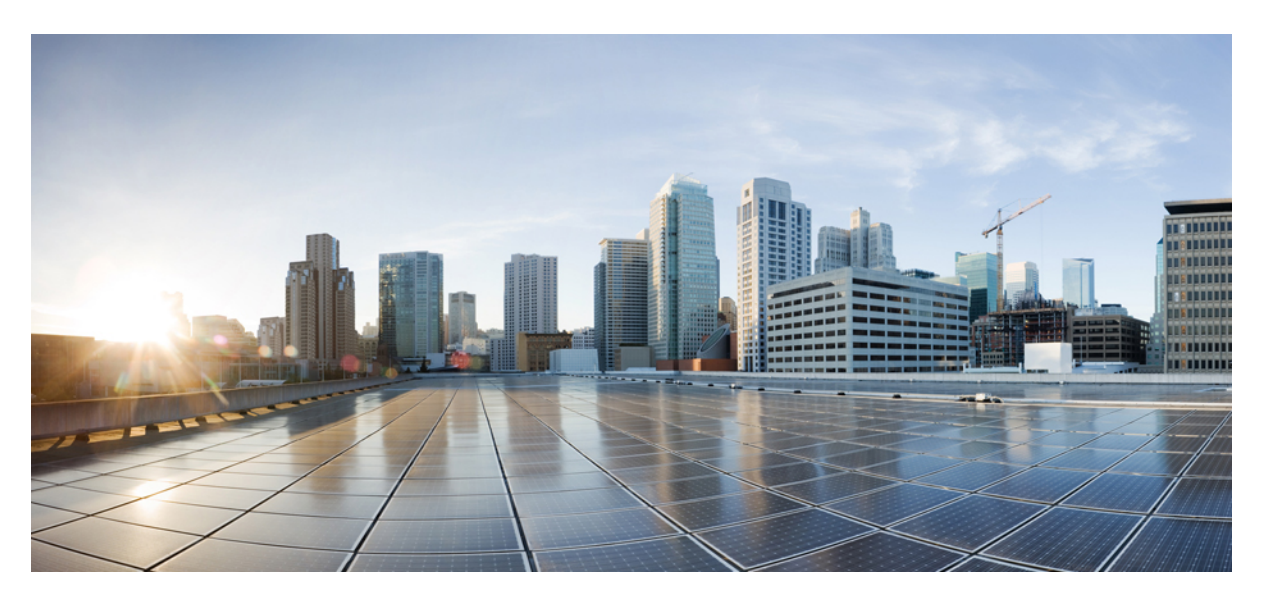

### **Test Results Summary for Cisco DNA Center Automation & Assurance (Release Version 2.3.5 )**

**First Published:** 2023-01-23

**Last Modified:** 2023-01-27

### **Americas Headquarters**

Cisco Systems, Inc. 170 West Tasman Drive San Jose, CA 95134-1706 USA http://www.cisco.com Tel: 408 526-4000 800 553-NETS (6387) Fax: 408 527-0883

© Cisco Systems, Inc. All rights reserved.

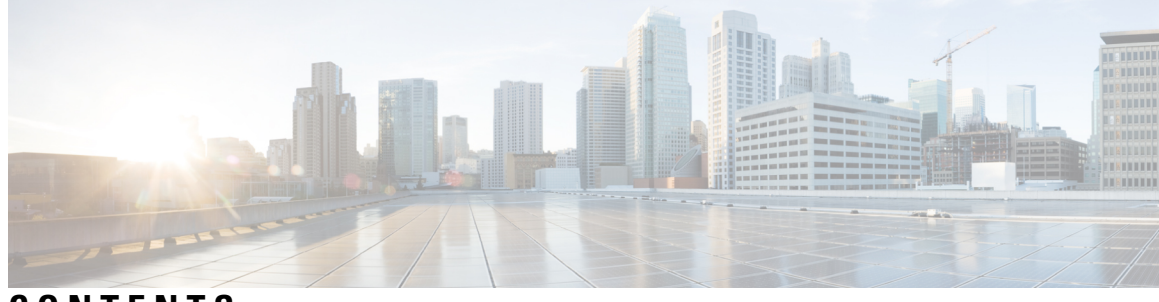

### **CONTENTS**

 $\ddot{\phantom{a}}$ 

 $\overline{\phantom{a}}$ 

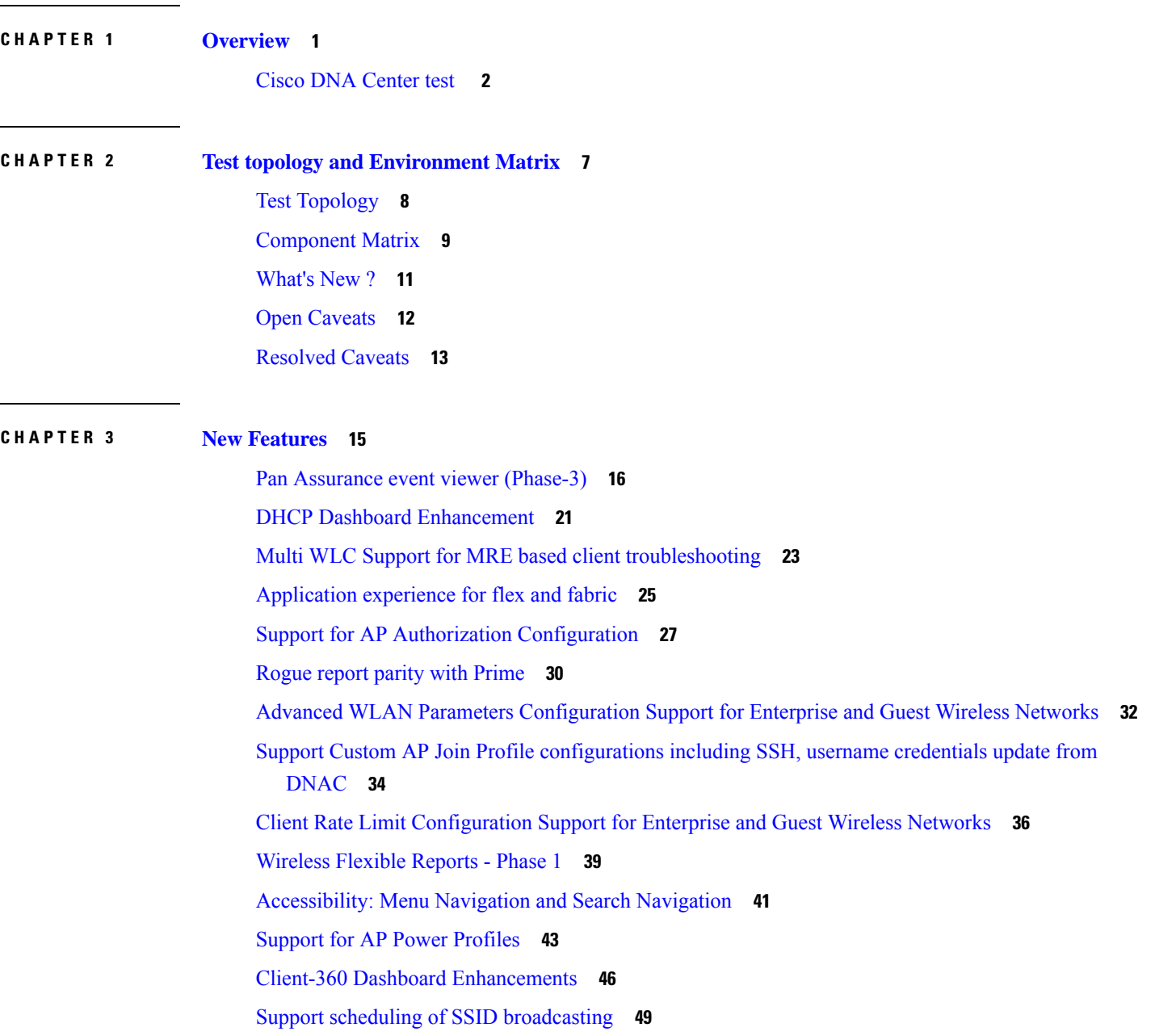

Open RRM Phase 2 - RF [Simulator](#page-59-0) **54**

#### **CHAPTER 4 [Regression](#page-62-0) Features 57**

Overall and Network Health [Dashboard](#page-64-0) **59** Health [Analytics](#page-68-0) **63** [Network](#page-70-0) Device **65** [Endpoints](#page-72-0) 360 **67** Support for next set of AP [configurations](#page-74-0) from DNAC **69** Support recurrent [configuration](#page-77-0) of AP and radio parameters **72** AP Usage and Client [Breakdown](#page-83-0) Report **78** [Assurance](#page-86-0) workflow changes to support AP Refresh **81** Smart [Licencing](#page-87-0) **82** All Data Report - [Inventory](#page-89-0) and SWIM **84** 3D Maps [Enhancements](#page-91-0) Phase 2 **86** Worst [Interferer](#page-94-0) **89** Called [Station](#page-96-0) ID **91** Swim [Enhancement](#page-99-0) **94** Site [360/Dashboard](#page-101-0) Landing Page **96** Managing WLC HA SSO via DNAC - [Enhancements](#page-103-0) **98** Network Insights 2-Radio Insights based on Client [Experience](#page-104-0) **99** Inventory: Support for [Maintenance](#page-106-0) mode **101** AP Reboot for [Troubleshooting](#page-109-0) **104** Support for recurring [discovery](#page-111-0) **106** Support [configuration](#page-113-0) of advanced WLAN parameters **108** DNA [Dashboard](#page-116-0) for Open RRM **111** Unique clients and users [summary](#page-118-0) **113** Rolling AP [Upgrade](#page-120-0) **115** [Busiest](#page-122-0) AP **117** [Busiest](#page-124-0) Client Report **119** Show Rogue client [location](#page-126-0) in the threat 360 **121** RRM - Support for General [Parameters](#page-128-0) **123** Troubleshoot Certification 2 - WLC [Unmonitored](#page-130-0) **125** [Support](#page-133-0) for Custom Policy Tag for C9800 **128** Ability to manage [multiple](#page-136-0) AP groups /Policy tags **131**

Support AP refresh across [different](#page-137-0) WLCs **132** [Enhancements](#page-138-0) on AP config flow **133** [Channel](#page-141-0) Change Report **136** [Enhancements](#page-144-0) for mobility peer configuration **139** Support phase-2 Mesh [configurations](#page-147-0) on wireless LAN controllers **142** Enable Multiple Anchor WLCs [configuration](#page-151-0) for SSID **146** Support for manually disabling clients on wireless [controller](#page-153-0) **148** Top N Site - SLA [Dashboard](#page-154-0) - Client KPIs **149** Support tri radio [configuration](#page-157-0) on Access Points **152** Support for CCKM [configuration](#page-160-0) on SSID **155** Client [Global](#page-164-0) Events viewer **159** [Troubleshooting](#page-166-0) tab on AP-360 **161** Channel [Utilization](#page-169-0) Breakout **164** Issues [correlation\[AP-down](#page-171-0) issue] **166** Support custom WLAN profile [configuration](#page-173-0) from DNAC **168** Client Detail Report [Enhancements](#page-177-0) - Device Analytics Insights **172** Config [Wireless](#page-179-0) **174**

**CHAPTER 5 Related [Documents](#page-180-0) 175**

Related [Documentation](#page-181-0) **176**

#### **Contents**

I

 $\mathbf I$ 

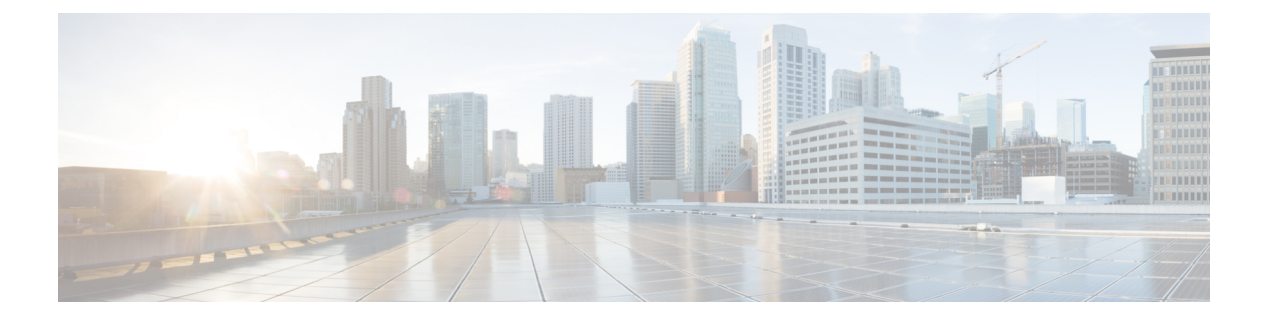

## <span id="page-6-0"></span>**Overview**

• **Cisco DNA [Center](#page-7-0) test** , on page 2

## <span id="page-7-0"></span>**Cisco DNA Center test**

Cisco DNA Center test , an integral part of the enterprise wireless solution, is a program that validates various Cisco Wireless Products and Features. This is achieved by testing the latest versions of Cisco wireless products

Cisco DNA Center forJapan , in turn is an add-on testing at the solution level, where the requirements gathered are specific to Japanese usage and market. The requirements are derived based on the following:

- New features in DNA center 2.3.5
- High priority scenarios and basic regression features
- Inputs from Cisco SEs/ TAC

The test execution is carried out on selected Cisco Wireless LAN products, which affect the Japanese segment that are prioritized by Cisco Japan team.

The following products are covered in the test execution:

- Cisco Catalyst 9800 Series Wireless Controller
- Cisco Catalyst 9800-CL Wireless Controller for Cloud
- Cisco Embedded Wireless Controller on Catalyst Access Points
- Cisco Spaces
- Cisco Spaces Connector
- $\cdot$  ISE(VM)
- Cisco ISR 1100
- Cisco AP c9115
- Cisco AP c9120
- Cisco AP c9130
- Cisco AP c9105
- Access Point 4800
- Access Point 1810

#### **Acronyms**

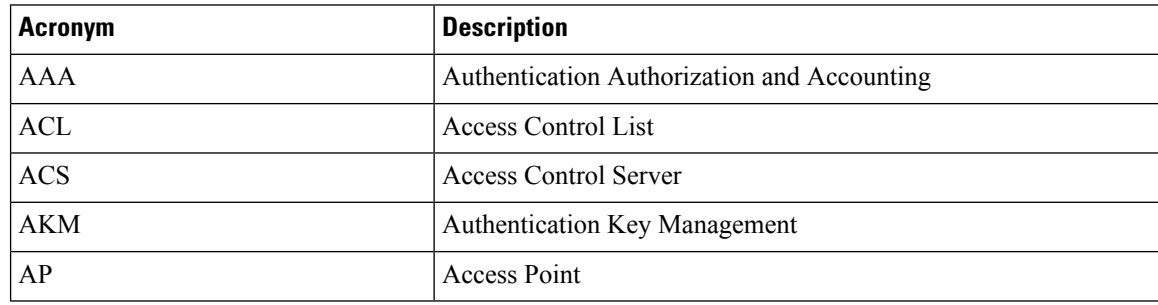

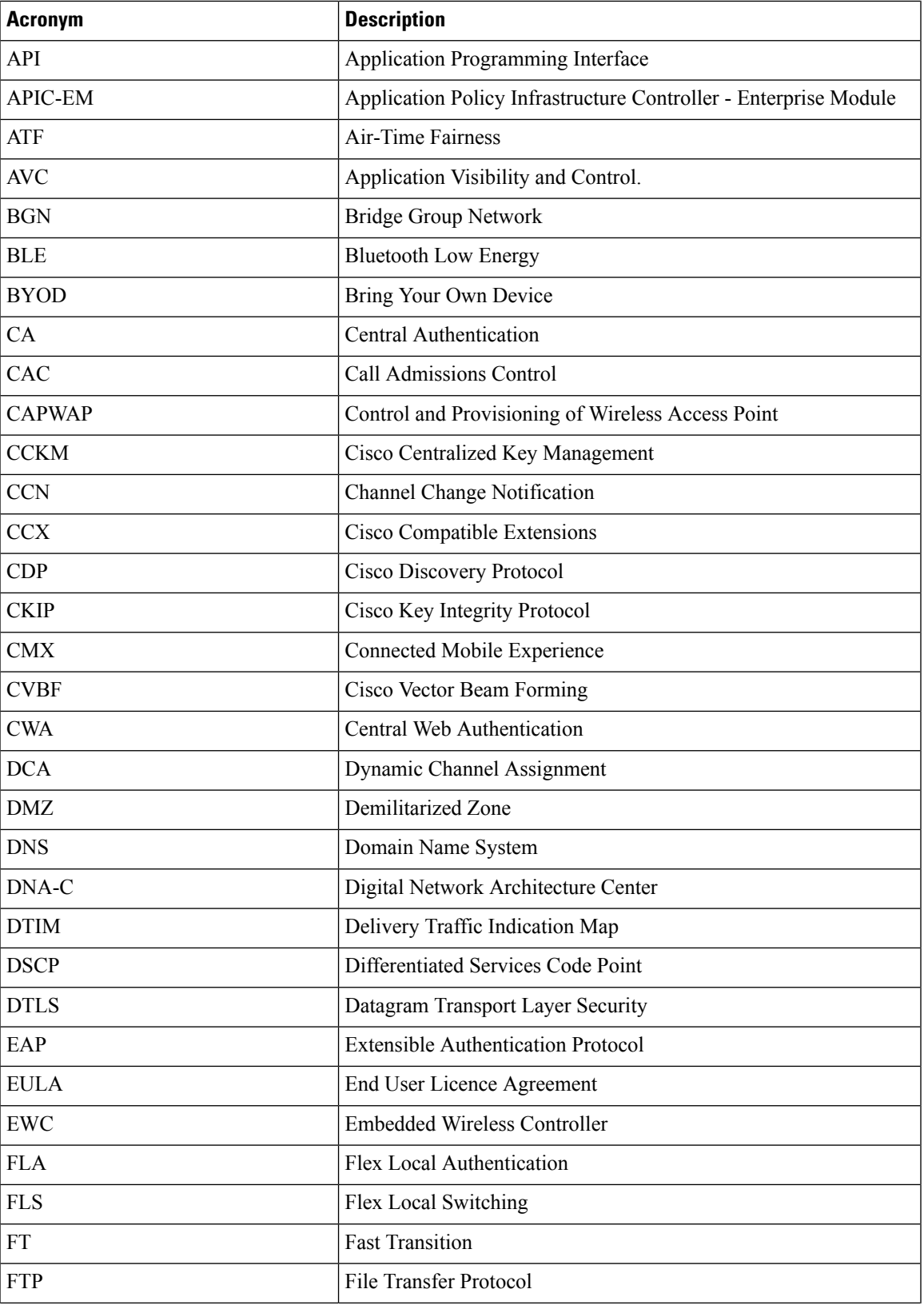

 $\mathbf I$ 

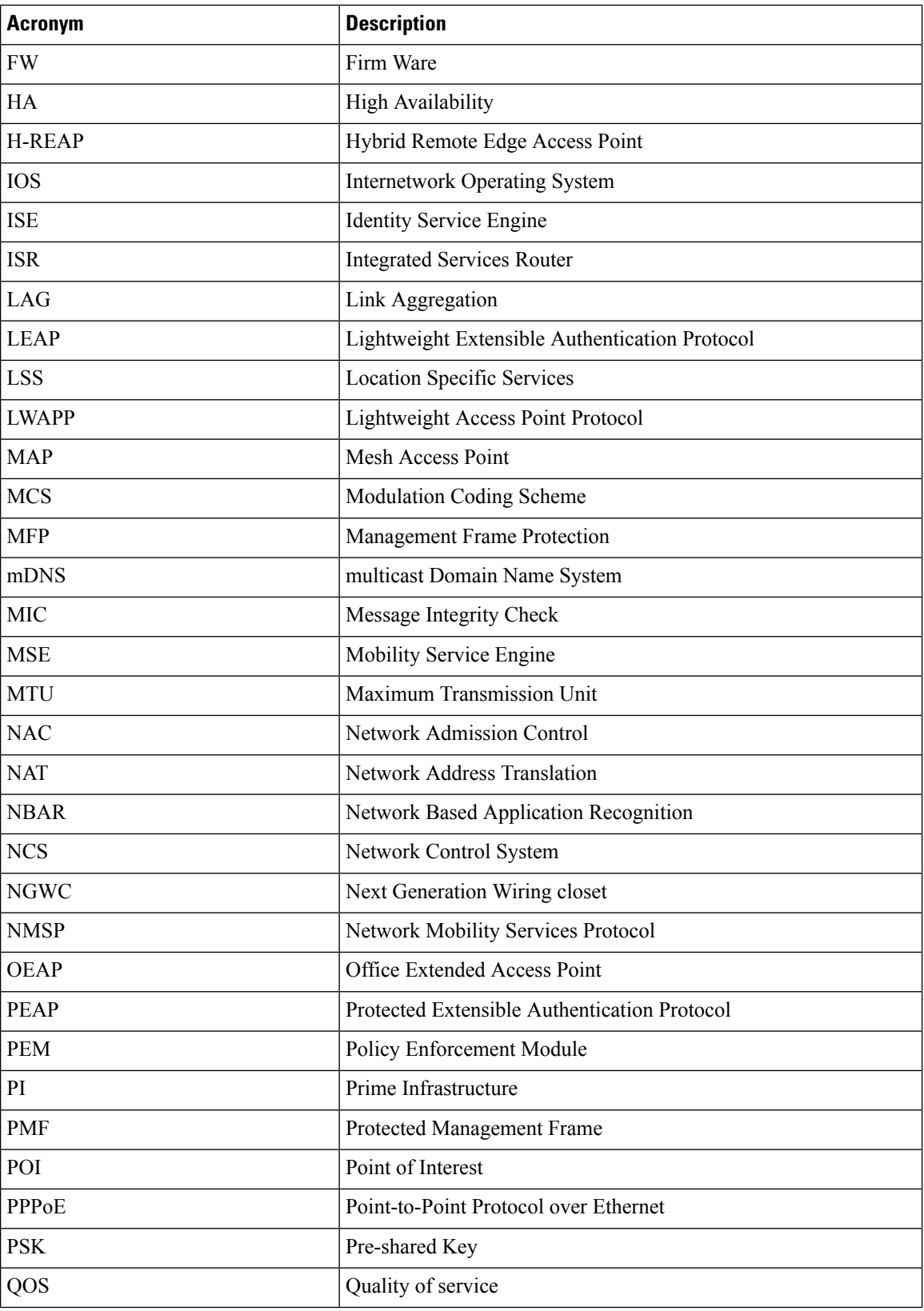

٦

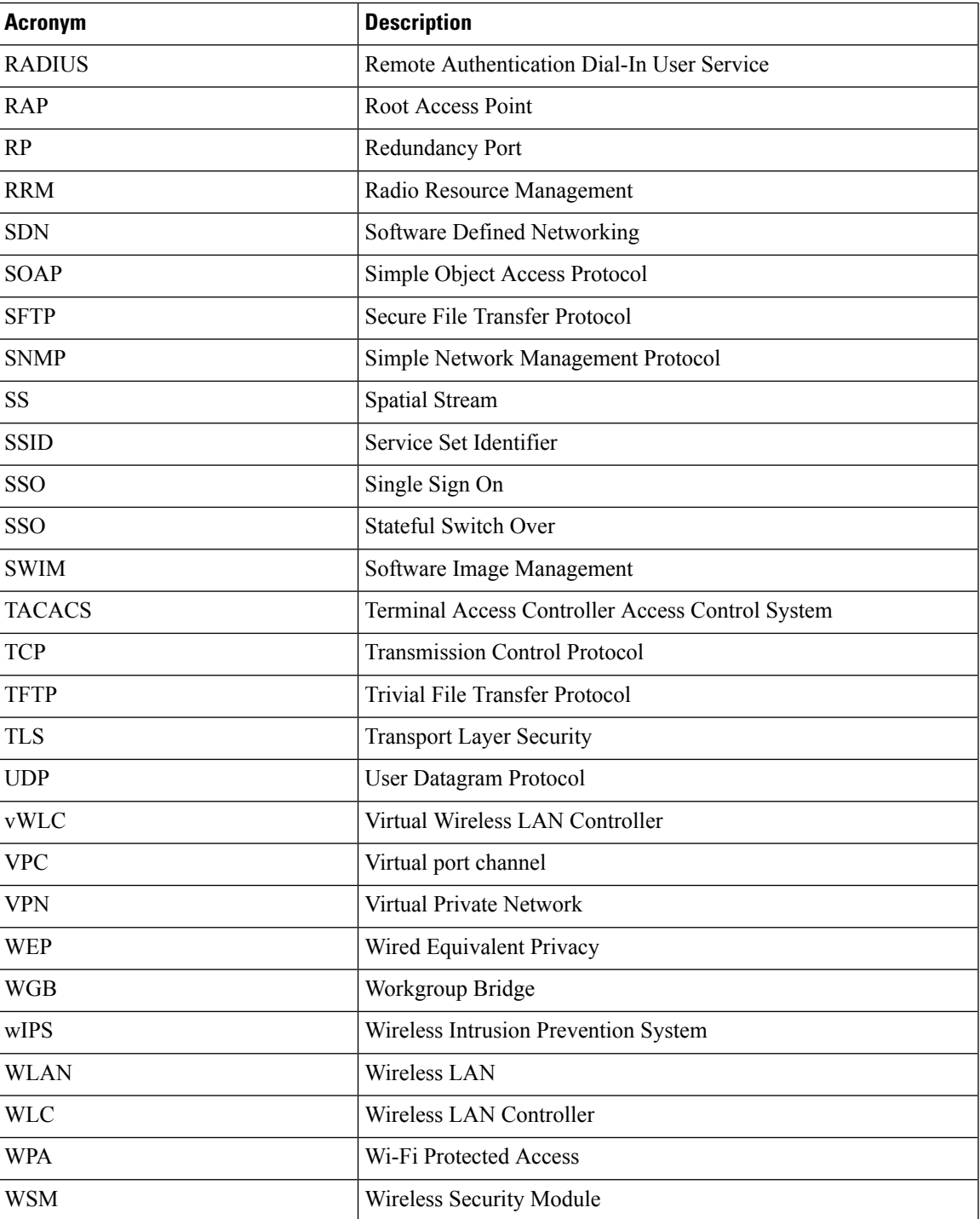

 $\mathbf I$ 

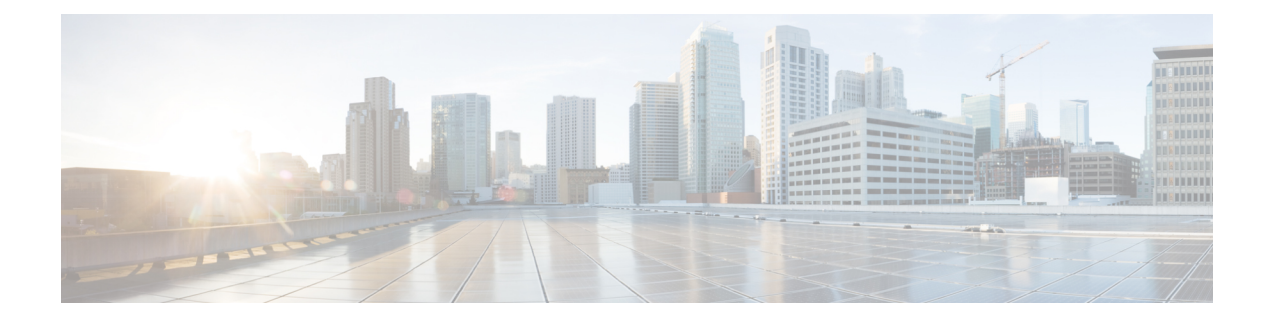

# <span id="page-12-0"></span>**Test topology and Environment Matrix**

- Test [Topology,](#page-13-0) on page 8
- [Component](#page-14-0) Matrix, on page 9
- [What's](#page-16-0) New ?, on page 11
- Open [Caveats,](#page-17-0) on page 12
- [Resolved](#page-18-0) Caveats, on page 13

## <span id="page-13-0"></span>**Test Topology**

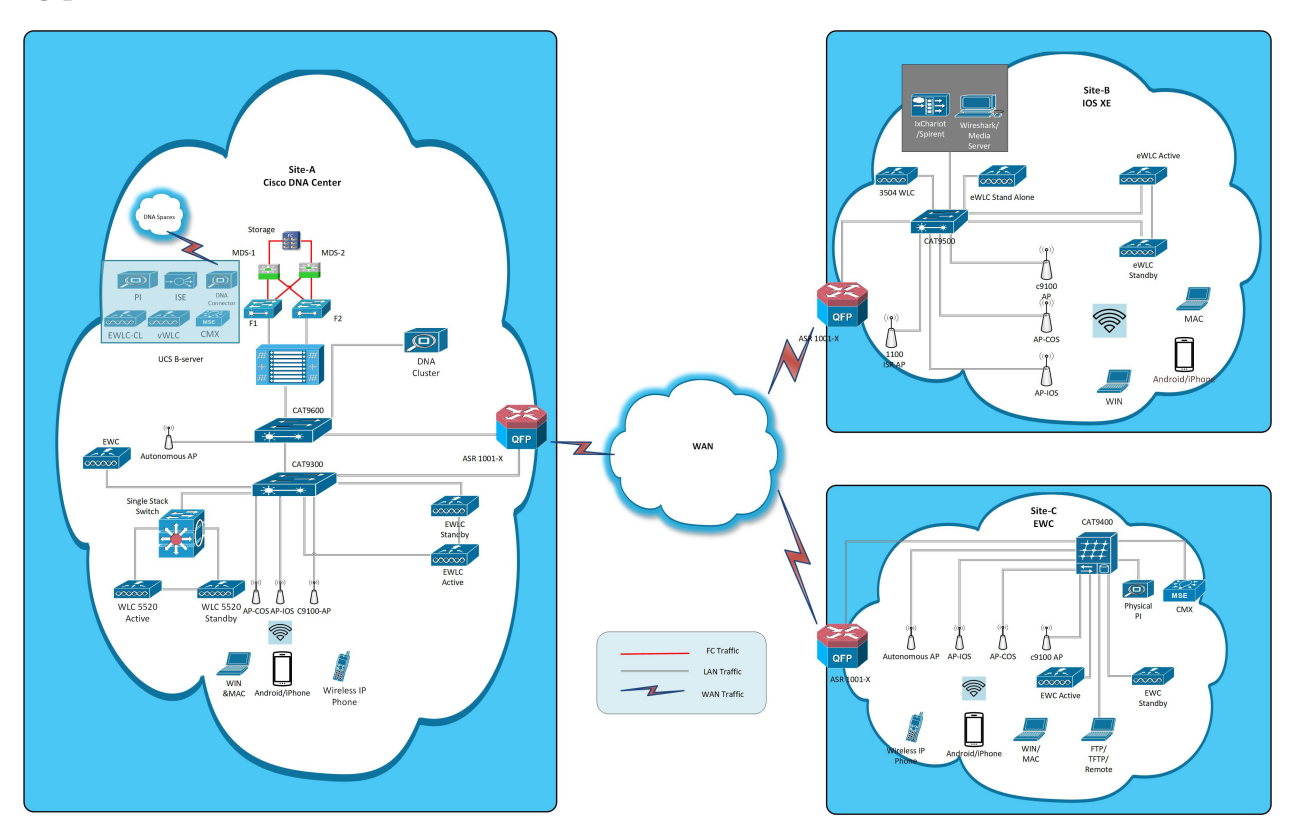

## <span id="page-14-0"></span>**Component Matrix**

 $\mathbf l$ 

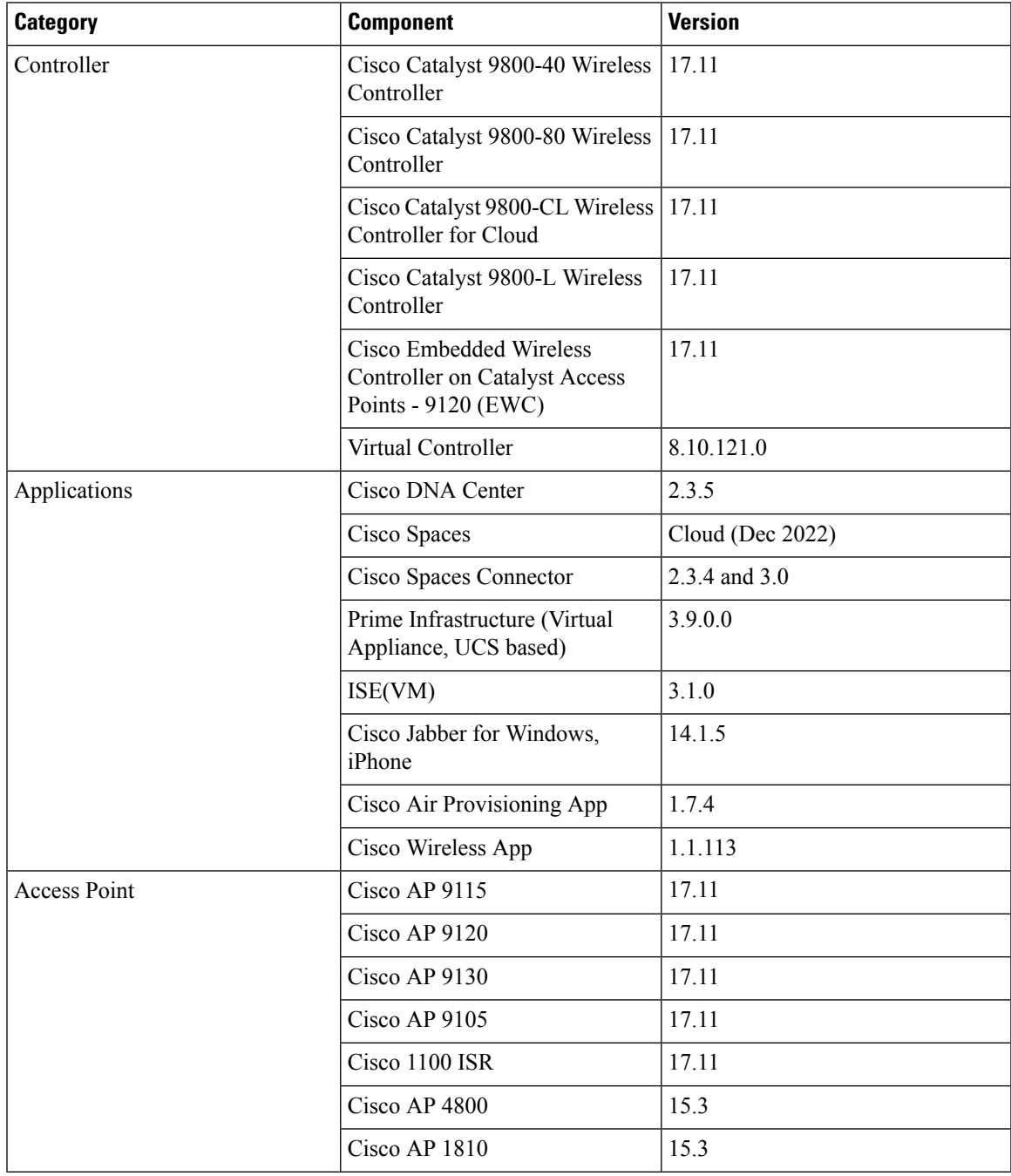

 $\mathbf I$ 

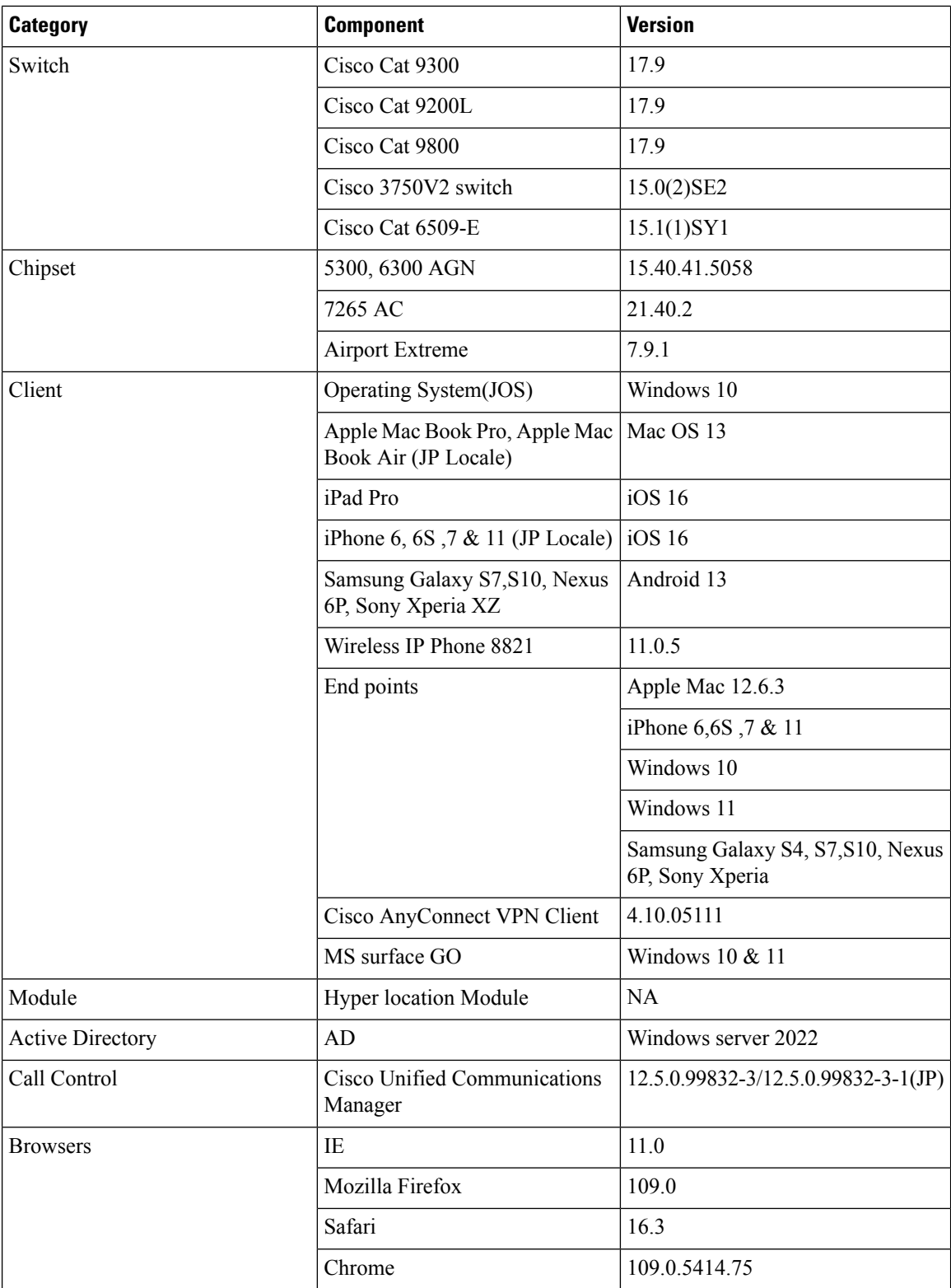

ı

### <span id="page-16-0"></span>**What's New ?**

#### **DNA Center**

- Pan Assurance event viewer (Phase 3)
- DHCP Dashboard Enhancement
- Multi WLC Support for MRE based client troubleshooting
- Application experience for flex and fabric
- Support for AP Authorization Configuration
- Rogue report parity with Prime
- Advanced WLAN Parameters Configuration Support for Enterprise and Guest Wireless Networks
- Support Custom AP Join Profile configurations including SSH, username credentials update from DNAC
- Client Rate Limit Configuration Support for Enterprise and Guest Wireless Networks
- Wireless Flexible Reports Phase 1
- Accessibility: Menu Navigation and Search Navigation
- Support for AP Power Profiles
- Client-360 Dashboard Enhancements
- Support scheduling of SSID broadcasting
- Open RRM Phase 2 RF Simulator

## <span id="page-17-0"></span>**Open Caveats**

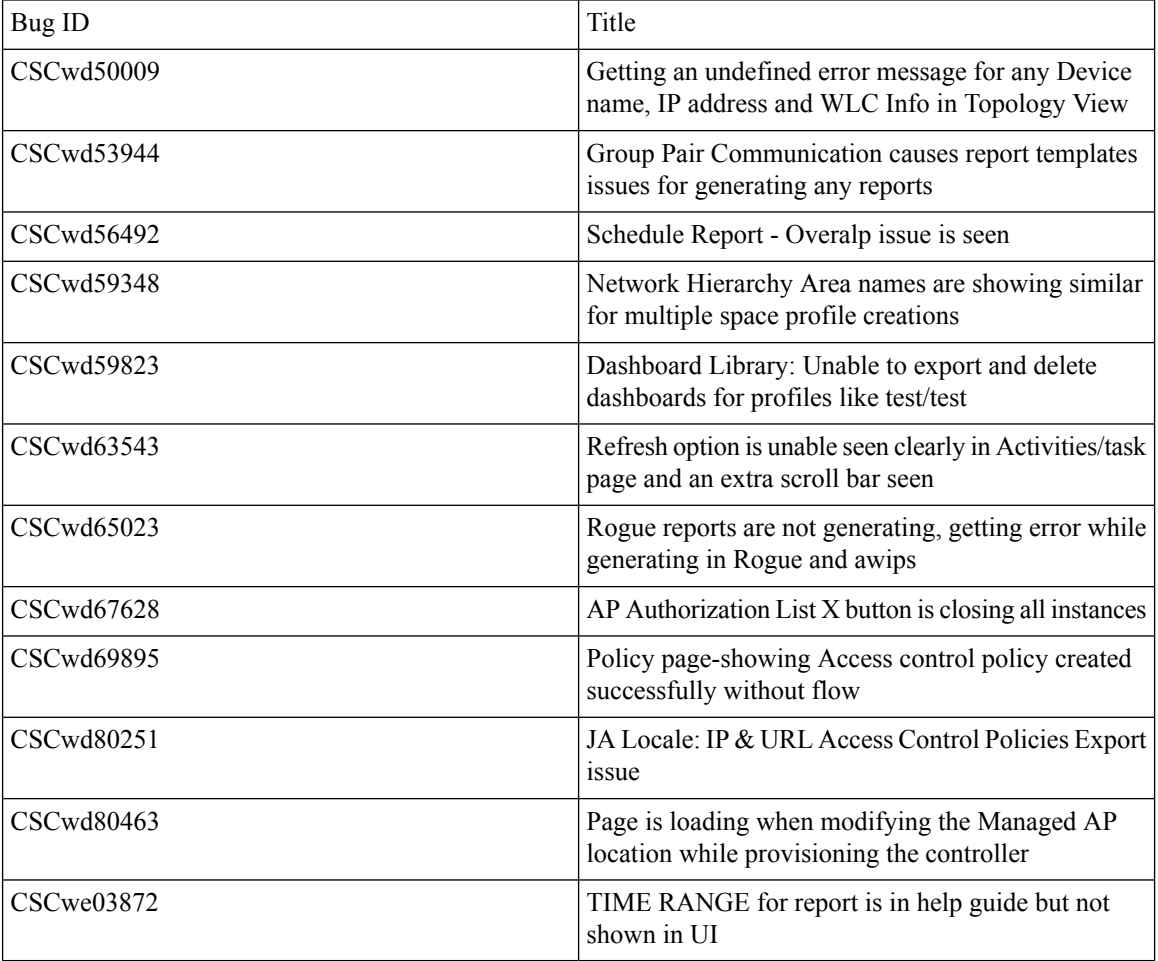

## <span id="page-18-0"></span>**Resolved Caveats**

 $\mathbf{l}$ 

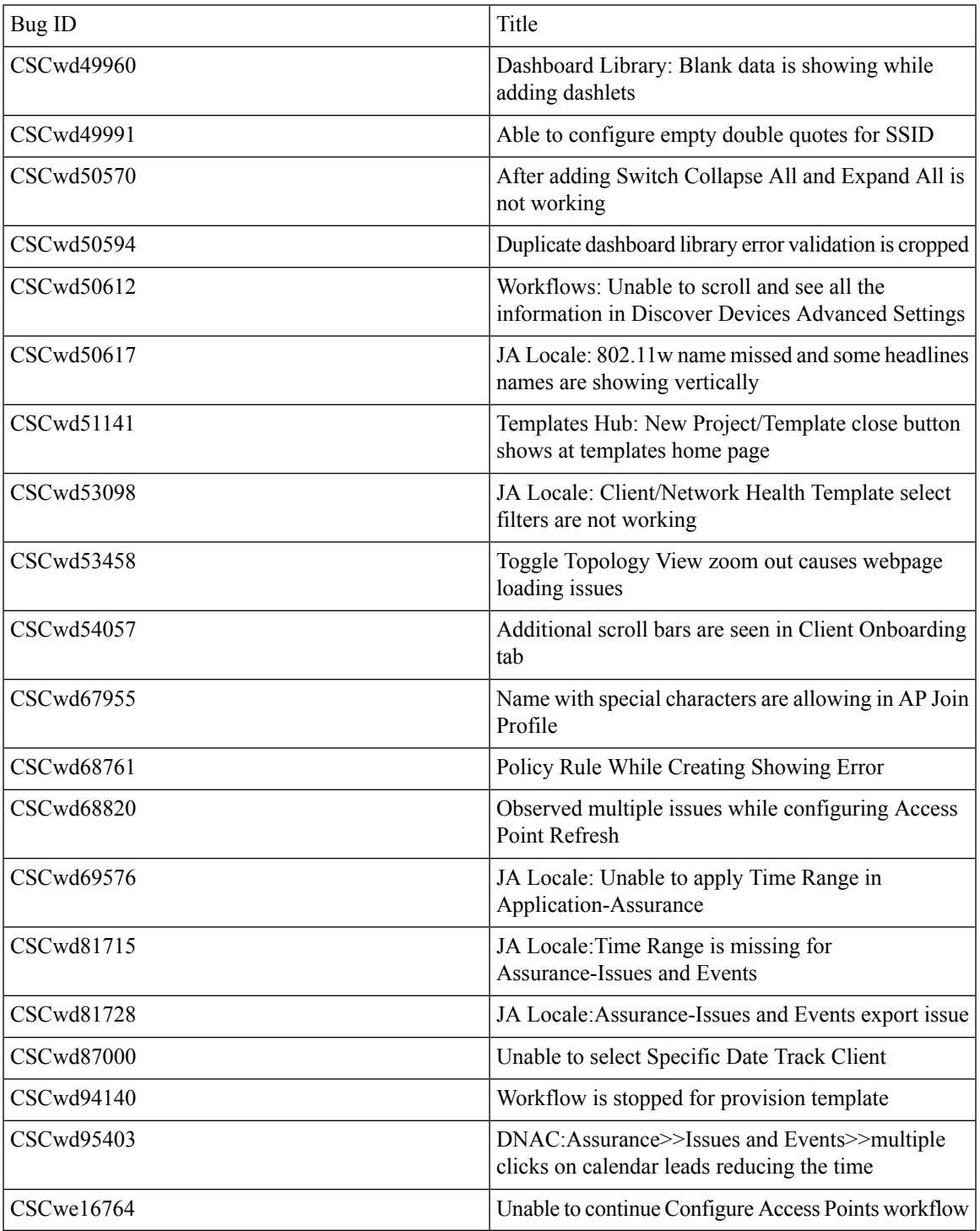

 $\mathbf I$ 

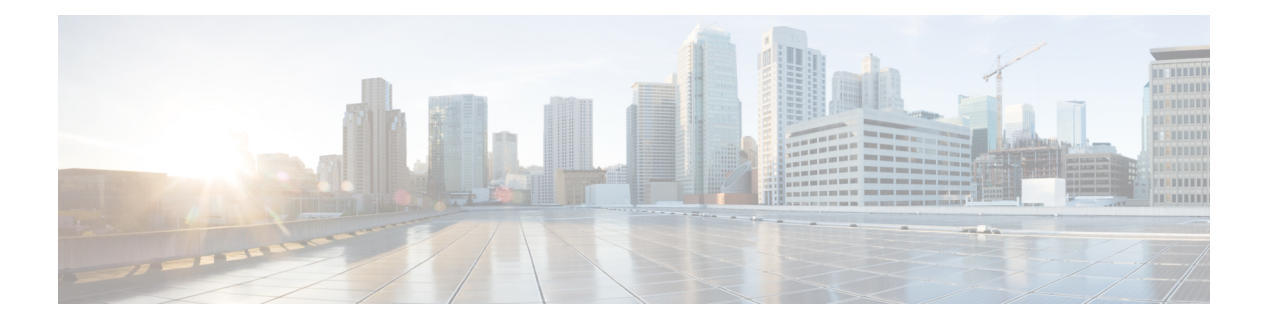

## <span id="page-20-0"></span>**New Features**

- Pan [Assurance](#page-21-0) event viewer (Phase-3), on page 16
- DHCP Dashboard [Enhancement,](#page-26-0) on page 21
- Multi WLC Support for MRE based client [troubleshooting,](#page-28-0) on page 23
- [Application](#page-30-0) experience for flex and fabric, on page 25
- Support for AP Authorization [Configuration,](#page-32-0) on page 27
- Rogue report parity with [Prime,](#page-35-0) on page 30
- Advanced WLAN Parameters [Configuration](#page-37-0) Support for Enterprise and Guest Wireless Networks, on [page](#page-37-0) 32
- Support Custom APJoinProfile [configurationsincludingSSH,](#page-39-0) username credentials update from DNAC, on [page](#page-39-0) 34
- Client Rate Limit [Configuration](#page-41-0) Support for Enterprise and Guest Wireless Networks, on page 36
- [Wireless](#page-44-0) Flexible Reports Phase 1, on page 39
- [Accessibility:](#page-46-0) Menu Navigation and Search Navigation, on page 41
- Support for AP Power [Profiles,](#page-48-0) on page 43
- Client-360 Dashboard [Enhancements,](#page-51-0) on page 46
- Support scheduling of SSID [broadcasting,](#page-54-0) on page 49
- Open RRM Phase 2 RF [Simulator,](#page-59-0) on page 54

## <span id="page-21-0"></span>**Pan Assurance event viewer (Phase-3)**

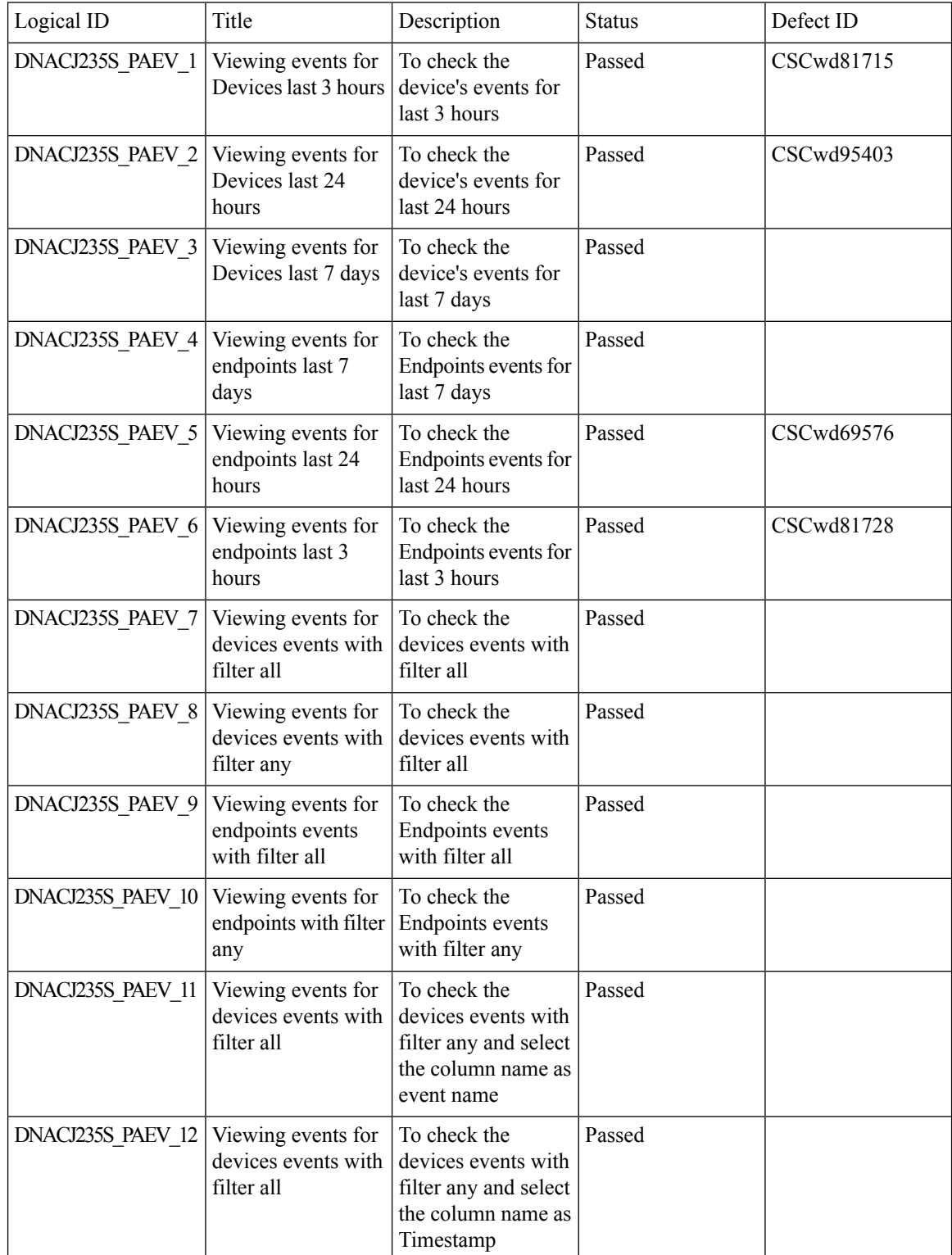

 $\mathbf{l}$ 

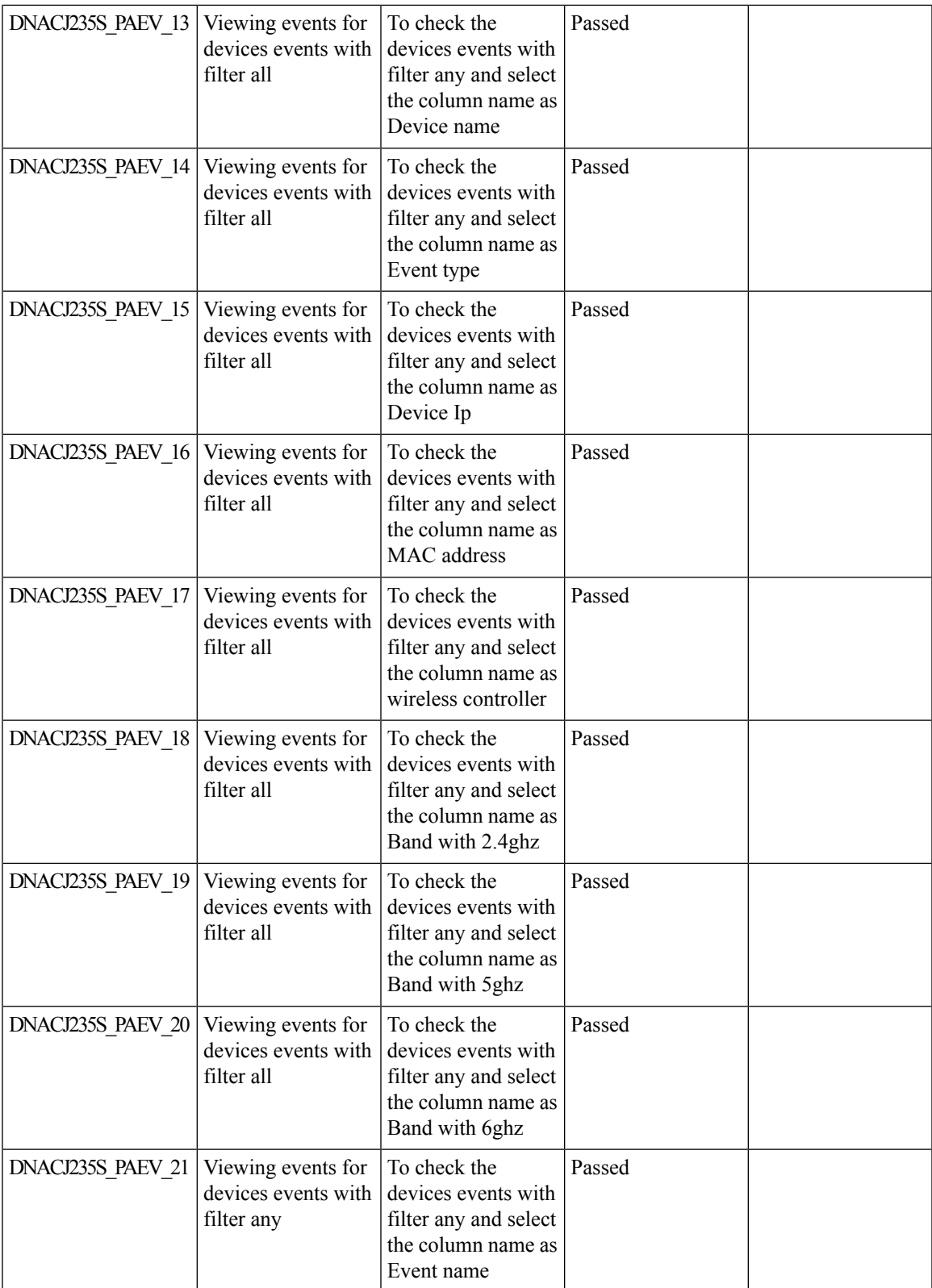

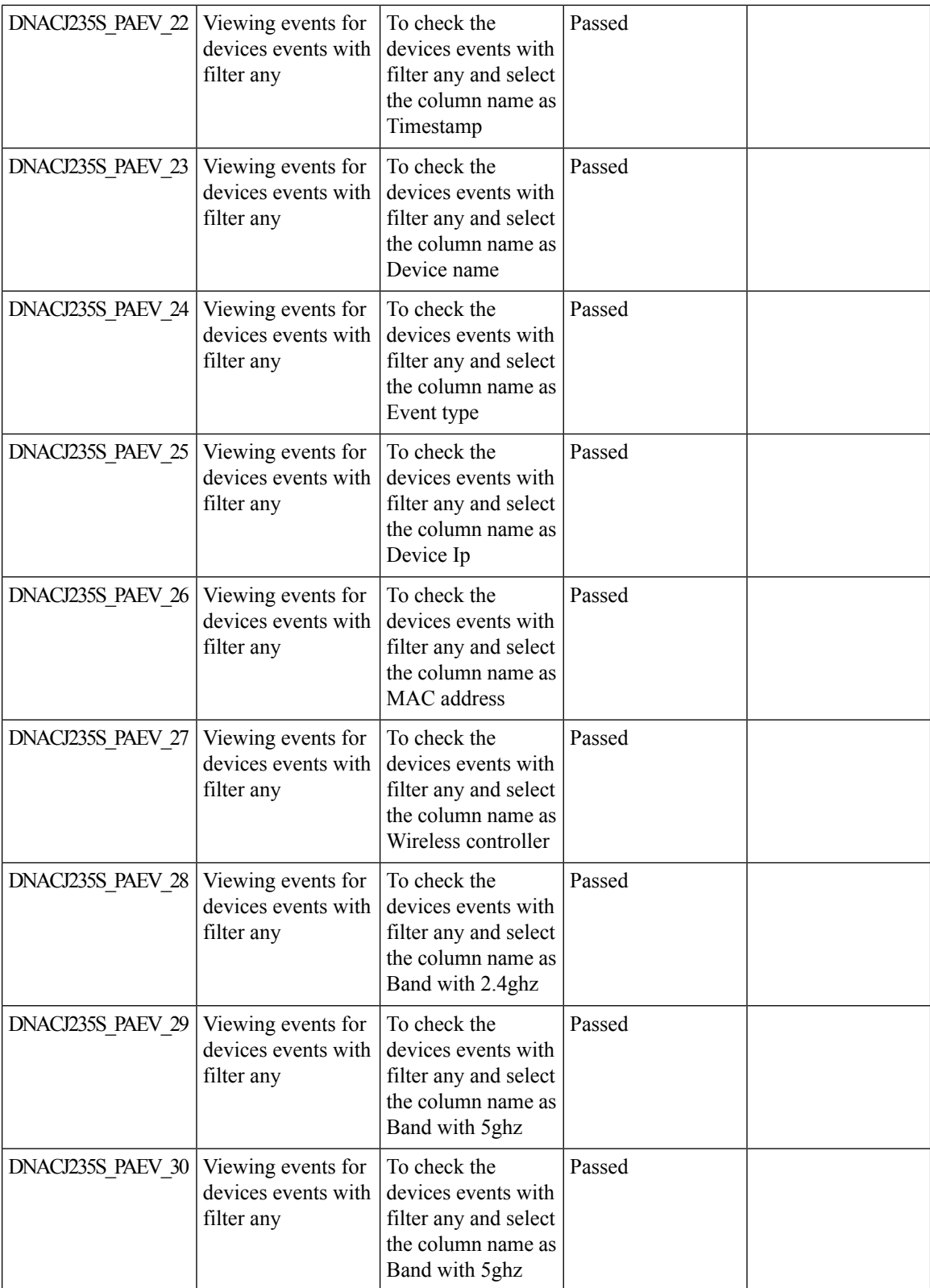

ı

 $\mathbf{l}$ 

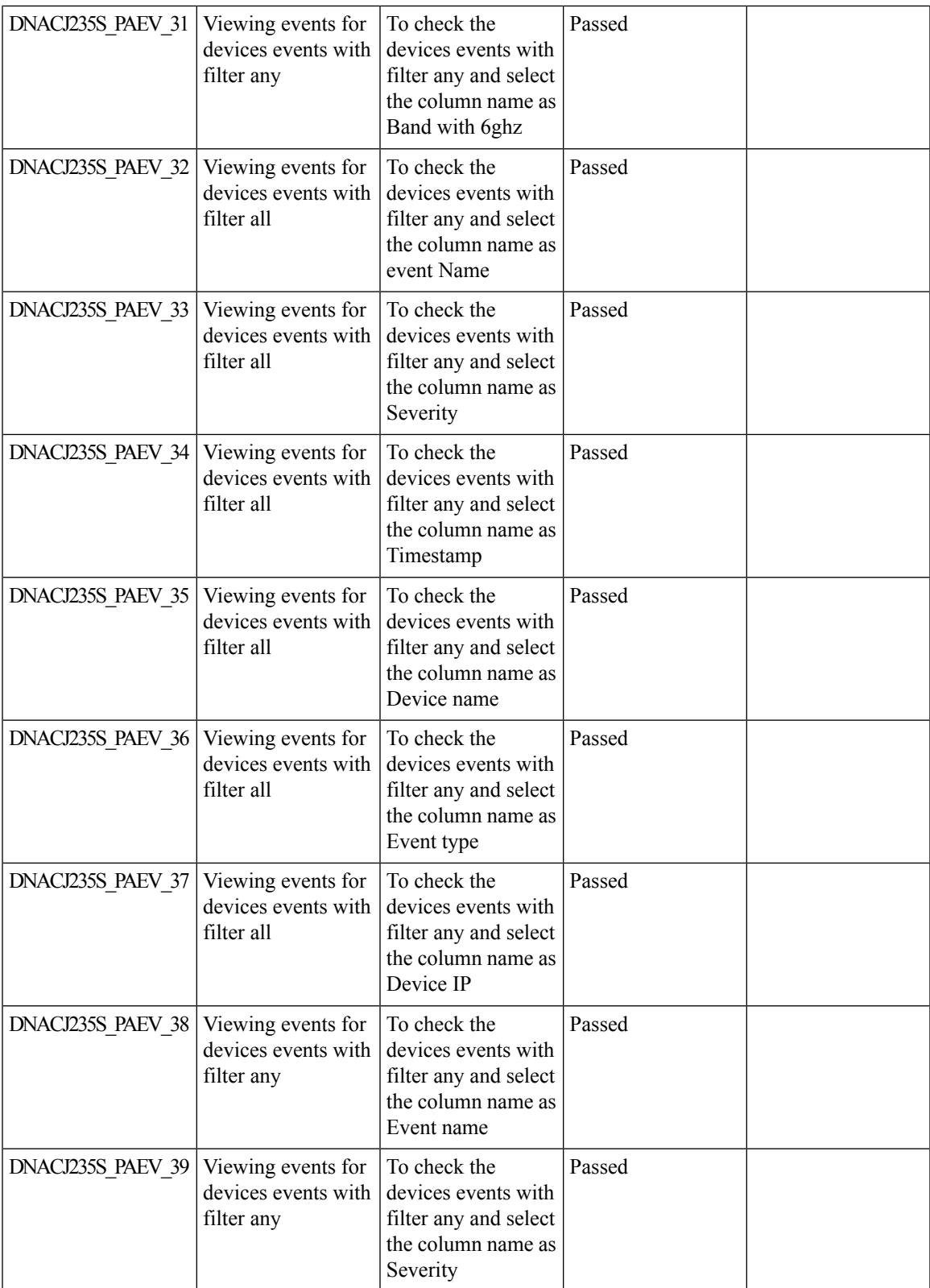

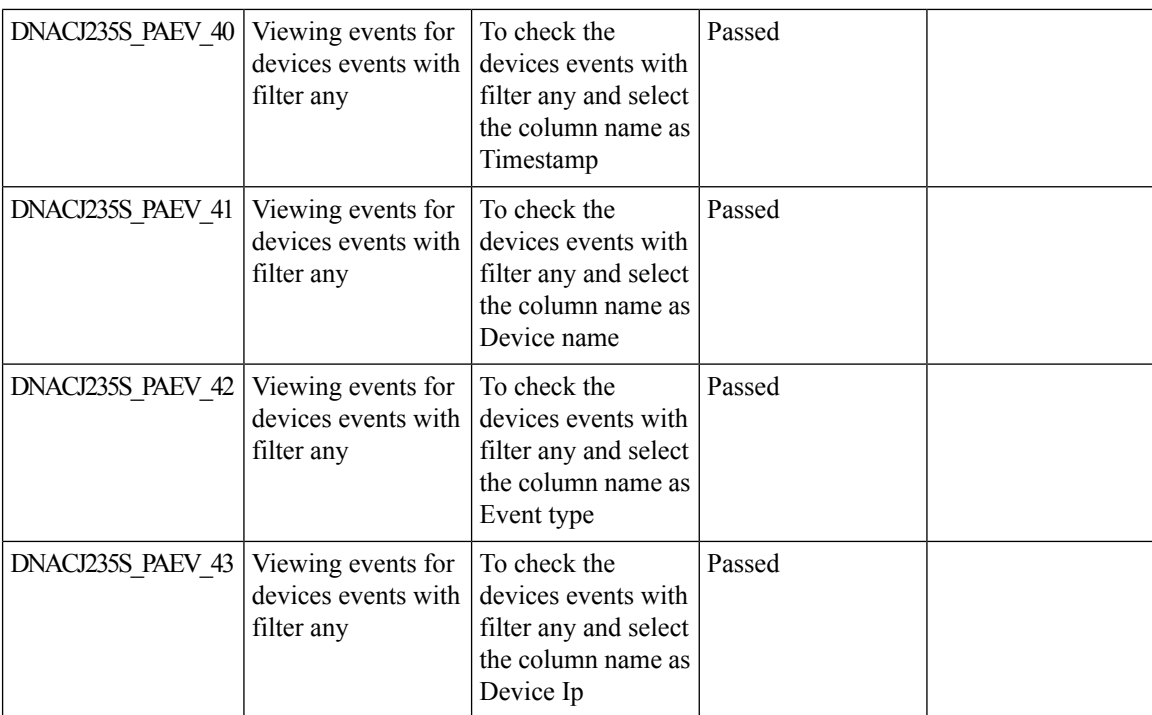

## <span id="page-26-0"></span>**DHCP Dashboard Enhancement**

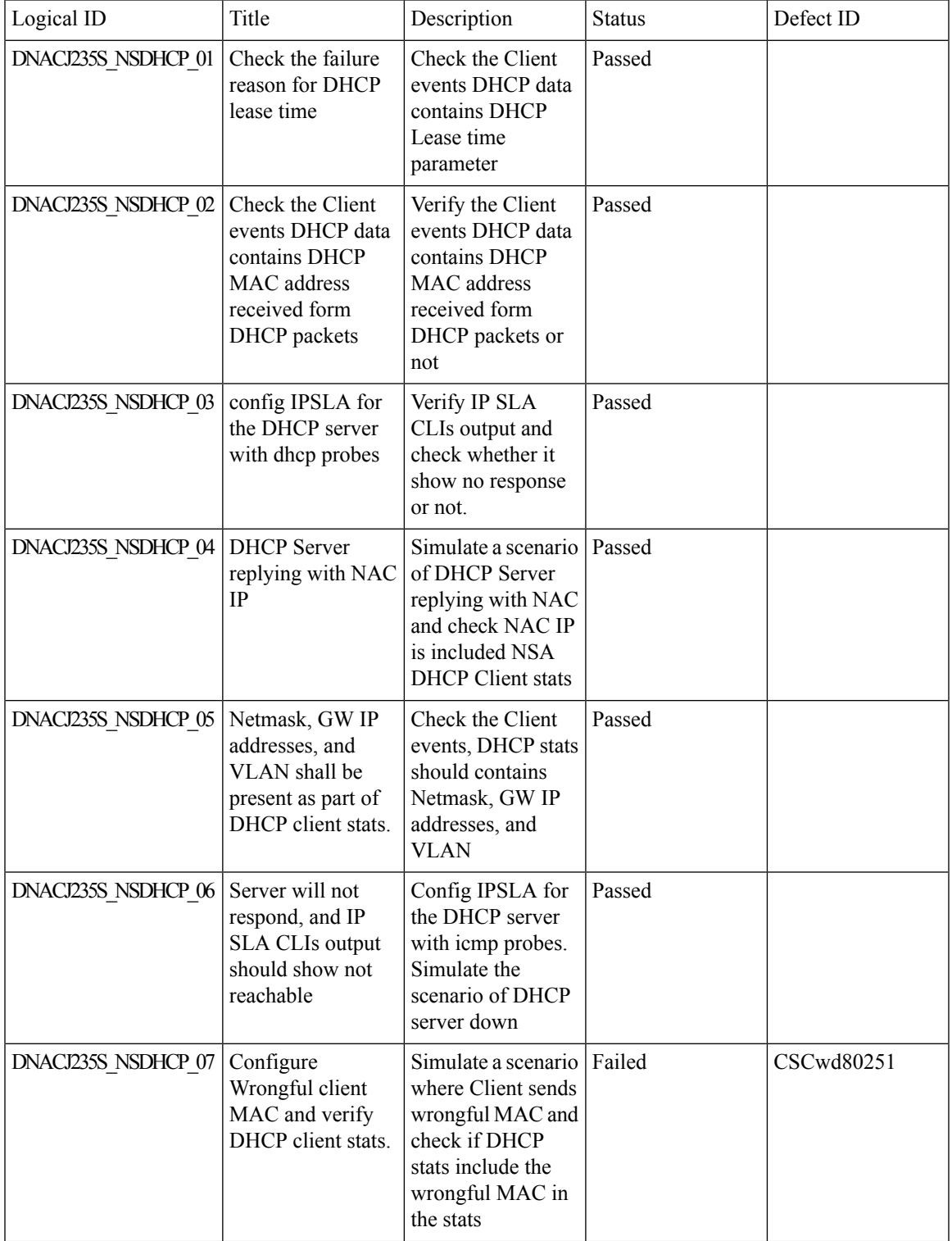

 $\mathbf I$ 

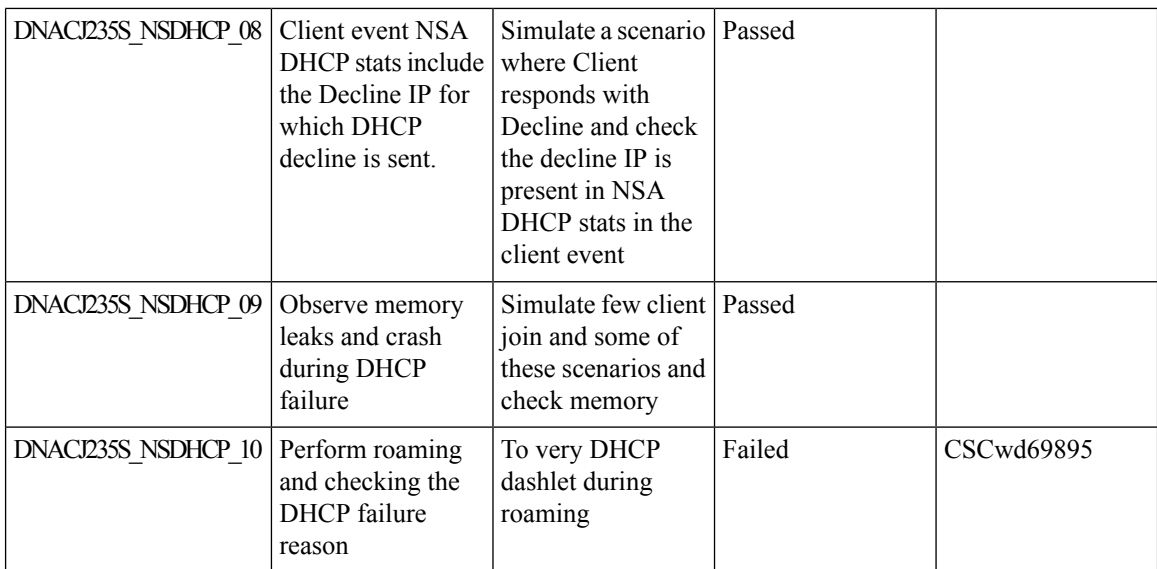

## <span id="page-28-0"></span>**Multi WLC Support for MRE based client troubleshooting**

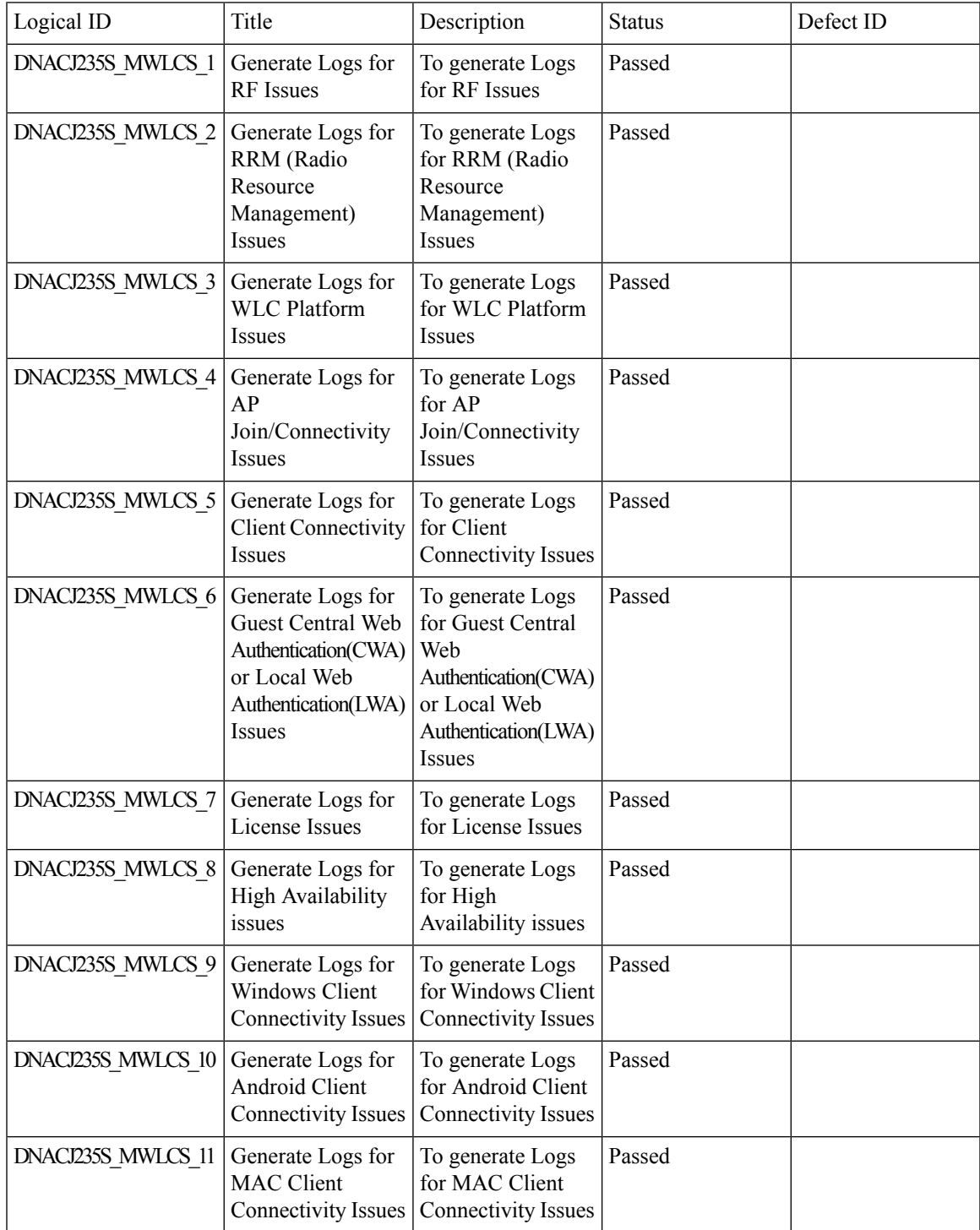

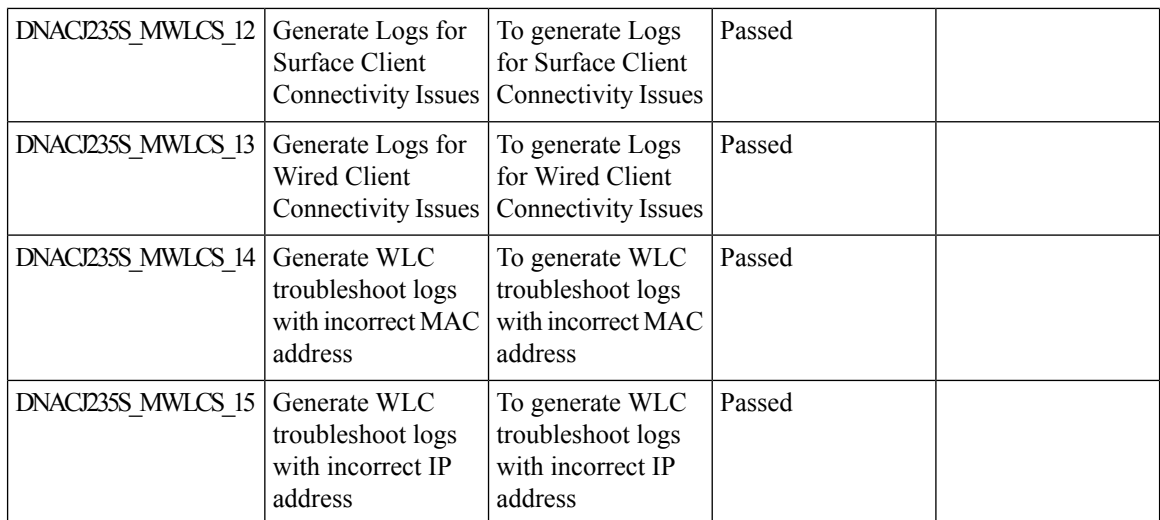

ı

## <span id="page-30-0"></span>**Application experience for flex and fabric**

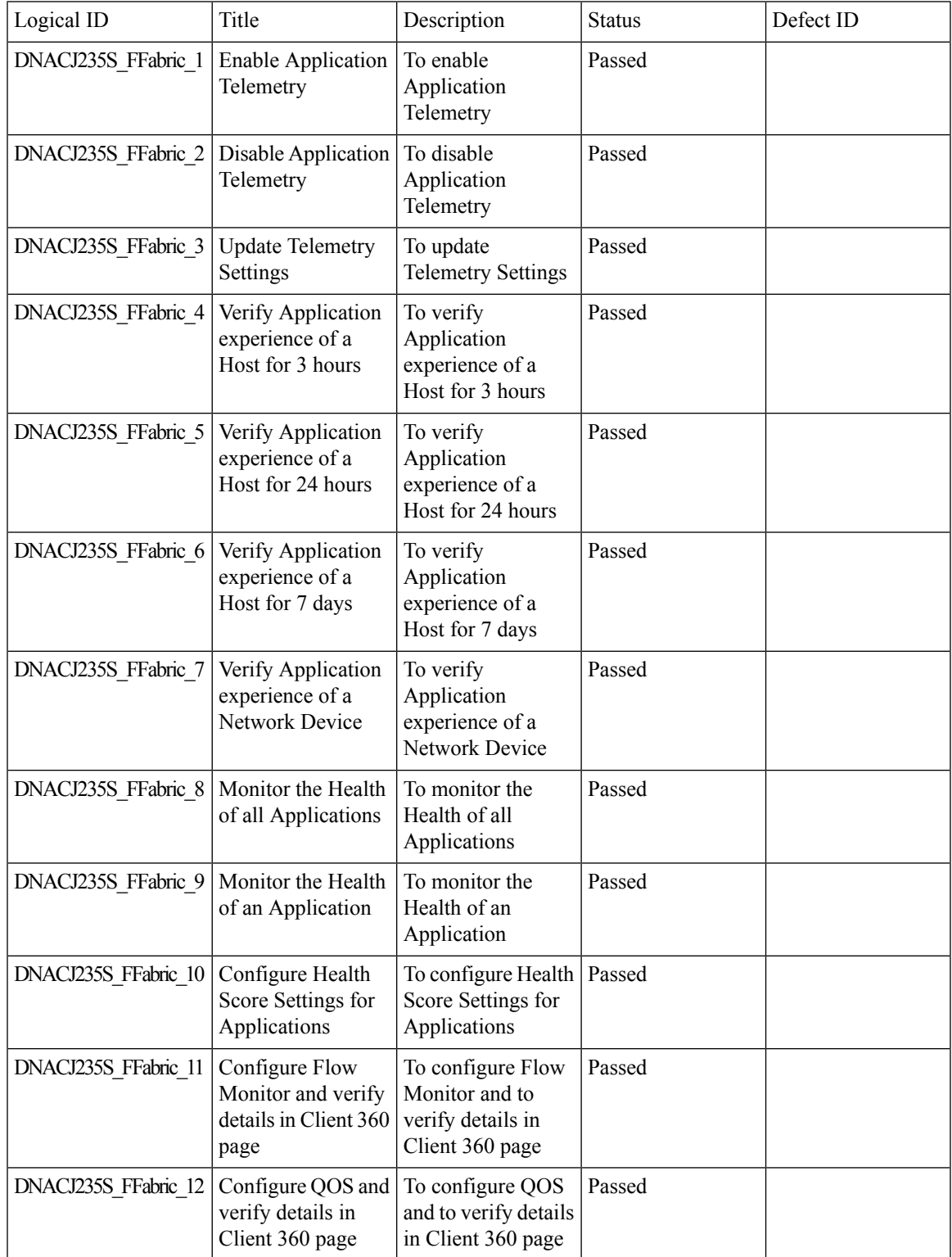

 $\mathbf I$ 

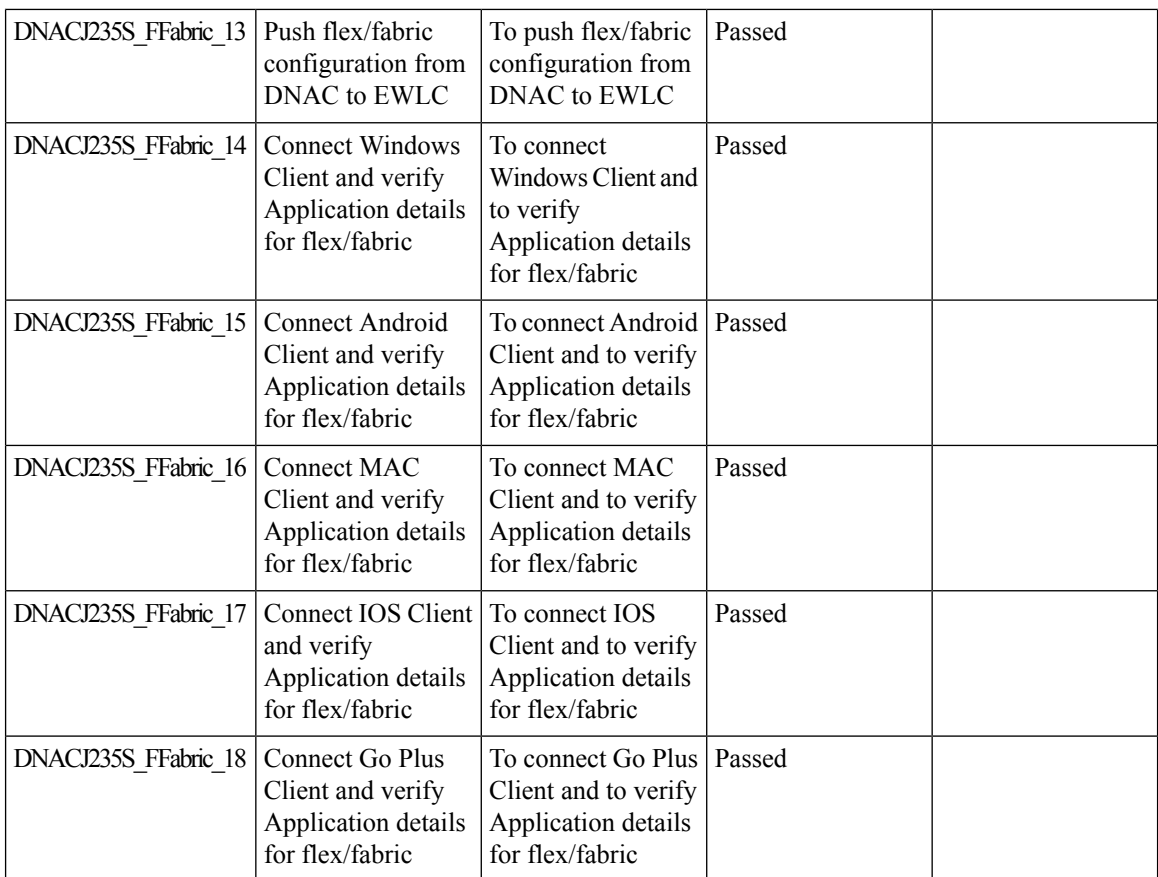

ı

## <span id="page-32-0"></span>**Support for AP Authorization Configuration**

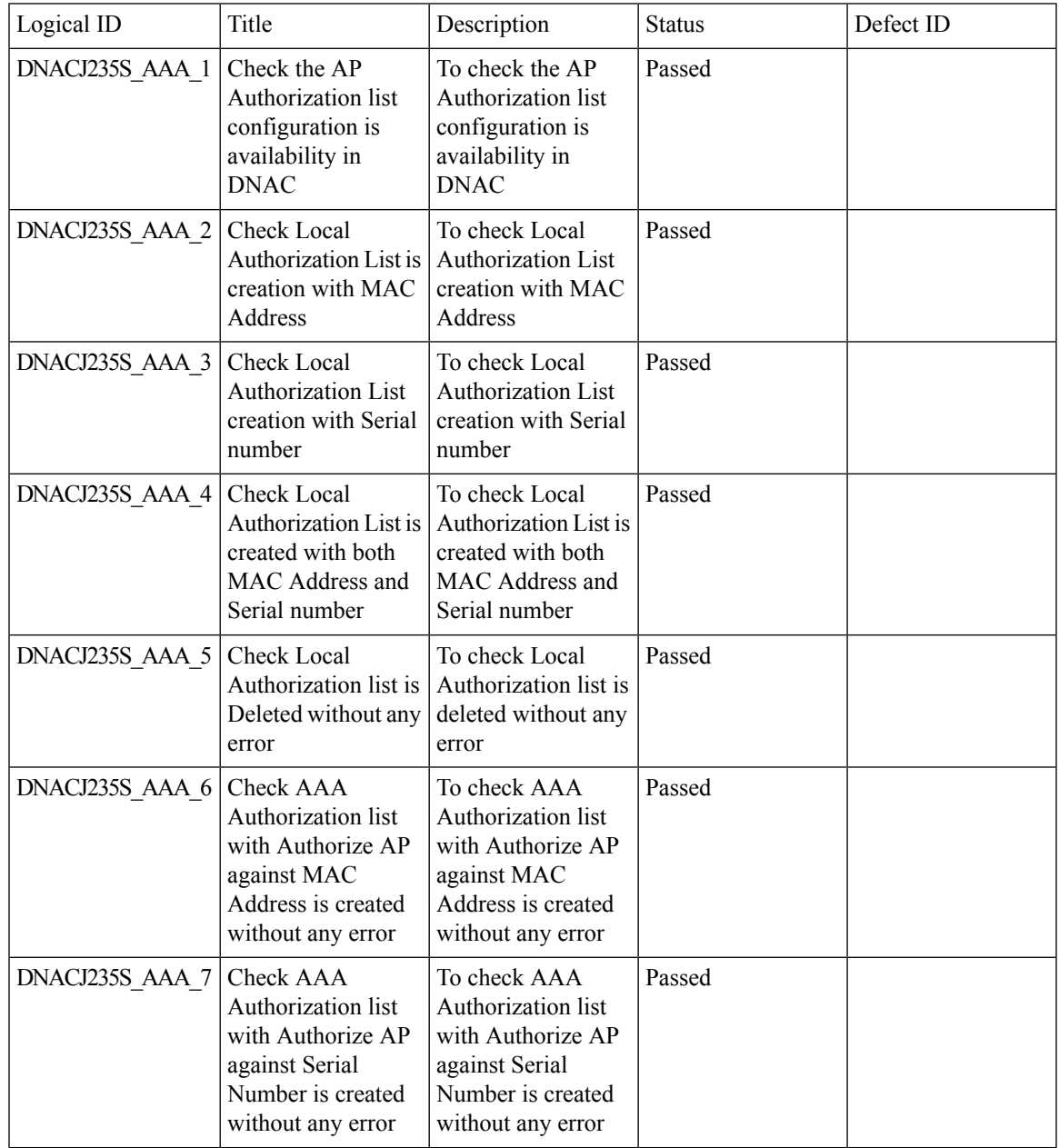

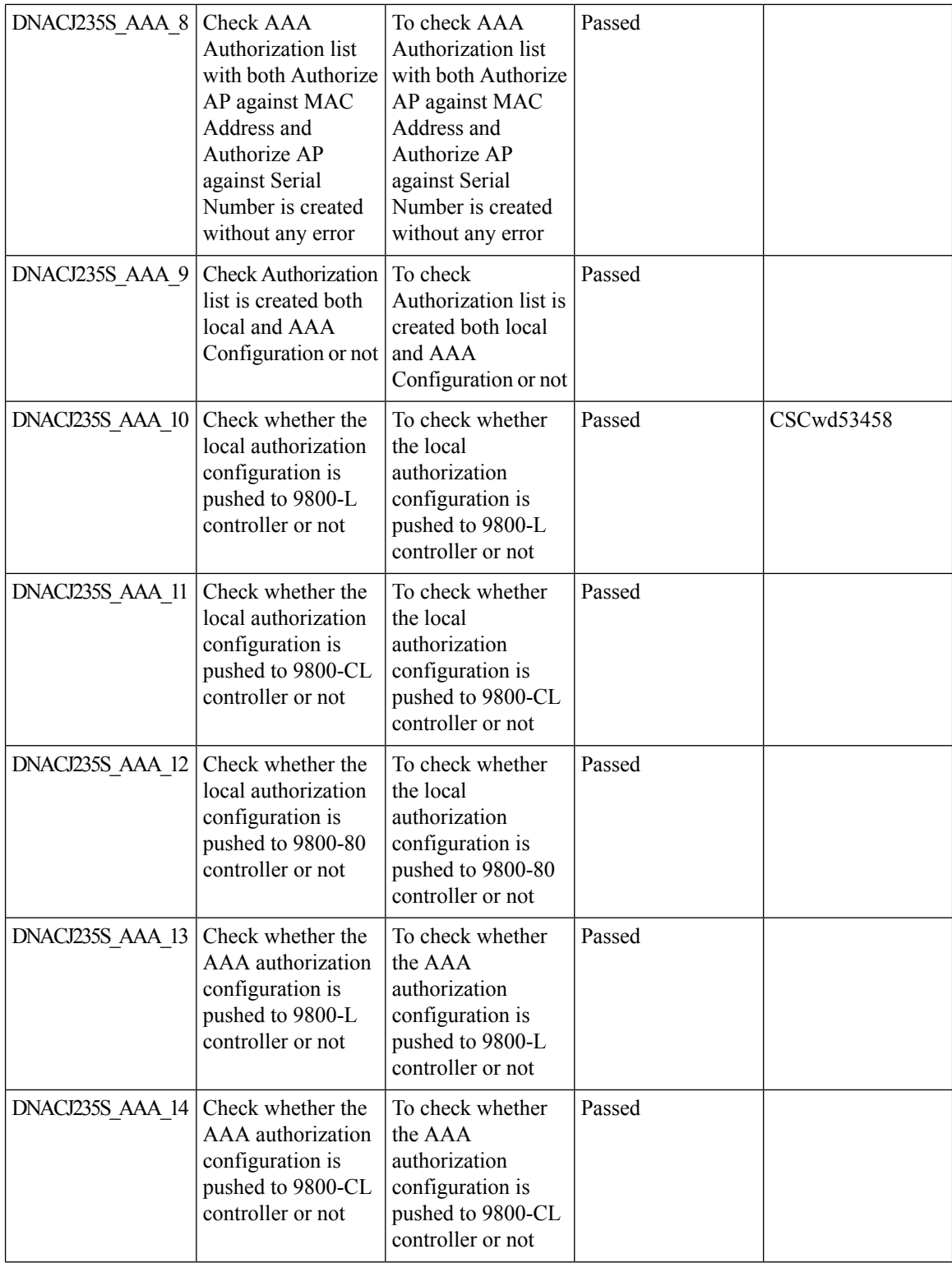

ı

 $\mathbf{l}$ 

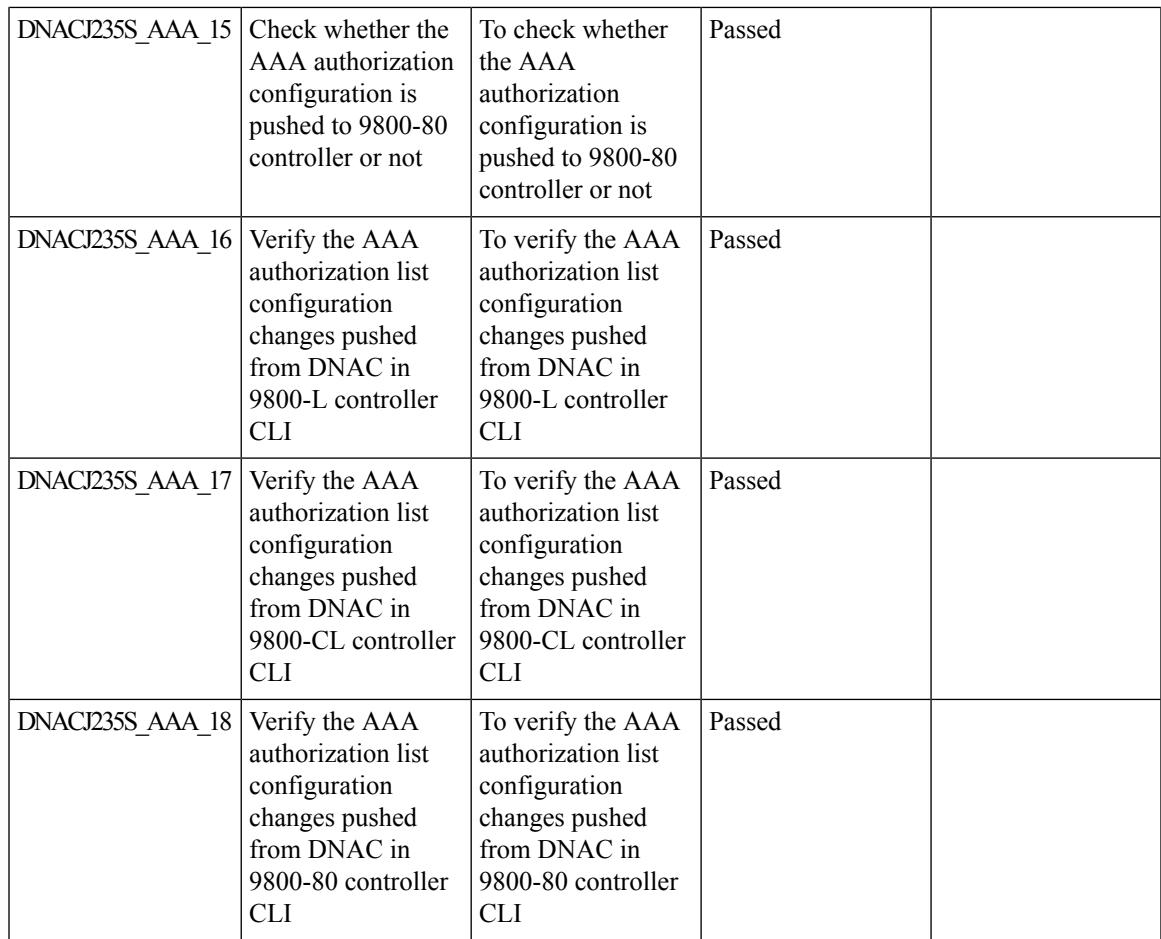

## <span id="page-35-0"></span>**Rogue report parity with Prime**

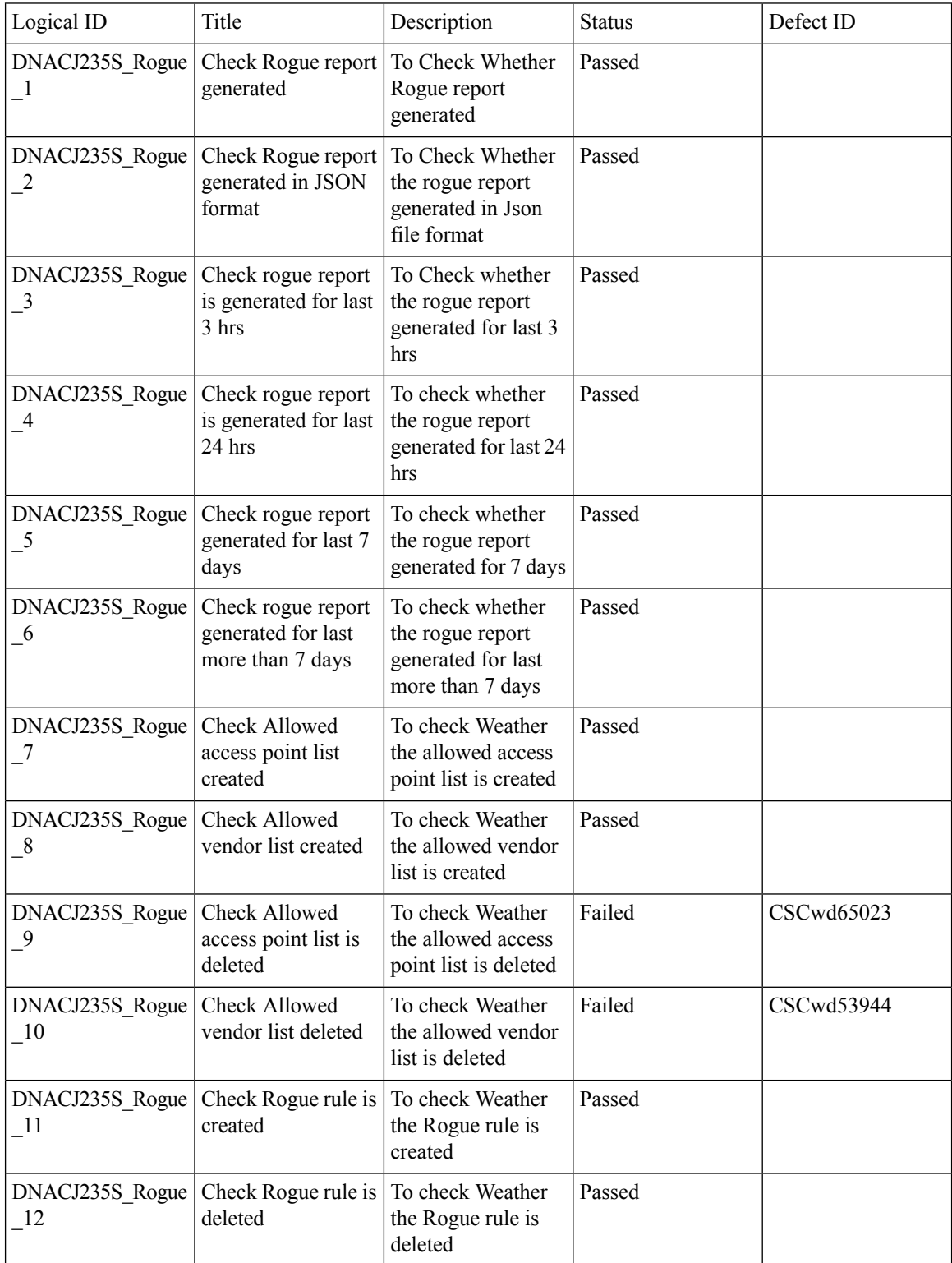
$\mathbf{l}$ 

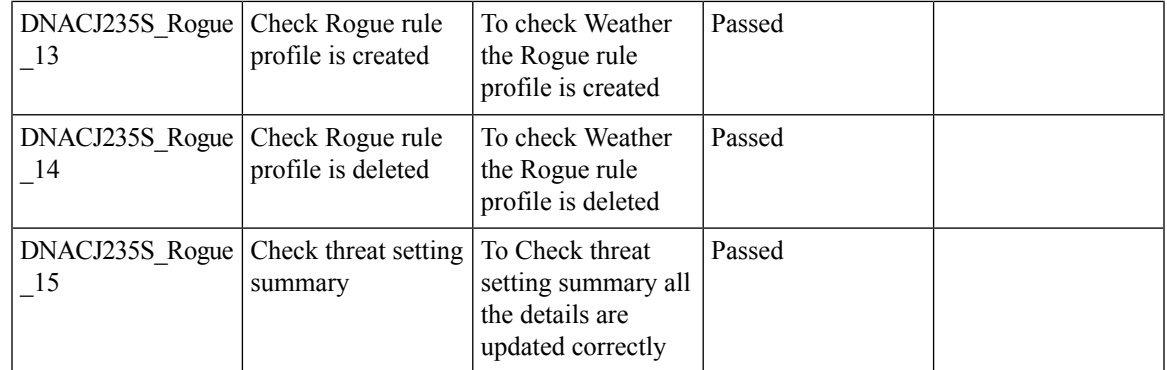

## **Advanced WLAN Parameters Configuration Support for Enterprise and Guest Wireless Networks**

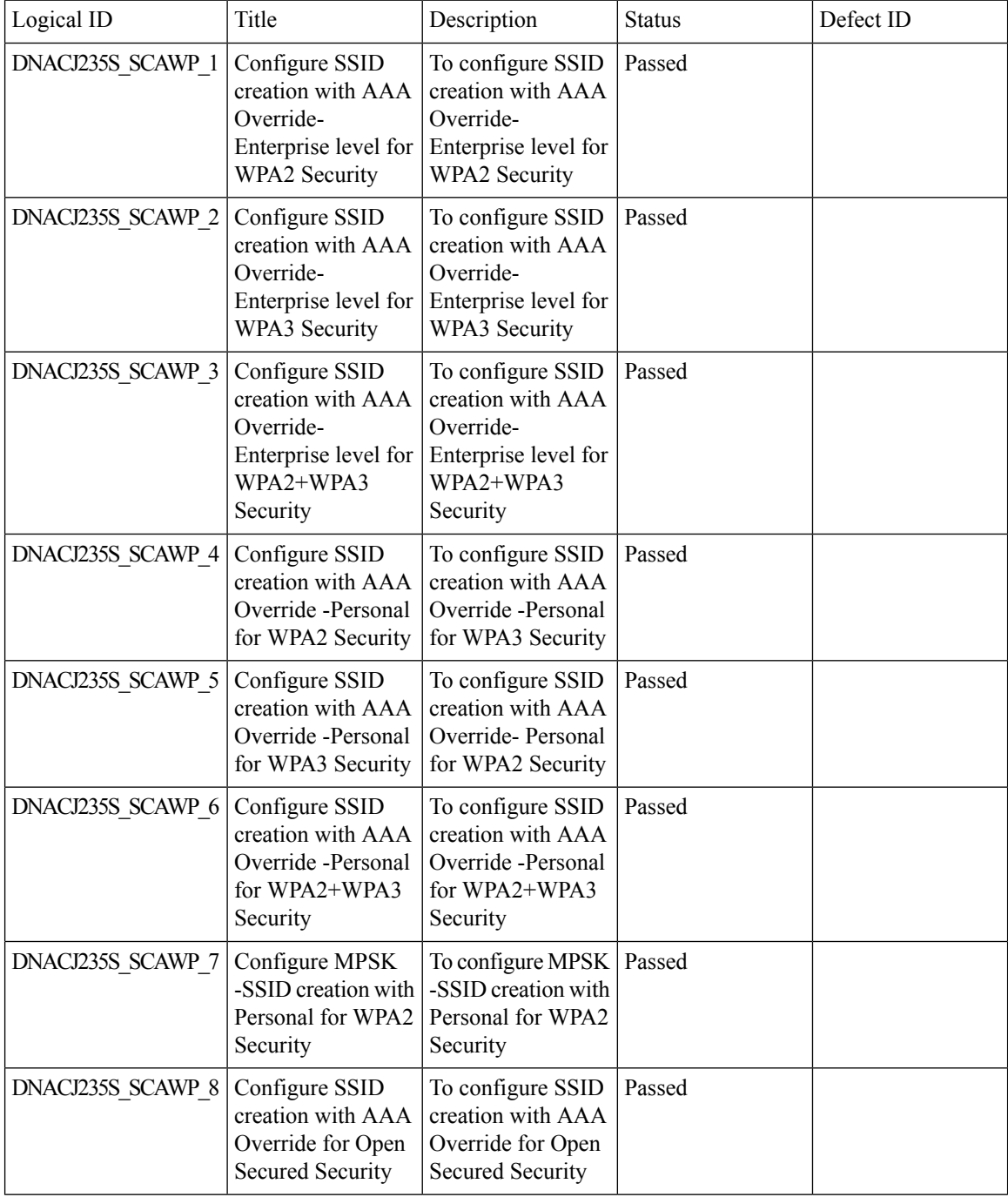

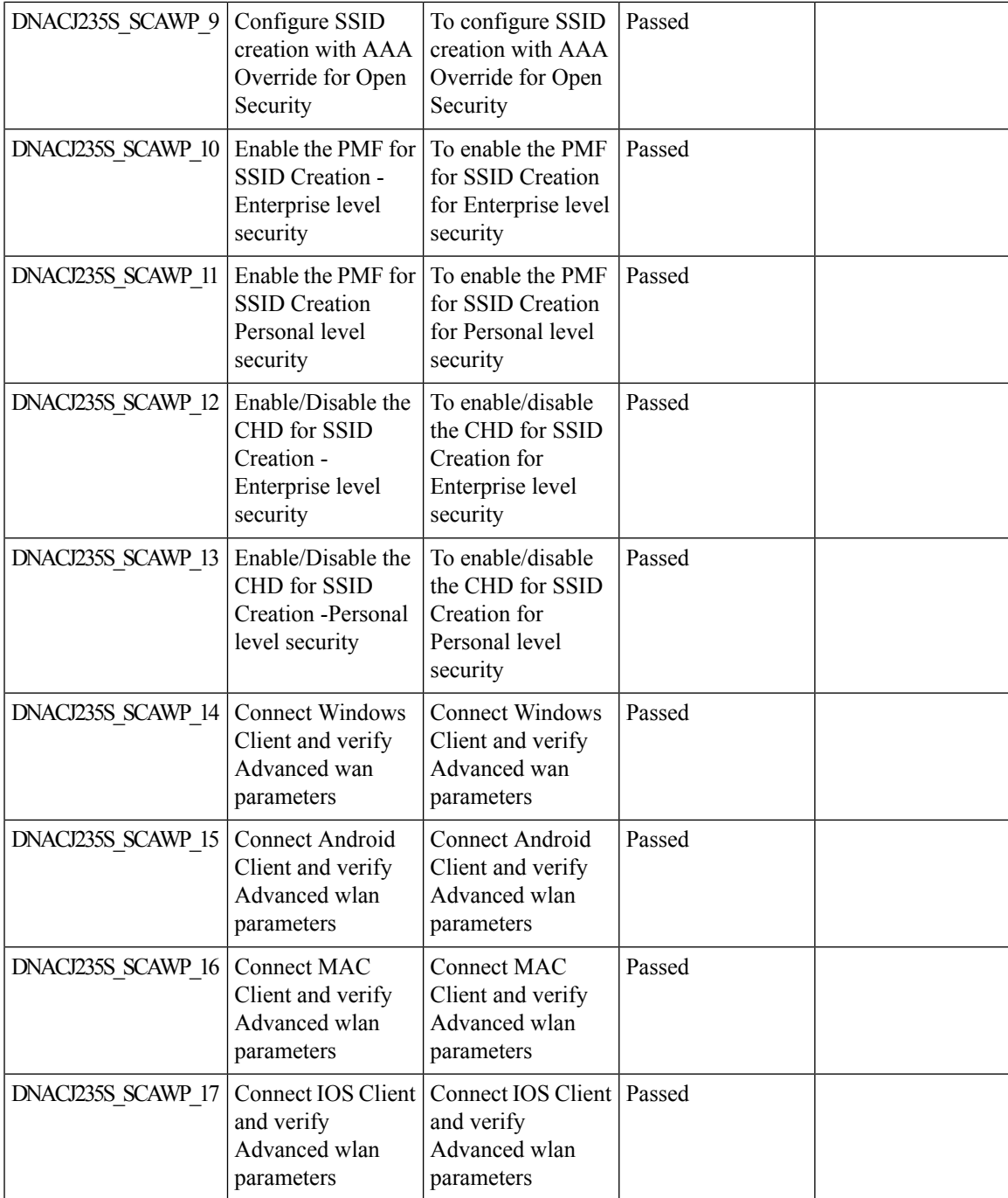

## **Support Custom AP Join Profile configurations including SSH, username credentials update from DNAC**

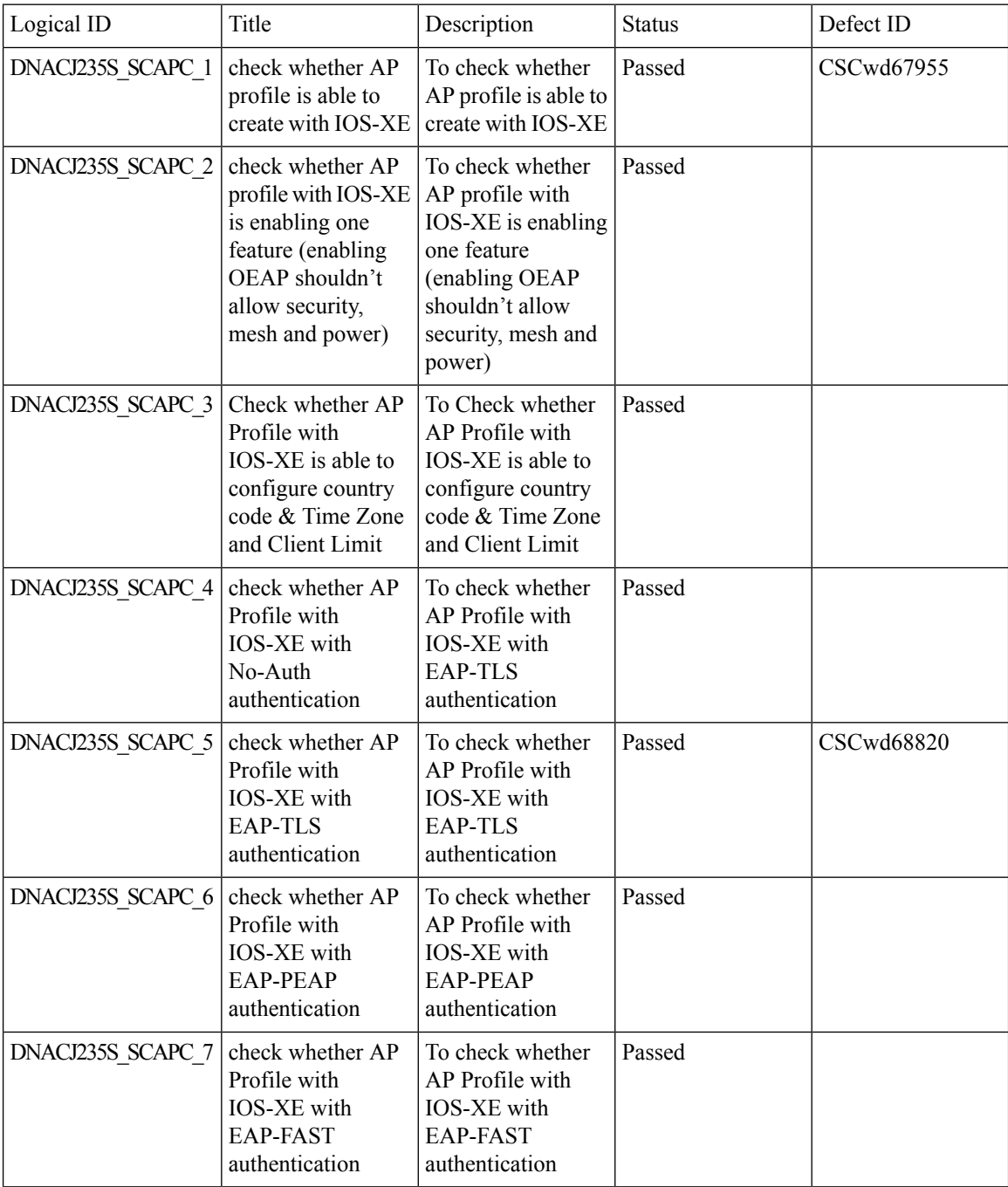

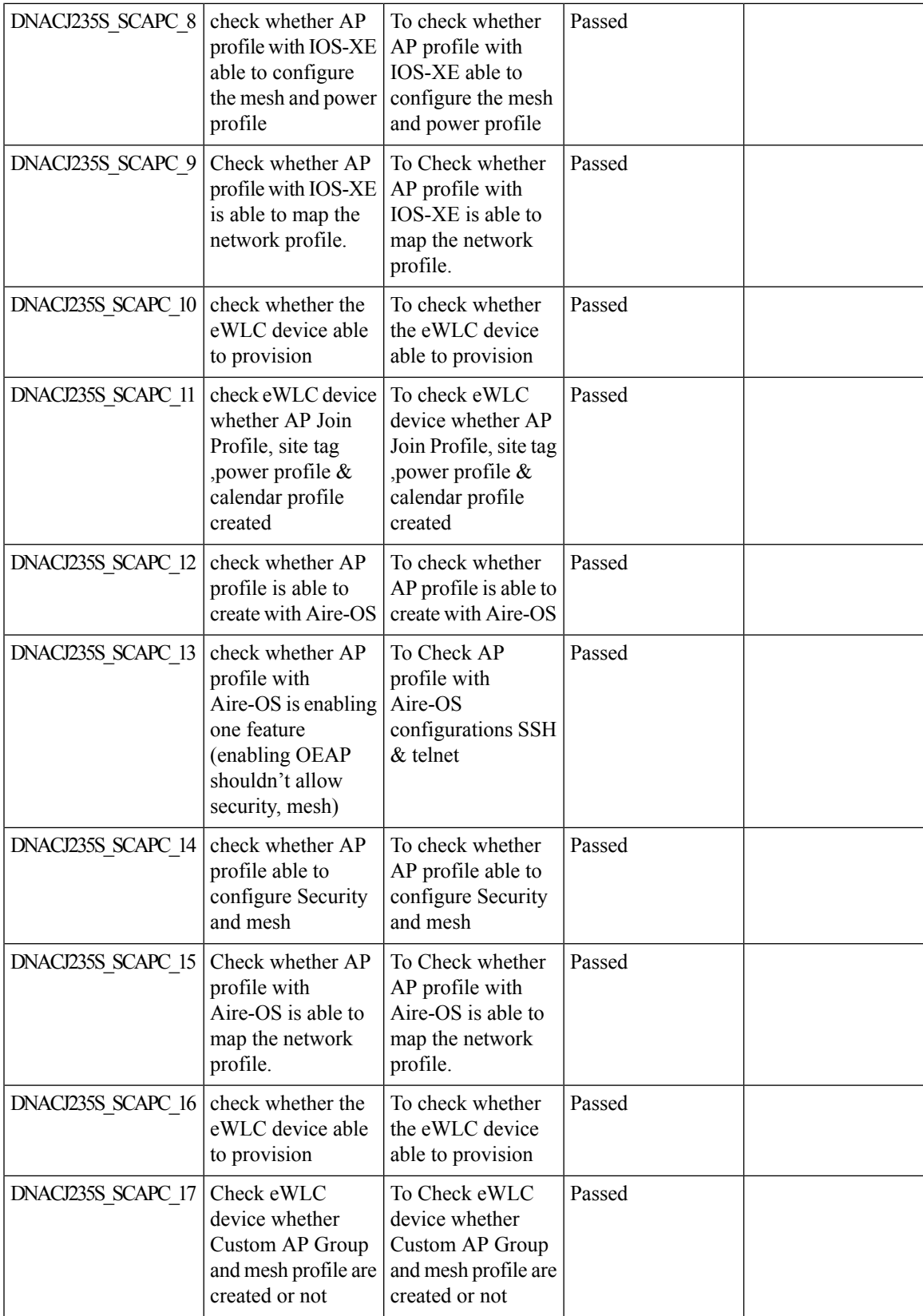

## **Client Rate Limit Configuration Support for Enterprise and Guest Wireless Networks**

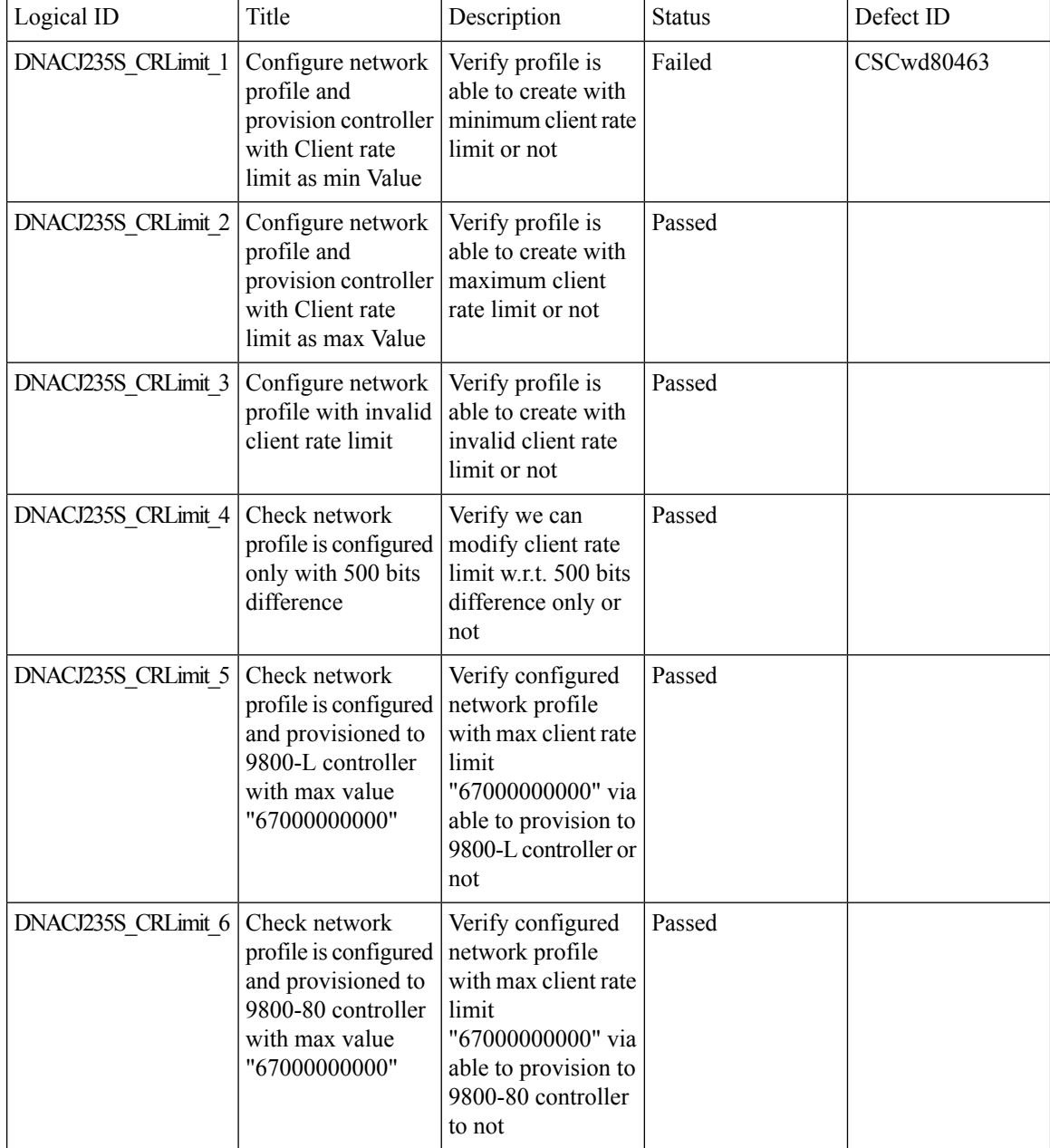

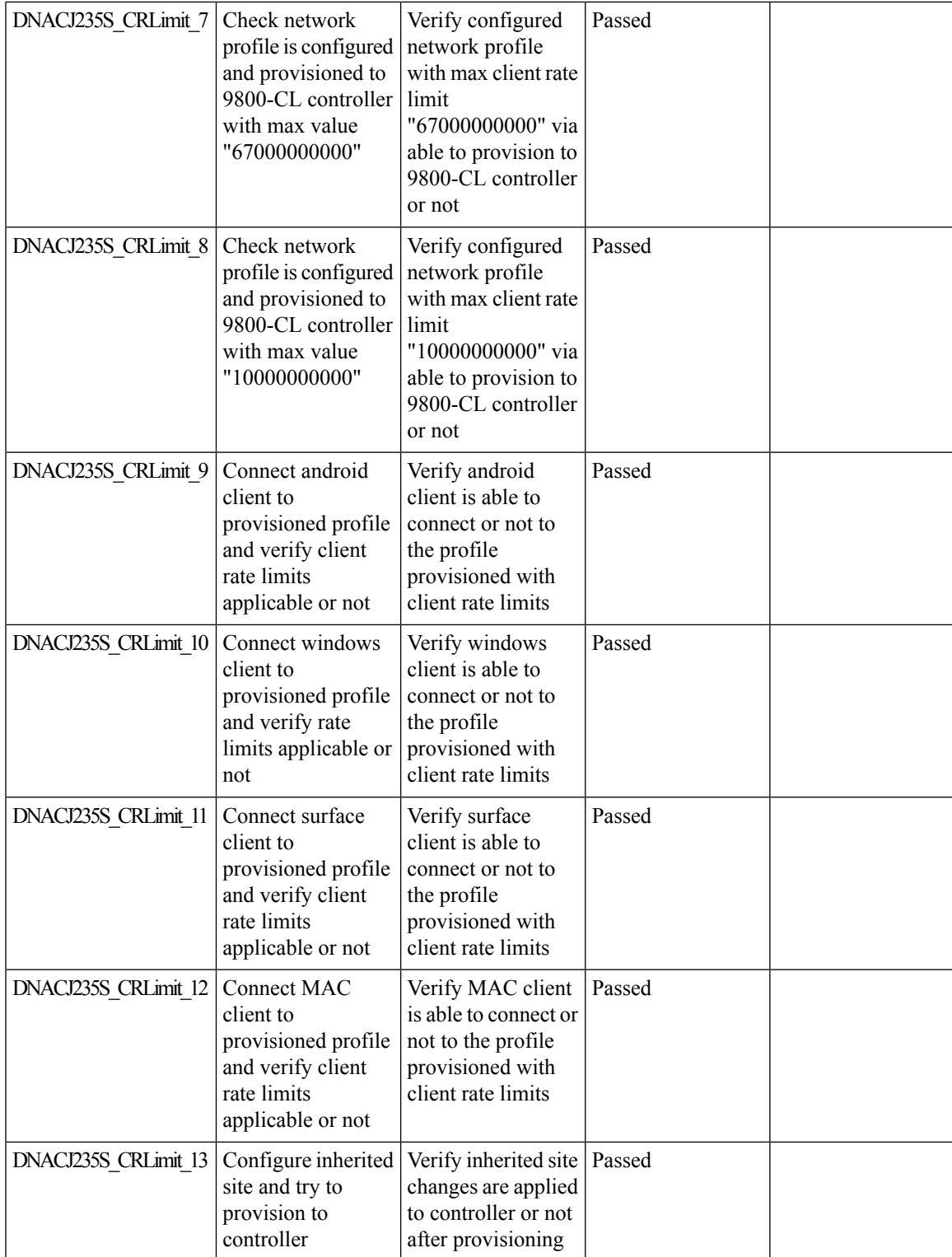

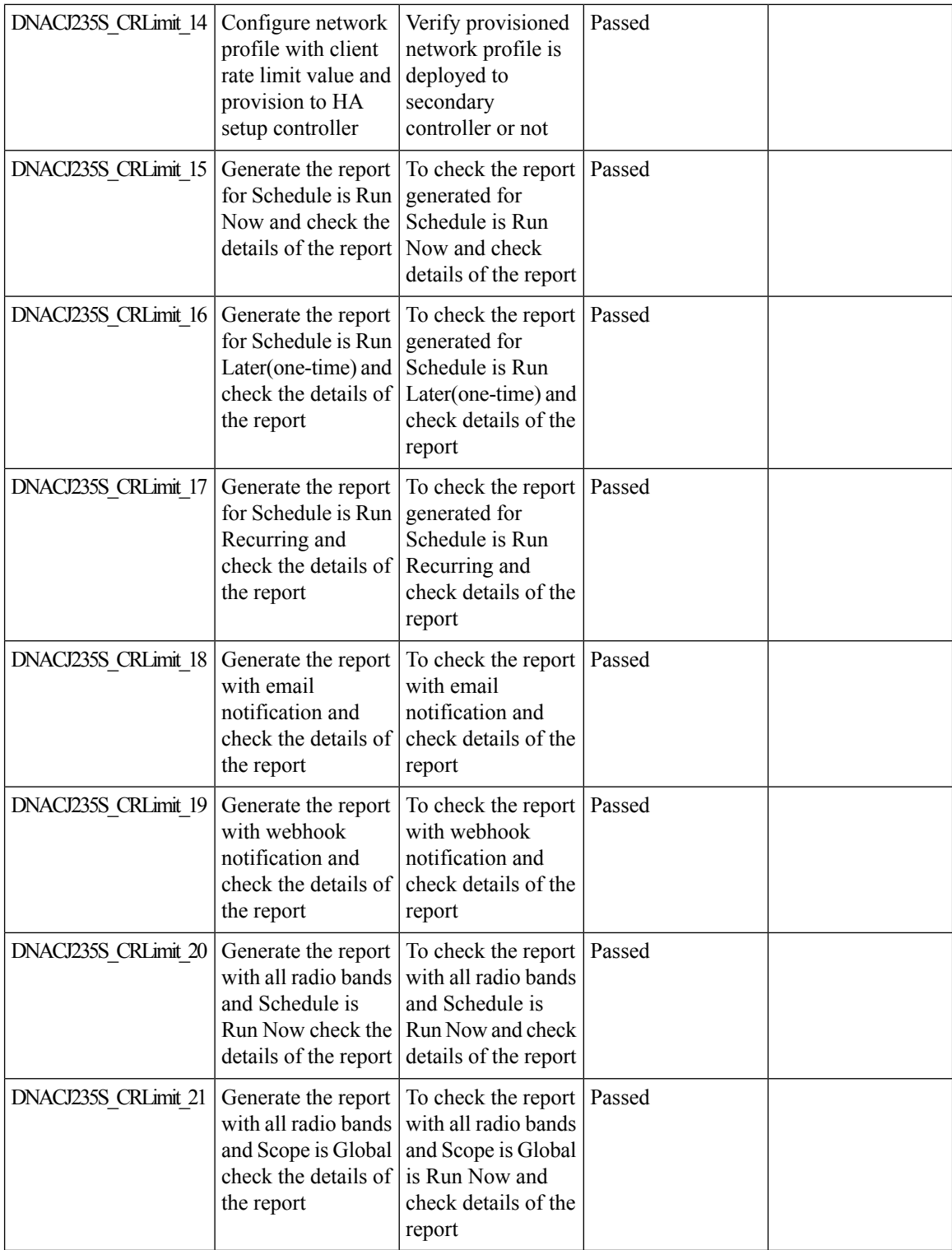

ı

# **Wireless Flexible Reports - Phase 1**

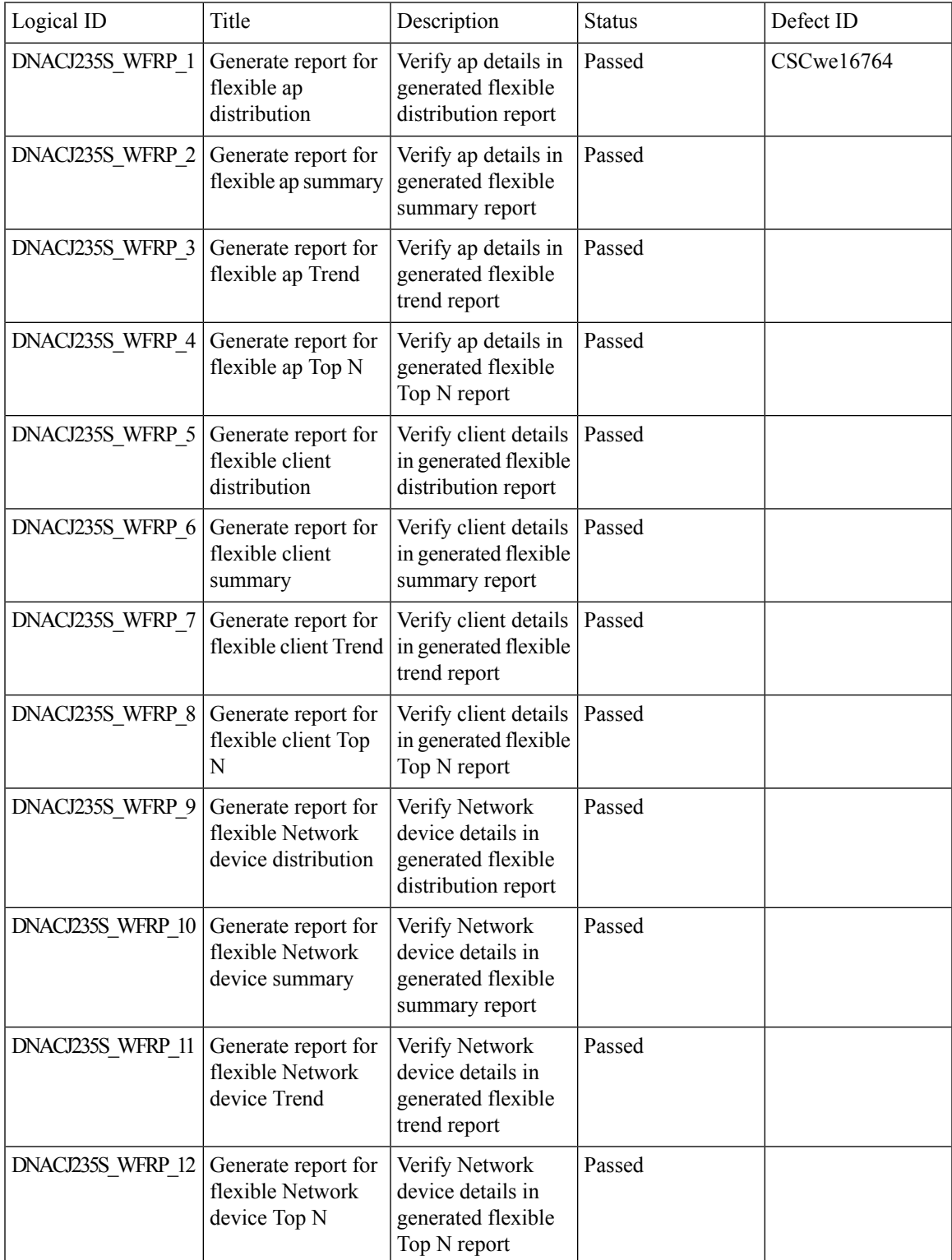

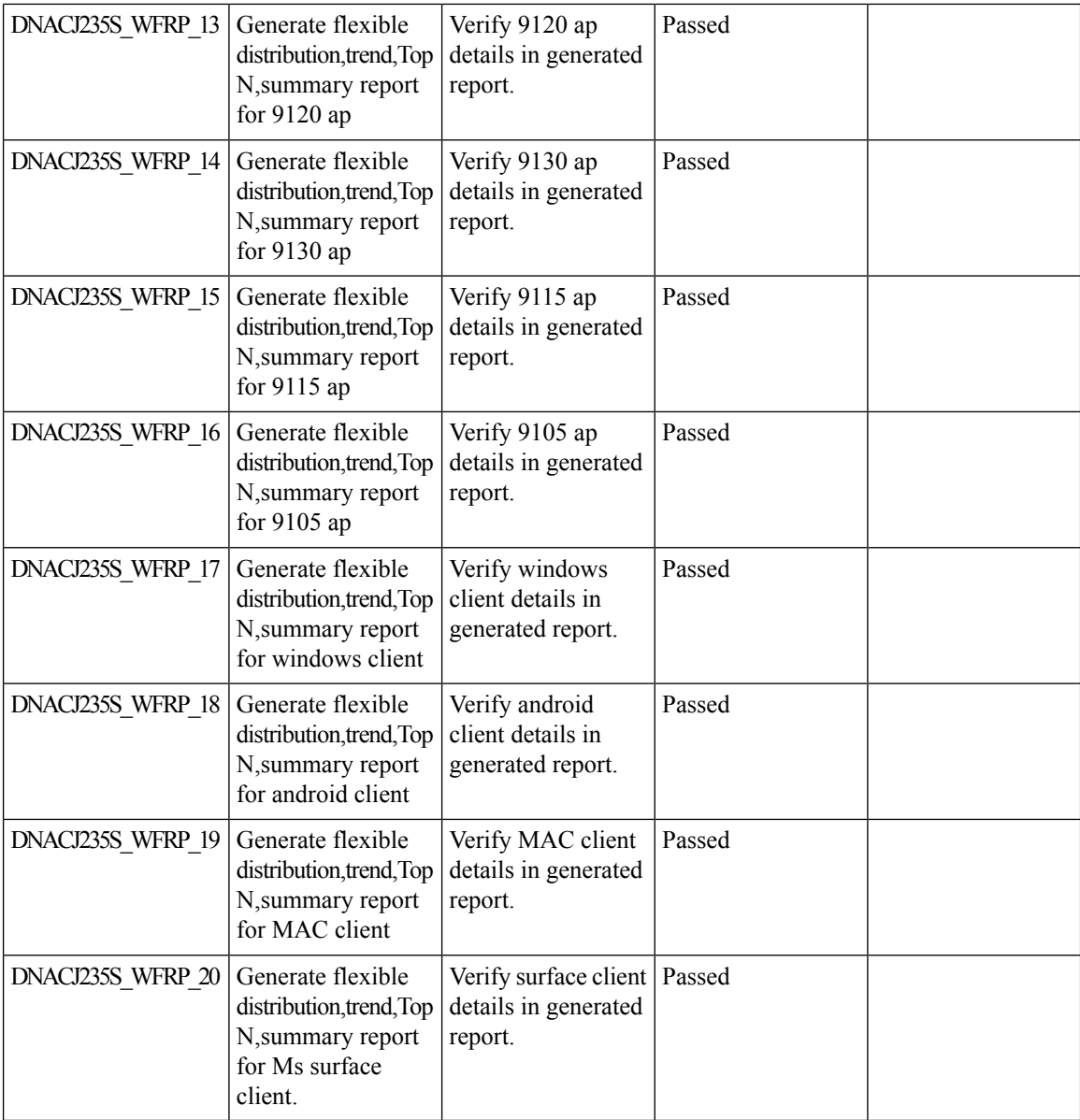

ı

# **Accessibility: Menu Navigation and Search Navigation**

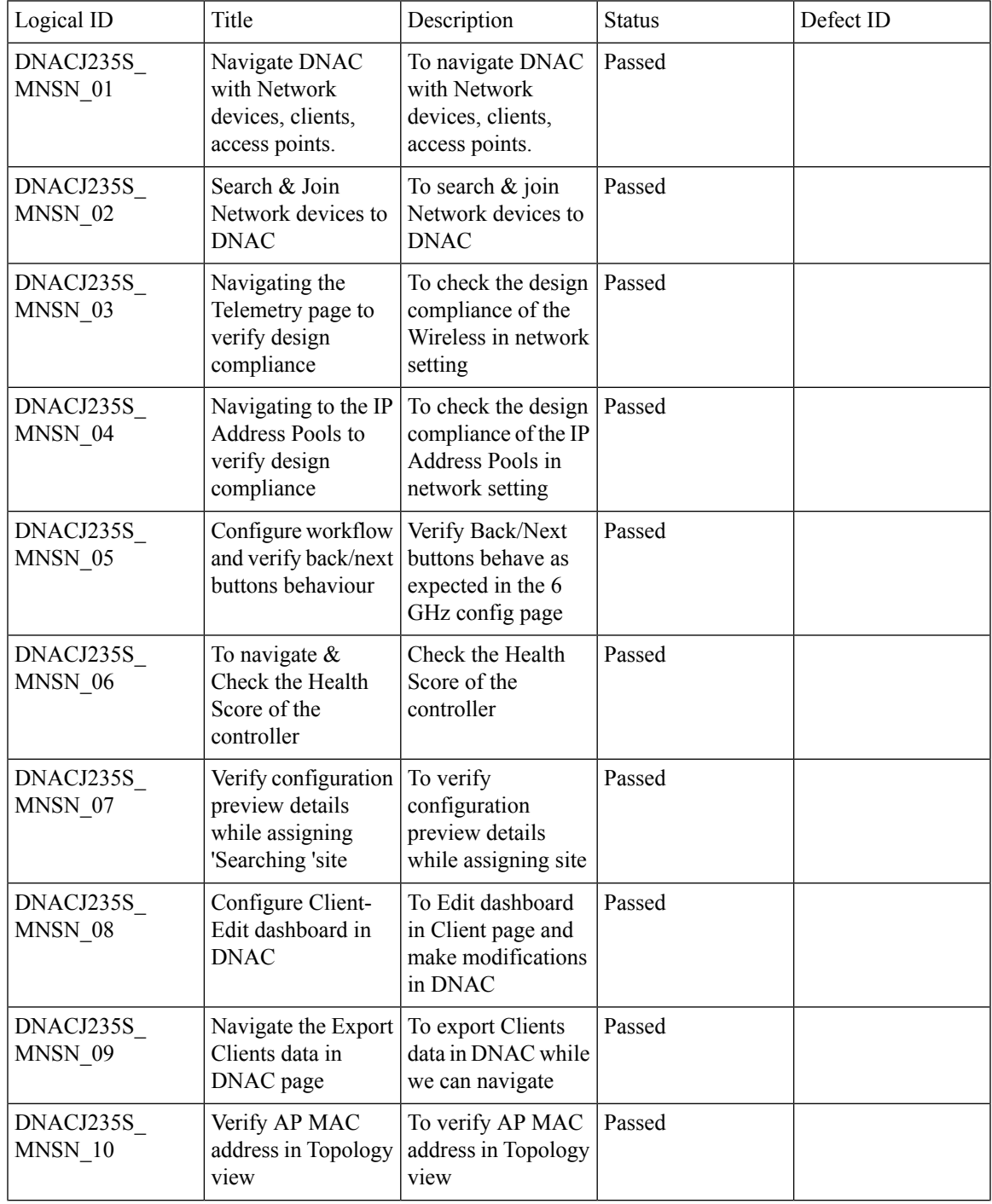

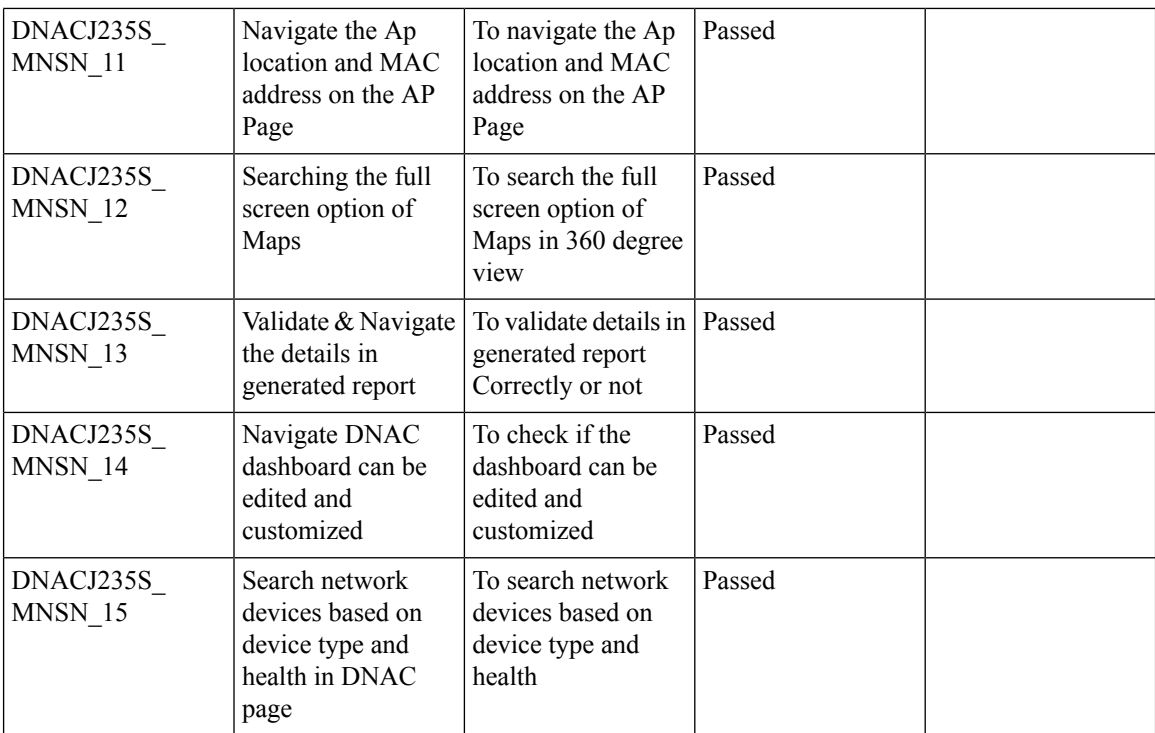

# **Support for AP Power Profiles**

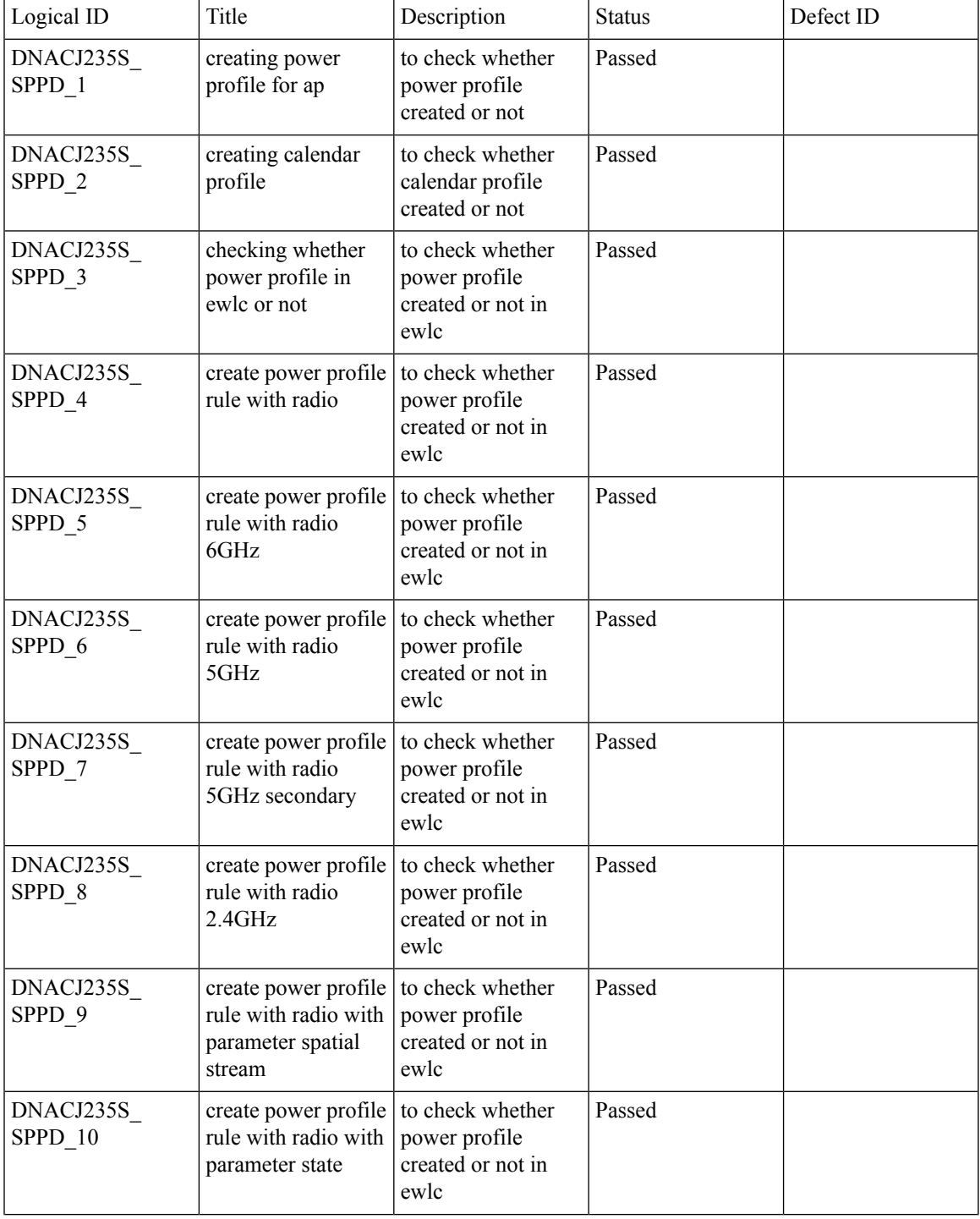

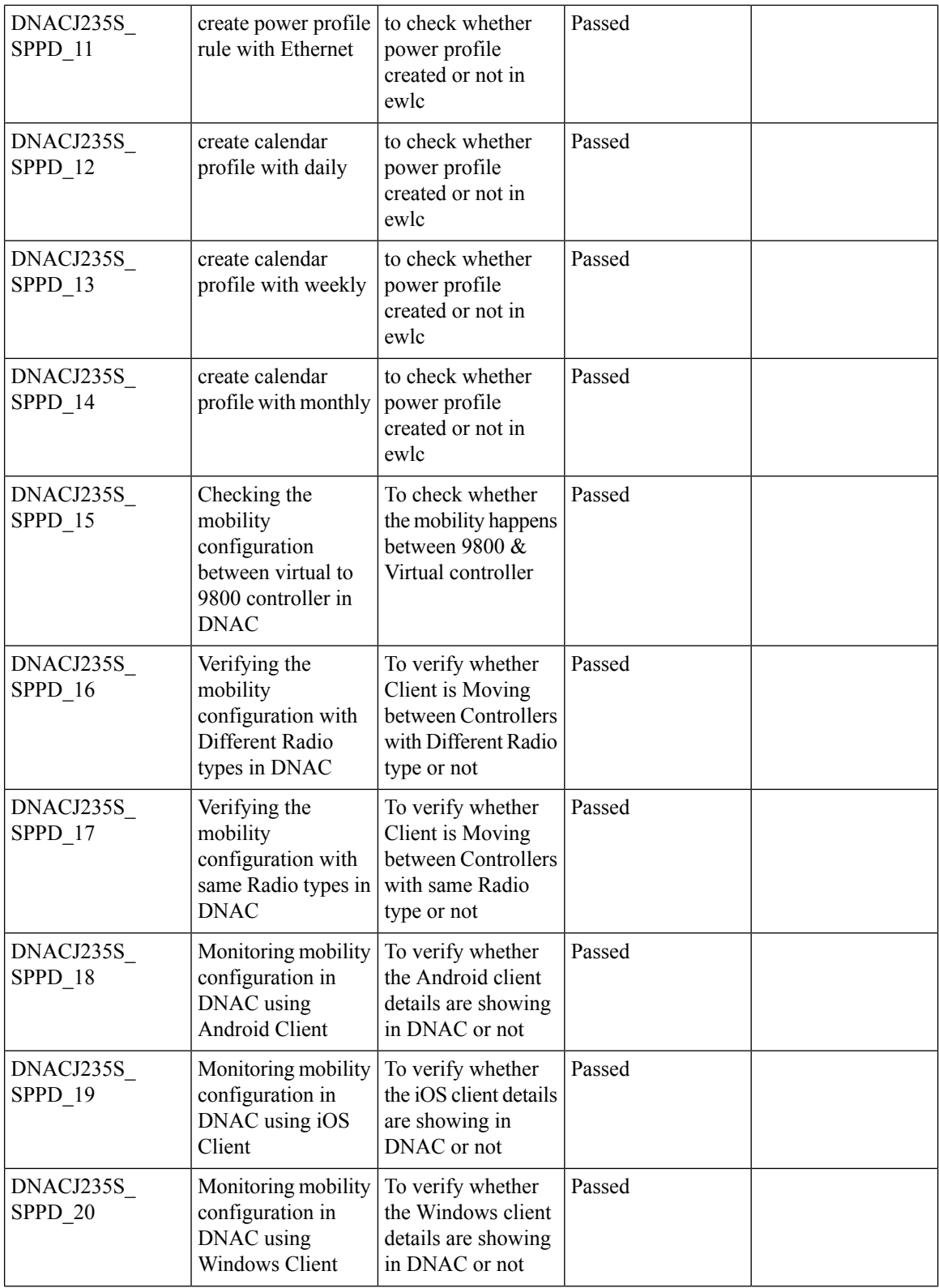

 $\mathbf{l}$ 

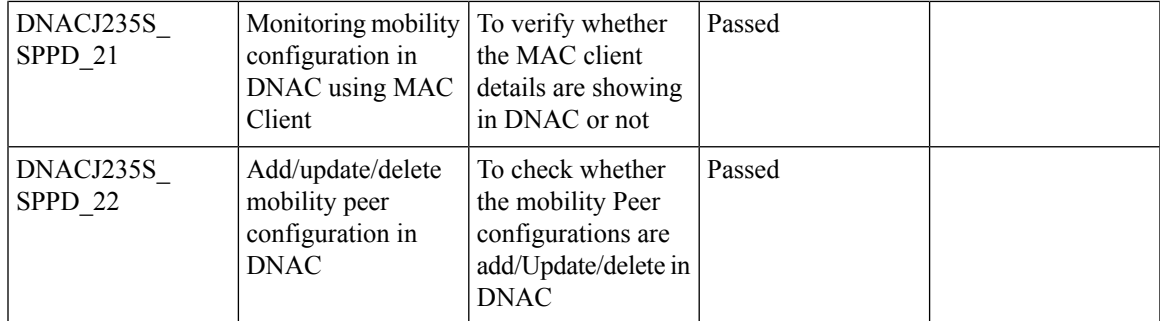

## **Client-360 Dashboard Enhancements**

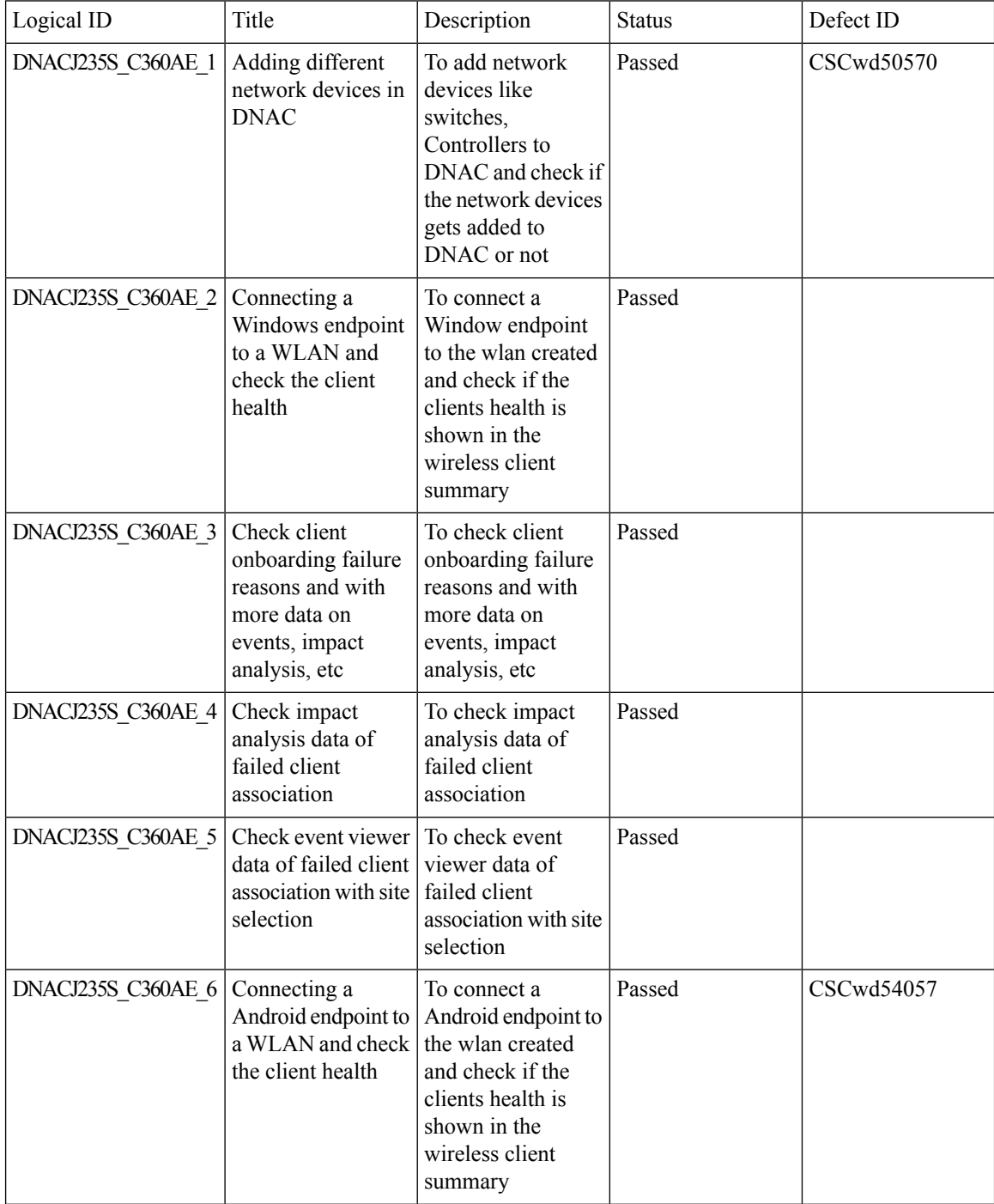

 $\mathbf{l}$ 

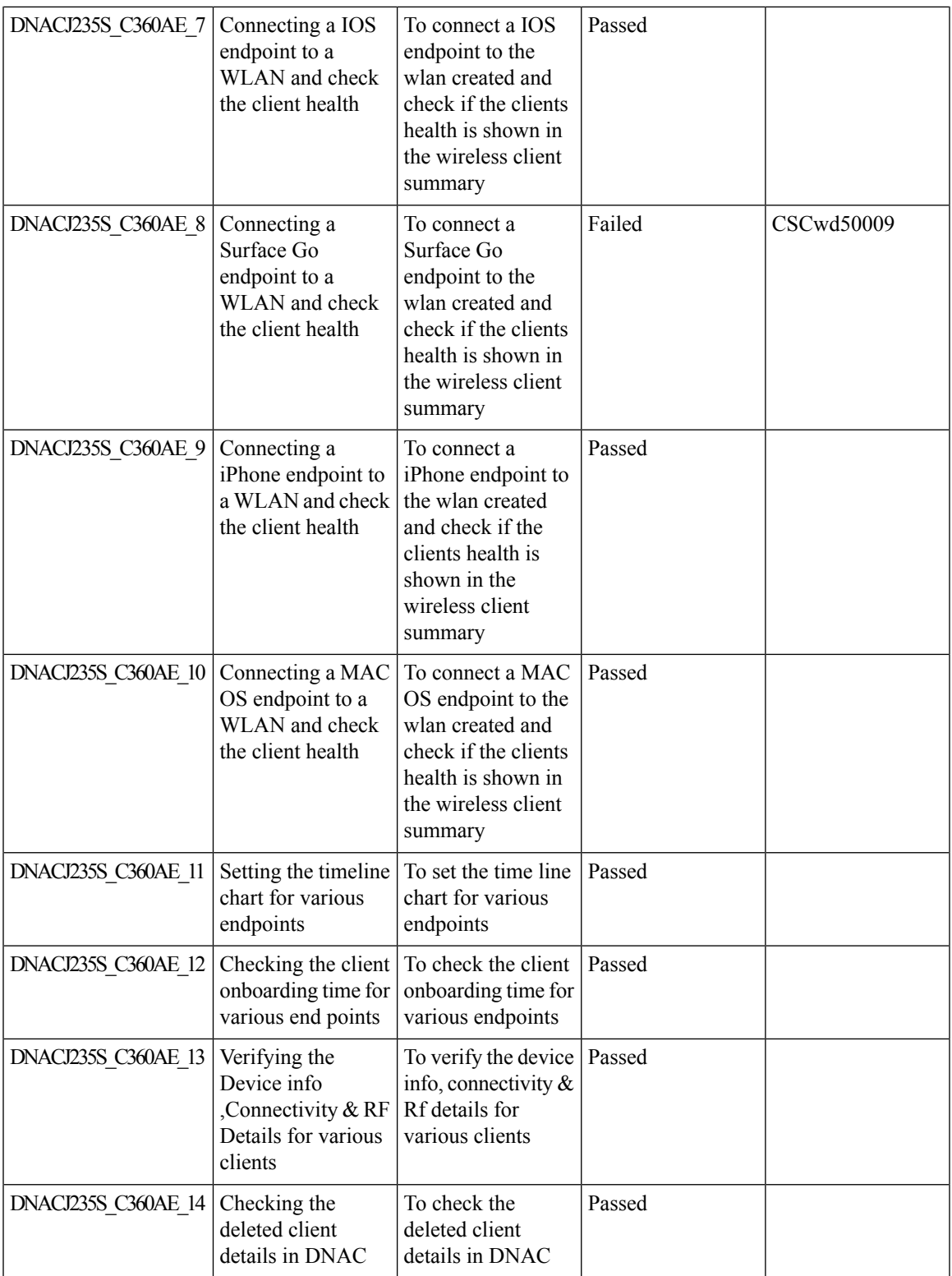

**New Features**

 $\mathbf I$ 

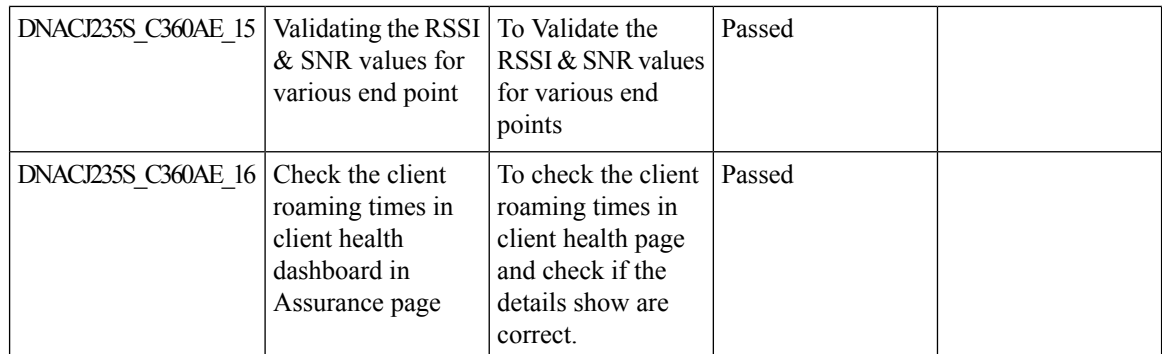

# **Support scheduling of SSID broadcasting**

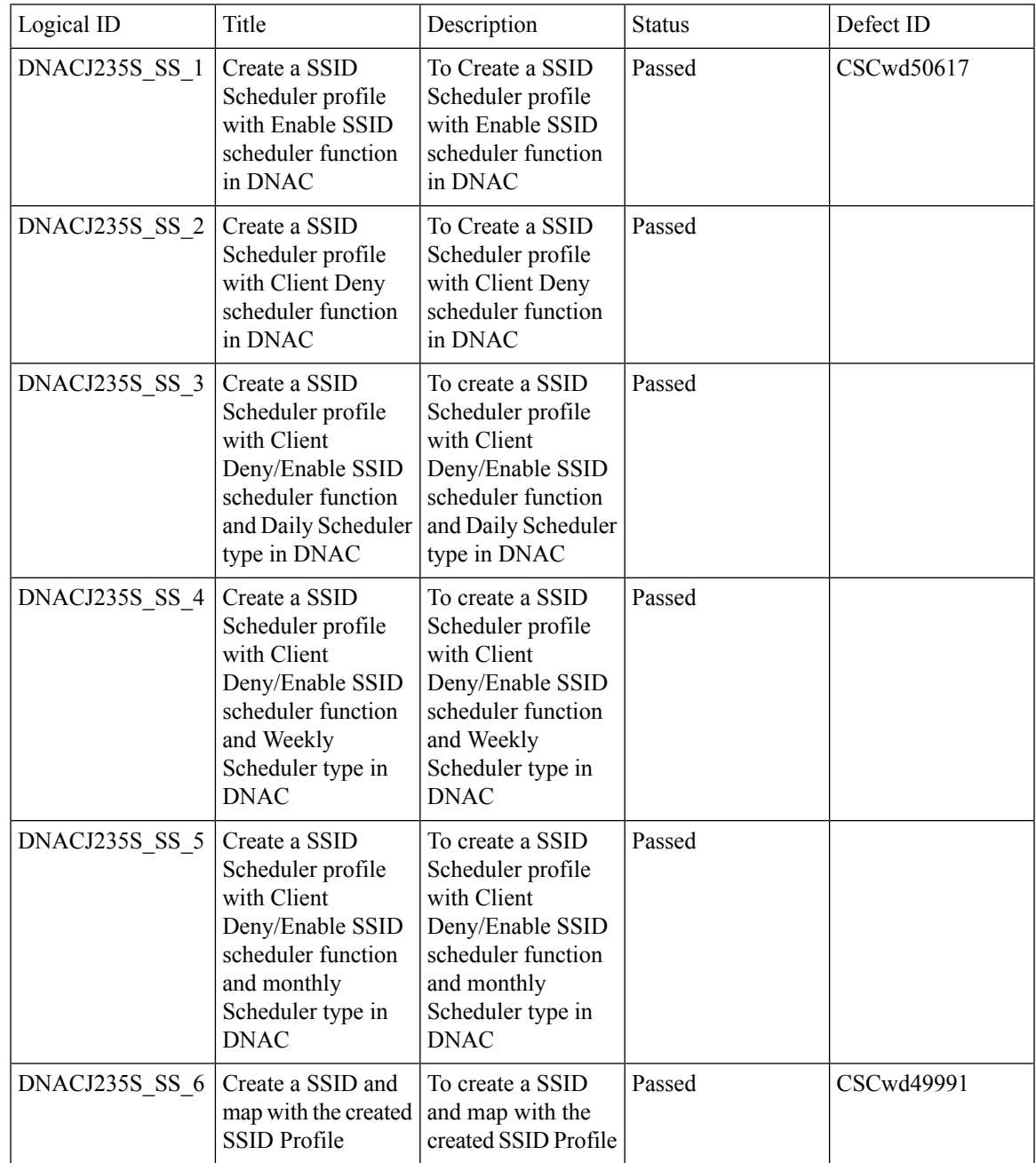

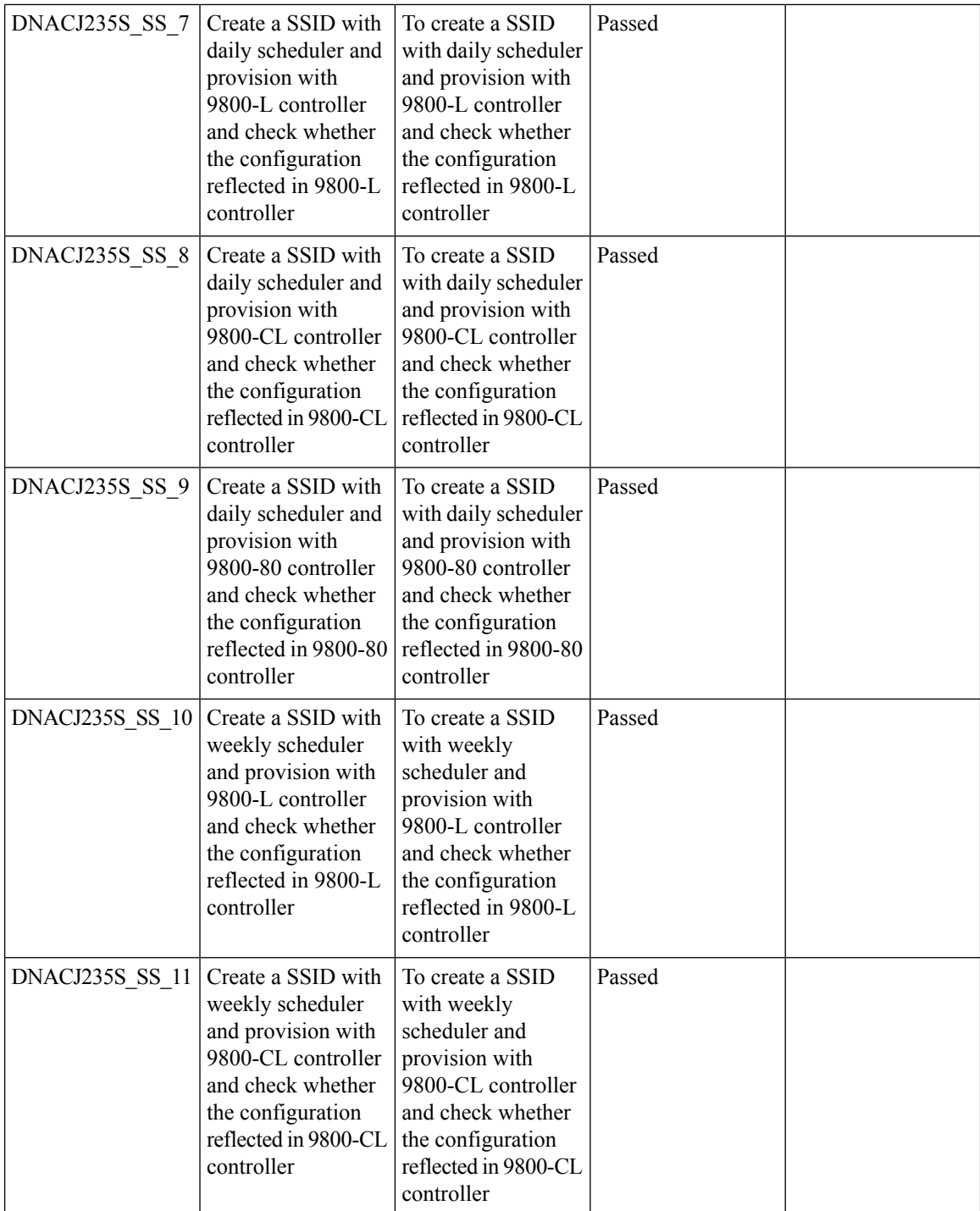

 $\mathbf l$ 

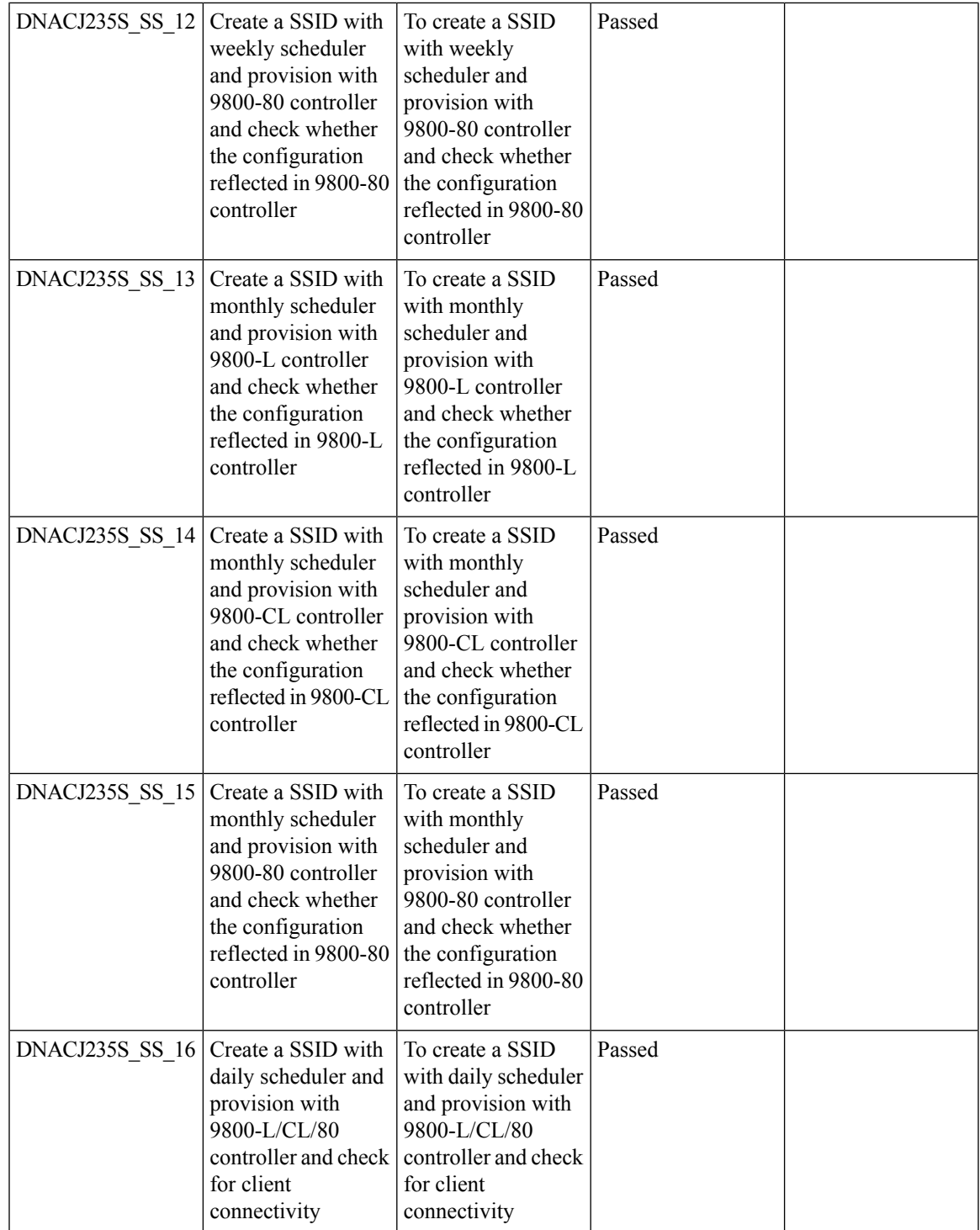

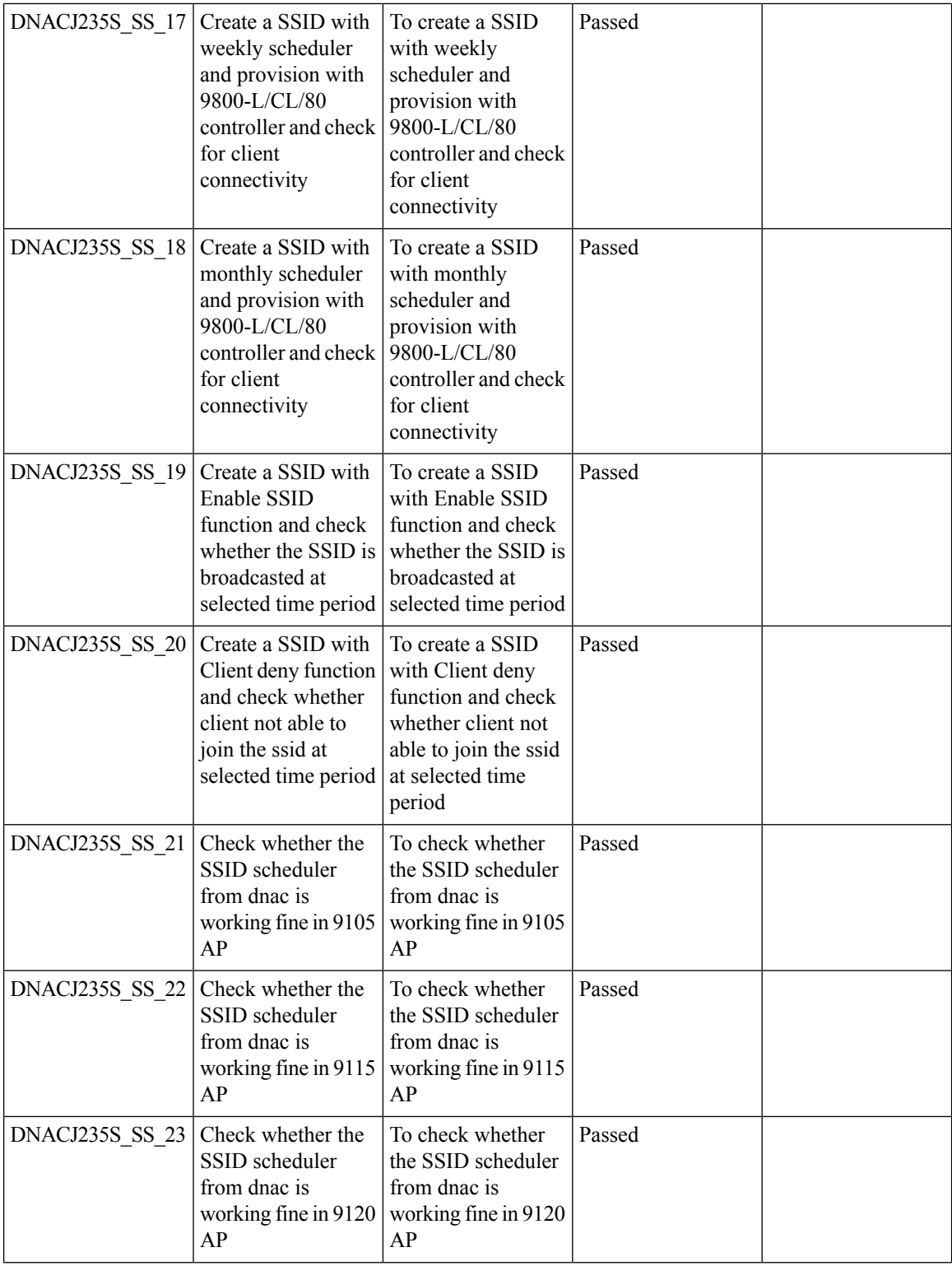

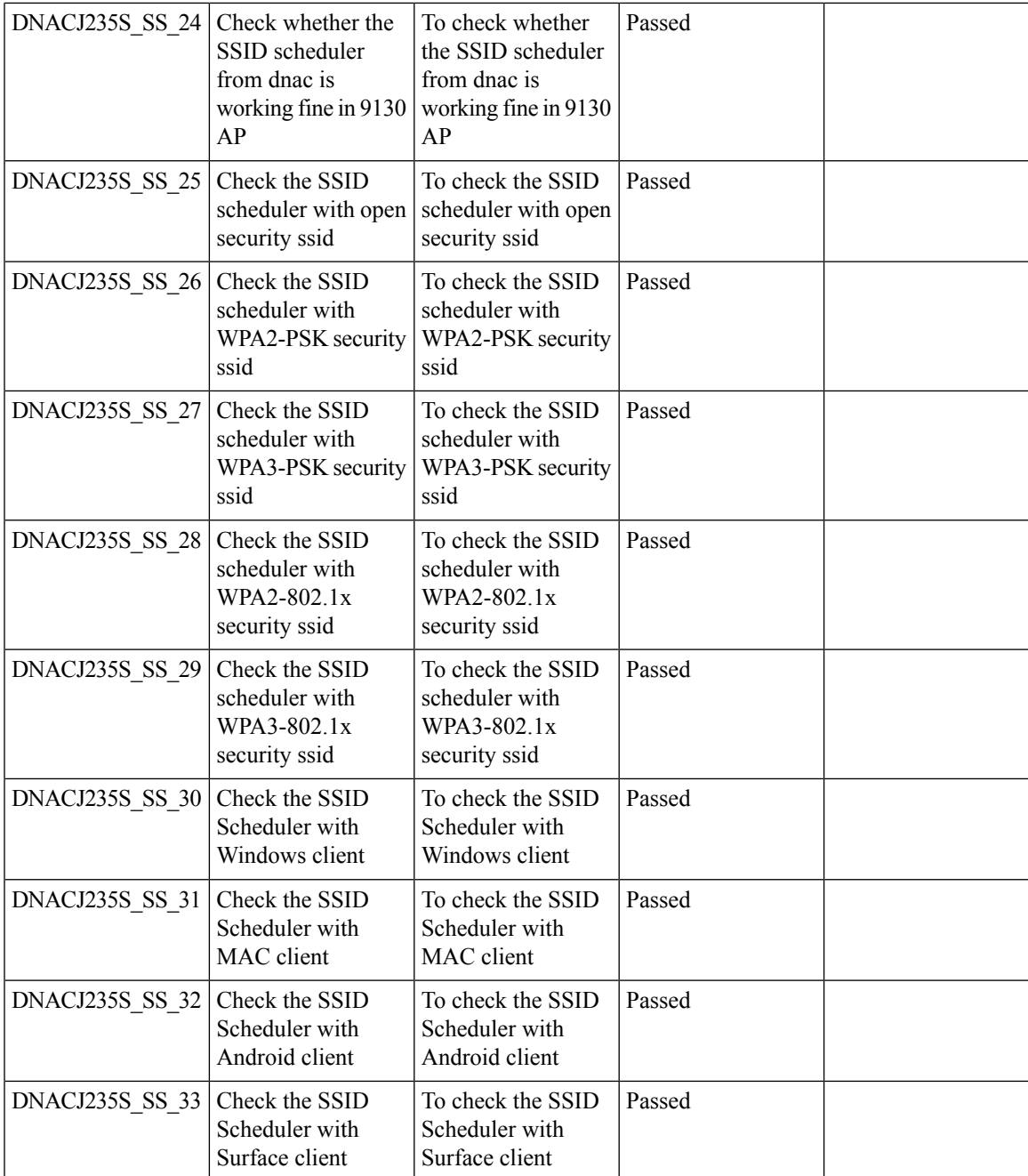

# **Open RRM Phase 2 - RF Simulator**

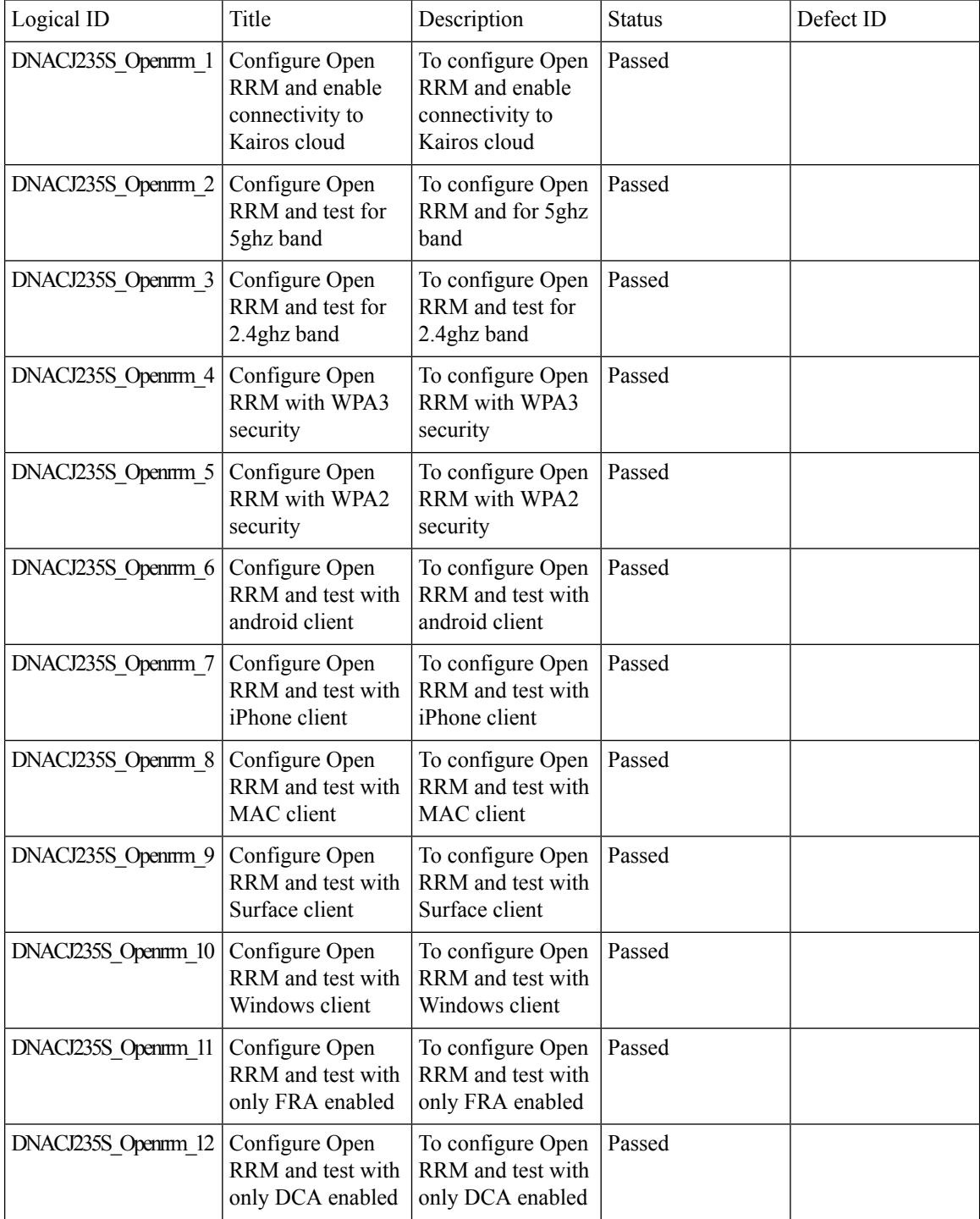

 $\mathbf{l}$ 

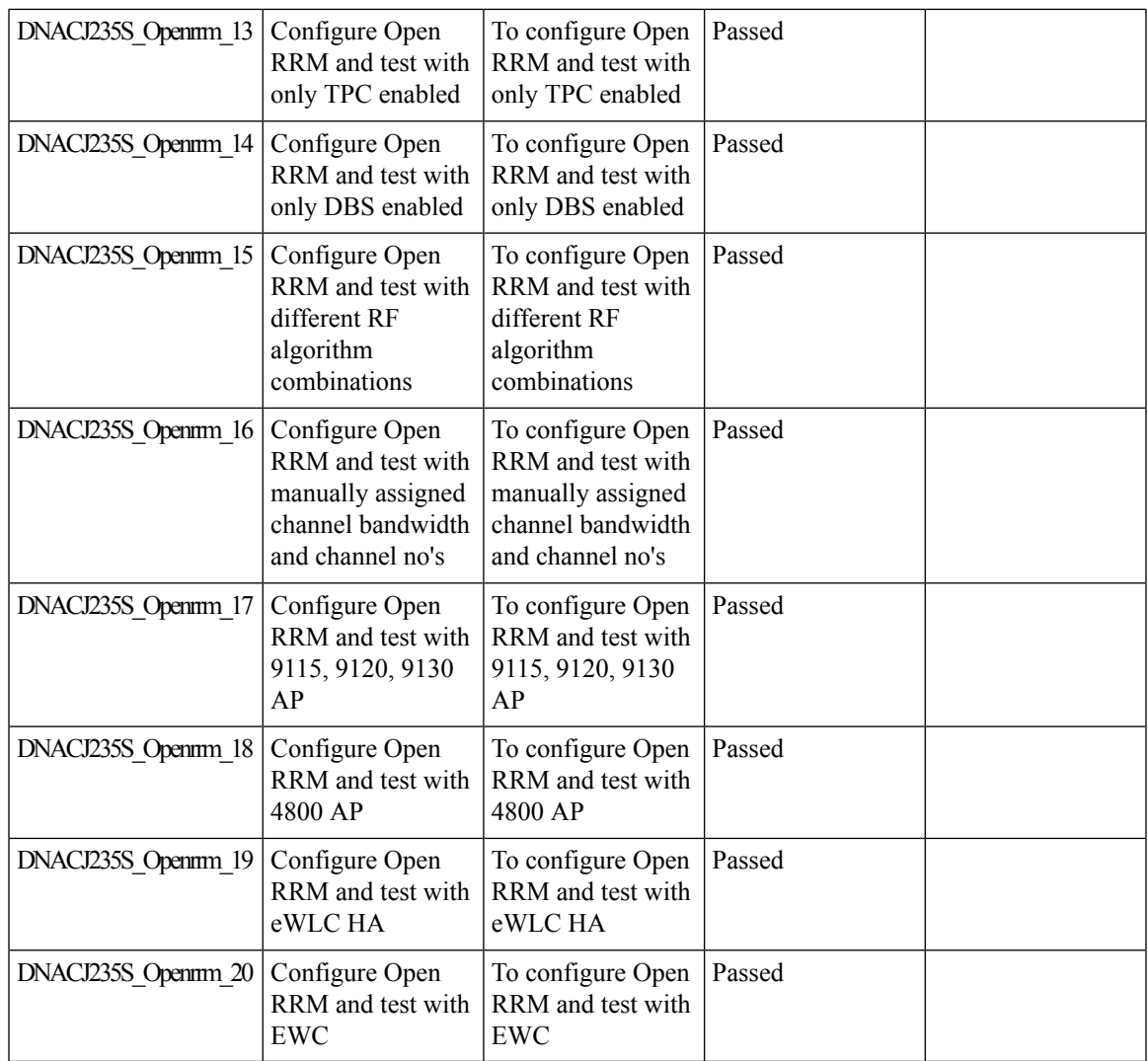

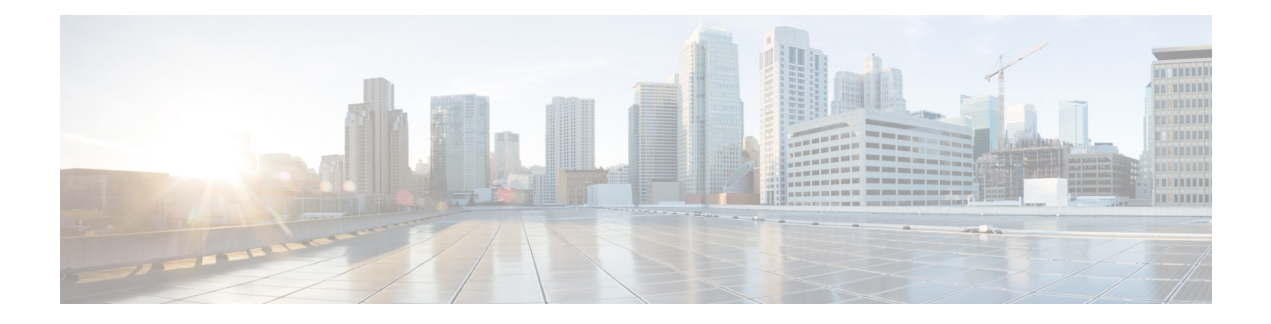

#### **Regression Features**

- Overall and Network Health [Dashboard,](#page-64-0) on page 59
- Health [Analytics,](#page-68-0) on page 63
- [Network](#page-70-0) Device, on page 65
- [Endpoints](#page-72-0) 360, on page 67
- Support for next set of AP [configurations](#page-74-0) from DNAC, on page 69
- Support recurrent [configuration](#page-77-0) of AP and radio parameters, on page 72
- AP Usage and Client [Breakdown](#page-83-0) Report, on page 78
- [Assurance](#page-86-0) workflow changes to support AP Refresh, on page 81
- Smart [Licencing,](#page-87-0) on page 82
- All Data Report [Inventory](#page-89-0) and SWIM, on page 84
- 3D Maps [Enhancements](#page-91-0) Phase 2, on page 86
- Worst [Interferer,](#page-94-0) on page 89
- Called [Station](#page-96-0) ID, on page 91
- Swim [Enhancement,](#page-99-0) on page 94
- Site [360/Dashboard](#page-101-0) Landing Page, on page 96
- Managing WLC HA SSO via DNAC [Enhancements,](#page-103-0) on page 98
- Network Insights 2-Radio Insights based on Client [Experience,](#page-104-0) on page 99
- Inventory: Support for [Maintenance](#page-106-0) mode, on page 101
- AP Reboot for [Troubleshooting,](#page-109-0) on page 104
- Support for recurring [discovery,](#page-111-0) on page 106
- Support [configuration](#page-113-0) of advanced WLAN parameters, on page 108
- DNA [Dashboard](#page-116-0) for Open RRM , on page 111
- Unique clients and users [summary,](#page-118-0) on page 113
- Rolling AP [Upgrade,](#page-120-0) on page 115
- [Busiest](#page-122-0) AP, on page 117
- Busiest Client [Report,](#page-124-0) on page 119
- Show Rogue client [location](#page-126-0) in the threat 360 , on page 121
- RRM Support for General [Parameters](#page-128-0) , on page 123
- Troubleshoot Certification 2 WLC [Unmonitored,](#page-130-0) on page 125
- [Support](#page-133-0) for Custom Policy Tag for C9800, on page 128
- Ability to manage [multiple](#page-136-0) AP groups /Policy tags, on page 131
- Support AP refresh across [different](#page-137-0) WLCs, on page 132
- [Enhancements](#page-138-0) on AP config flow, on page 133
- [Channel](#page-141-0) Change Report, on page 136
- [Enhancements](#page-144-0) for mobility peer configuration, on page 139
- Support phase-2 Mesh [configurations](#page-147-0) on wireless LAN controllers, on page 142
- Enable Multiple Anchor WLCs [configuration](#page-151-0) for SSID, on page 146
- Support for manually disabling clients on wireless [controller,](#page-153-0) on page 148
- Top N Site SLA [Dashboard](#page-154-0) Client KPIs, on page 149
- Support tri radio [configuration](#page-157-0) on Access Points, on page 152
- Support for CCKM [configuration](#page-160-0) on SSID, on page 155
- Client Global Events [viewer,](#page-164-0) on page 159
- [Troubleshooting](#page-166-0) tab on AP-360, on page 161
- Channel [Utilization](#page-169-0) Breakout, on page 164
- Issues [correlation\[AP-down](#page-171-0) issue], on page 166
- Support custom WLAN profile [configuration](#page-173-0) from DNAC, on page 168
- Client Detail Report [Enhancements](#page-177-0) Device Analytics Insights, on page 172
- Config [Wireless,](#page-179-0) on page 174

#### <span id="page-64-0"></span>**Overall and Network Health Dashboard**

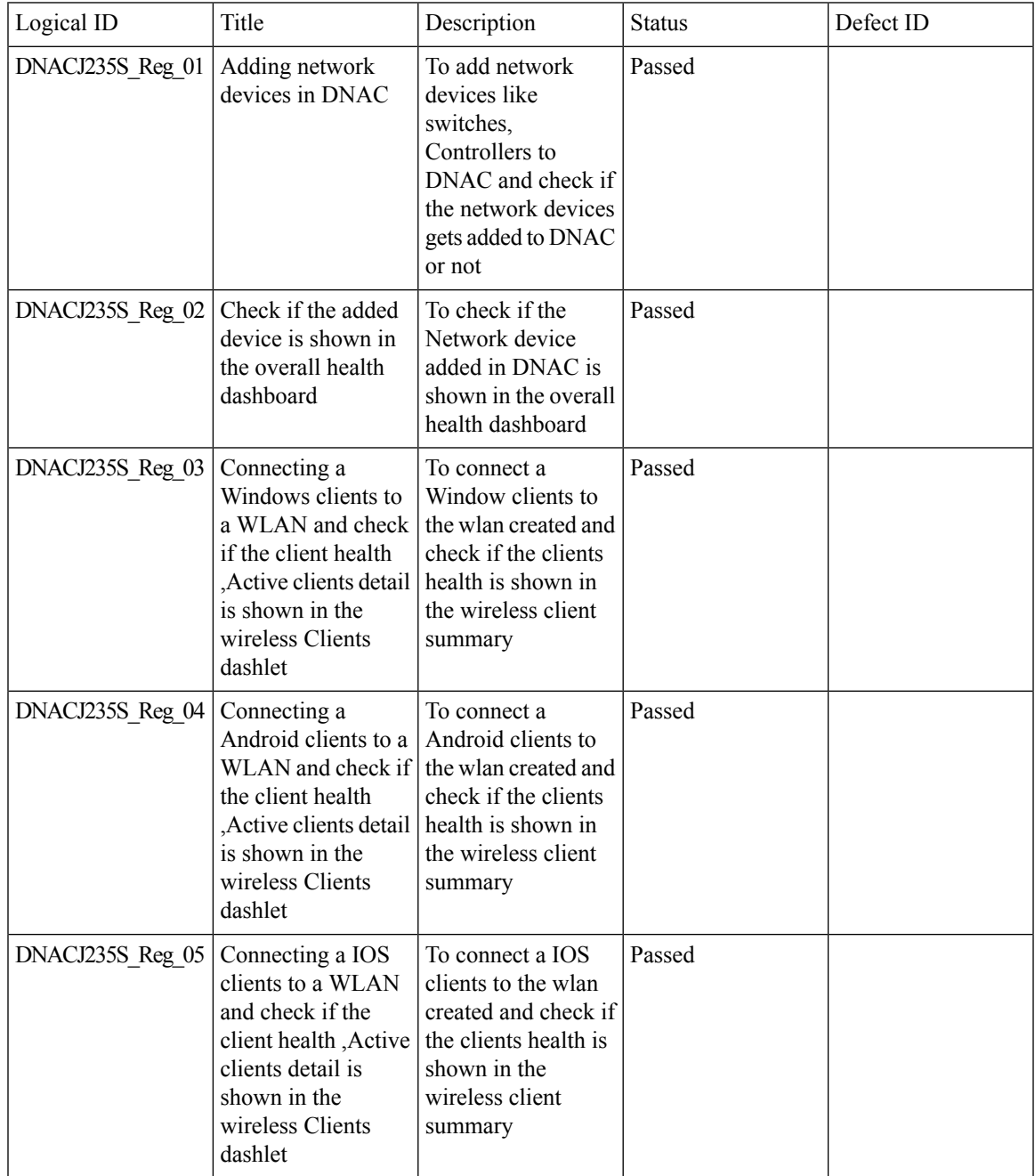

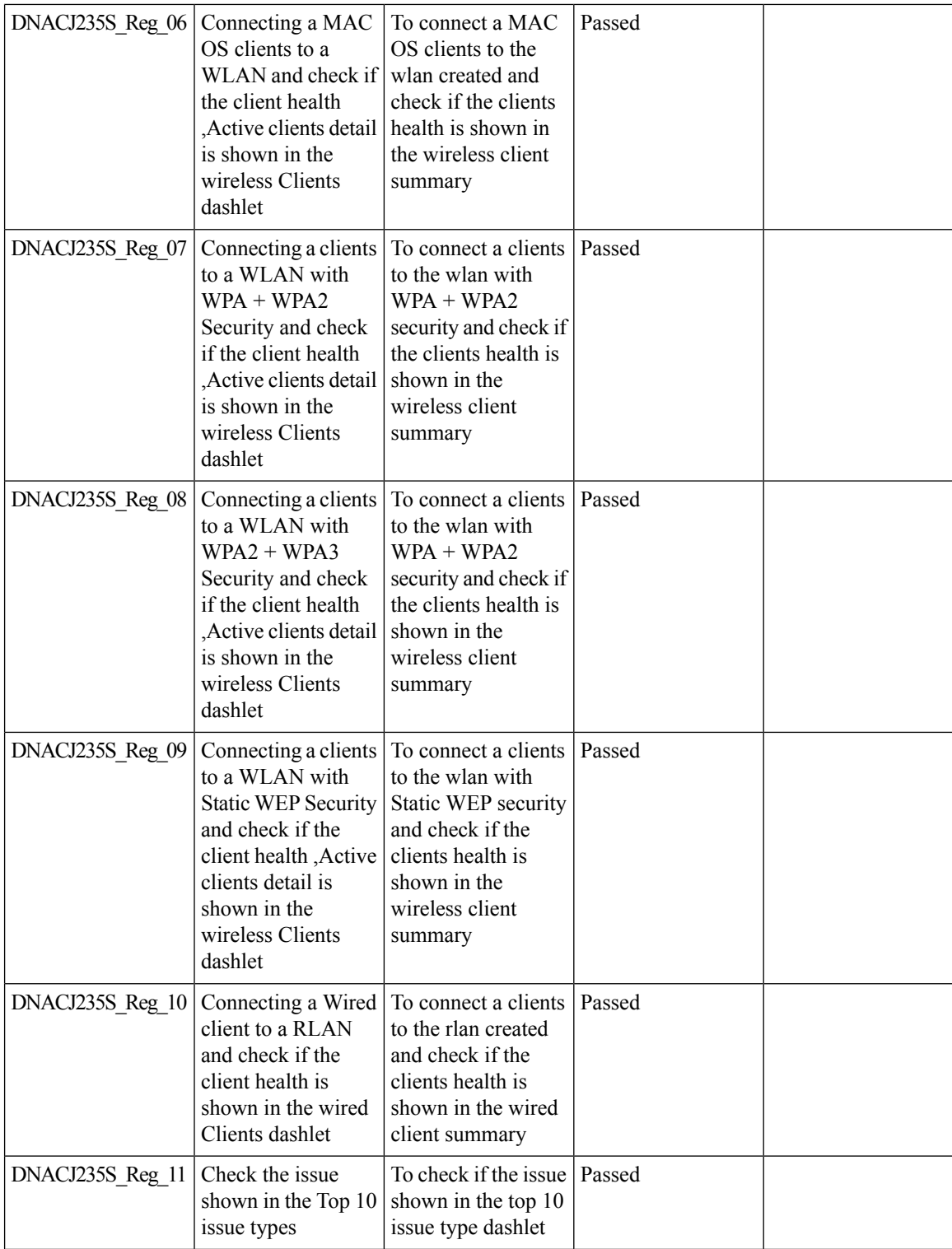

ı

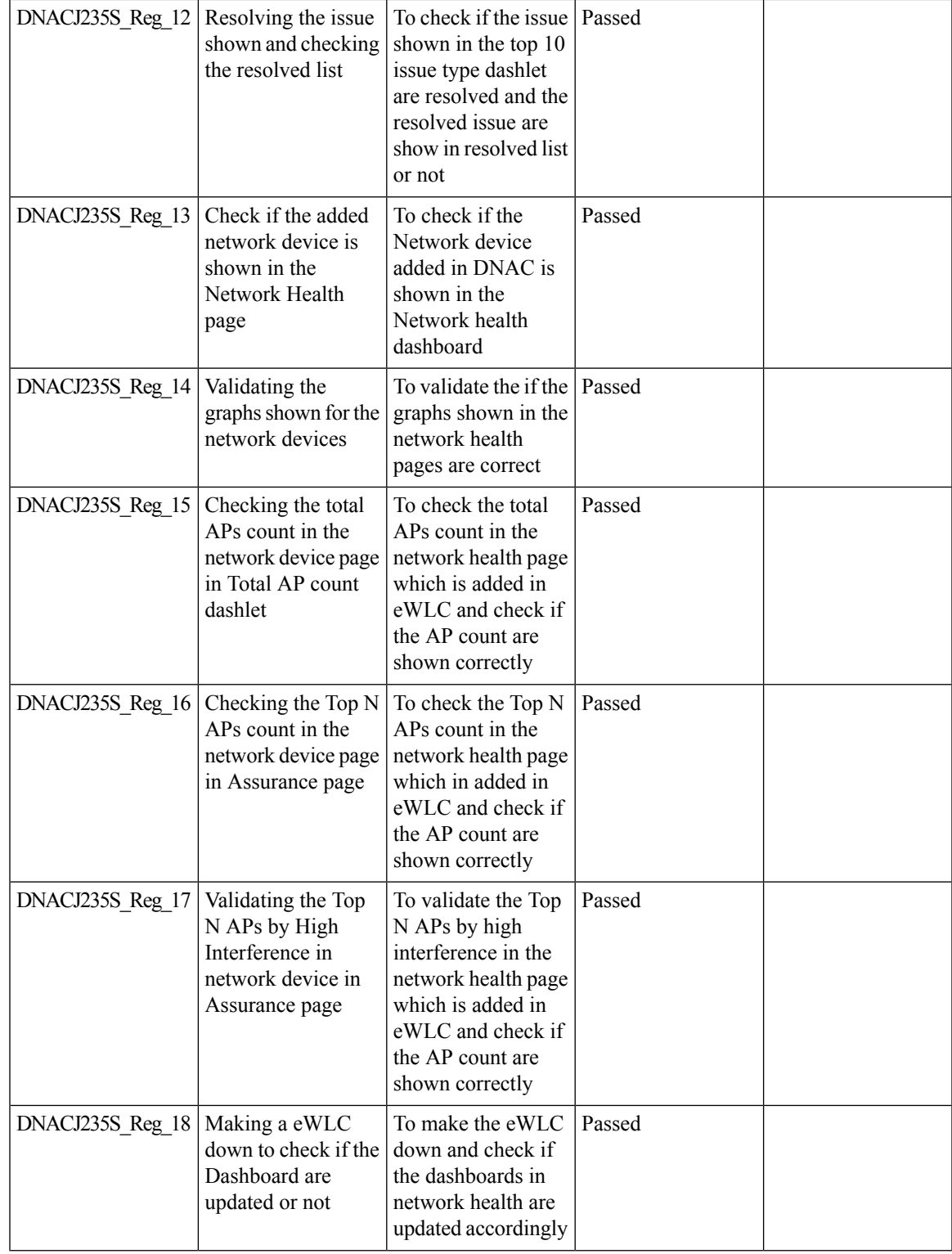

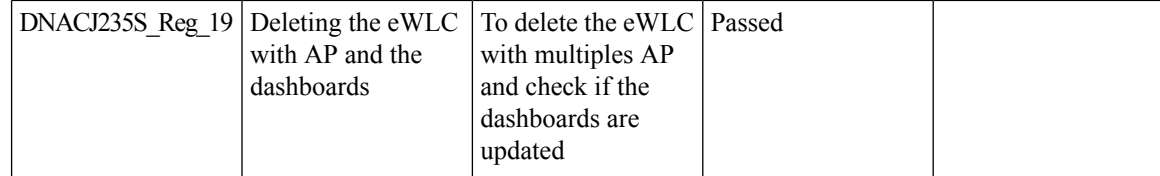

 $\mathbf l$ 

# <span id="page-68-0"></span>**Health Analytics**

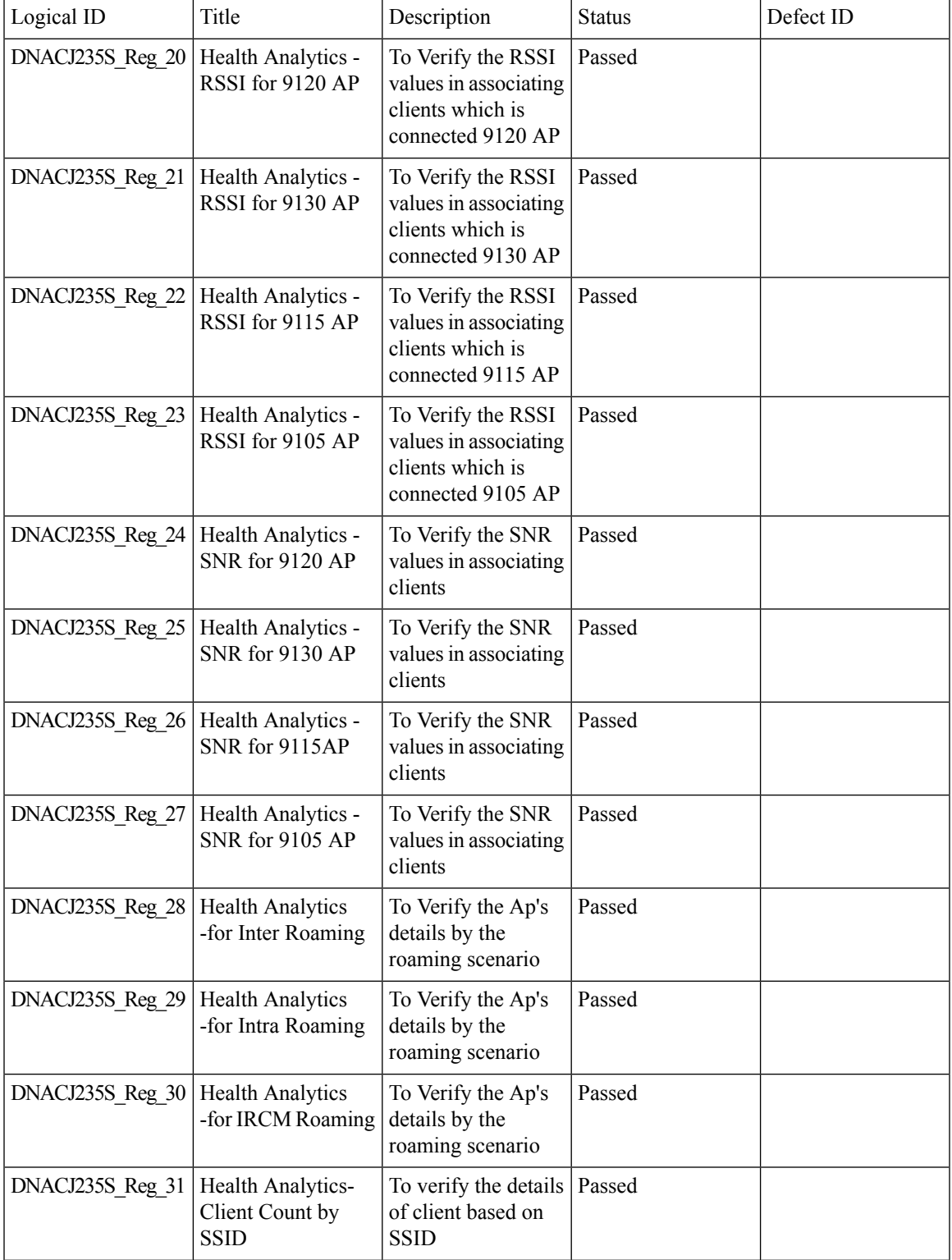

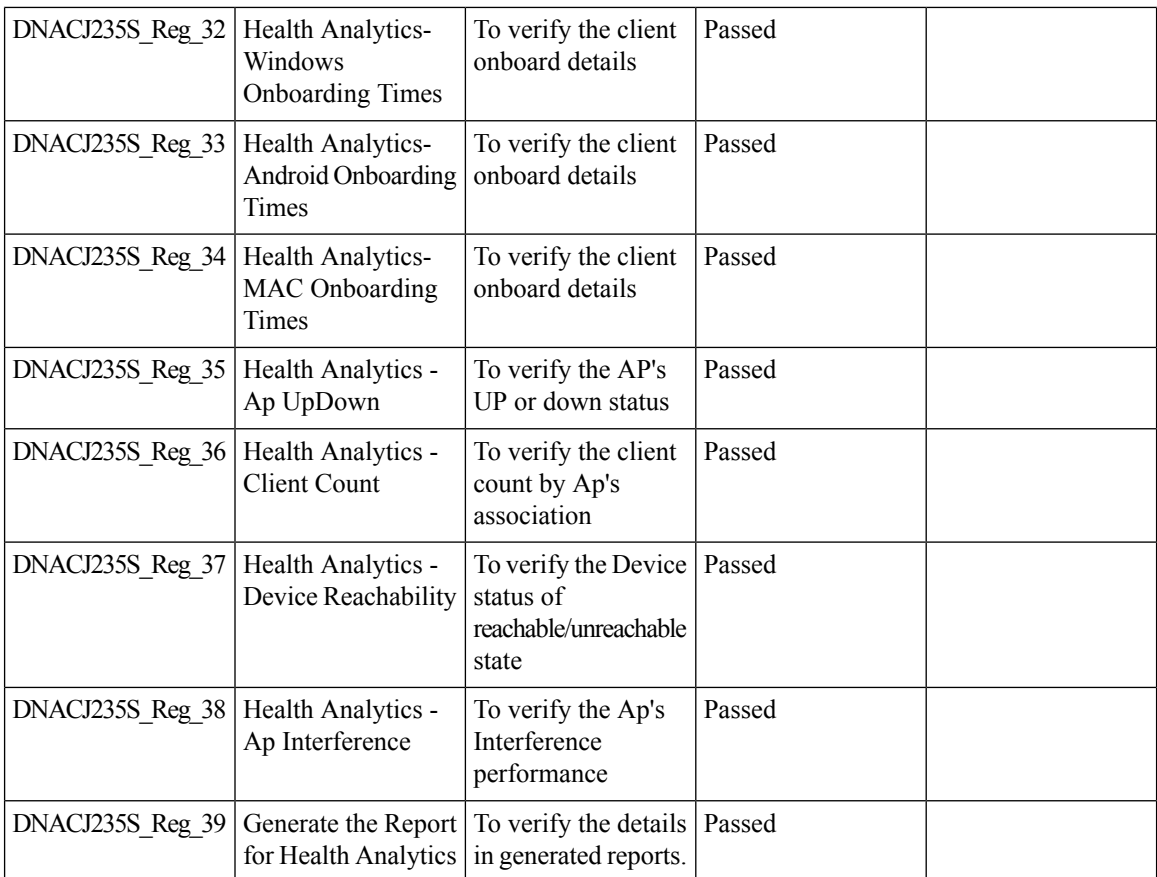

 $\mathbf{l}$ 

#### <span id="page-70-0"></span>**Network Device**

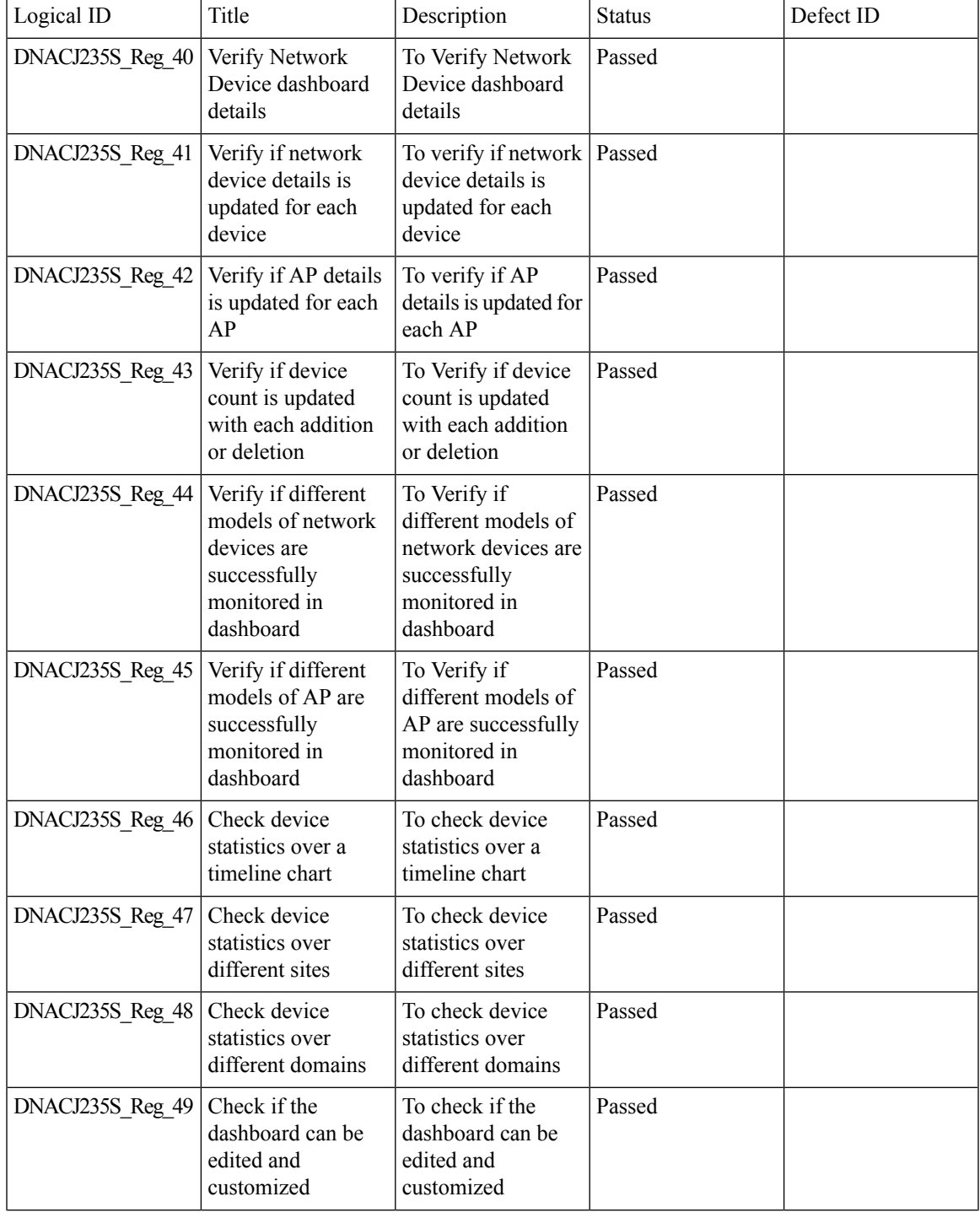

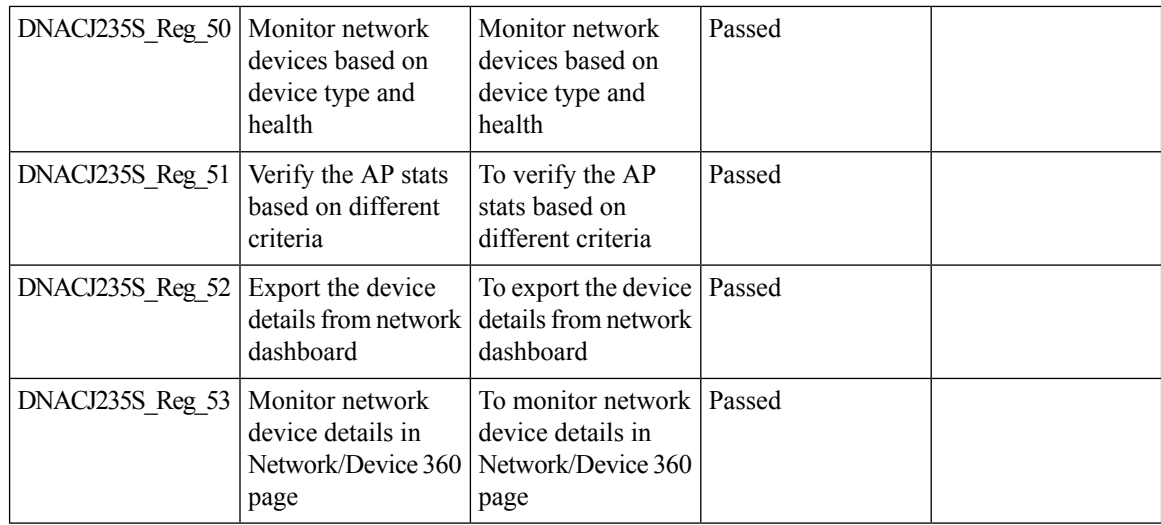
## **Endpoints 360**

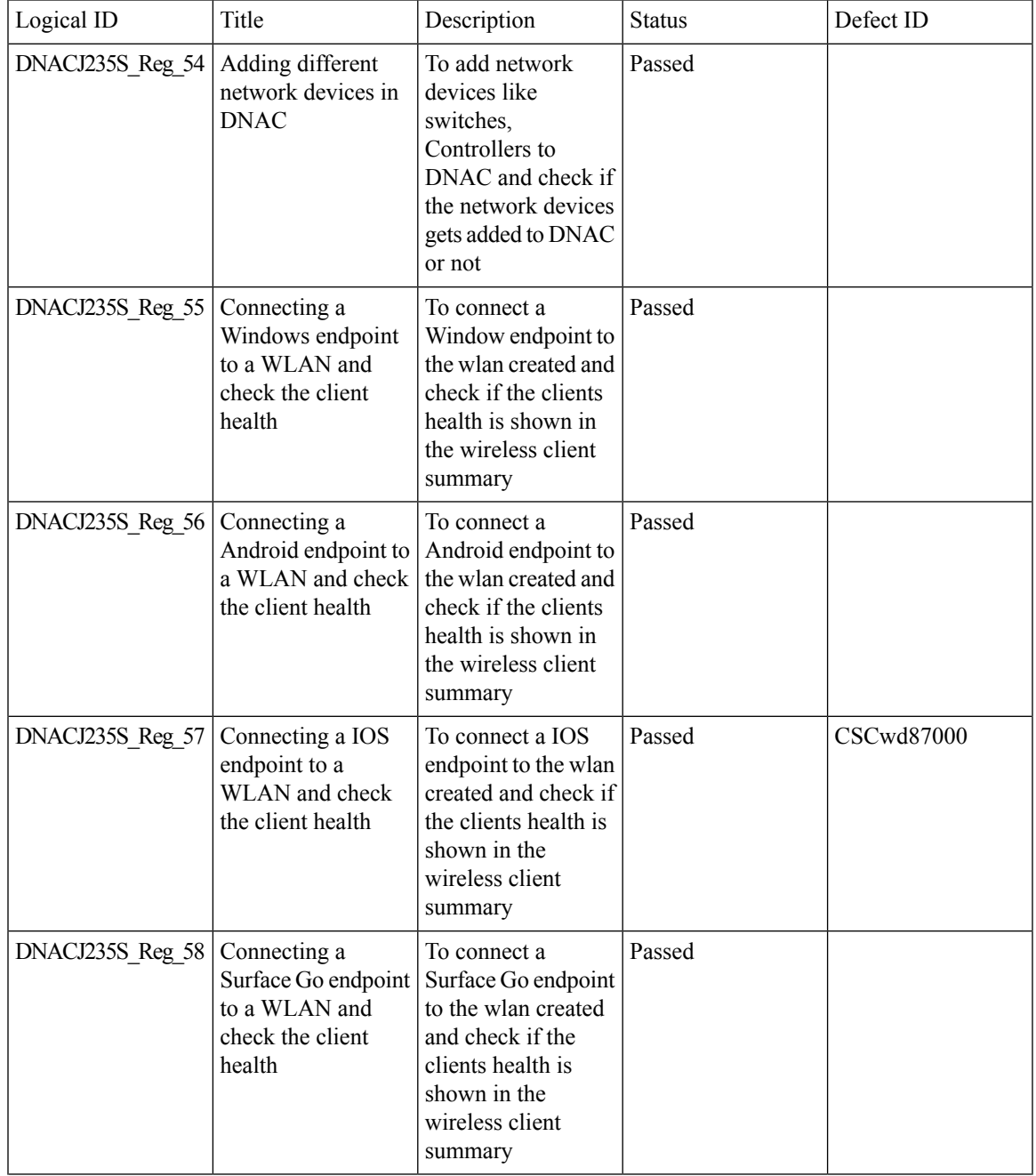

 $\mathbf I$ 

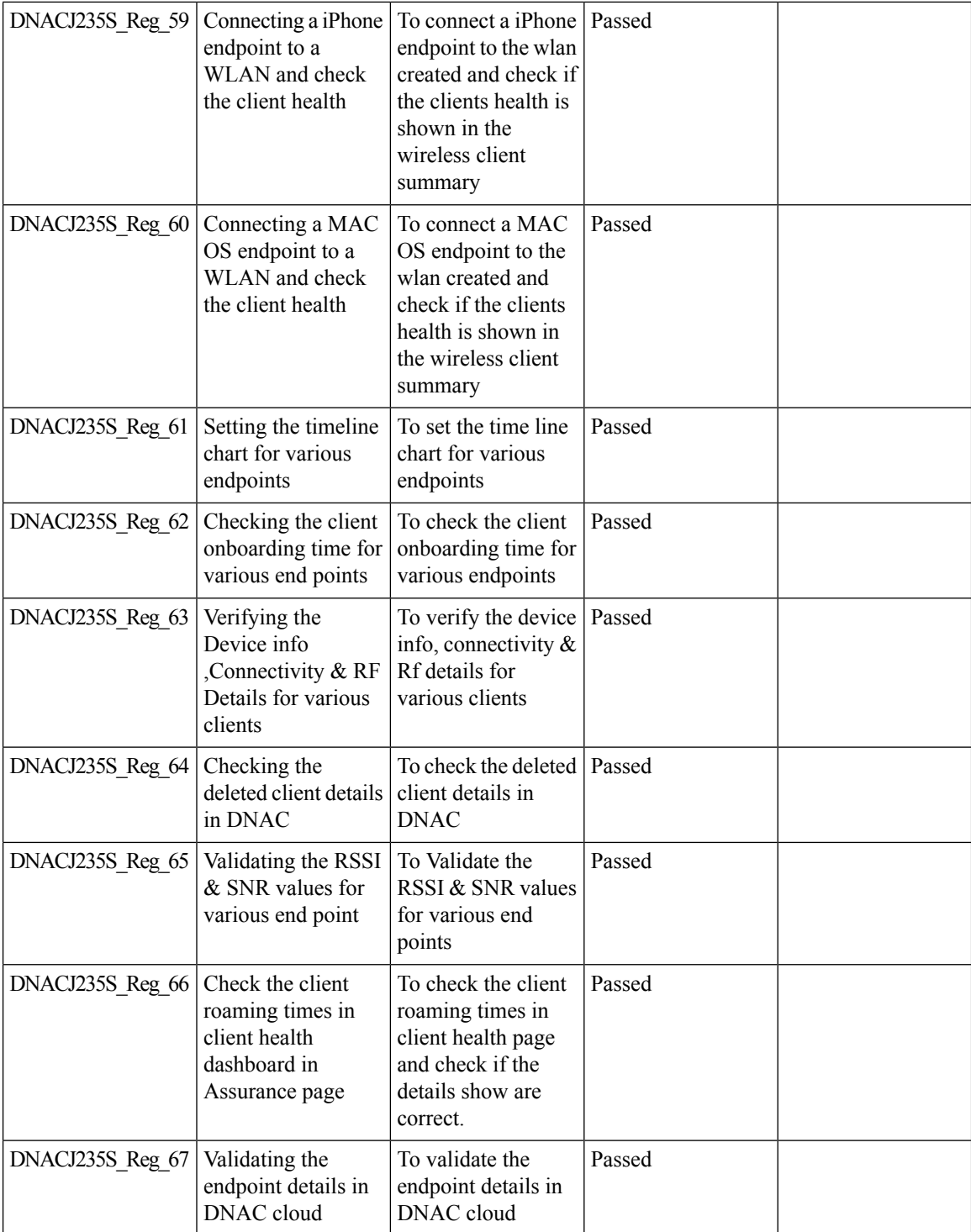

## **Support for next set of AP configurations from DNAC**

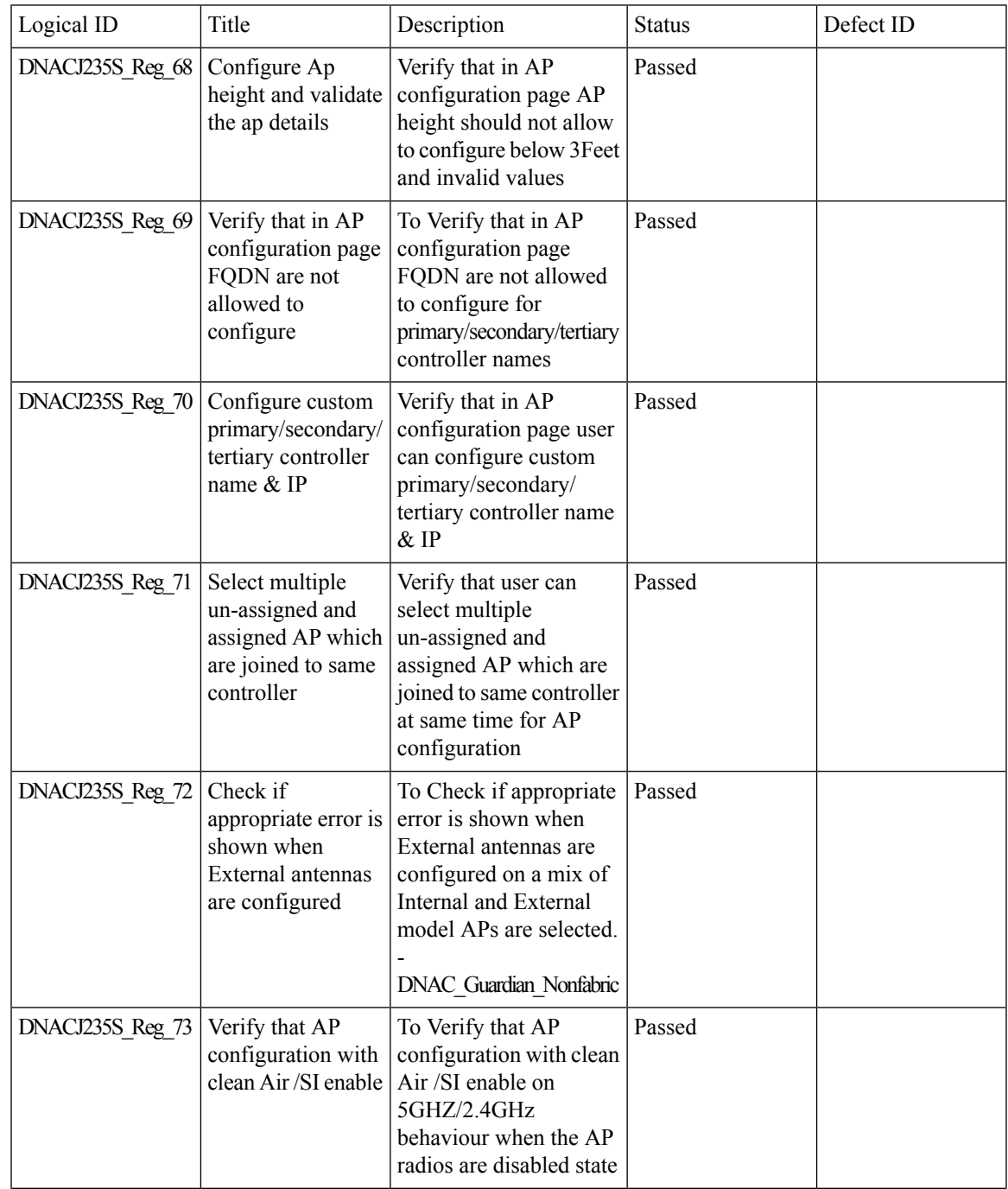

 $\mathbf I$ 

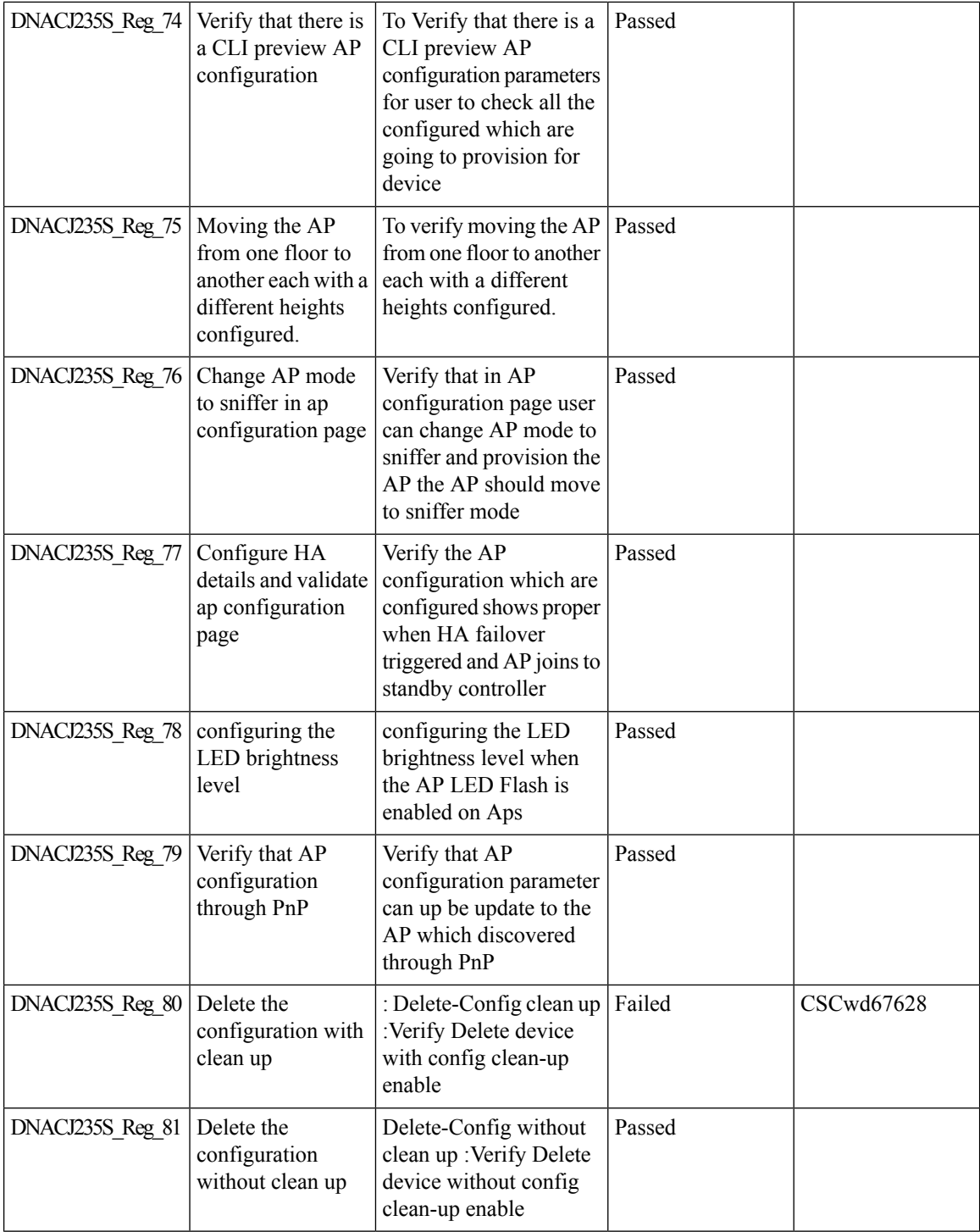

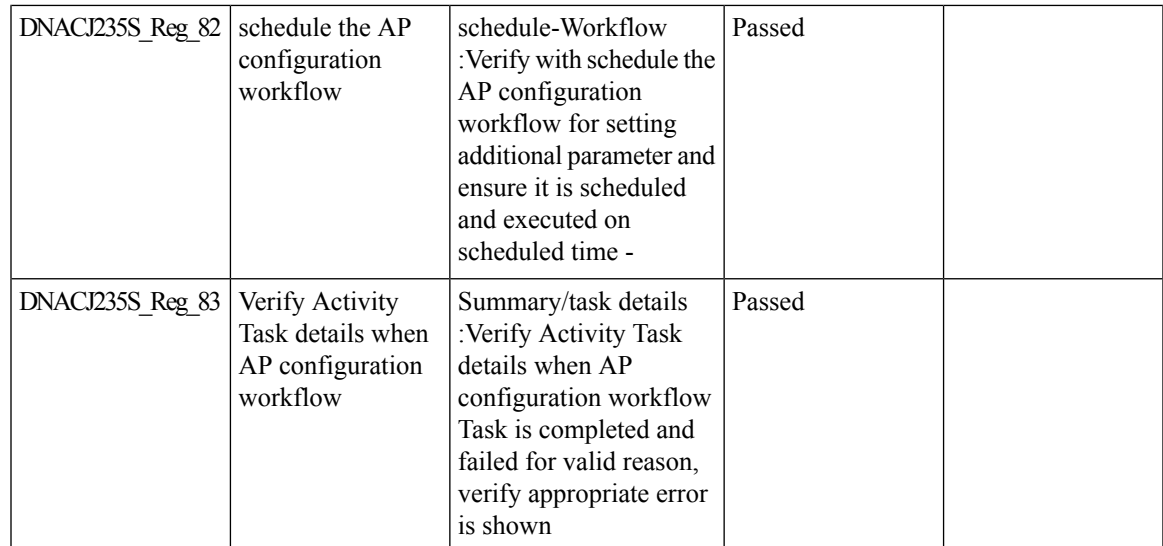

### **Support recurrent configuration of AP and radio parameters**

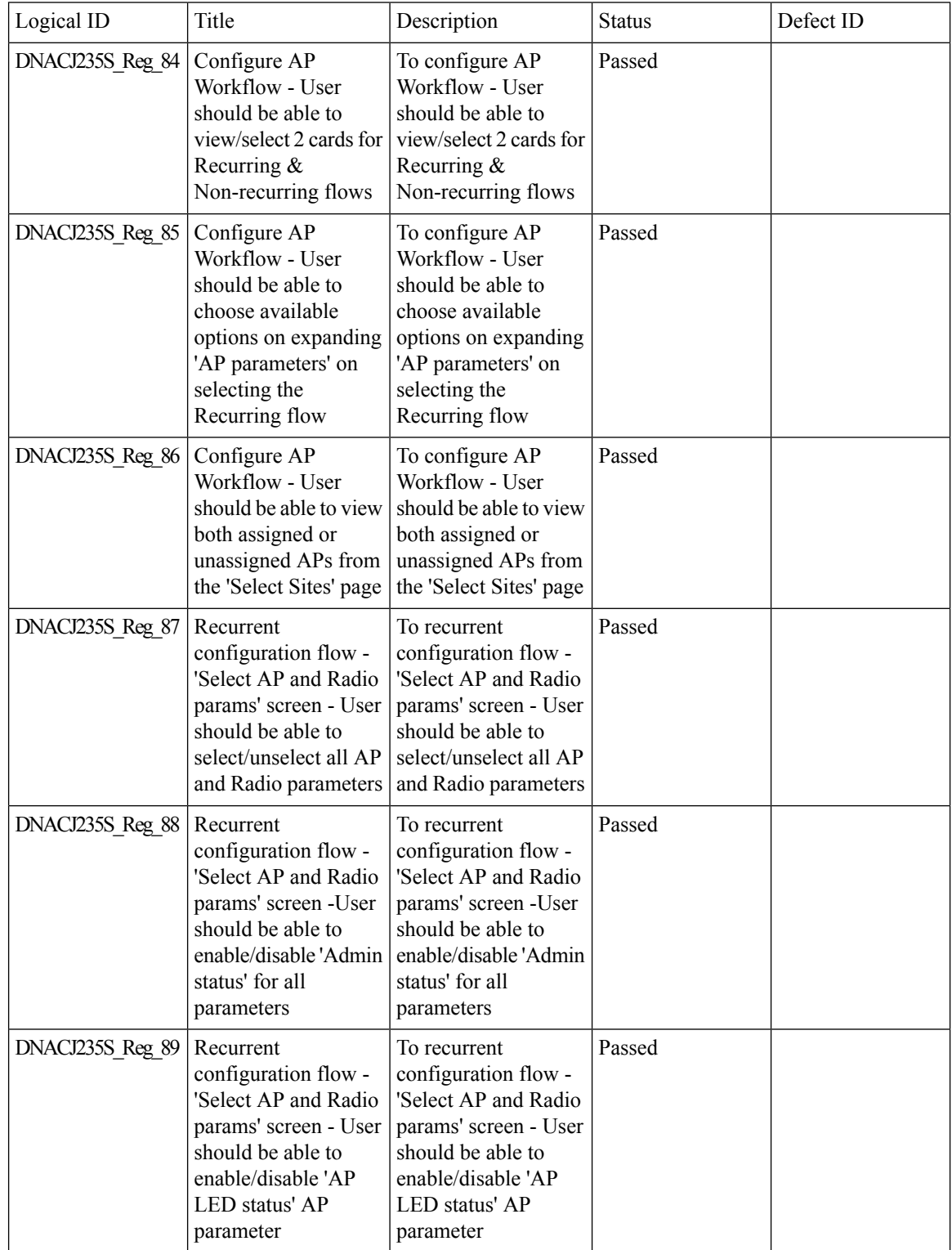

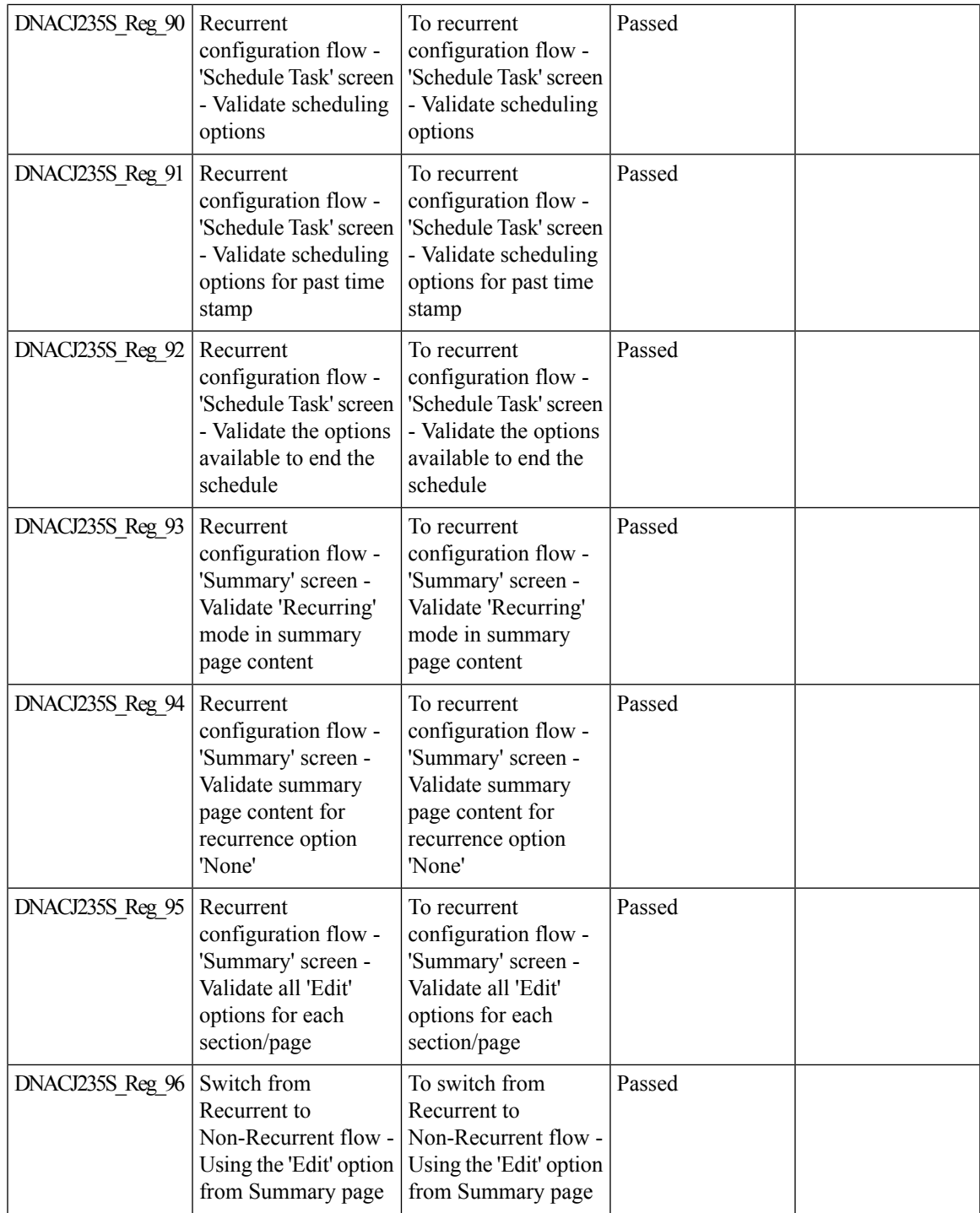

 $\mathbf I$ 

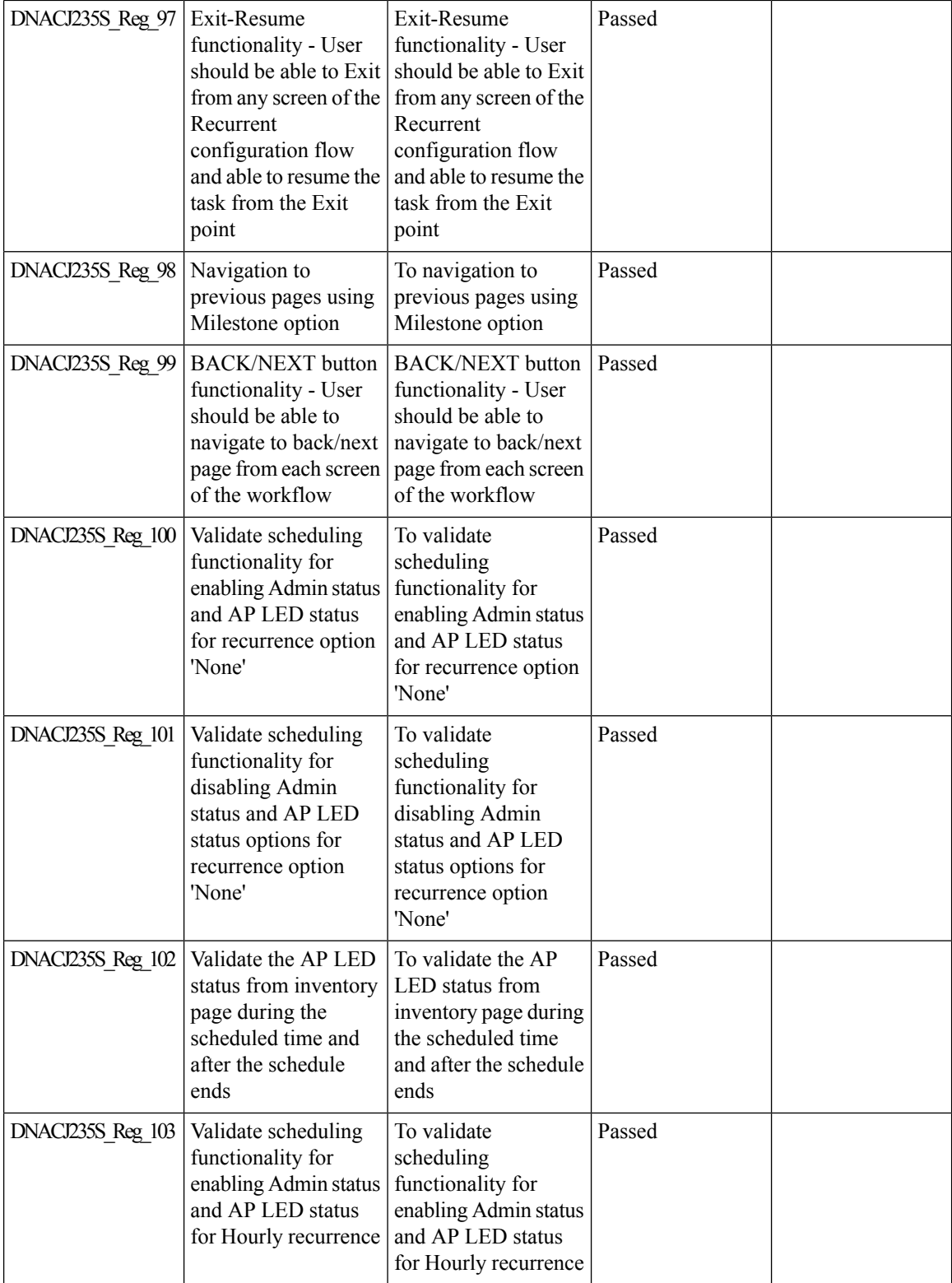

ı

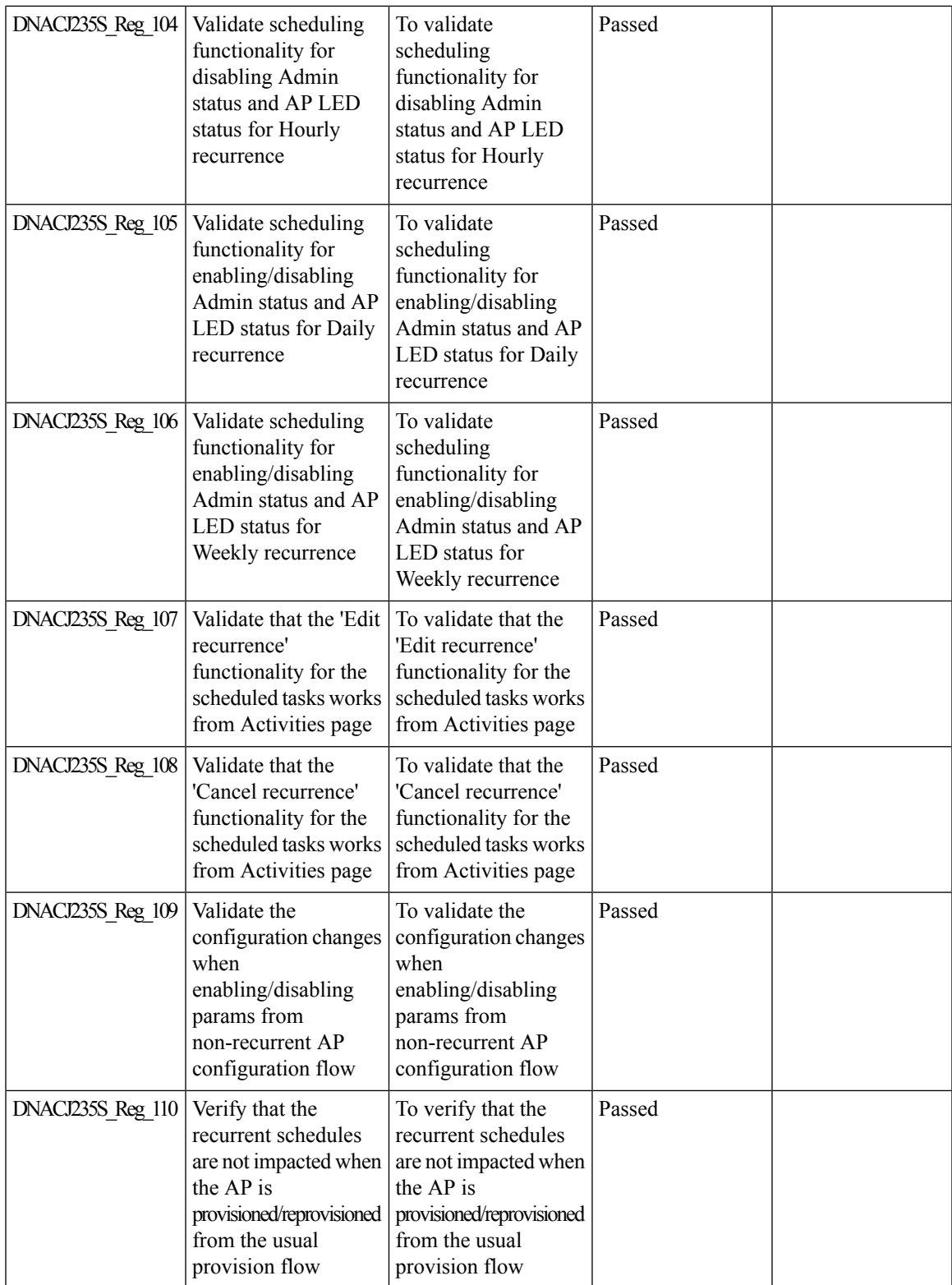

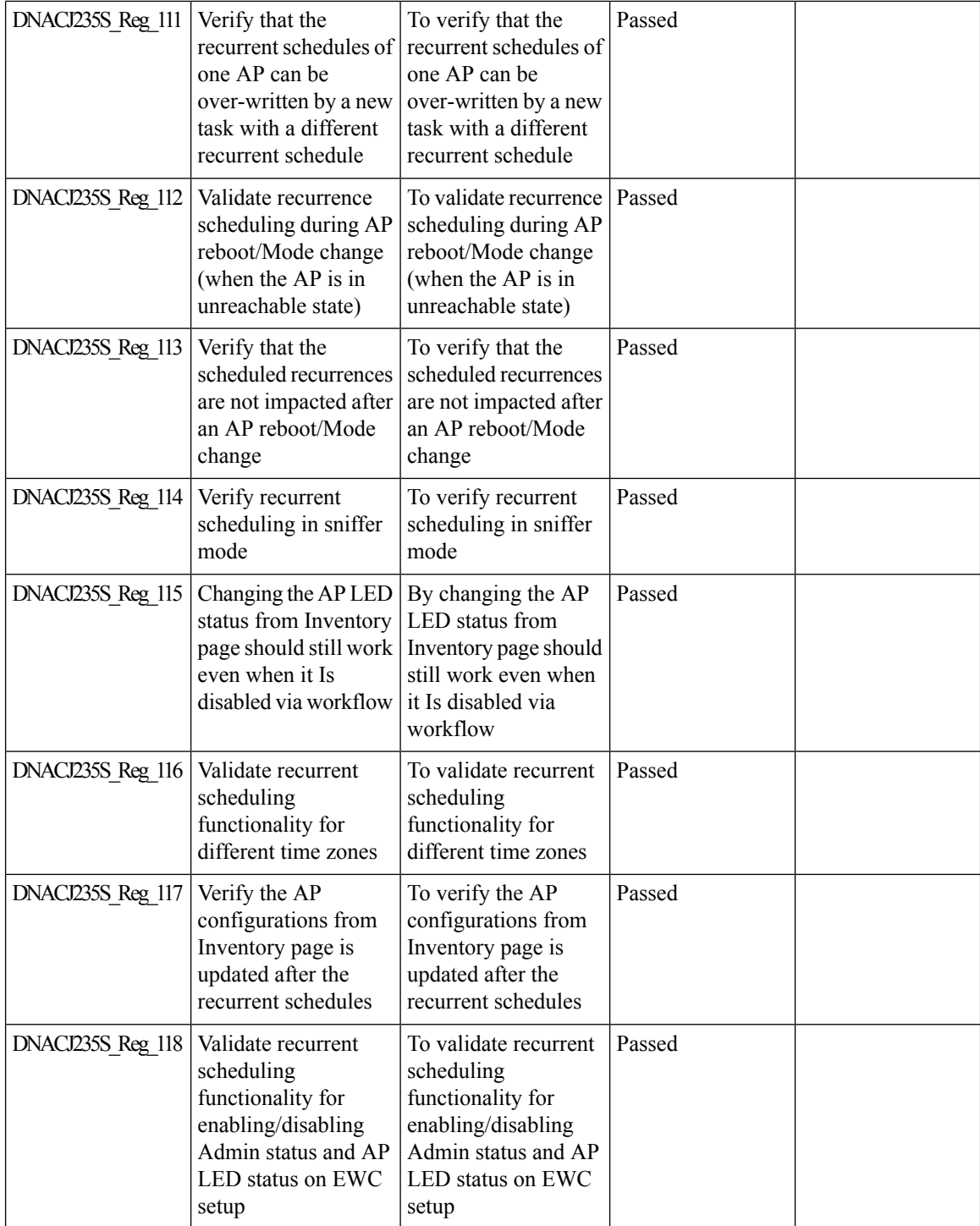

ı

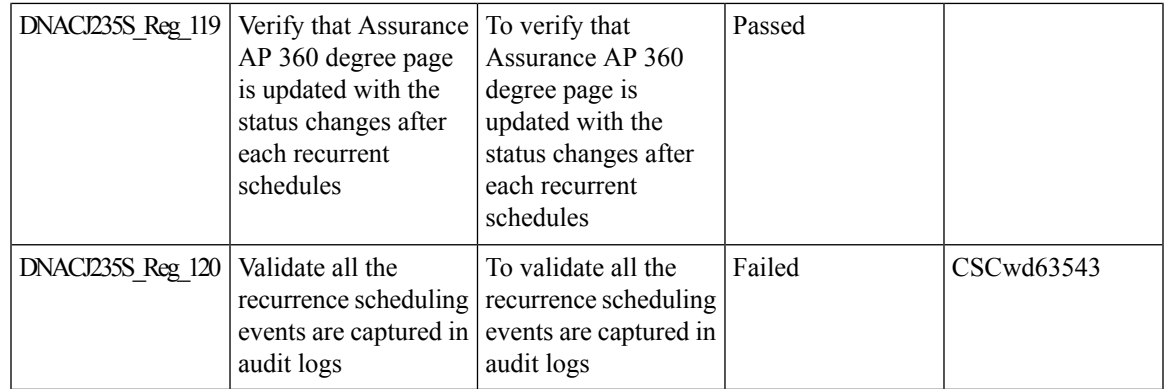

### **AP Usage and Client Breakdown Report**

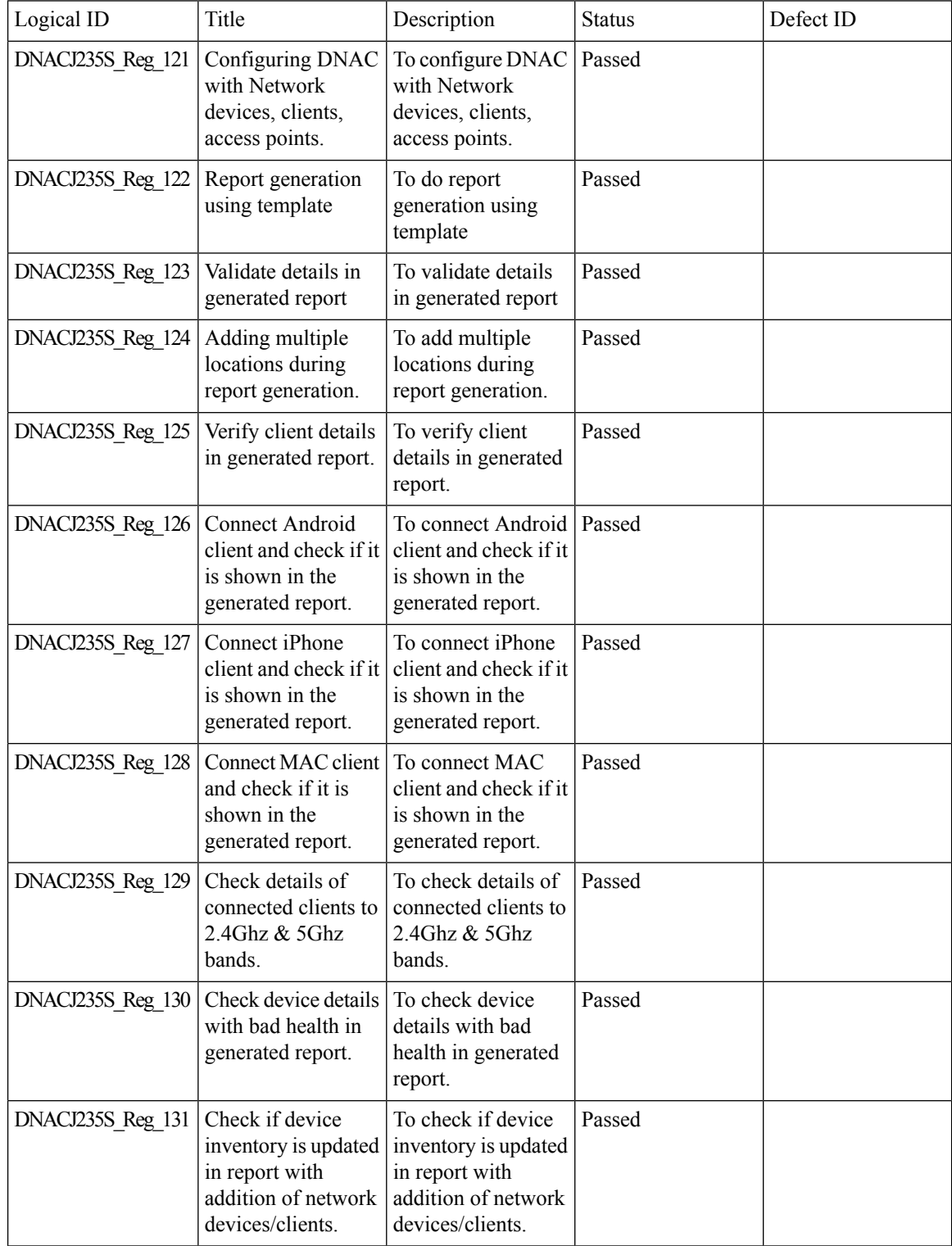

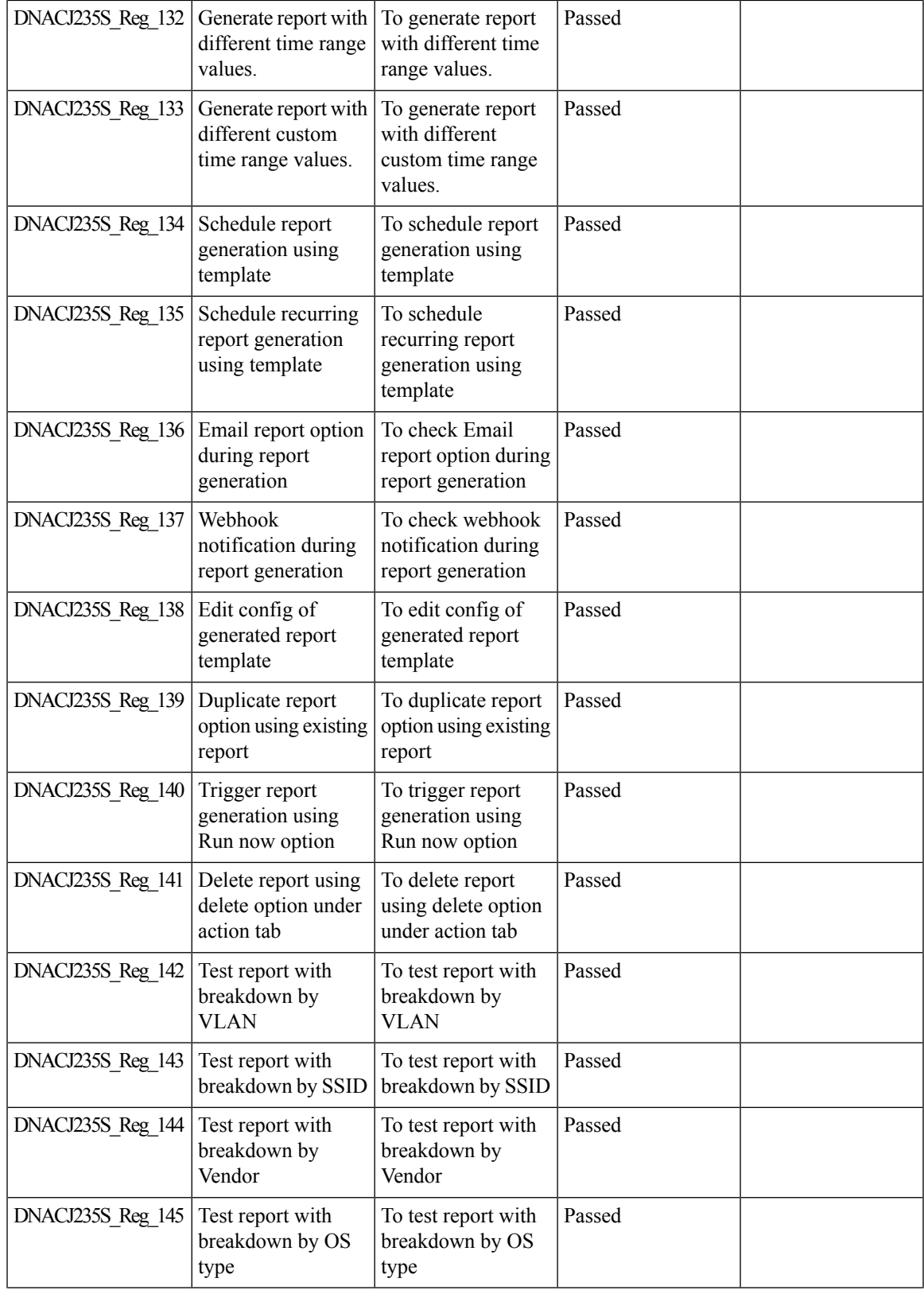

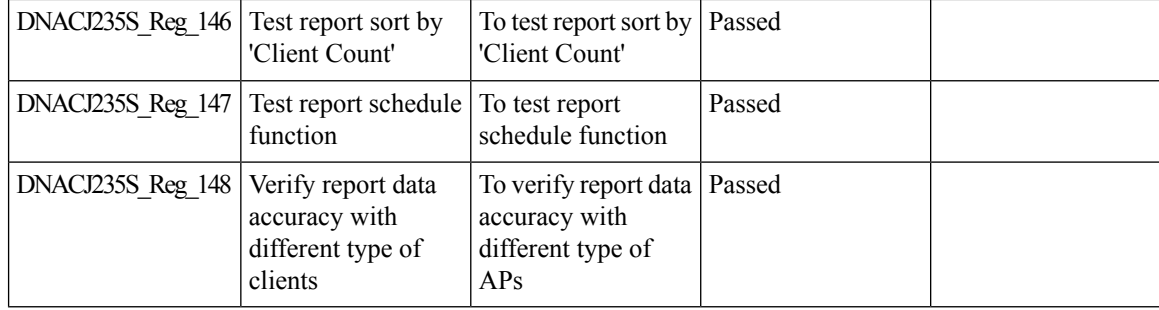

ı

#### **Assurance workflow changes to support AP Refresh**

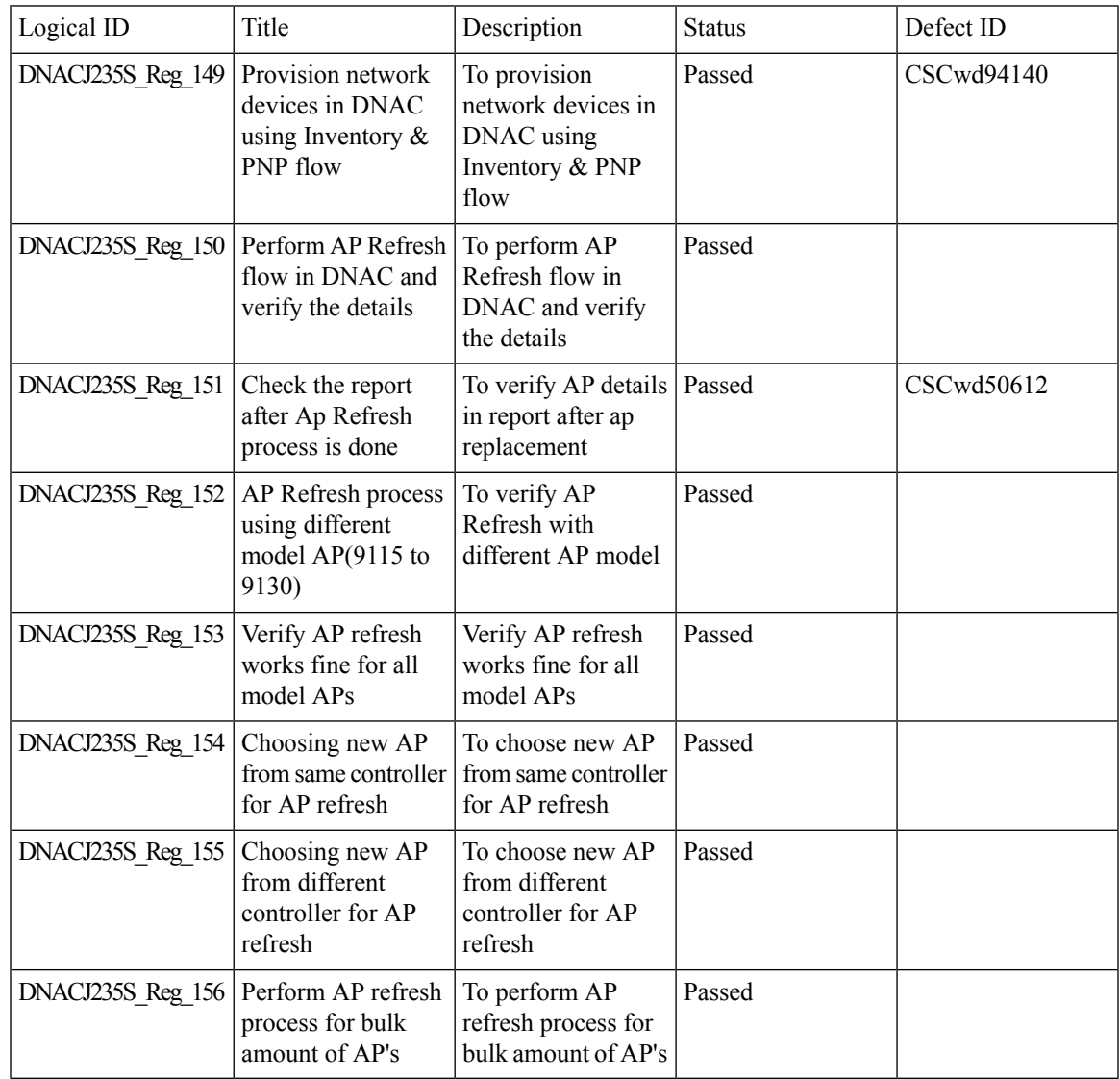

# **Smart Licencing**

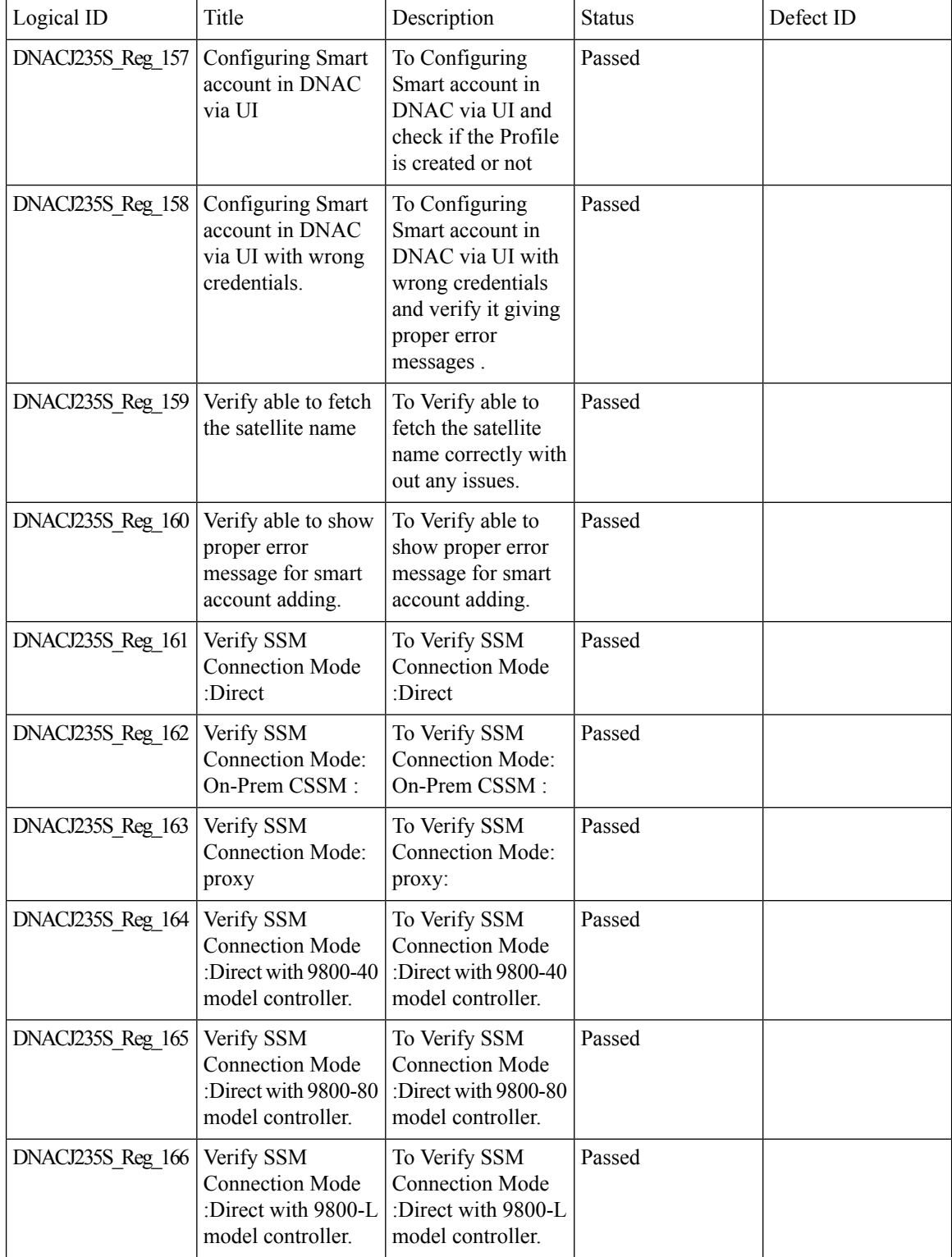

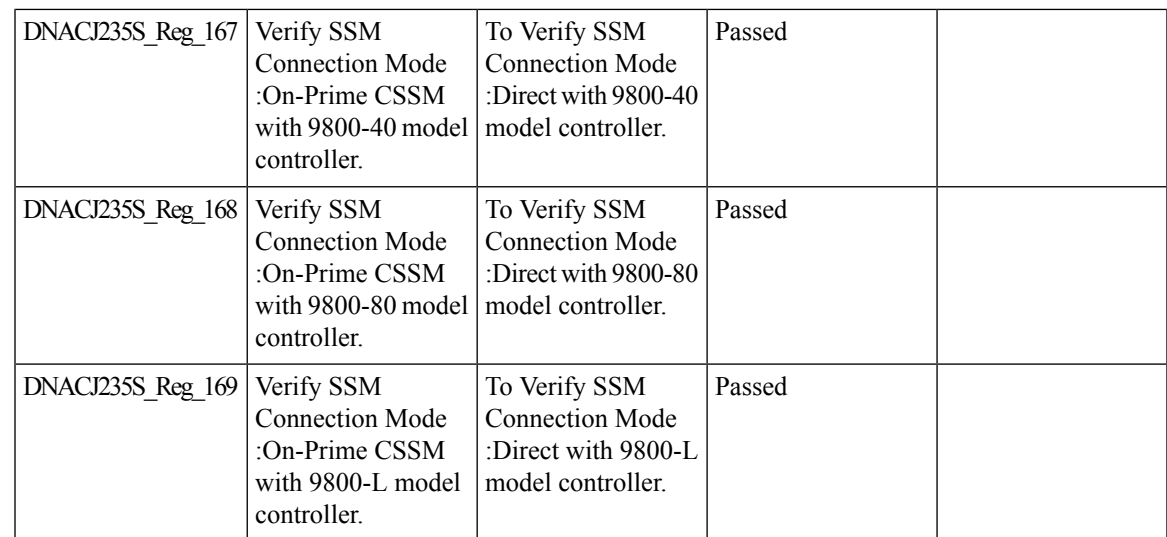

### **All Data Report - Inventory and SWIM**

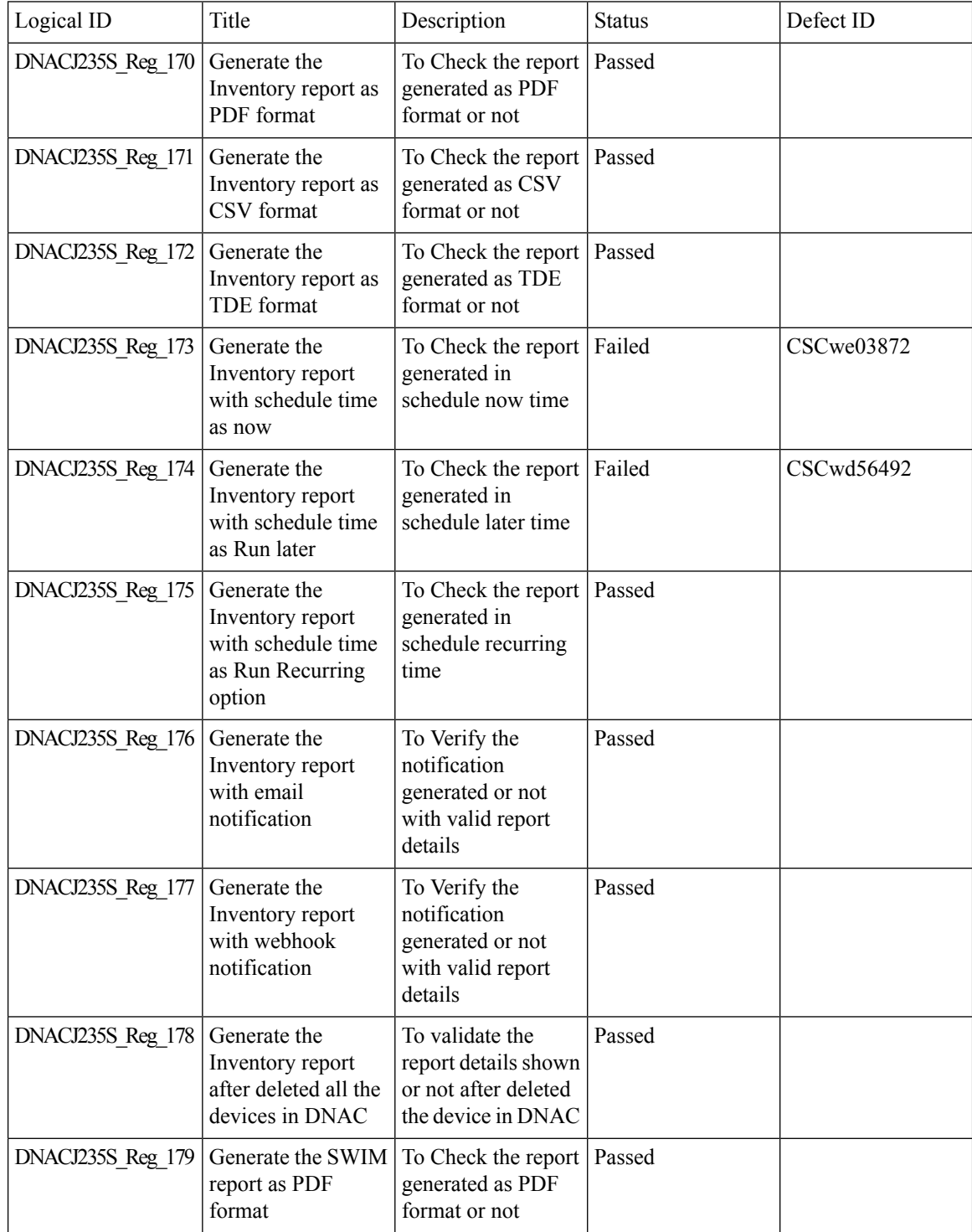

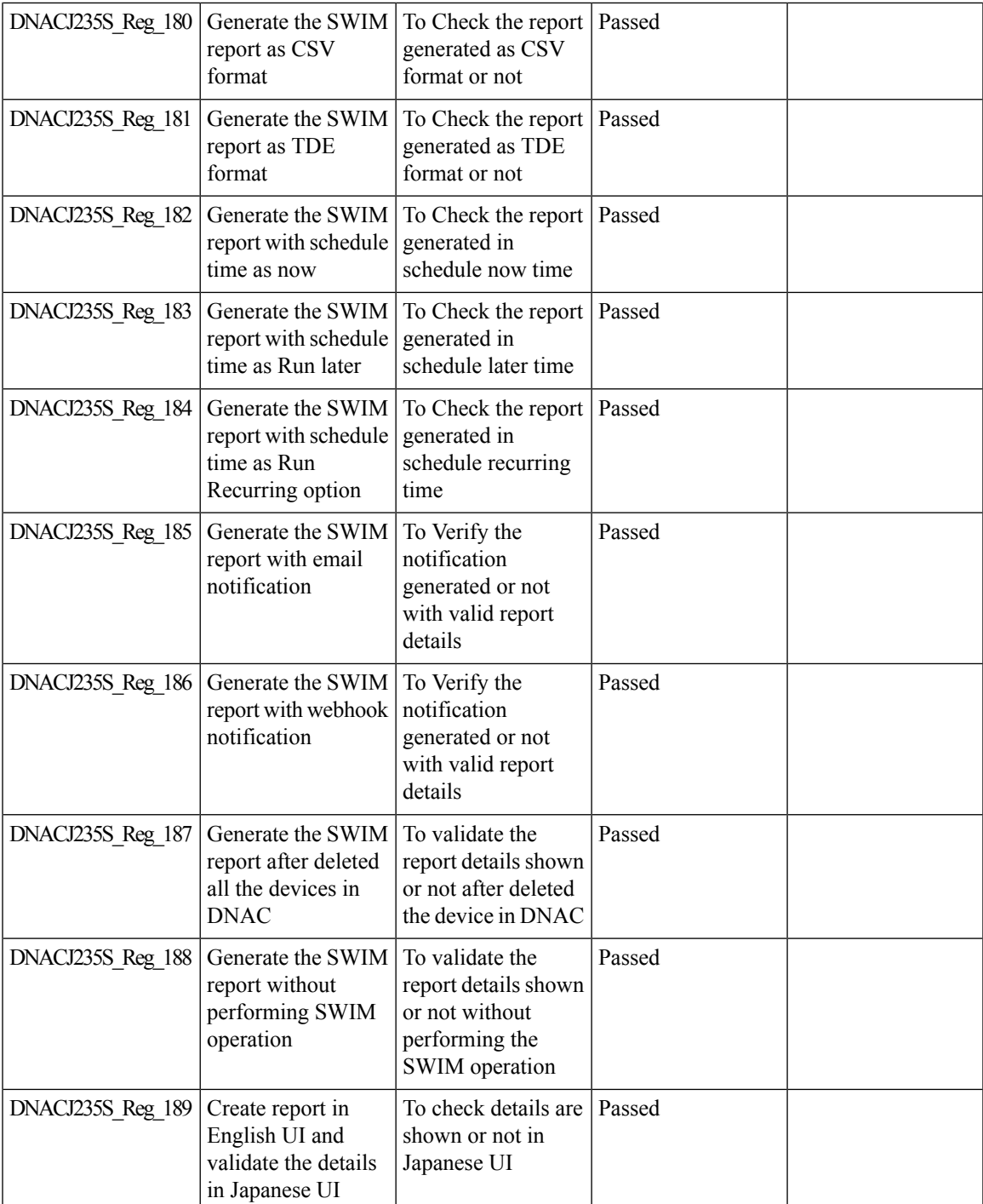

## **3D Maps Enhancements Phase 2**

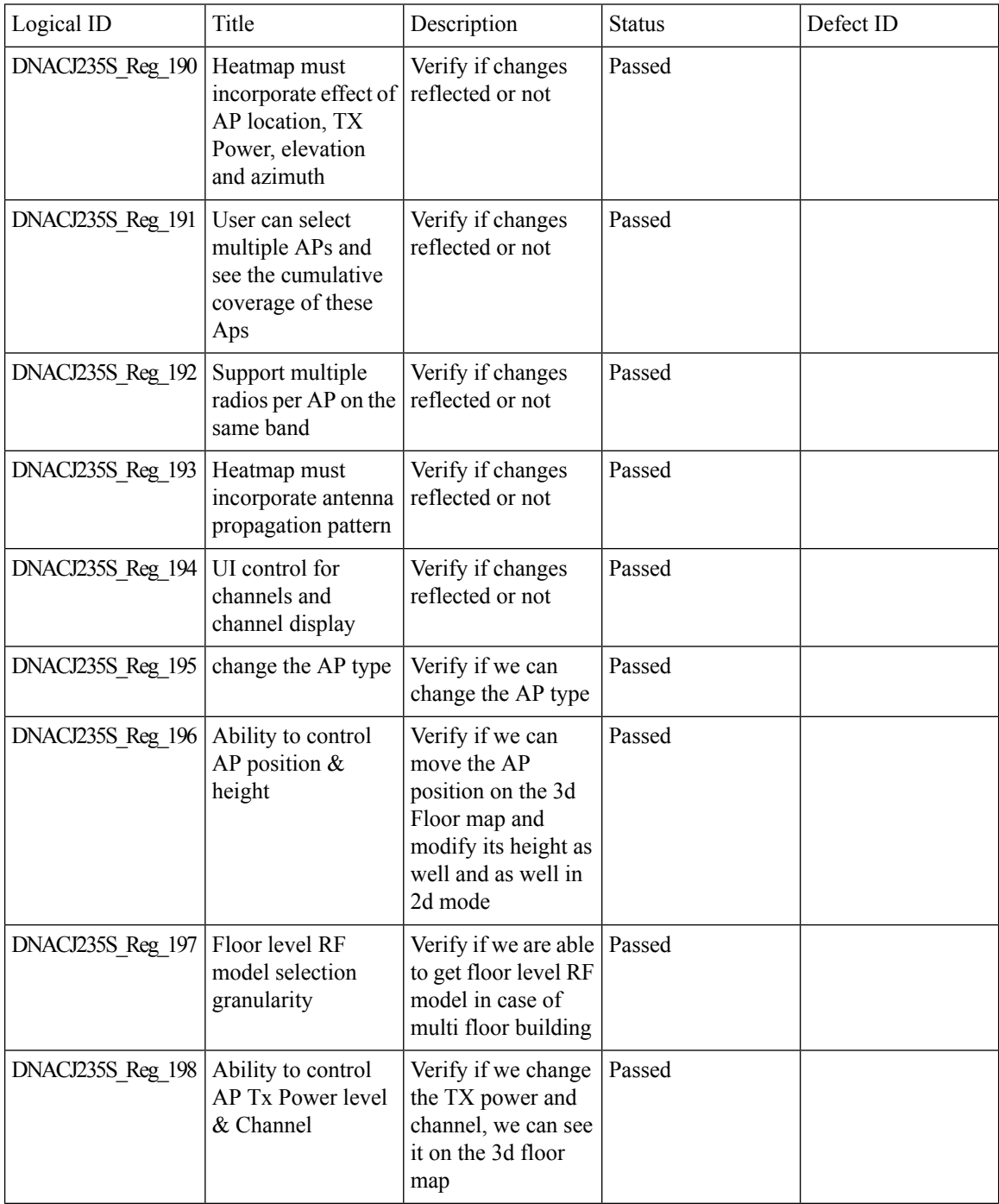

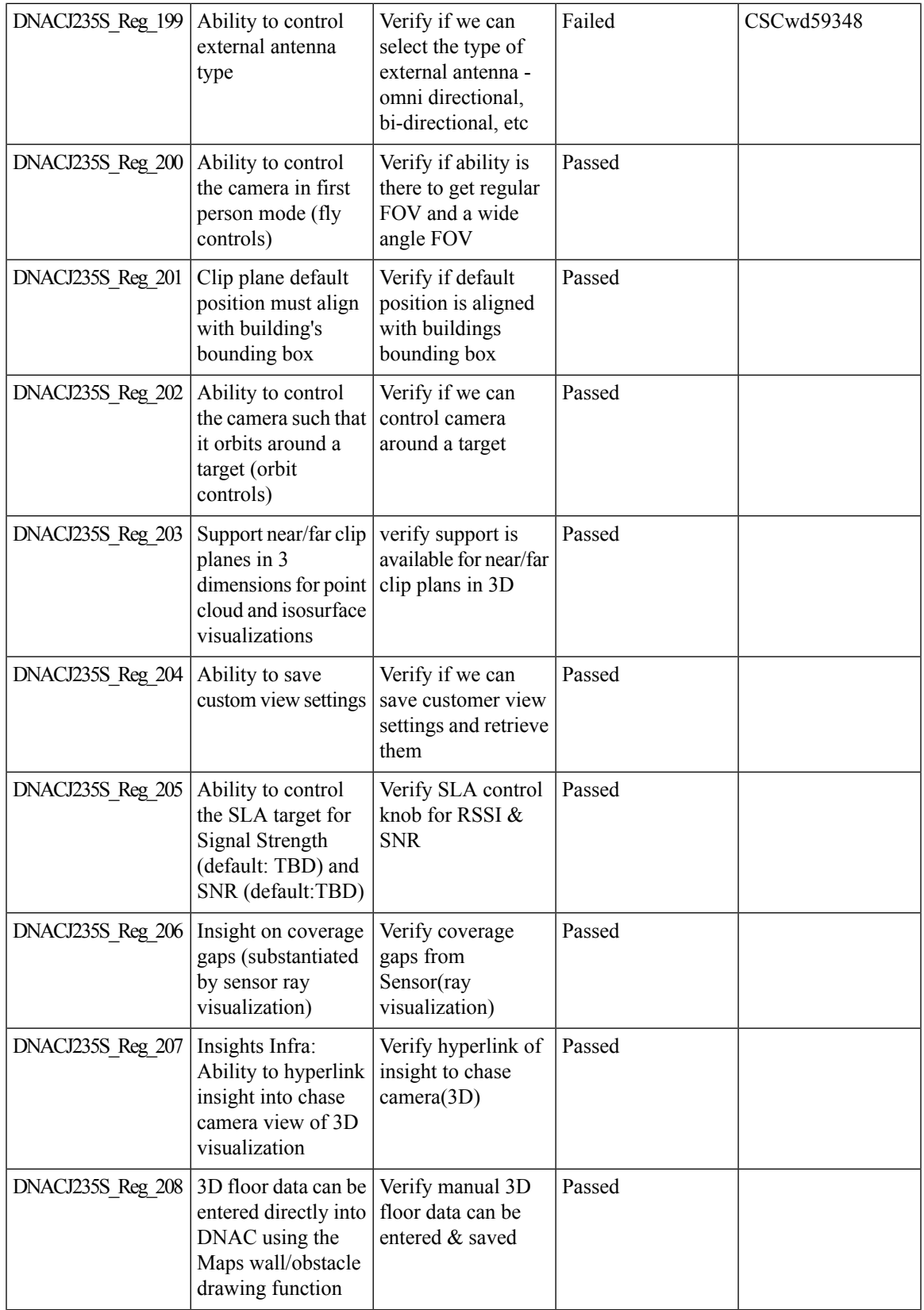

 $\mathbf I$ 

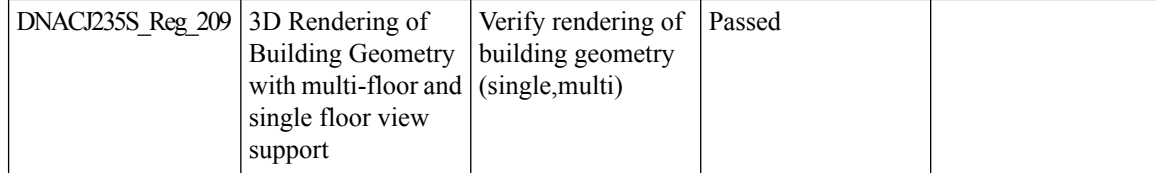

#### **Worst Interferer**

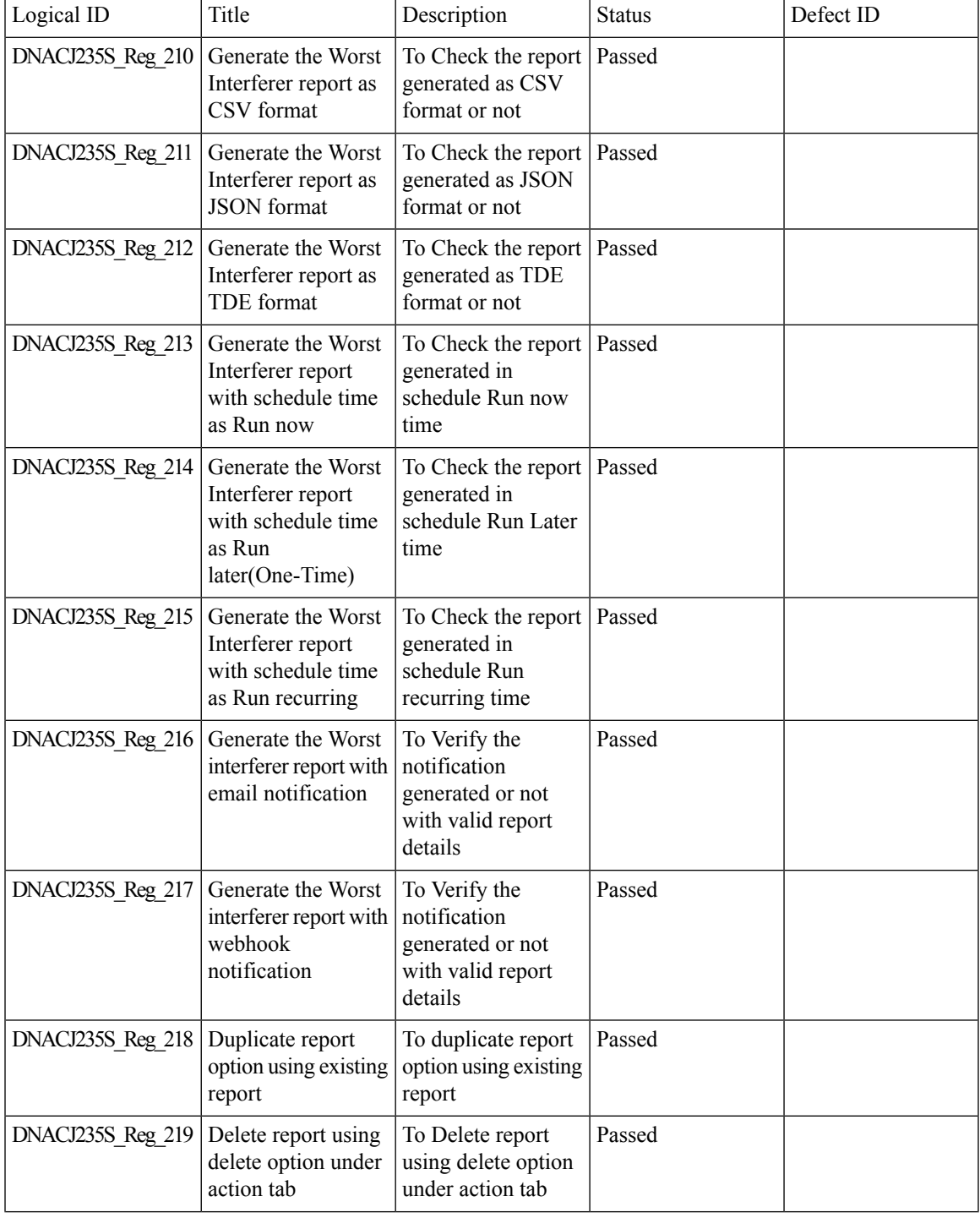

 $\mathbf I$ 

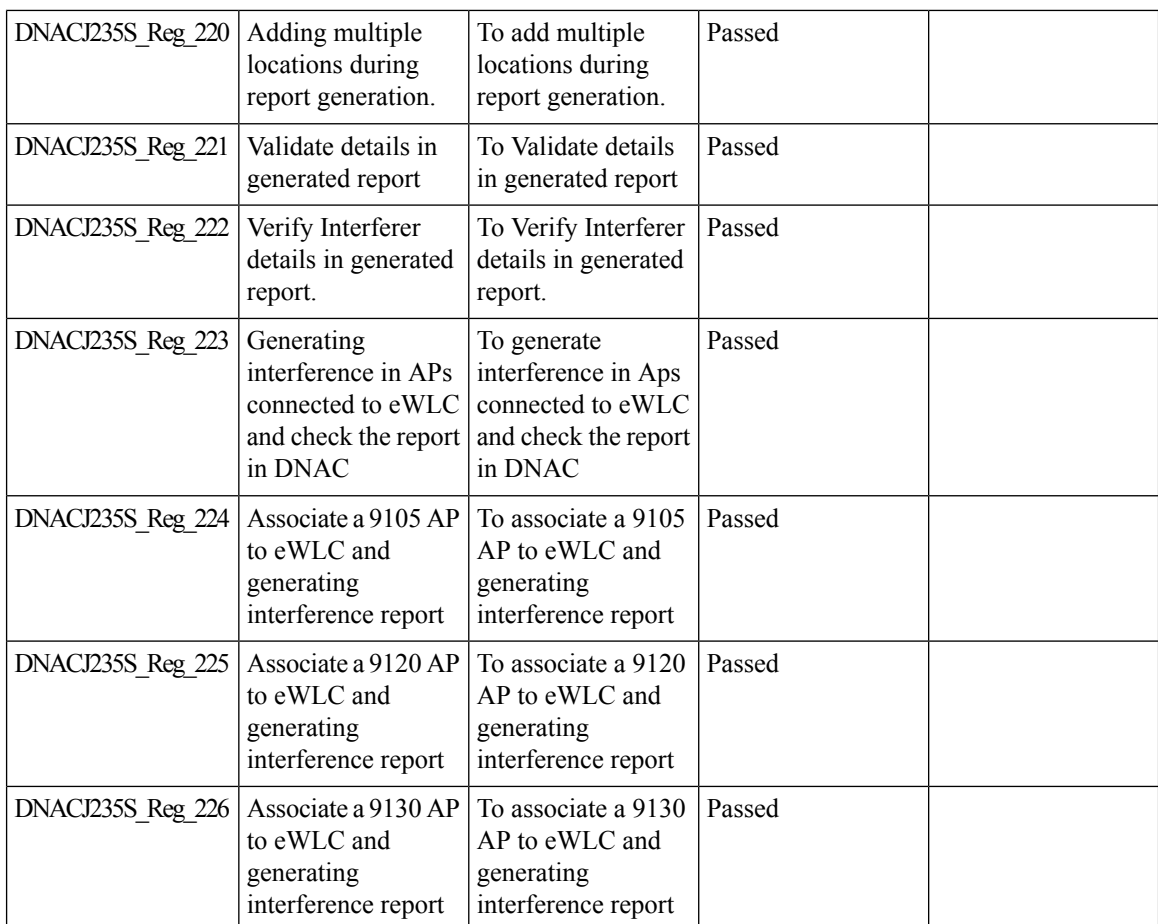

ı

### **Called Station ID**

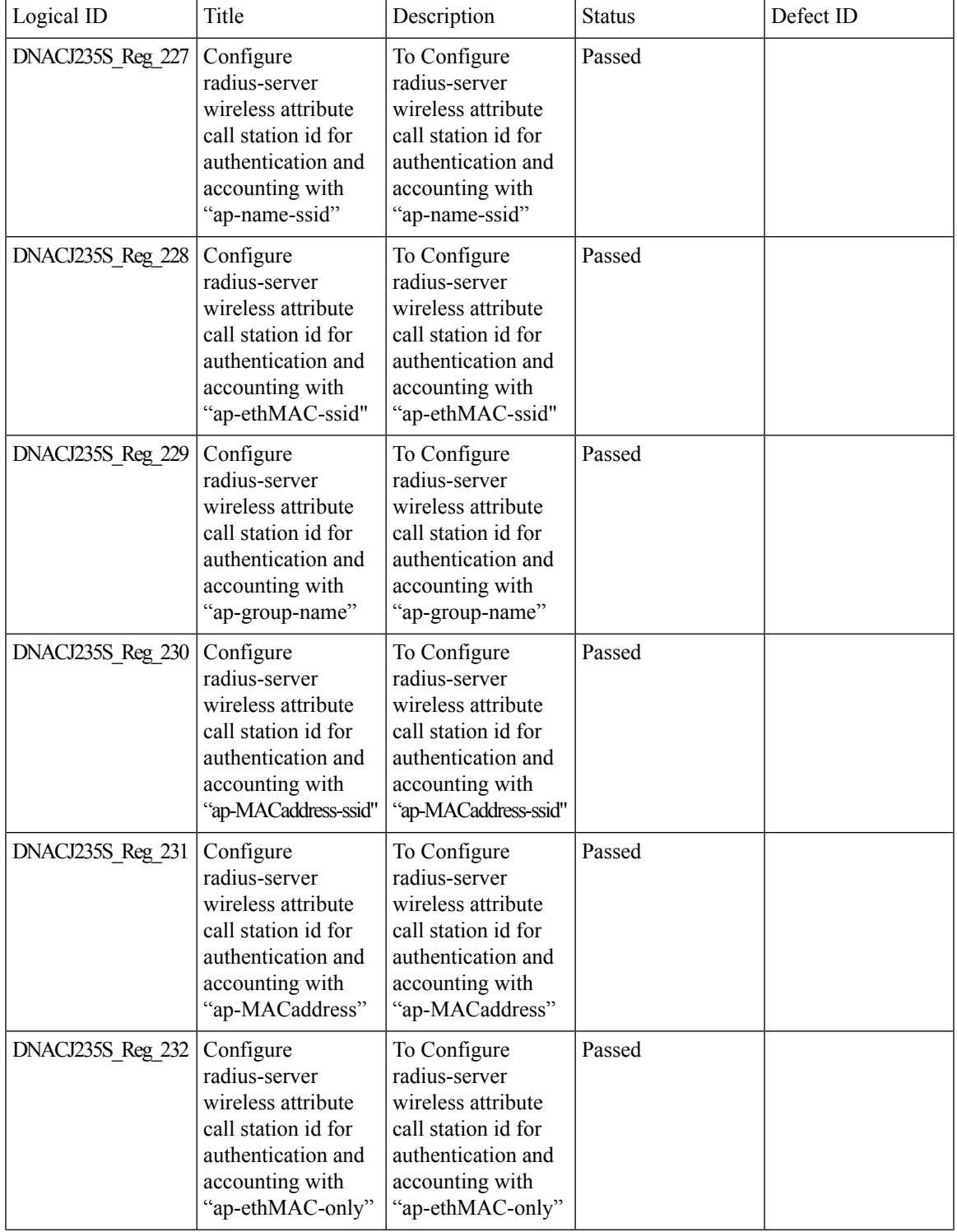

 $\mathbf I$ 

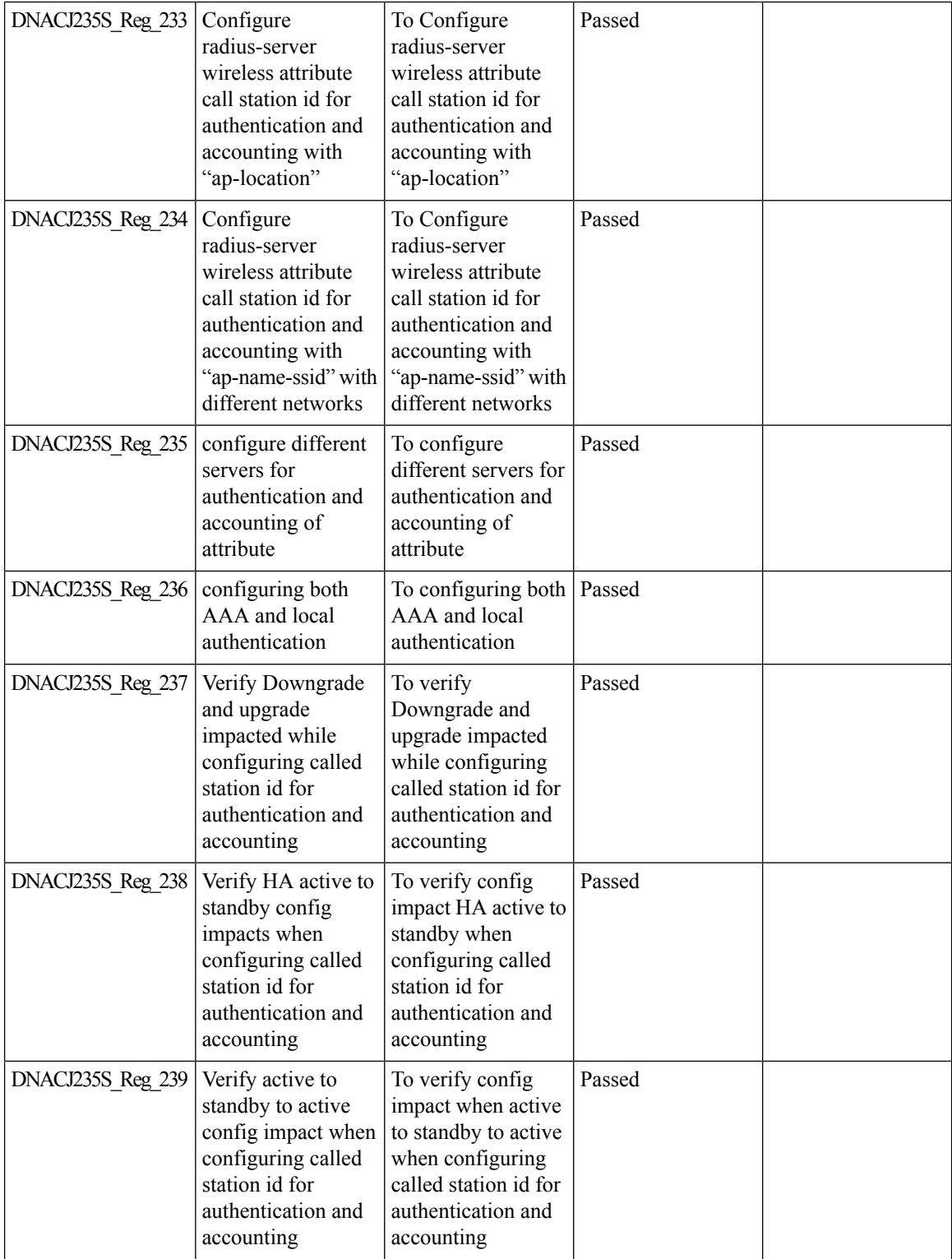

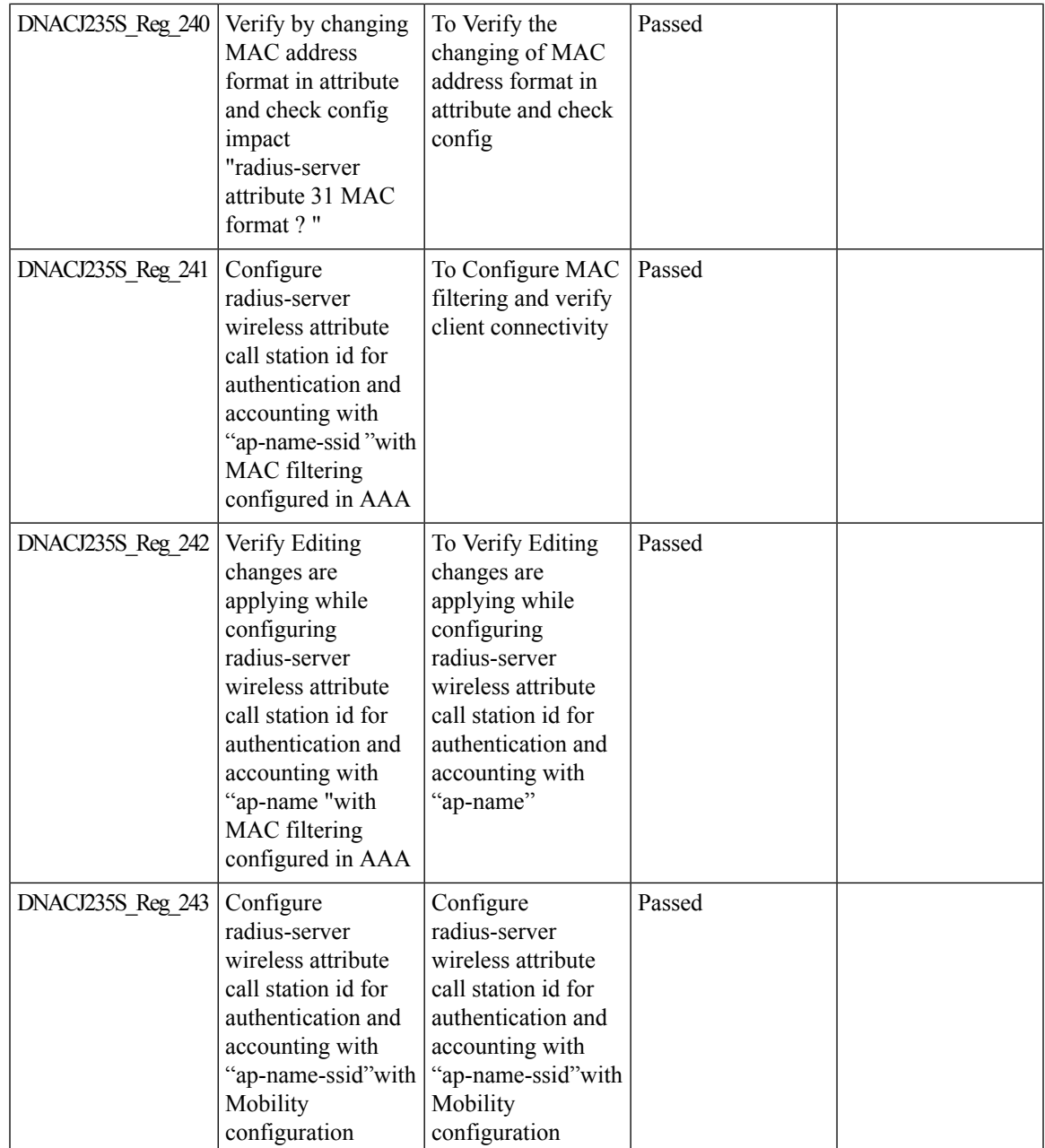

## **Swim Enhancement**

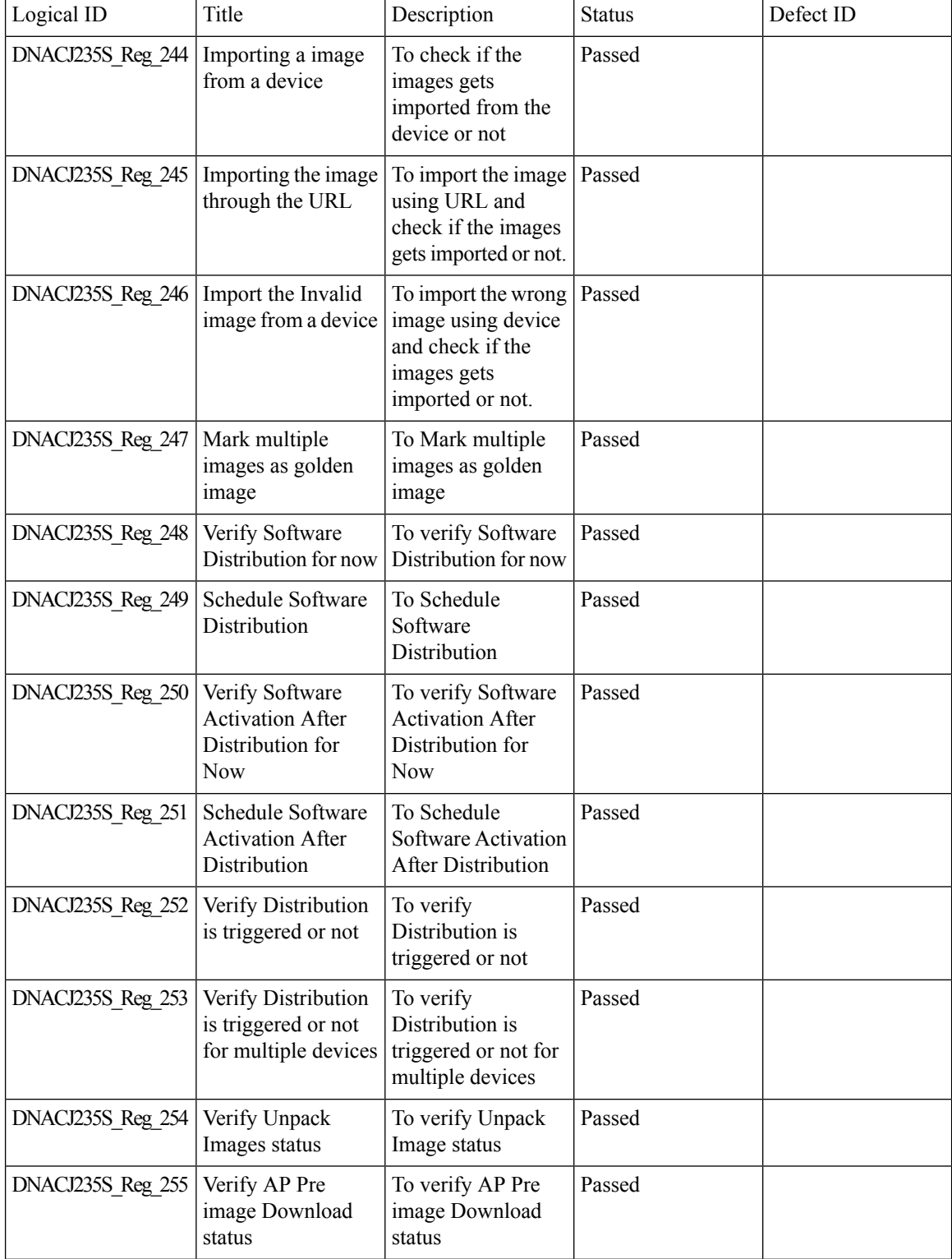

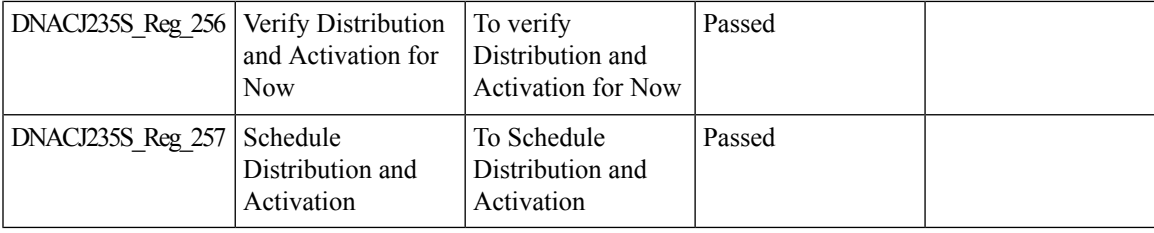

## **Site 360/Dashboard Landing Page**

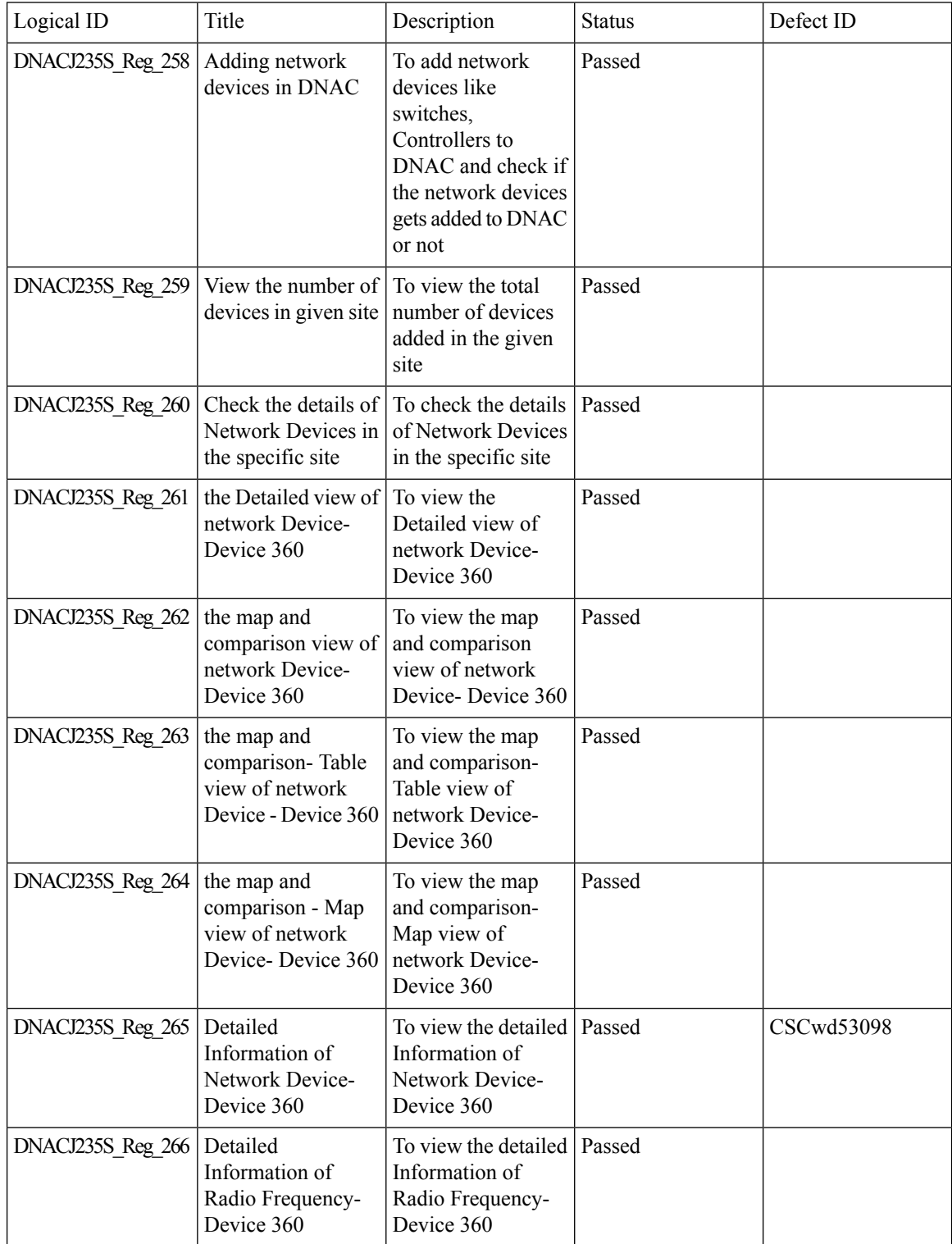

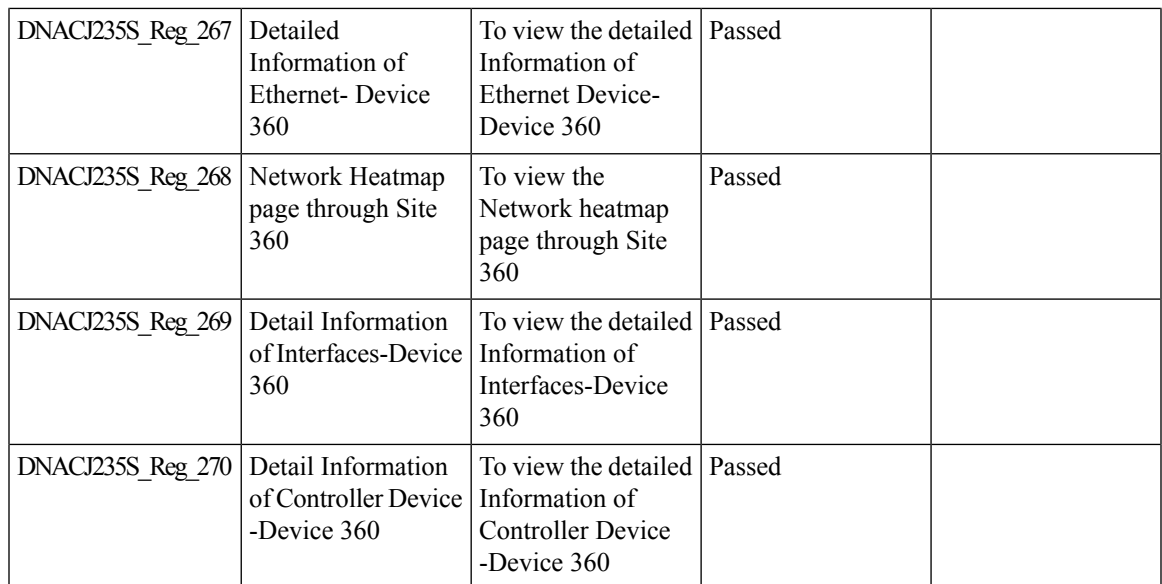

### **Managing WLC HA SSO via DNAC - Enhancements**

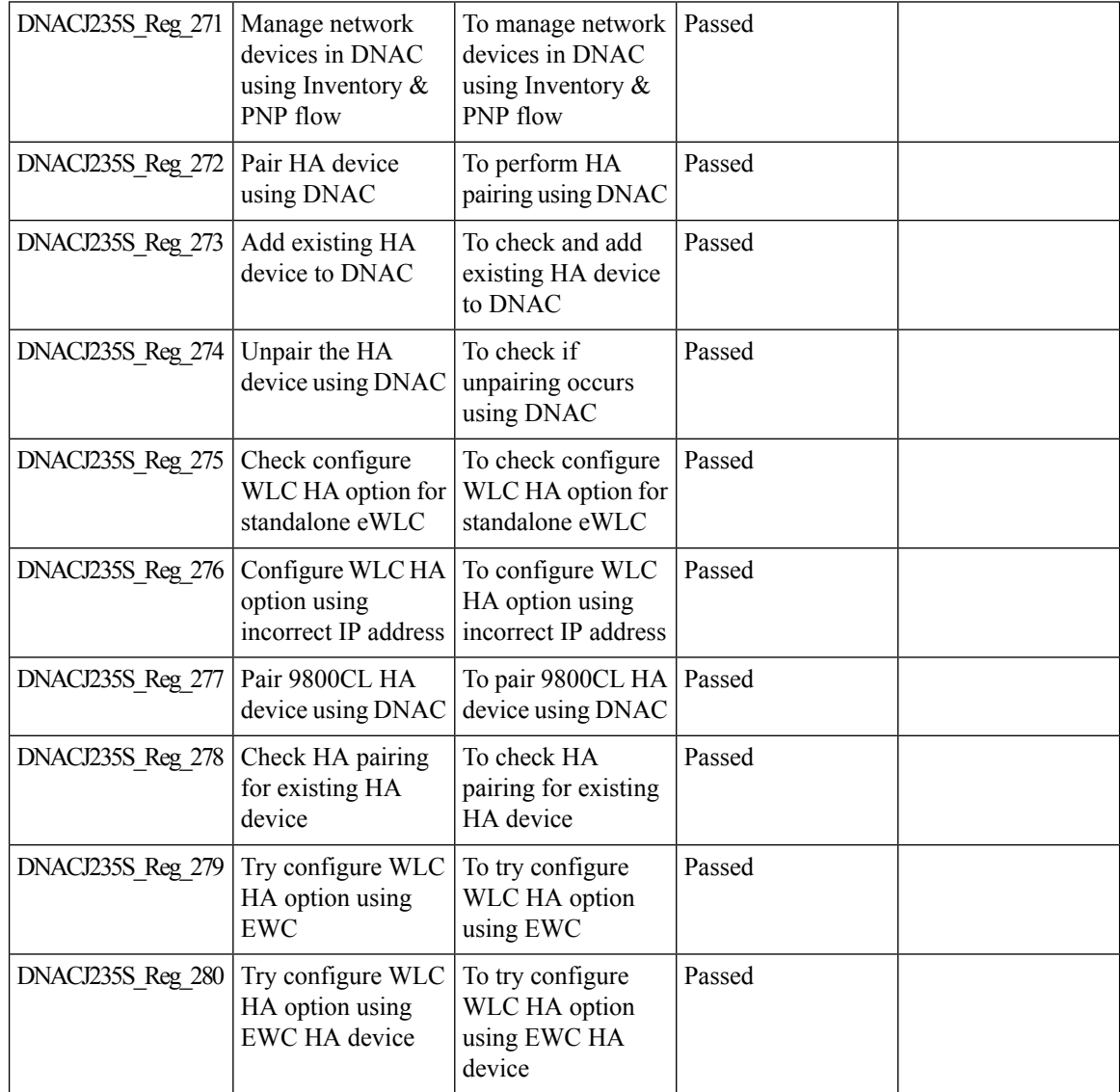

#### **Network Insights 2-Radio Insights based on Client Experience**

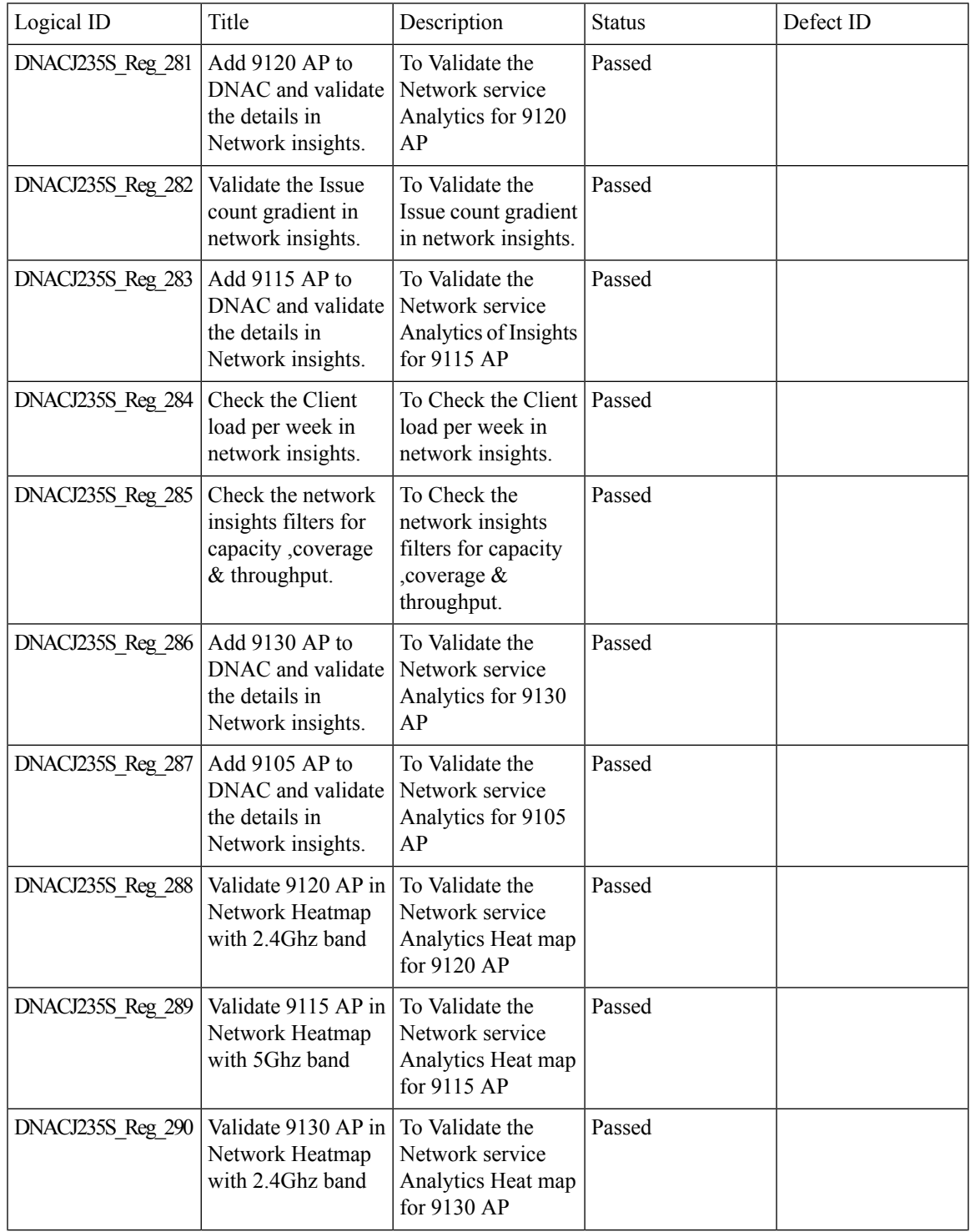

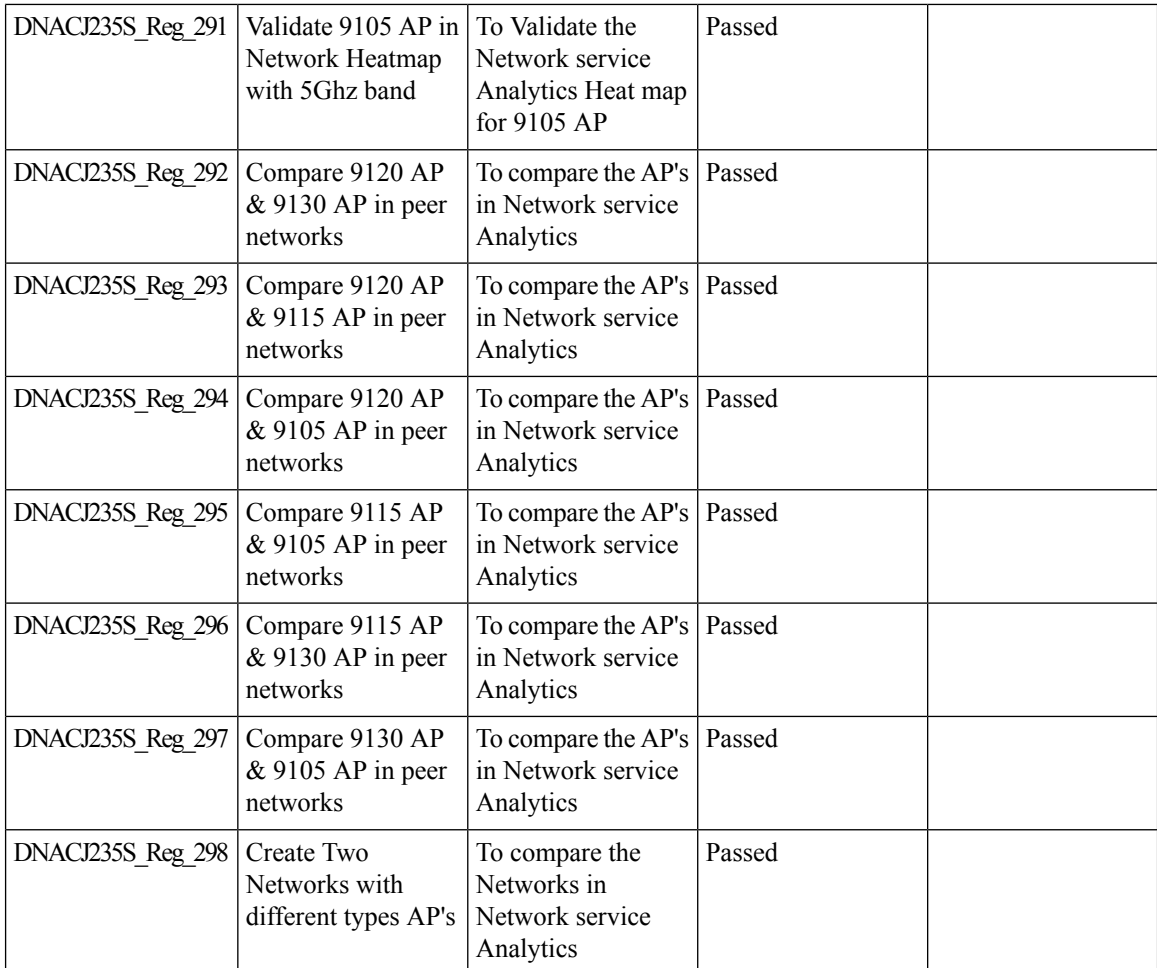

# **Inventory: Support for Maintenance mode**

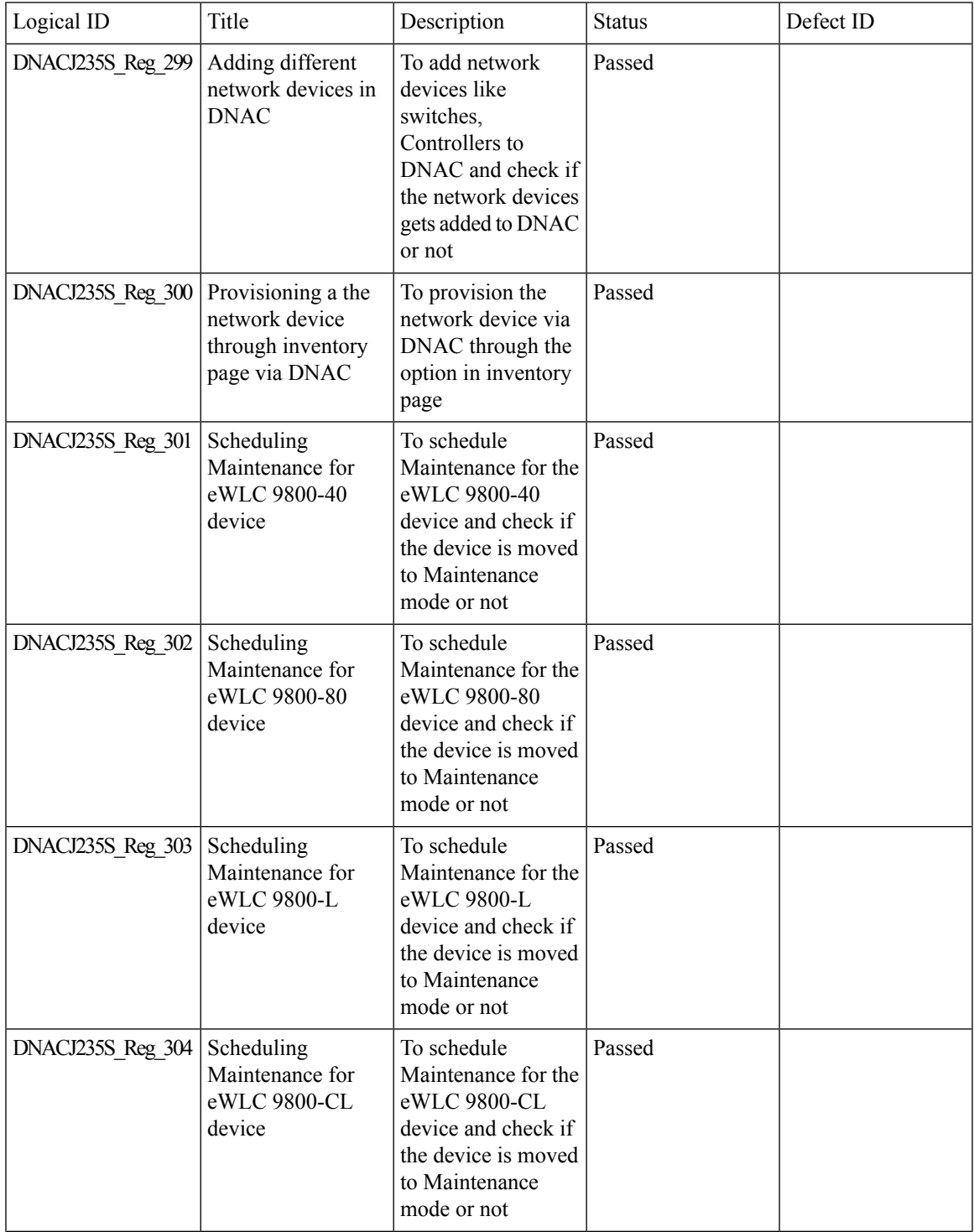

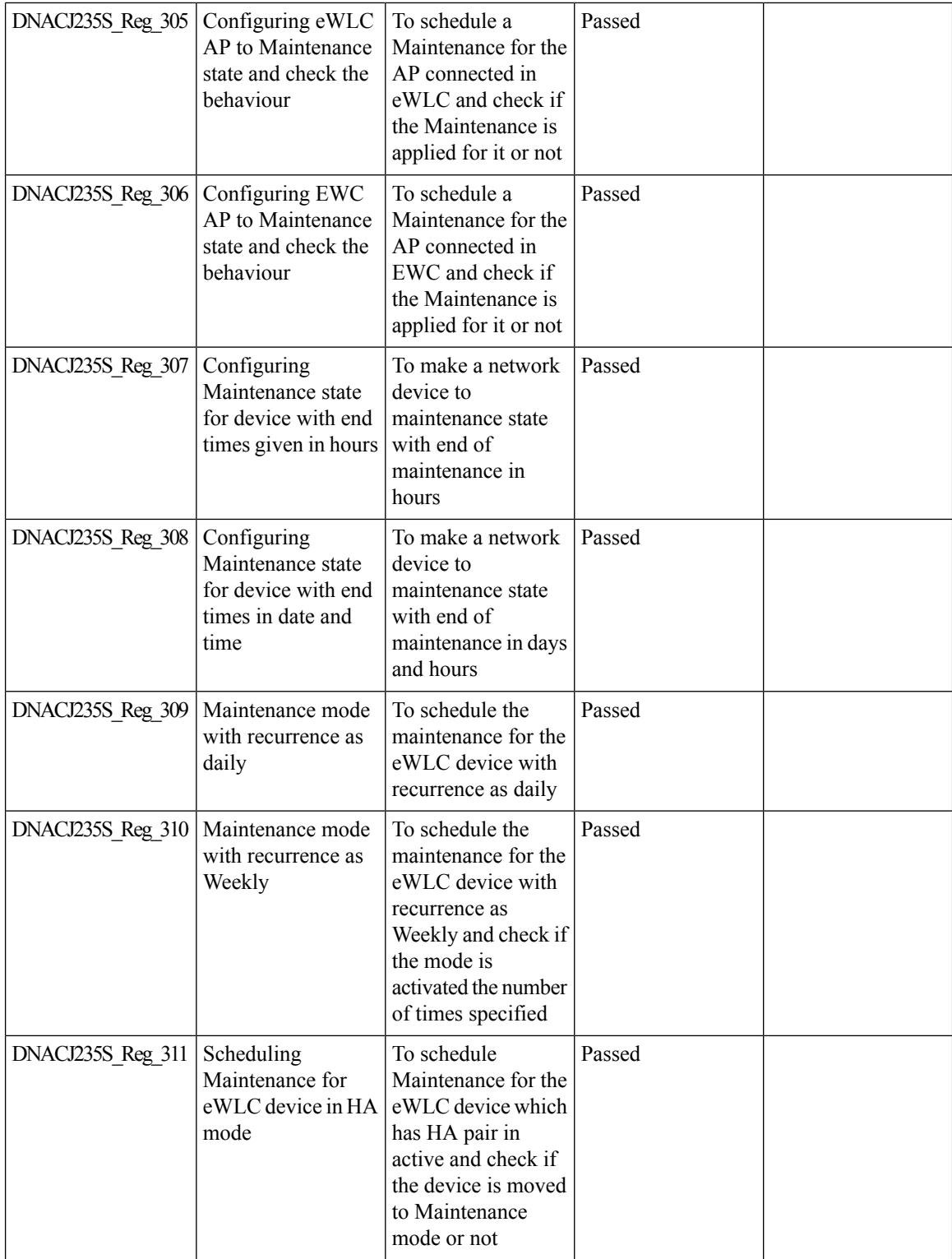
$\mathbf l$ 

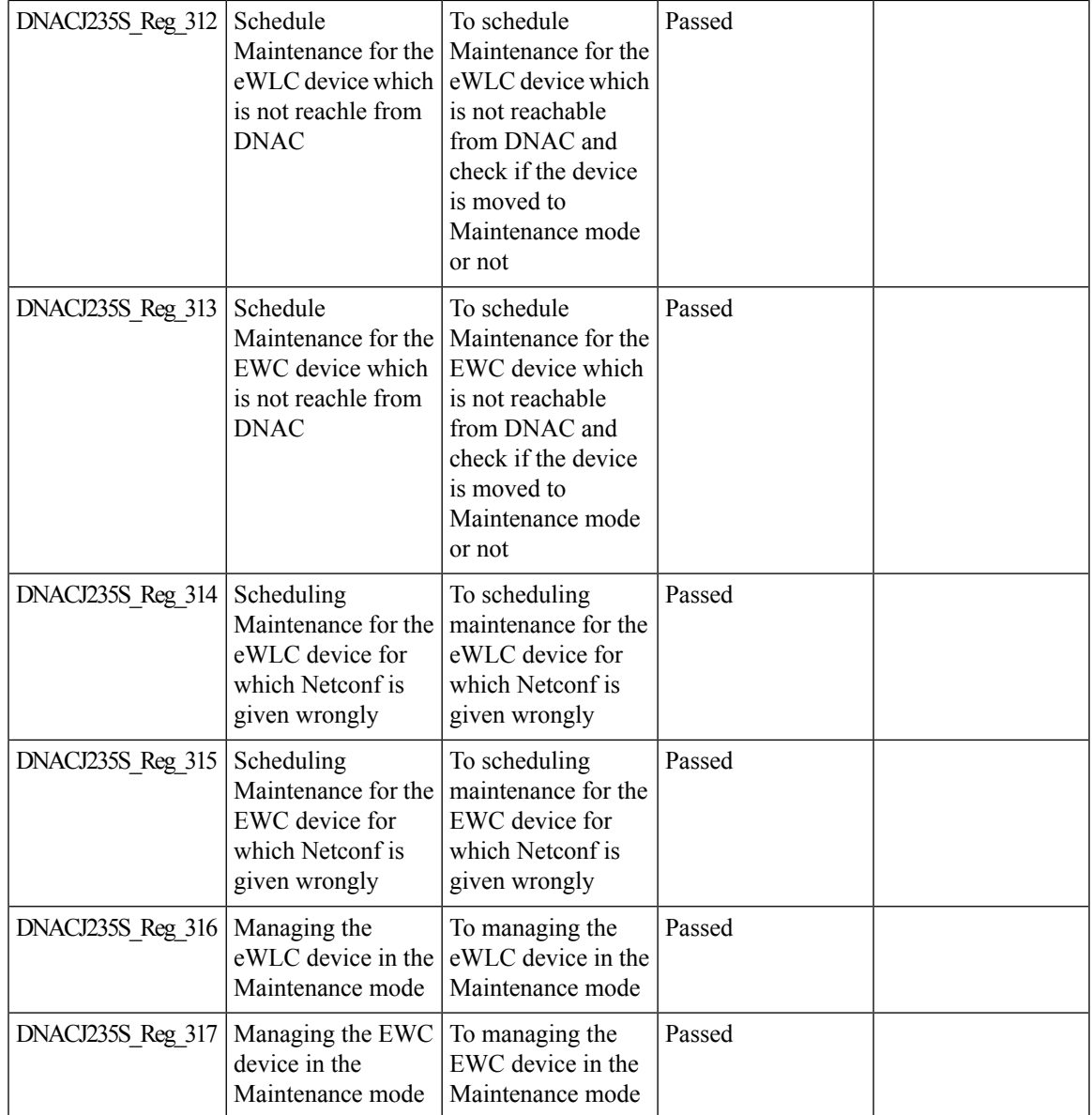

## **AP Reboot for Troubleshooting**

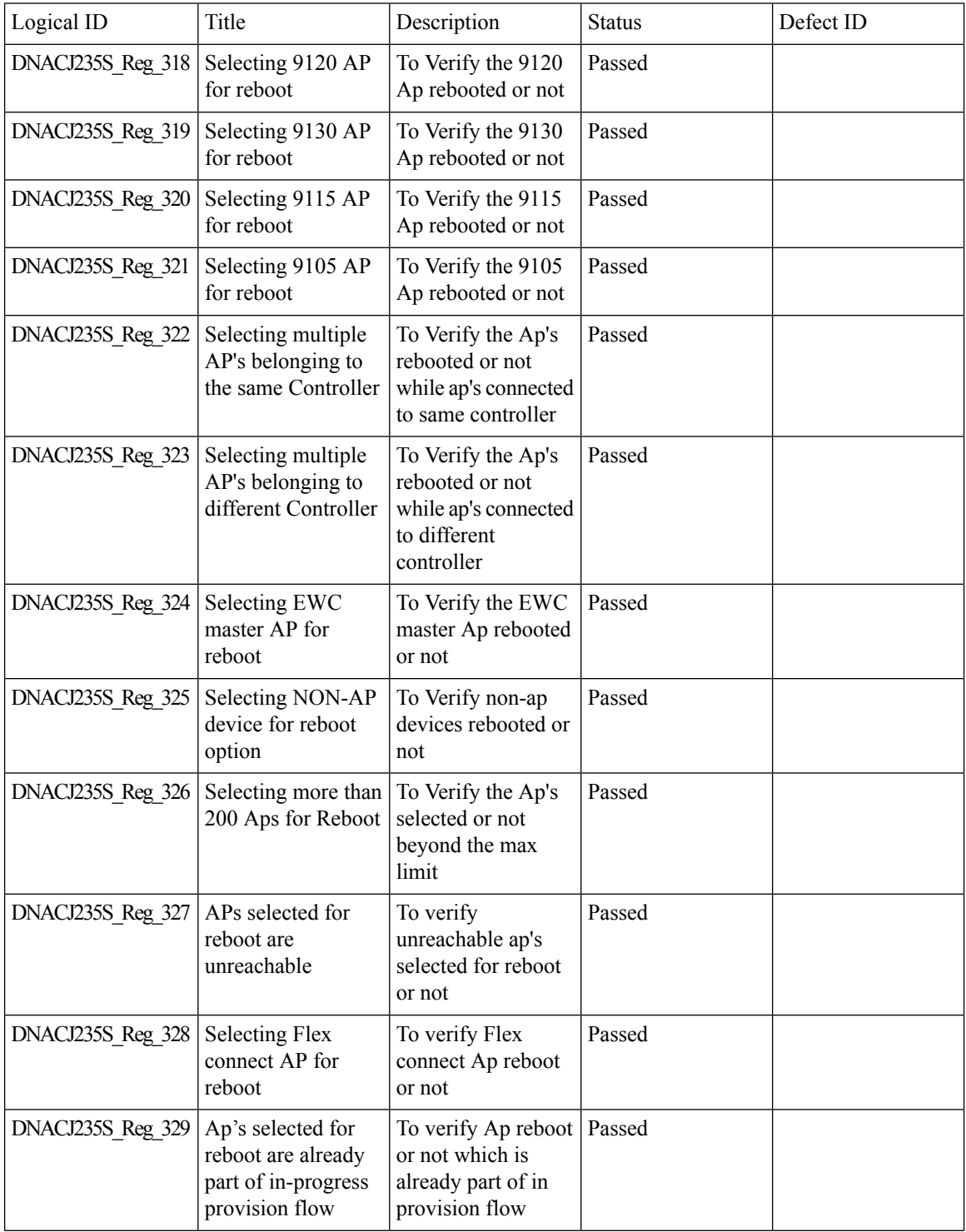

 $\mathbf l$ 

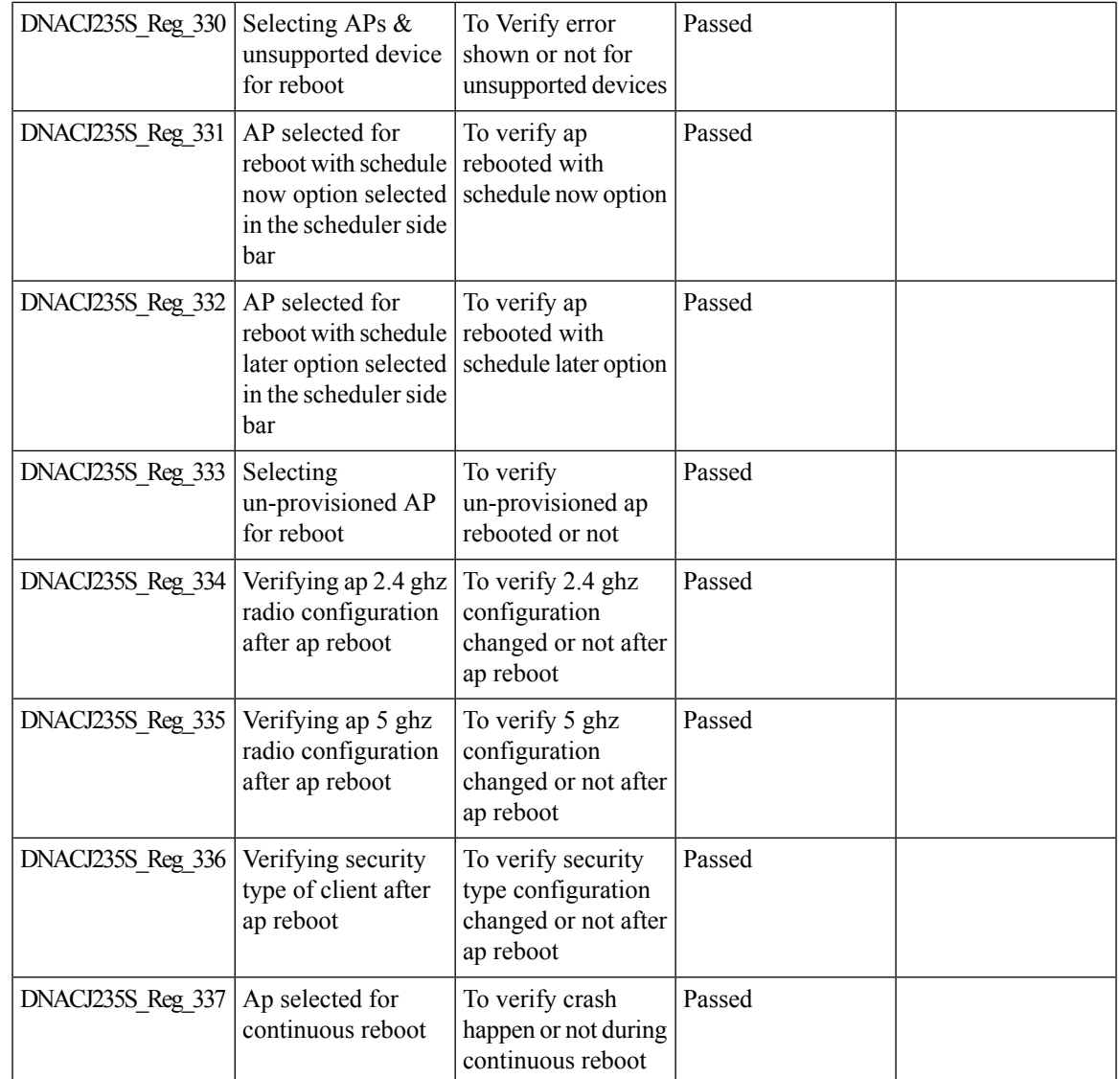

# **Support for recurring discovery**

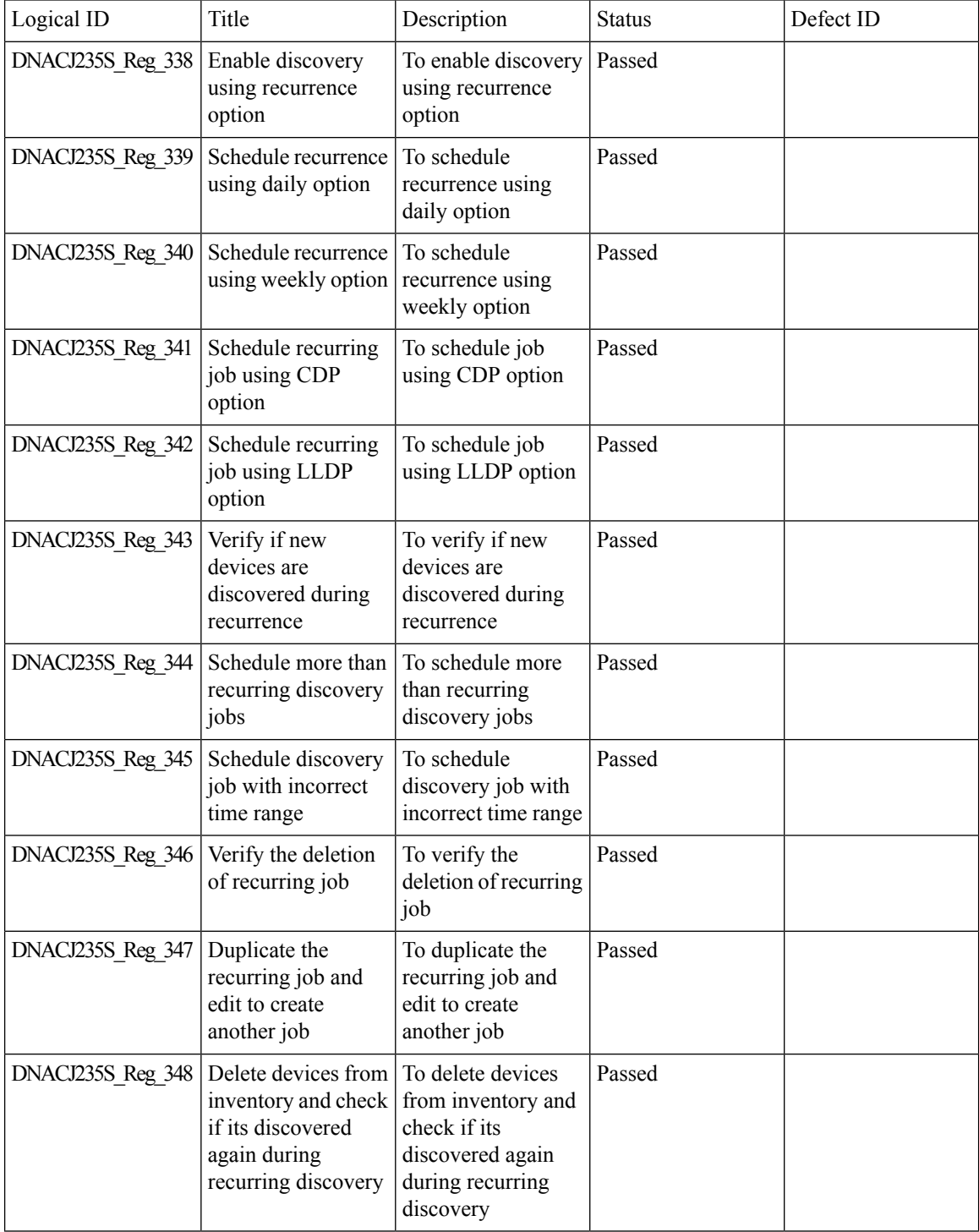

 $\mathbf{l}$ 

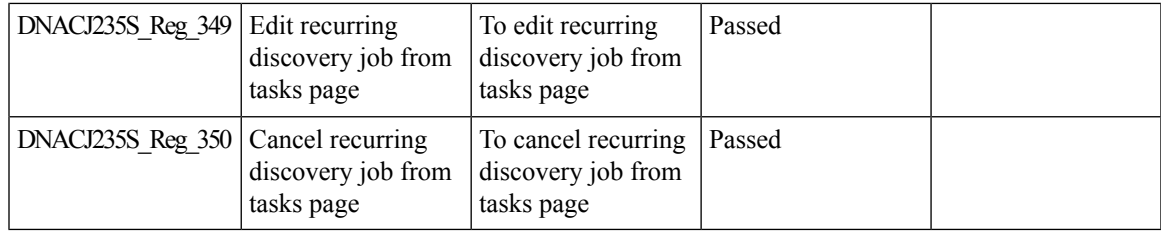

#### **Support configuration of advanced WLAN parameters**

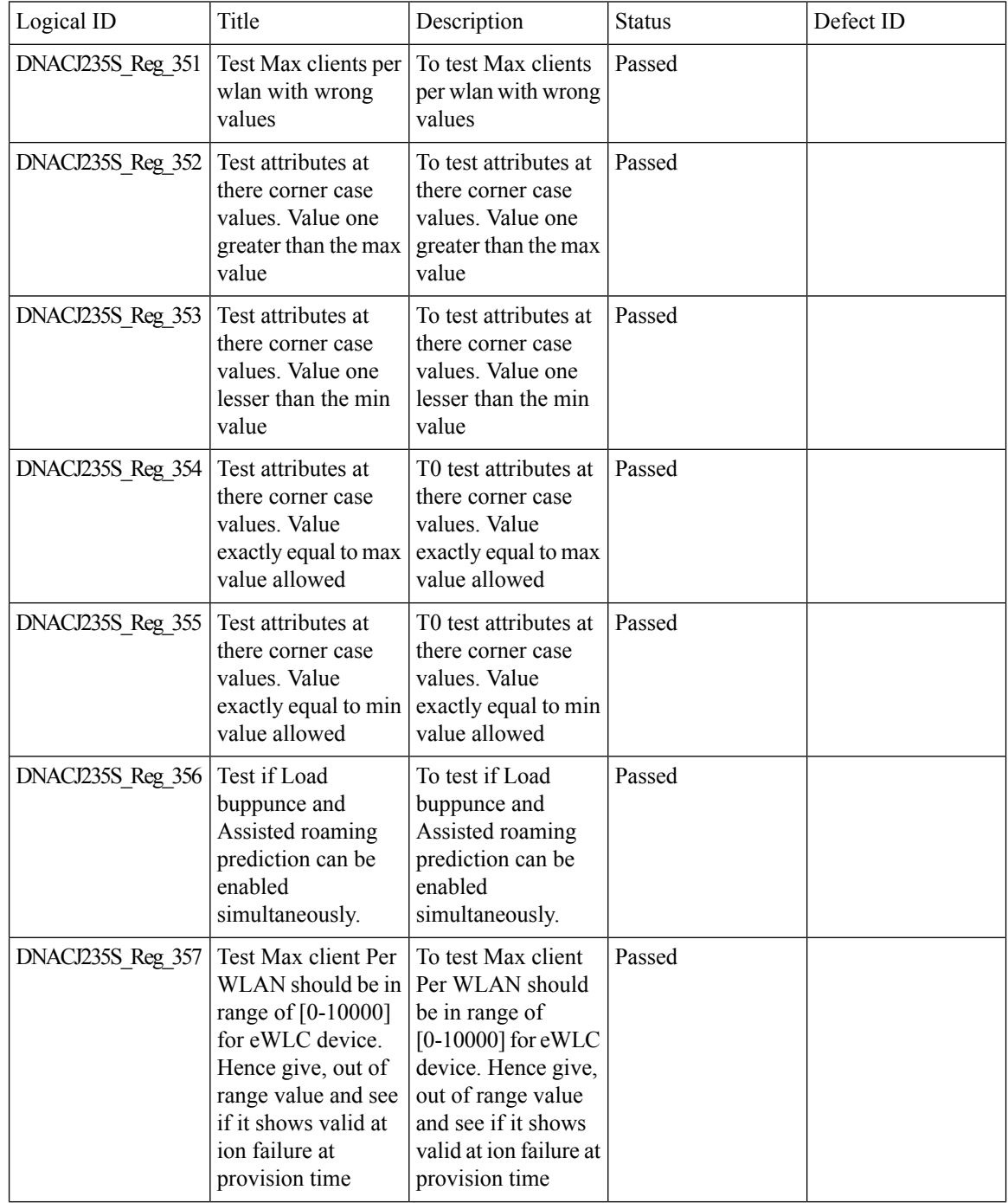

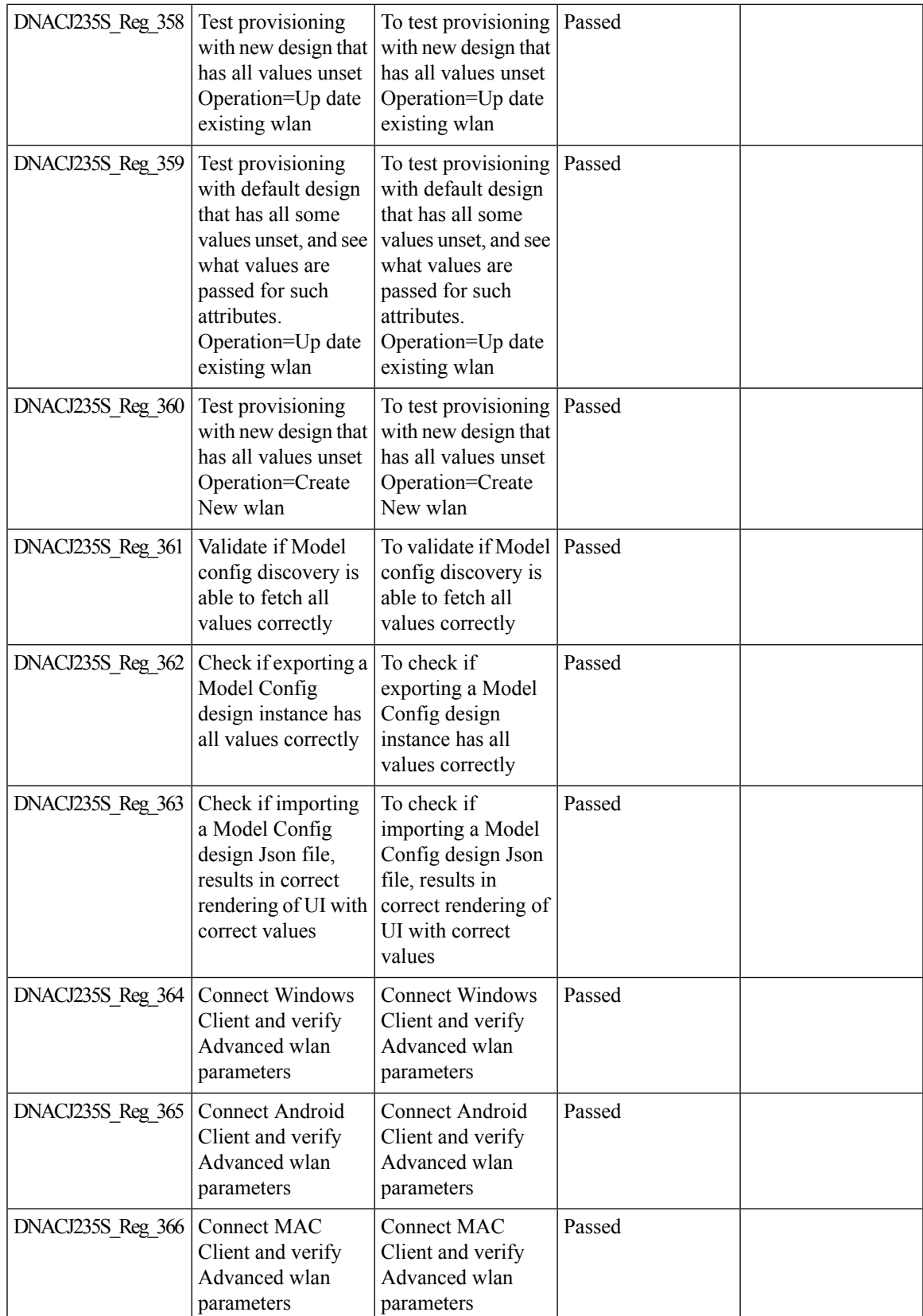

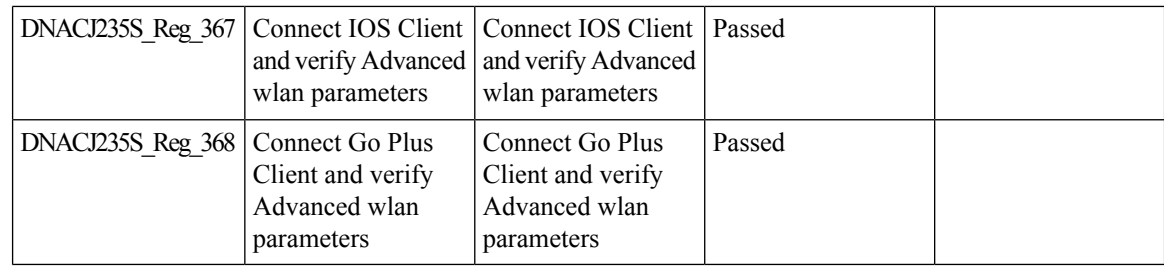

## **DNA Dashboard for Open RRM**

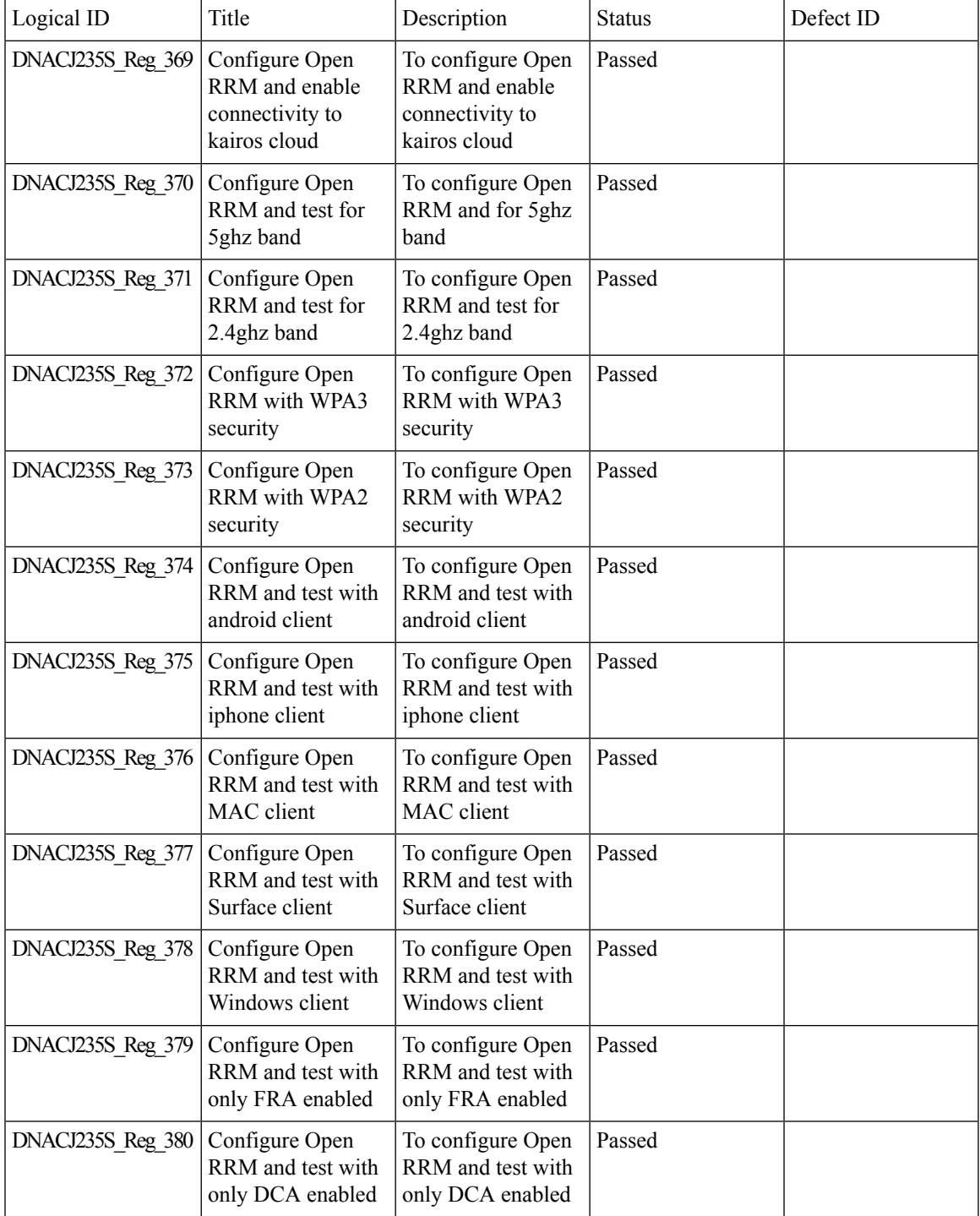

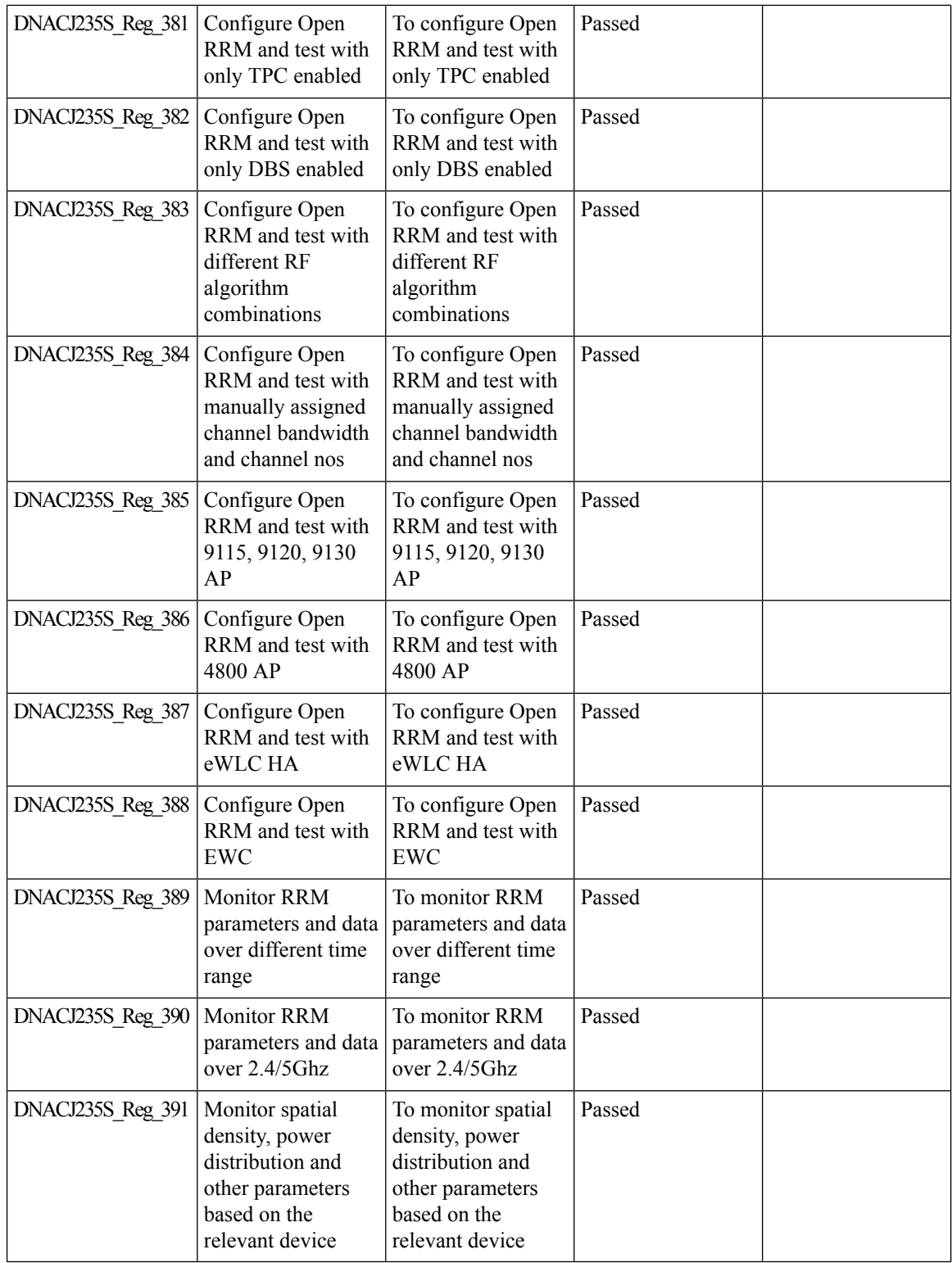

## **Unique clients and users summary**

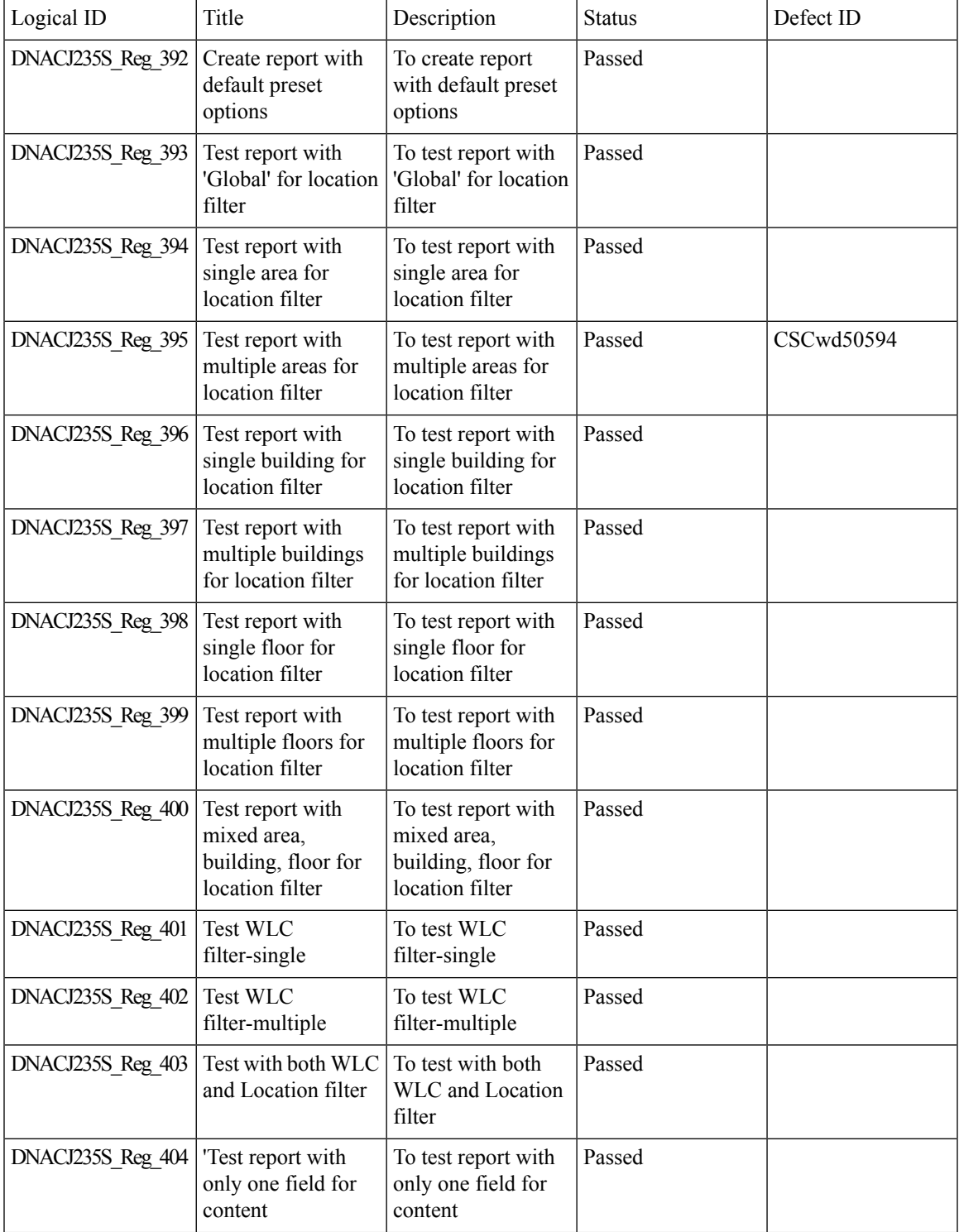

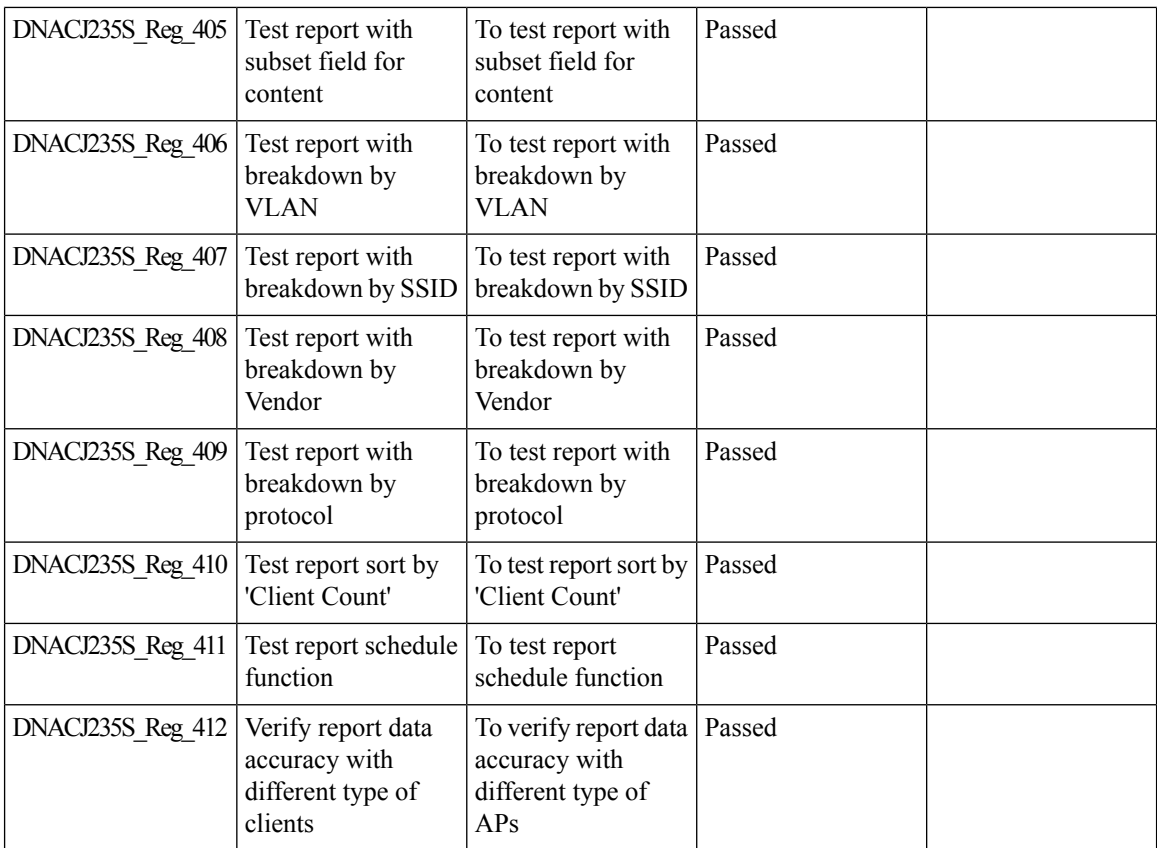

 $\mathbf l$ 

## **Rolling AP Upgrade**

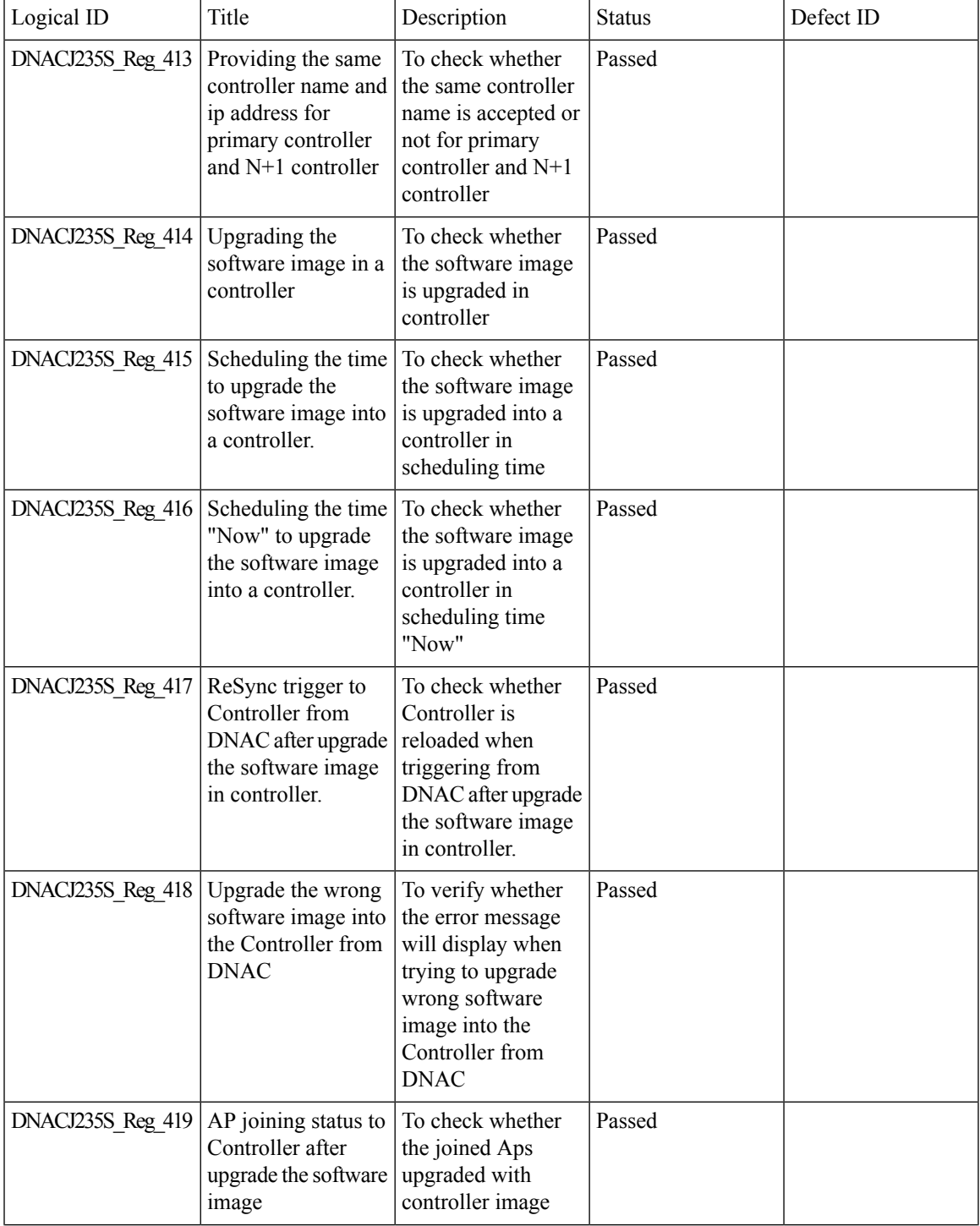

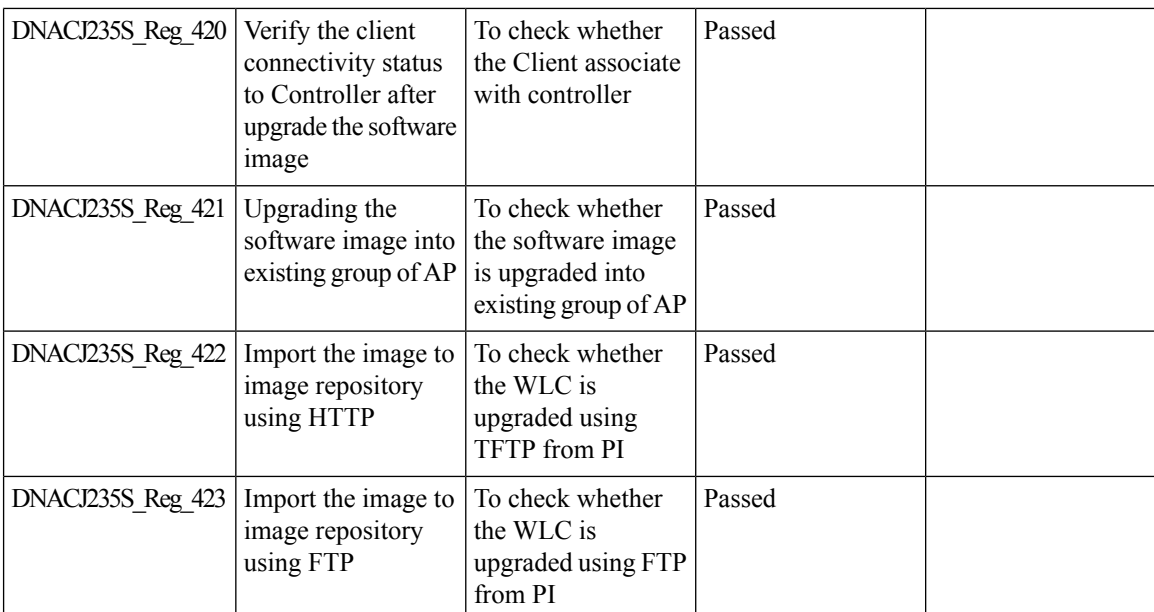

### **Busiest AP**

 $\mathbf{l}$ 

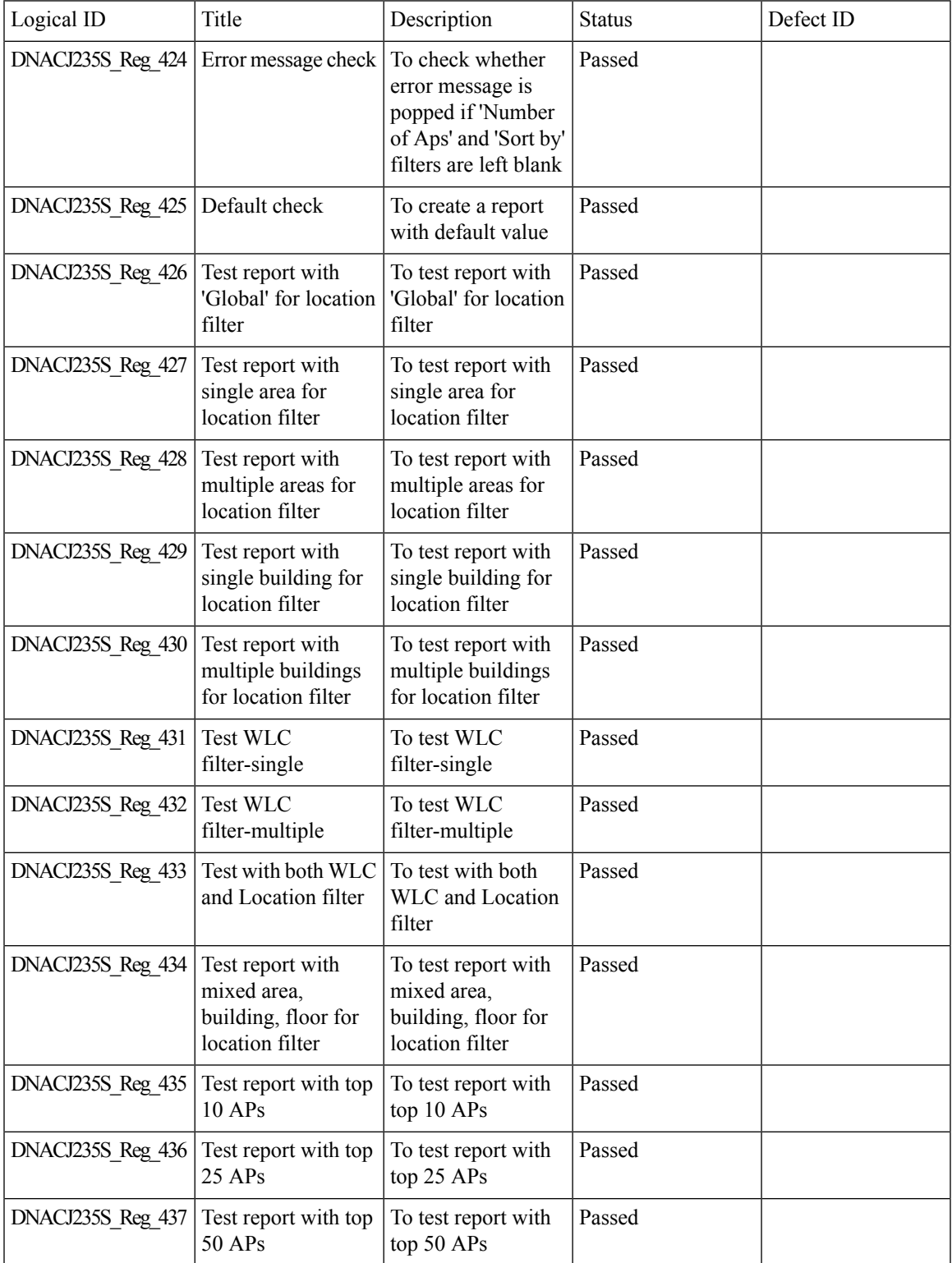

 $\mathbf l$ 

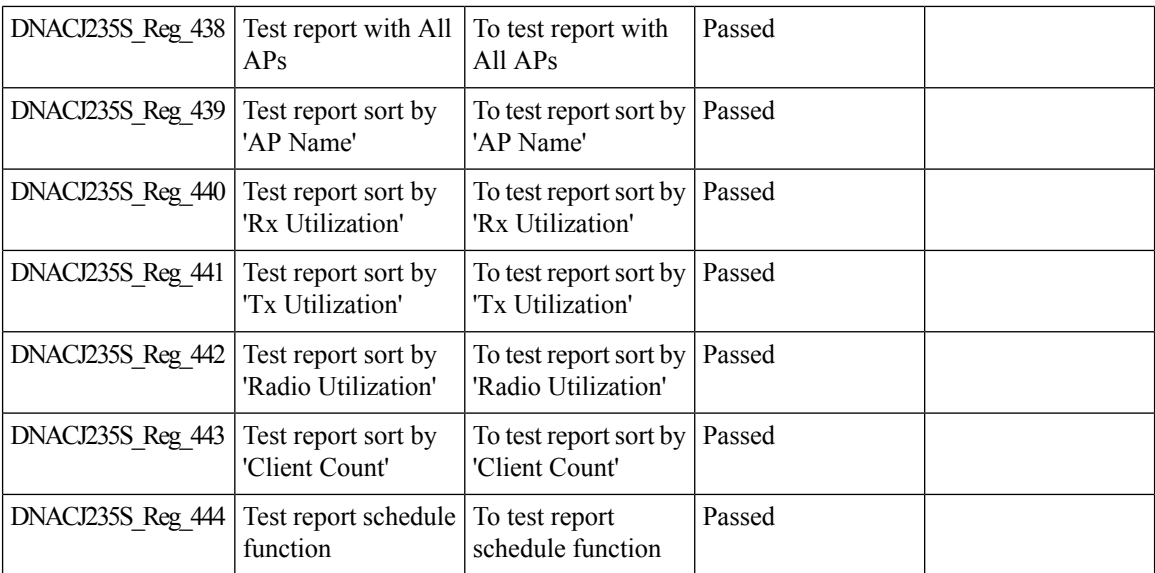

## **Busiest Client Report**

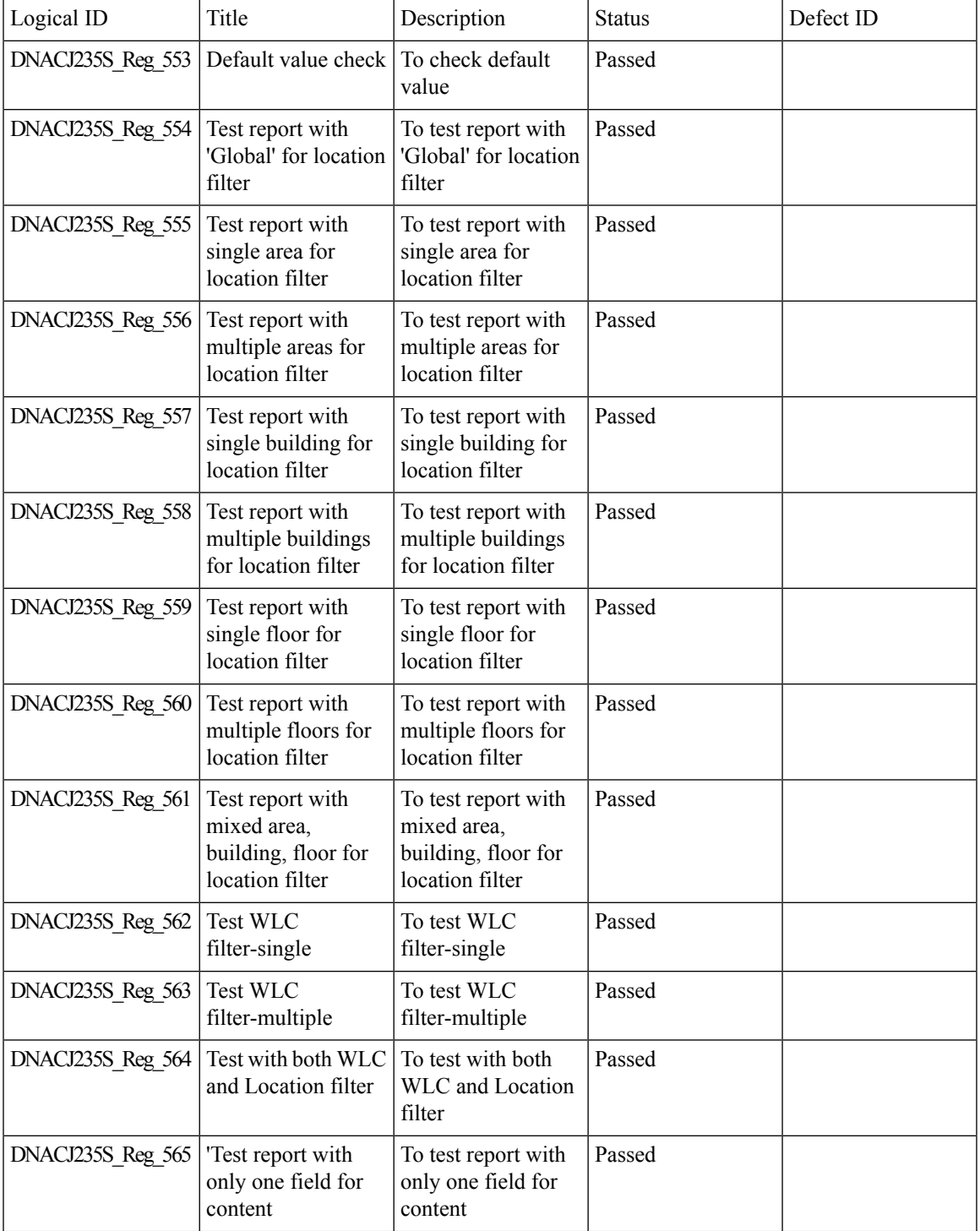

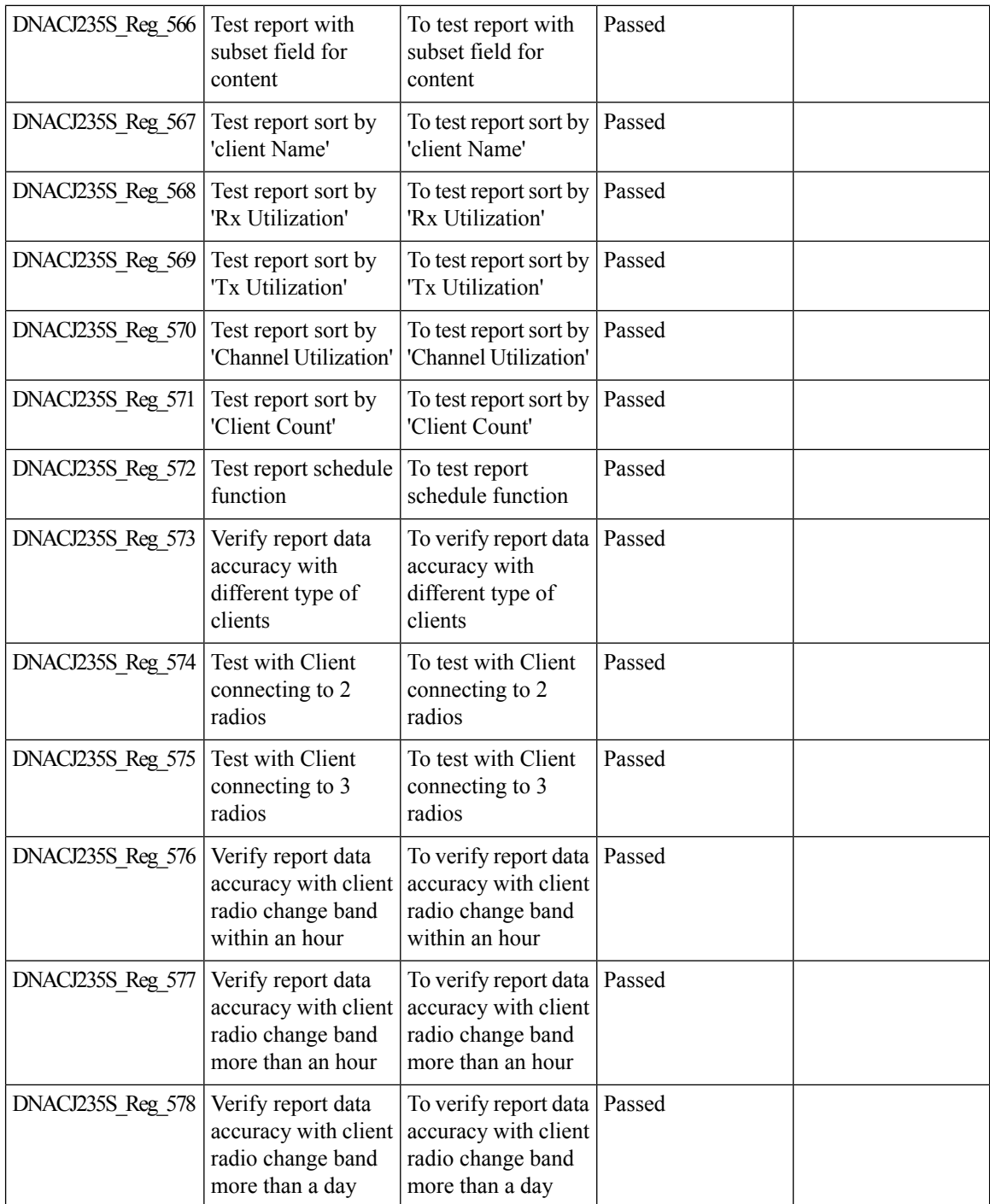

### **Show Rogue client location in the threat 360**

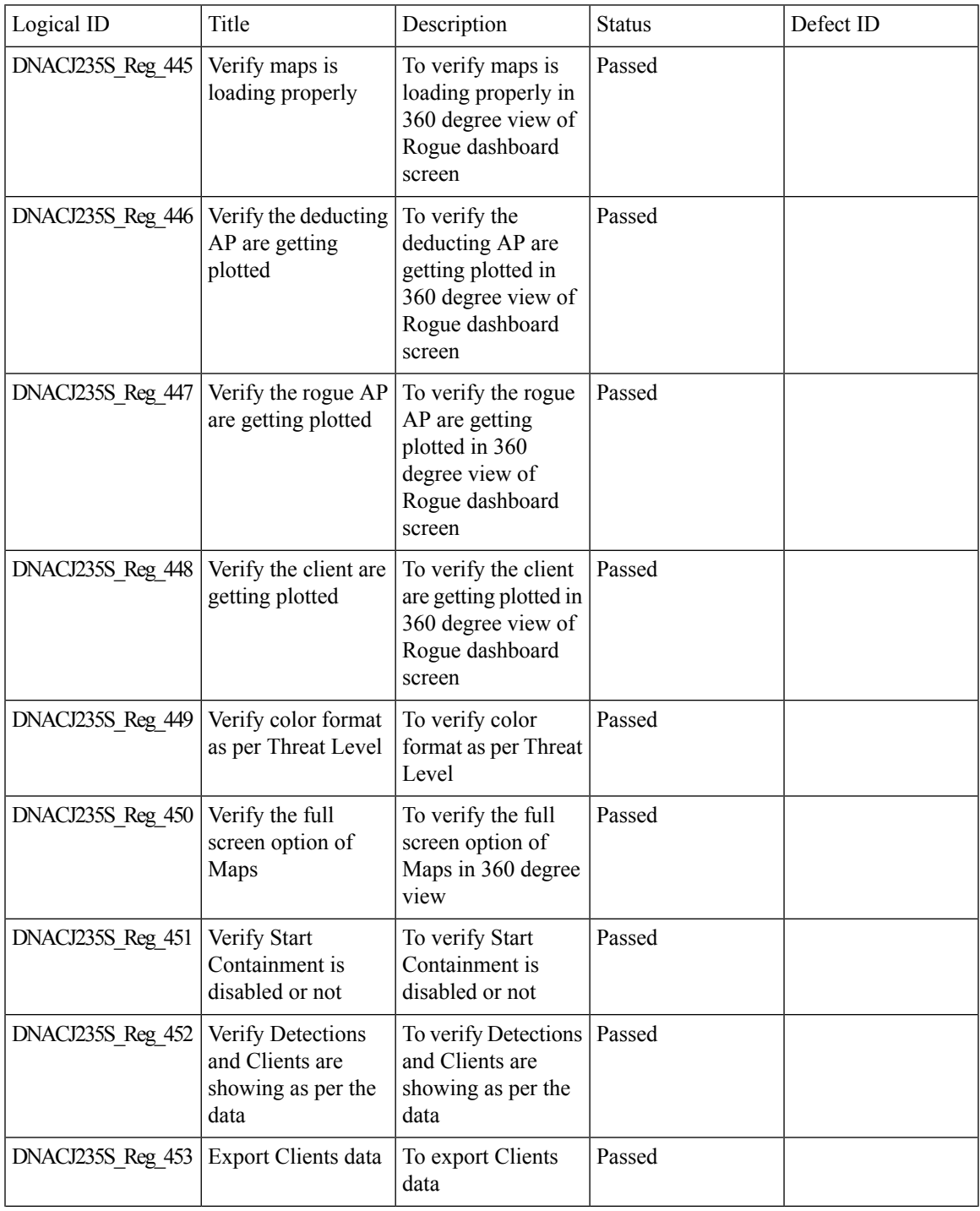

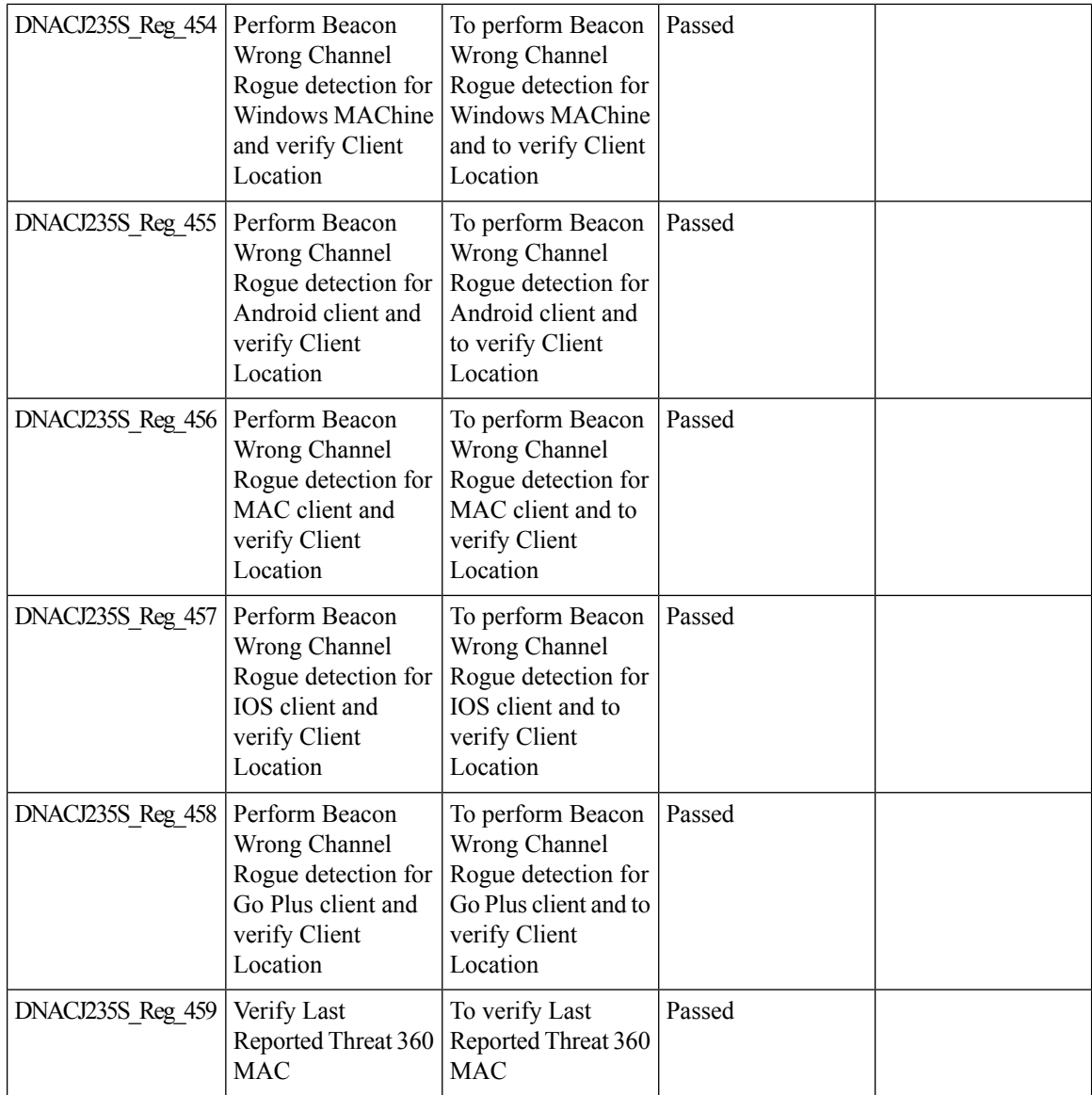

 $\overline{\phantom{a}}$ 

## **RRM - Support for General Parameters**

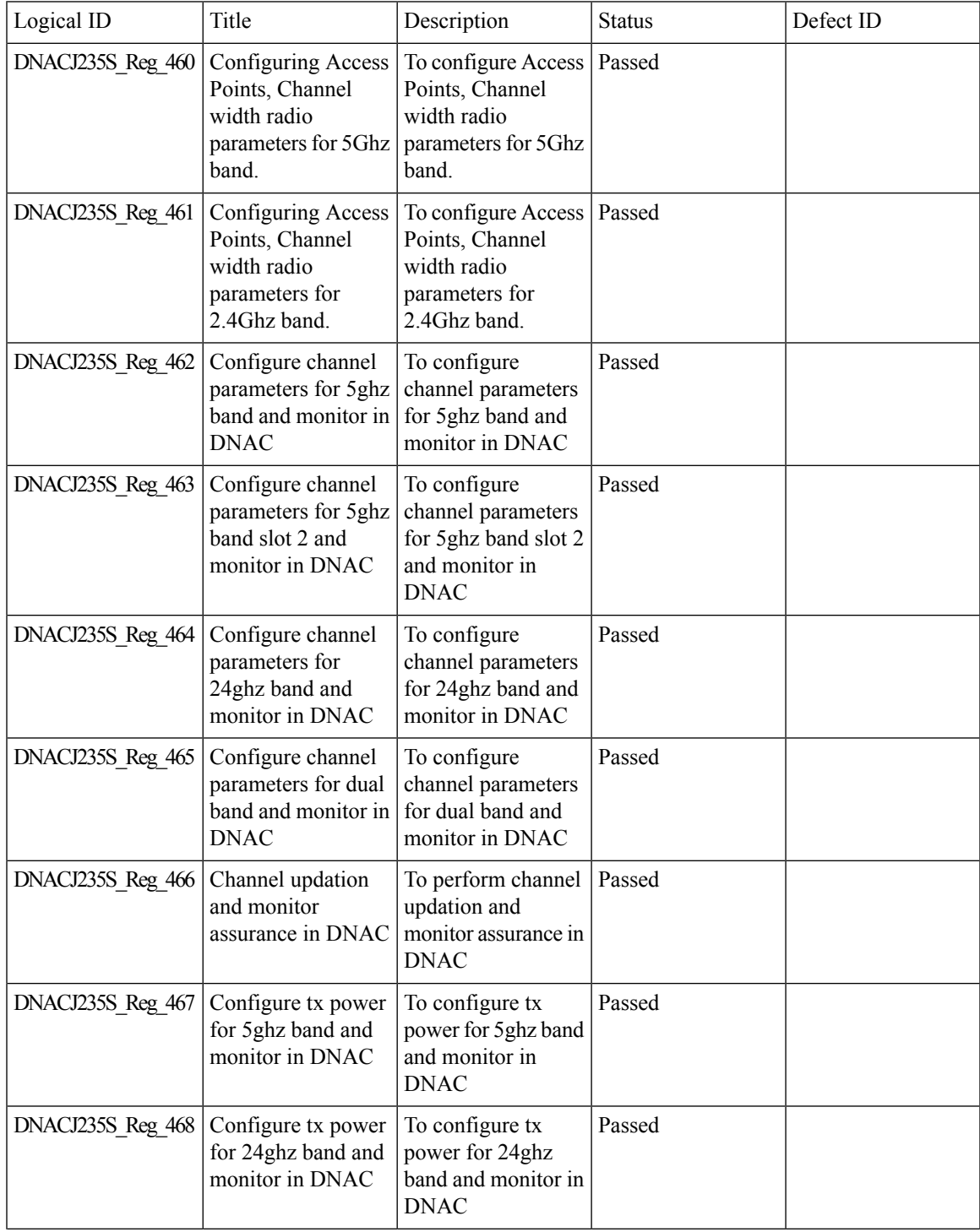

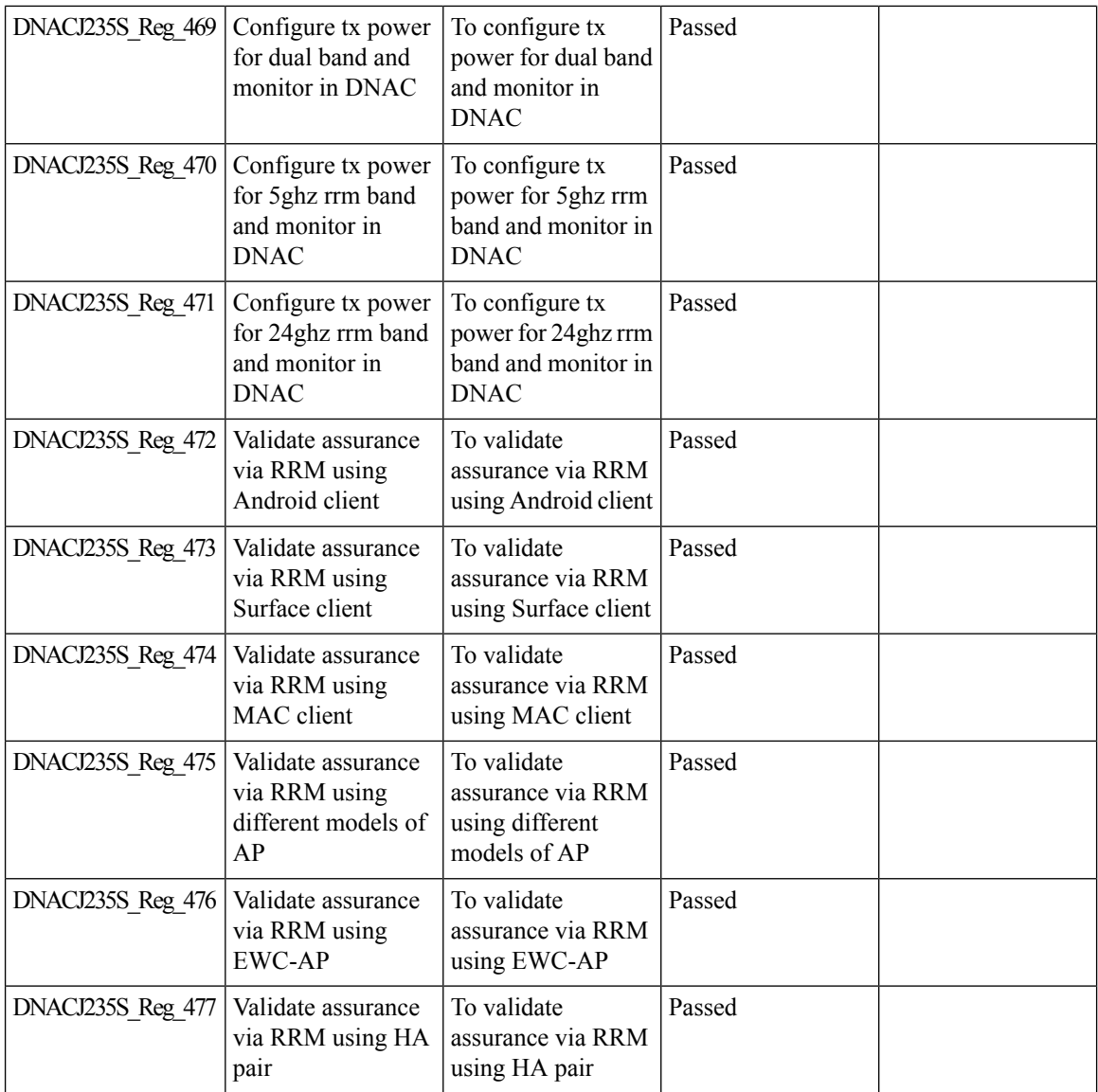

#### **Troubleshoot Certification 2 - WLC Unmonitored**

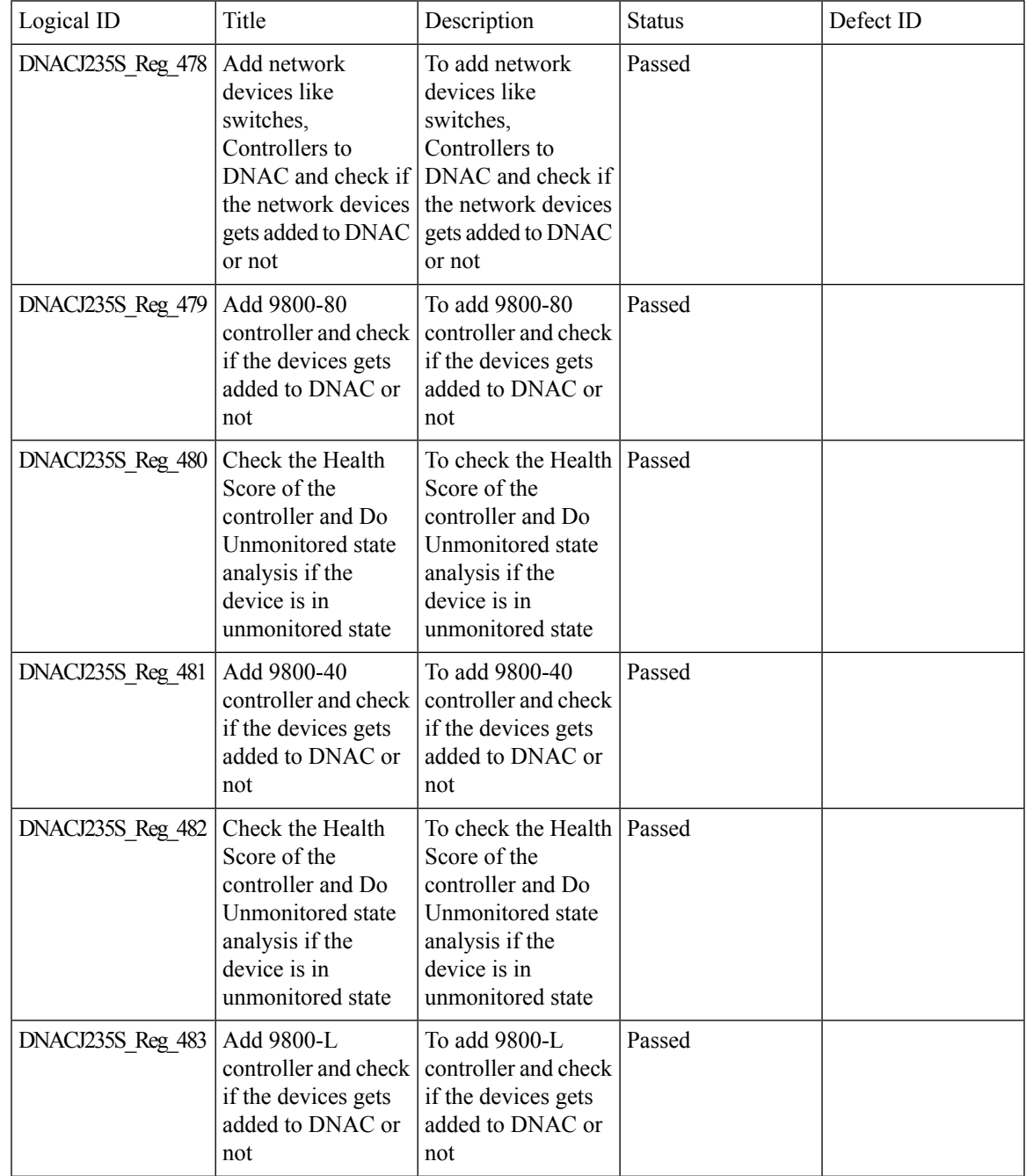

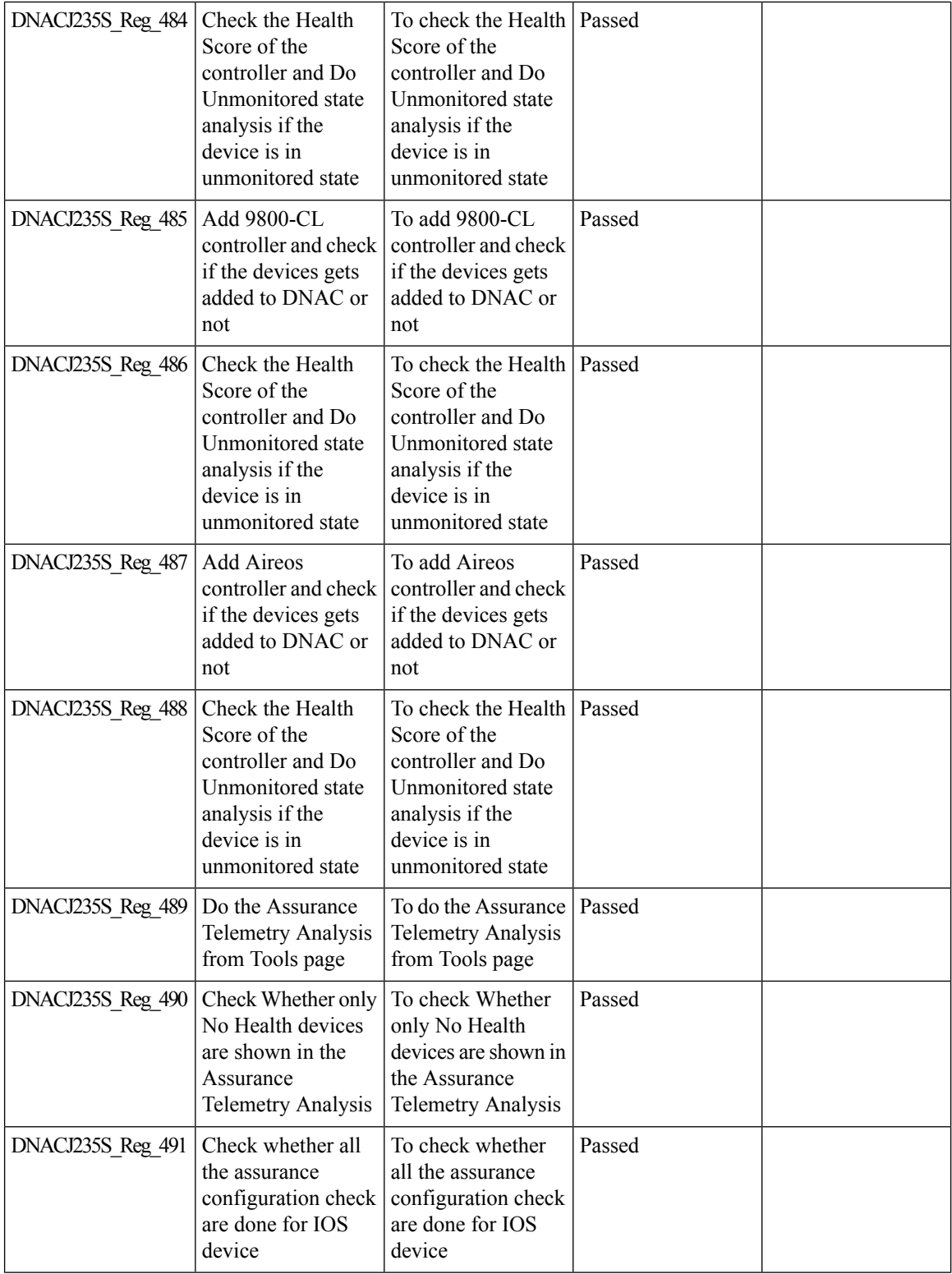

 $\mathbf l$ 

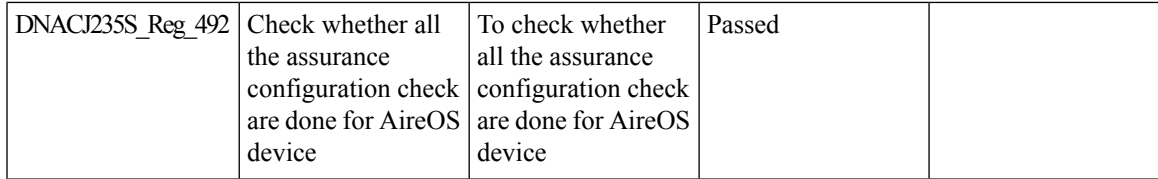

## **Support for Custom Policy Tag for C9800**

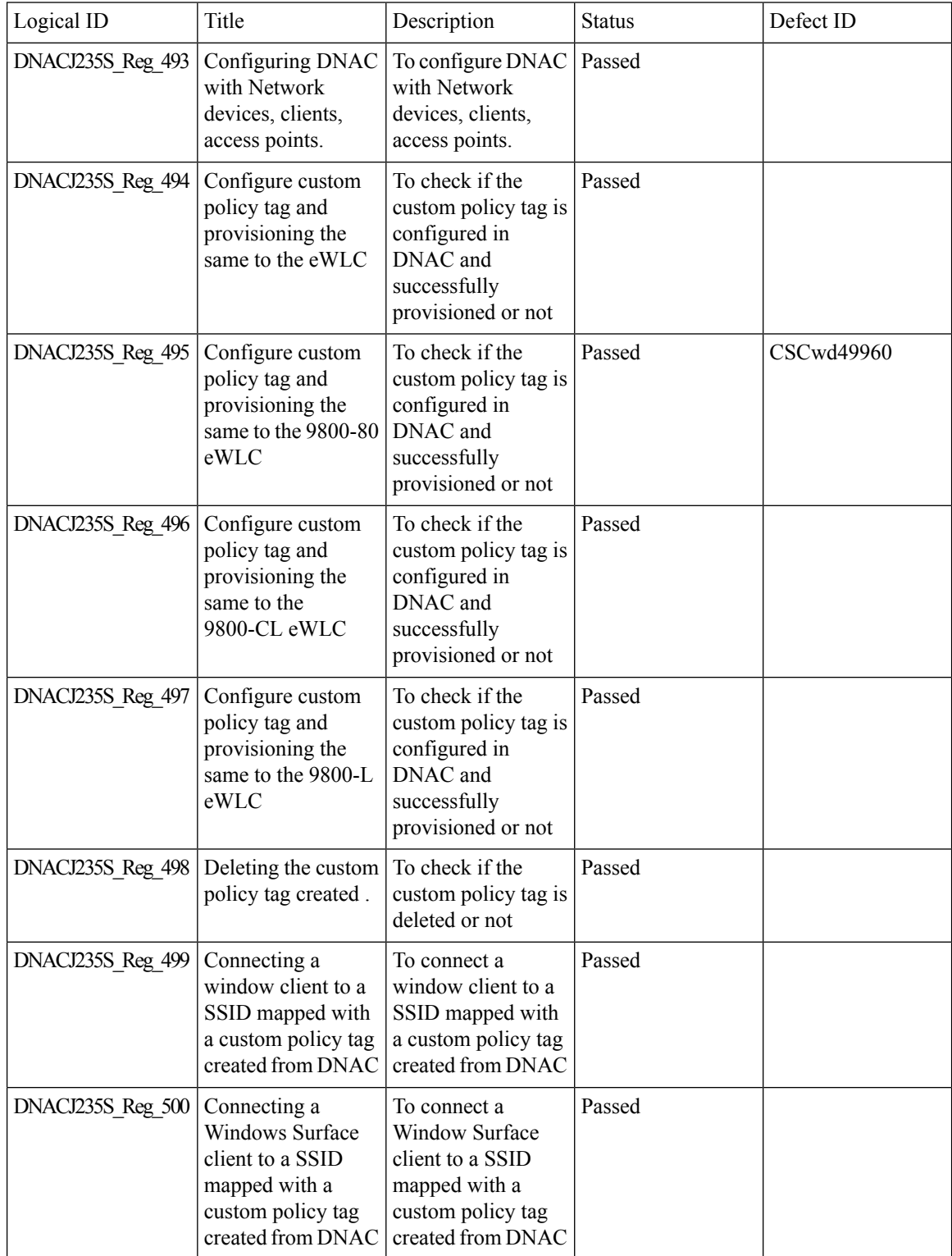

 $\mathbf{l}$ 

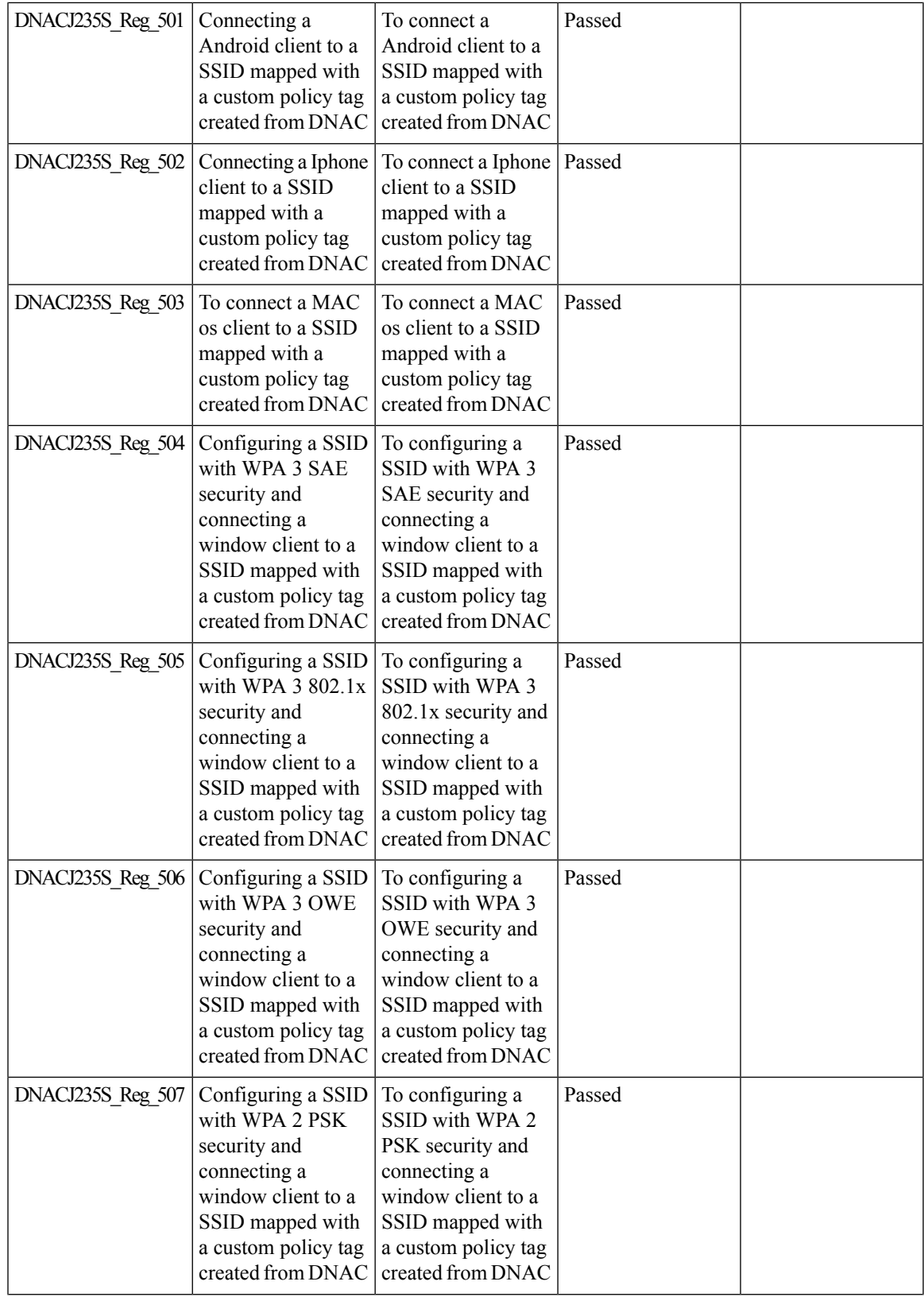

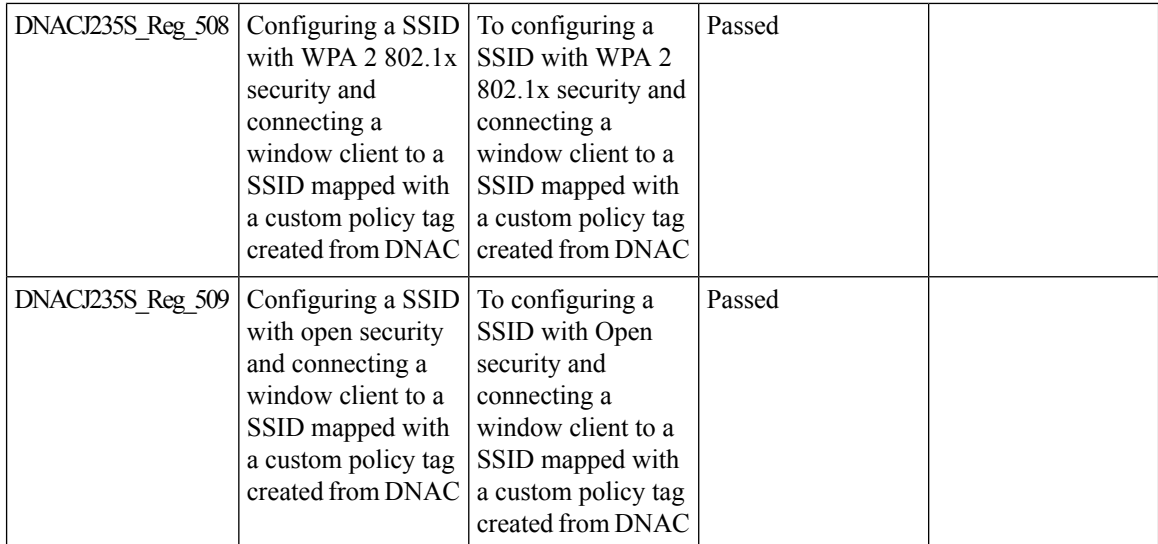

### **Ability to manage multiple AP groups /Policy tags**

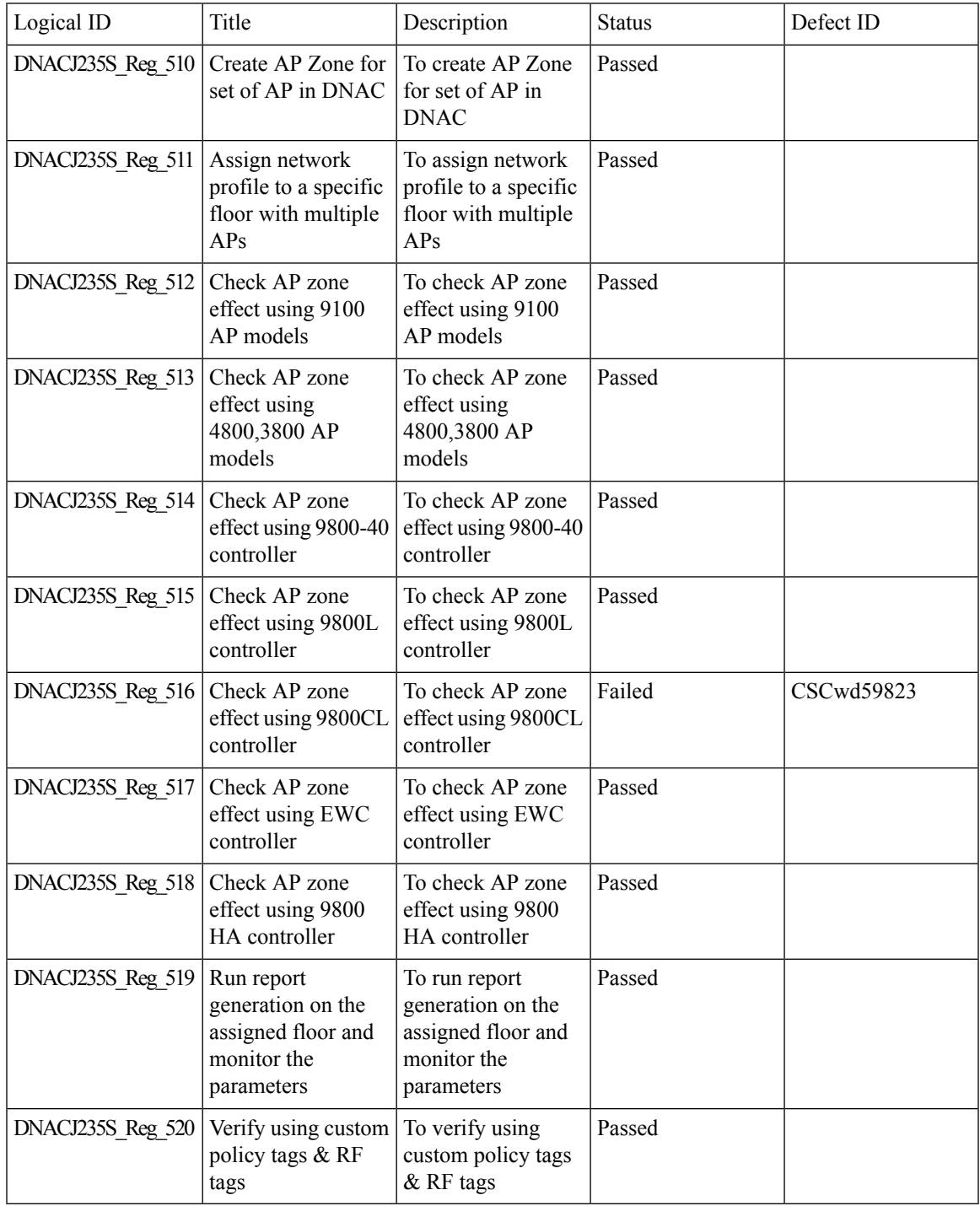

### **Support AP refresh across different WLCs**

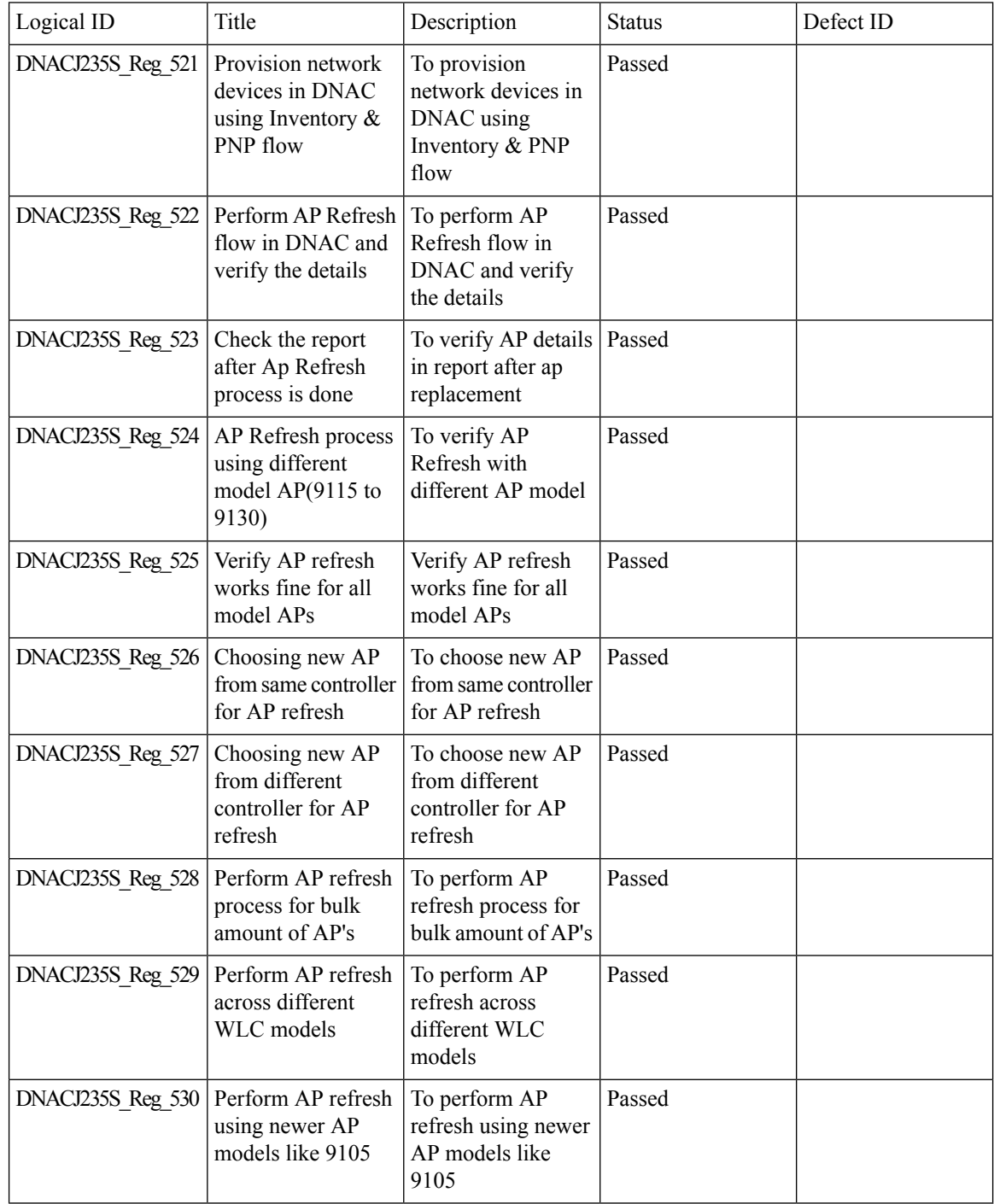

### **Enhancements on AP config flow**

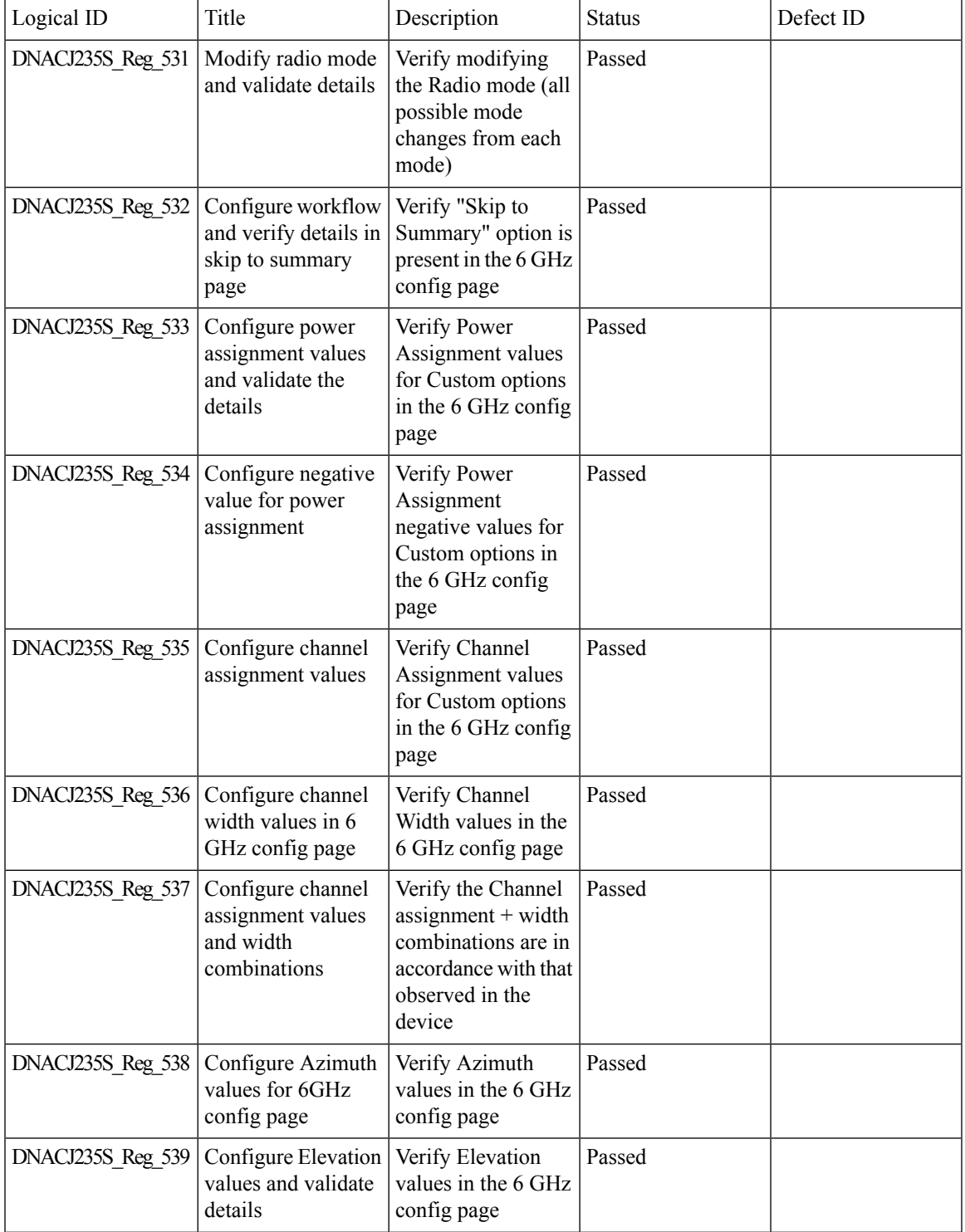

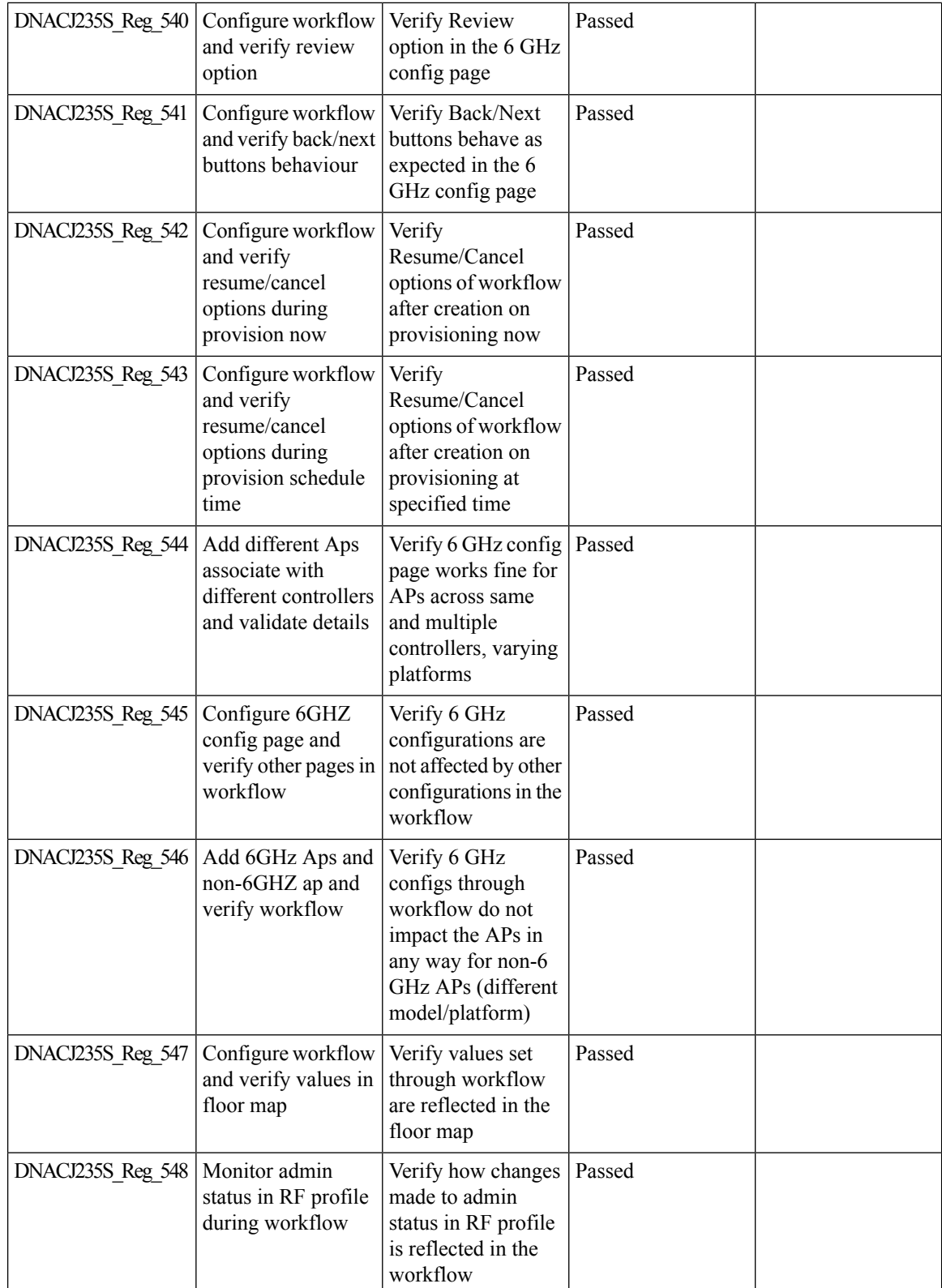

 $\mathbf{l}$ 

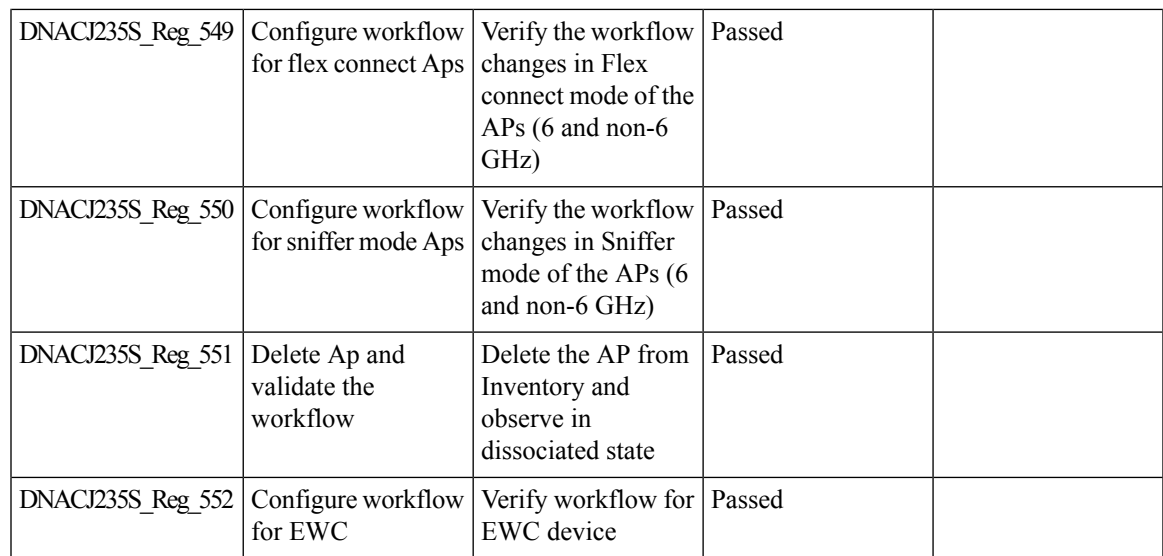

## **Channel Change Report**

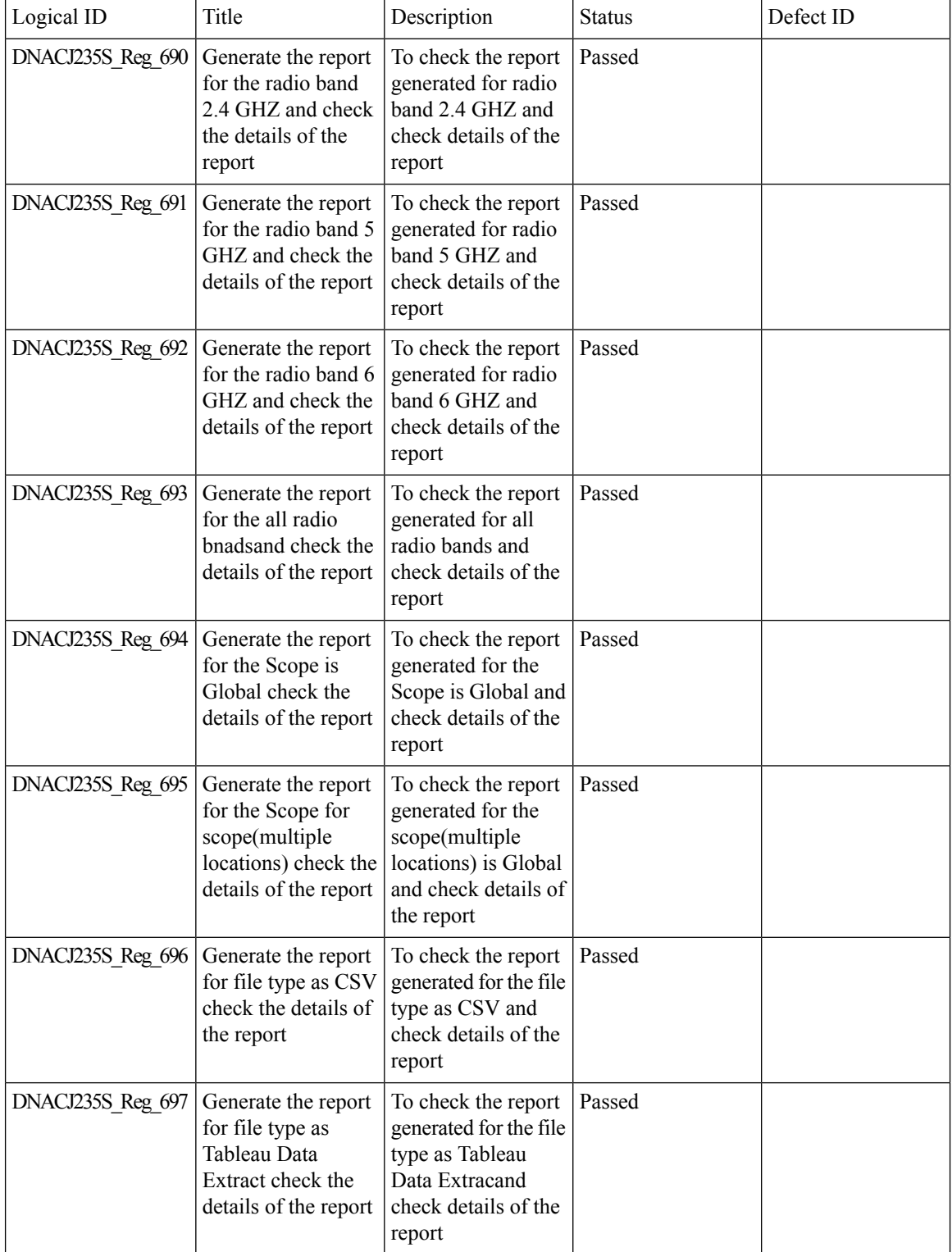

 $\mathbf{l}$ 

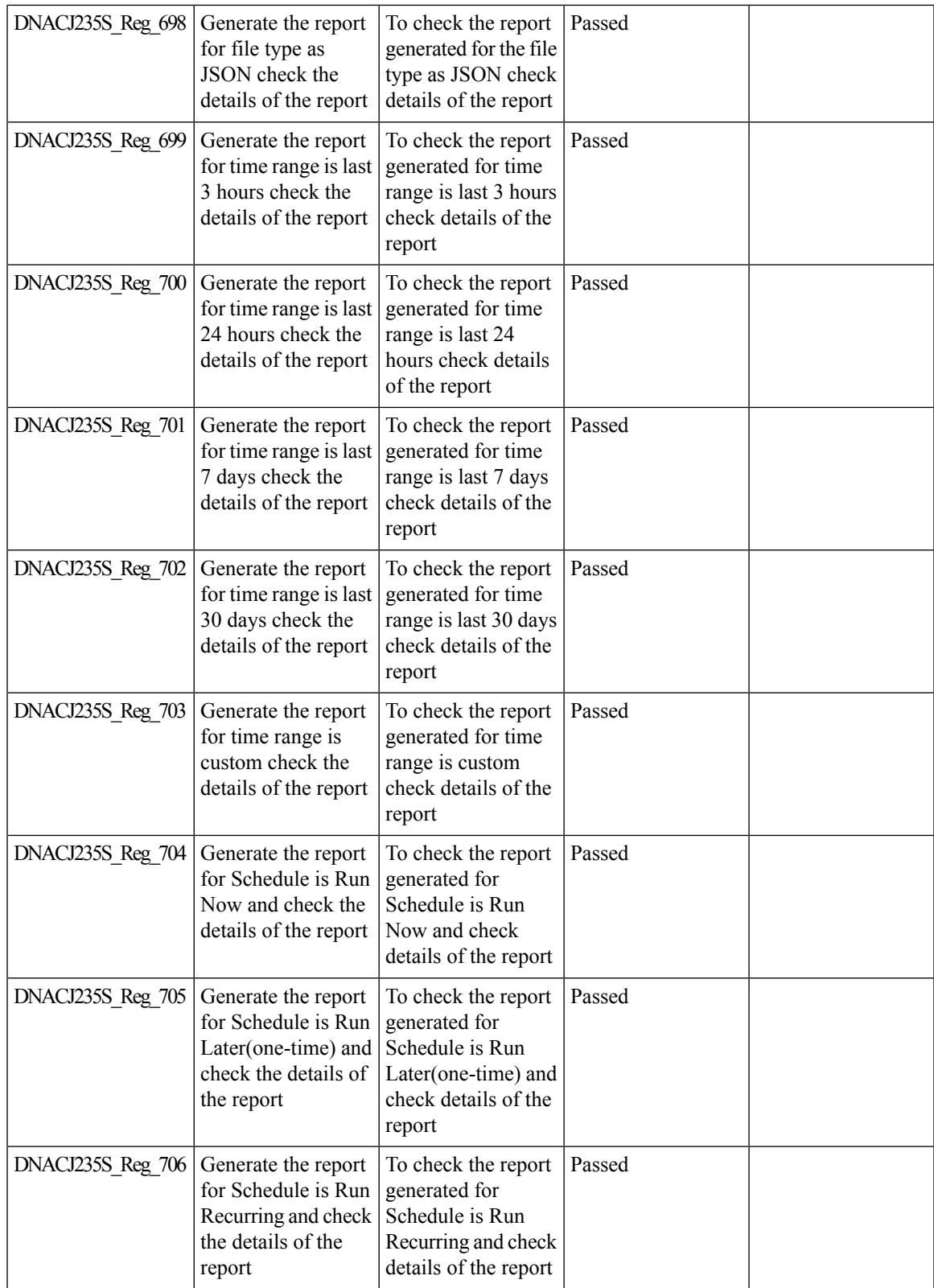

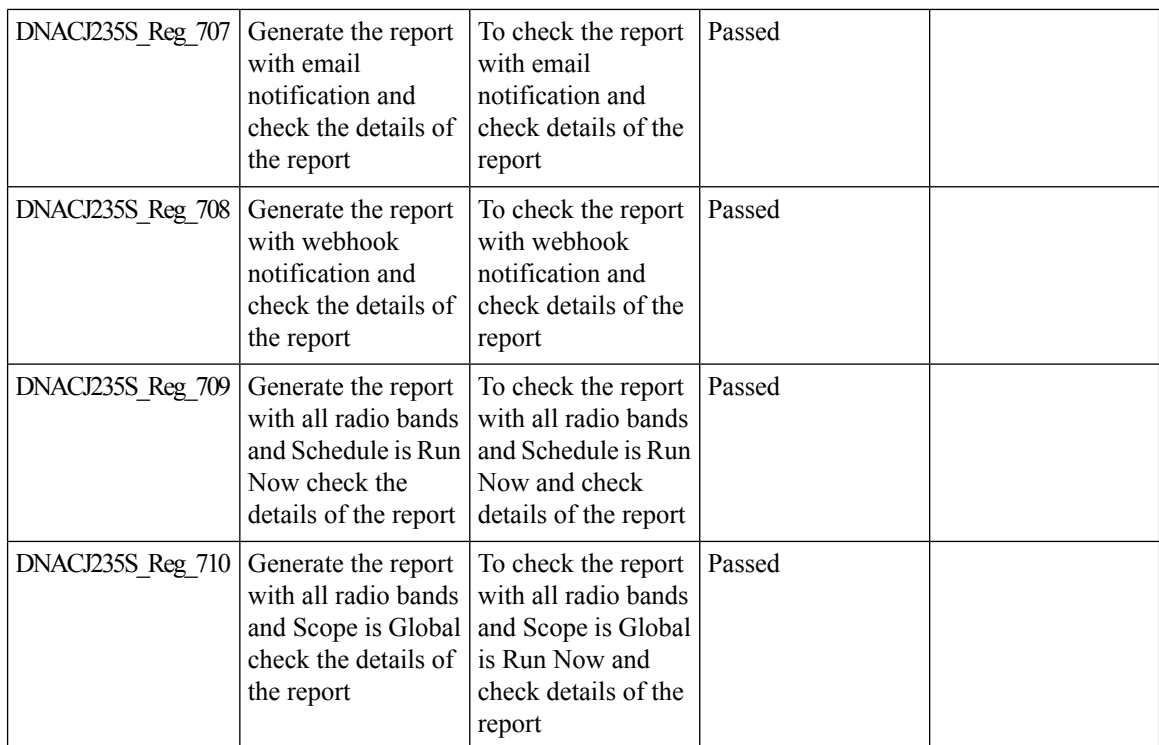
#### **Enhancements for mobility peer configuration**

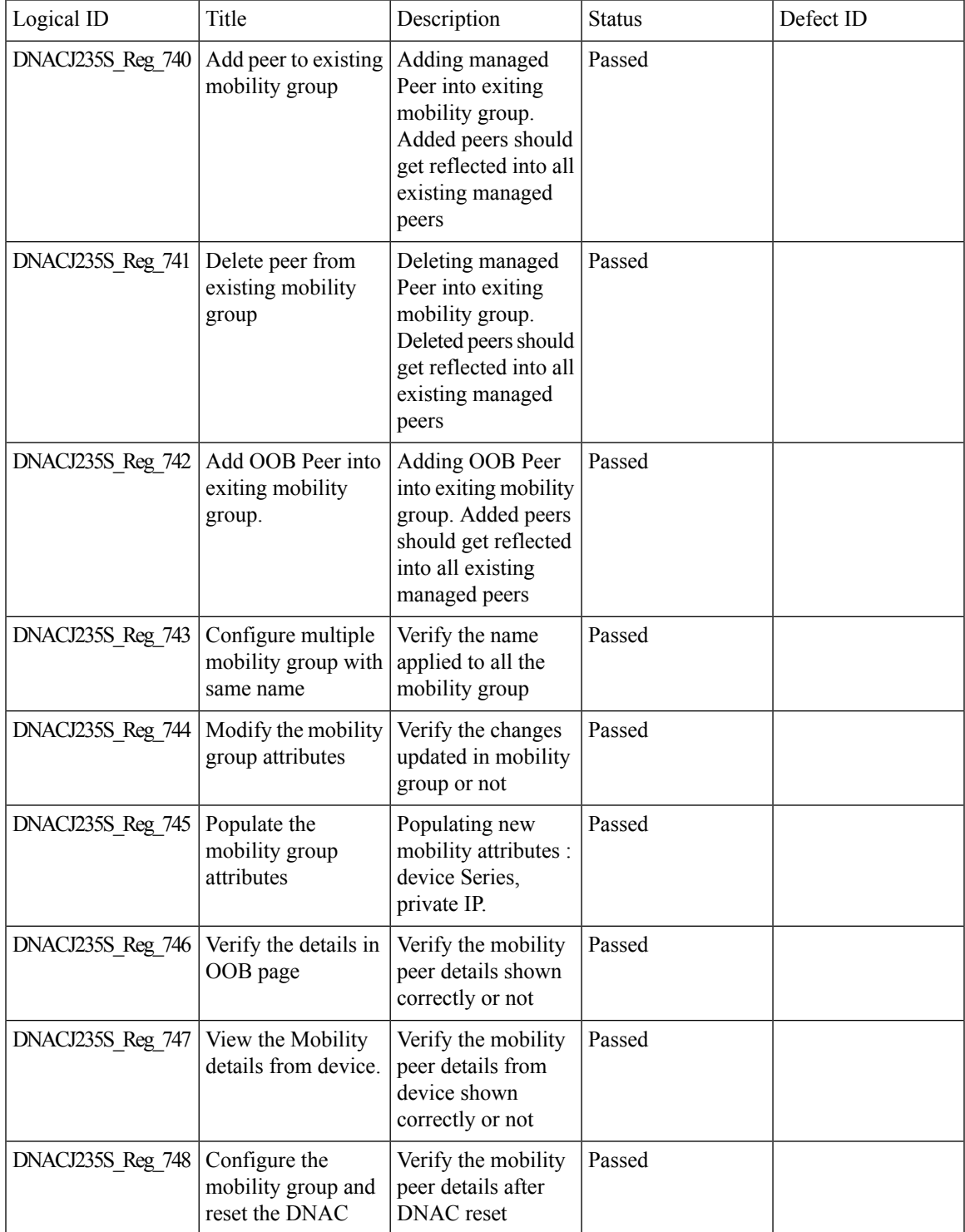

 $\mathbf I$ 

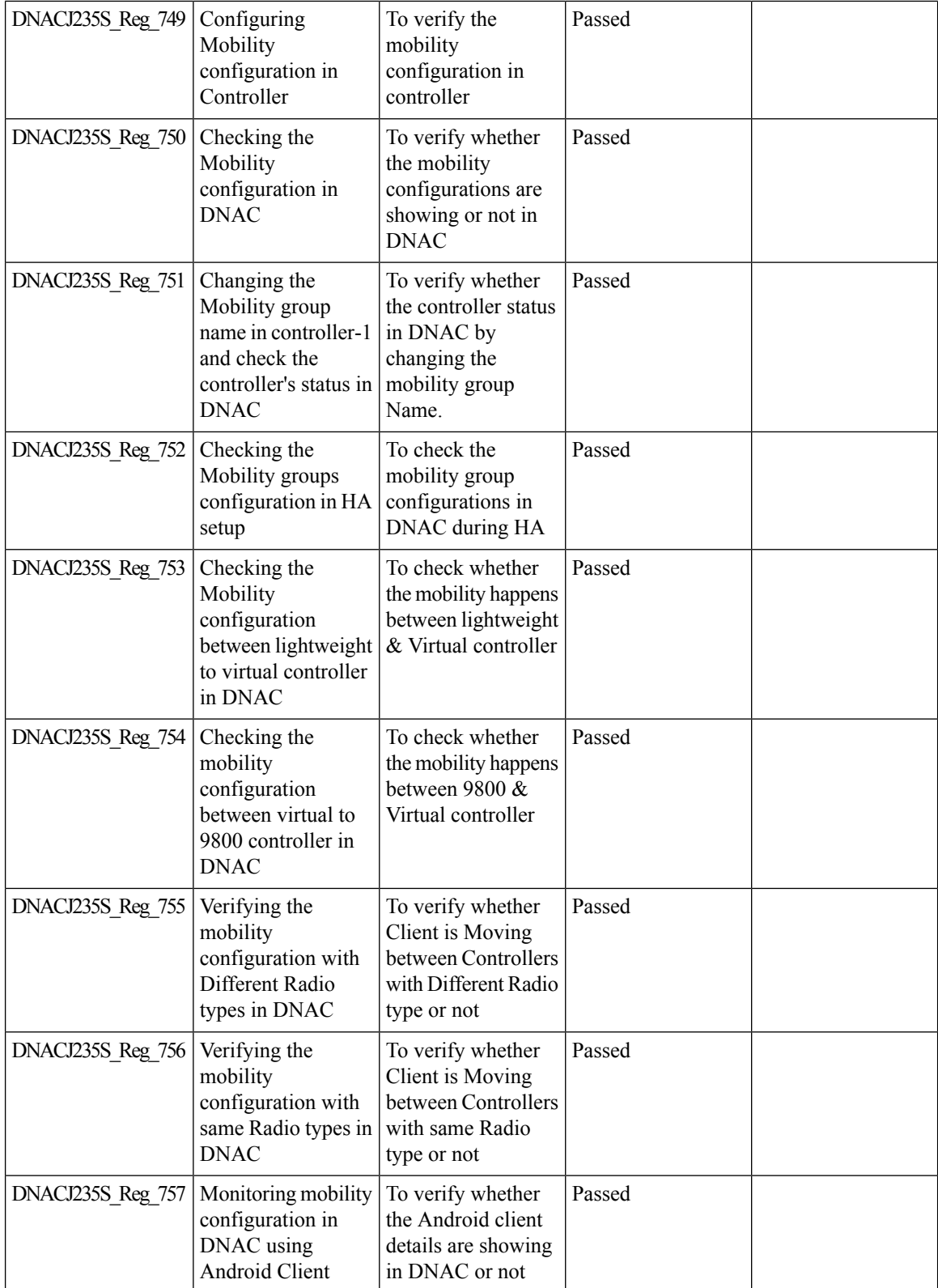

 $\mathbf{l}$ 

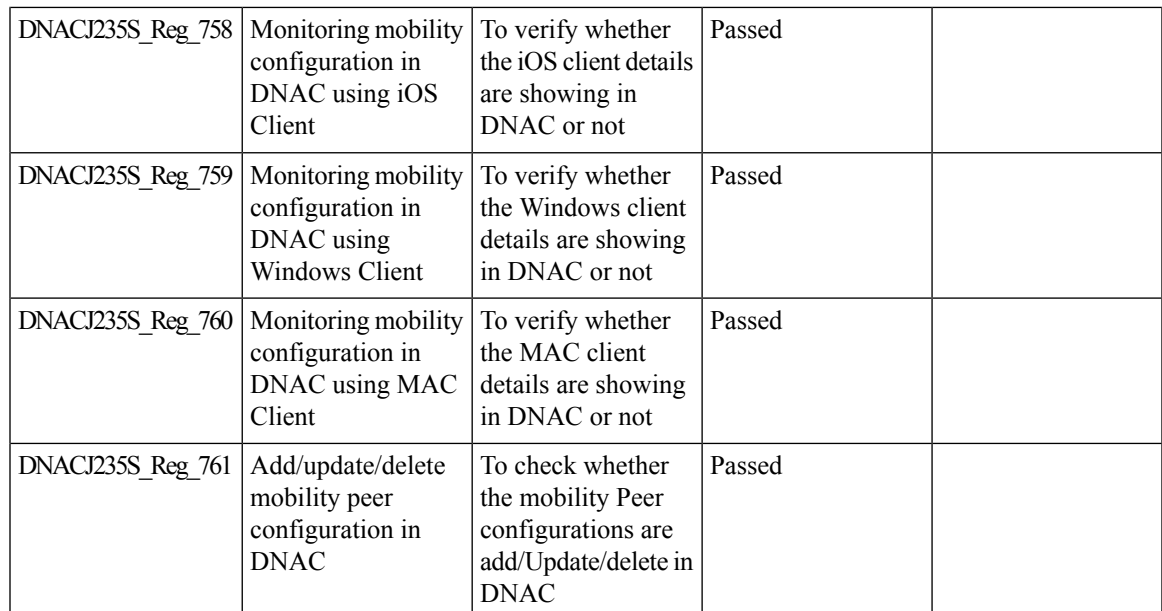

#### **Support phase-2 Mesh configurations on wireless LAN controllers**

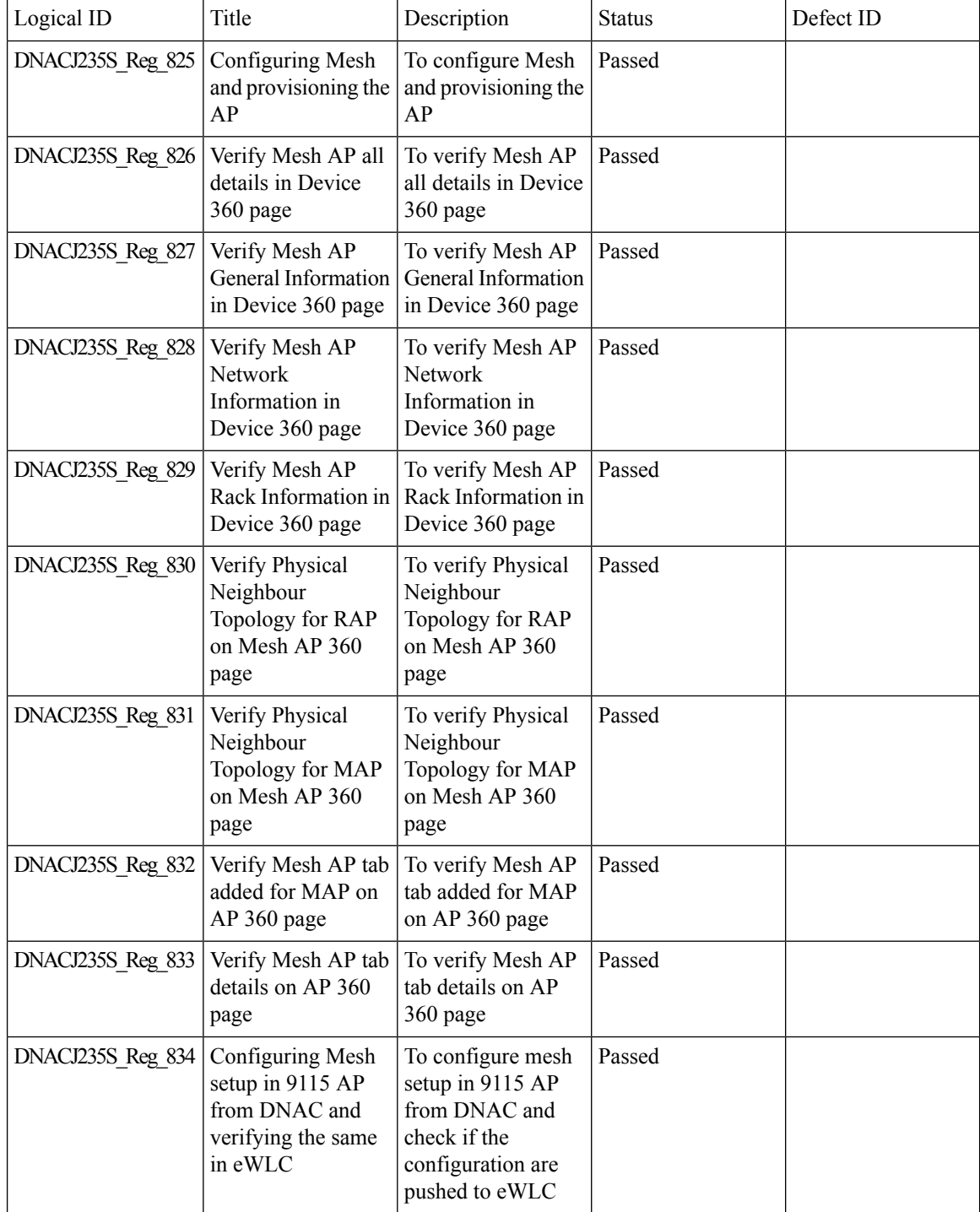

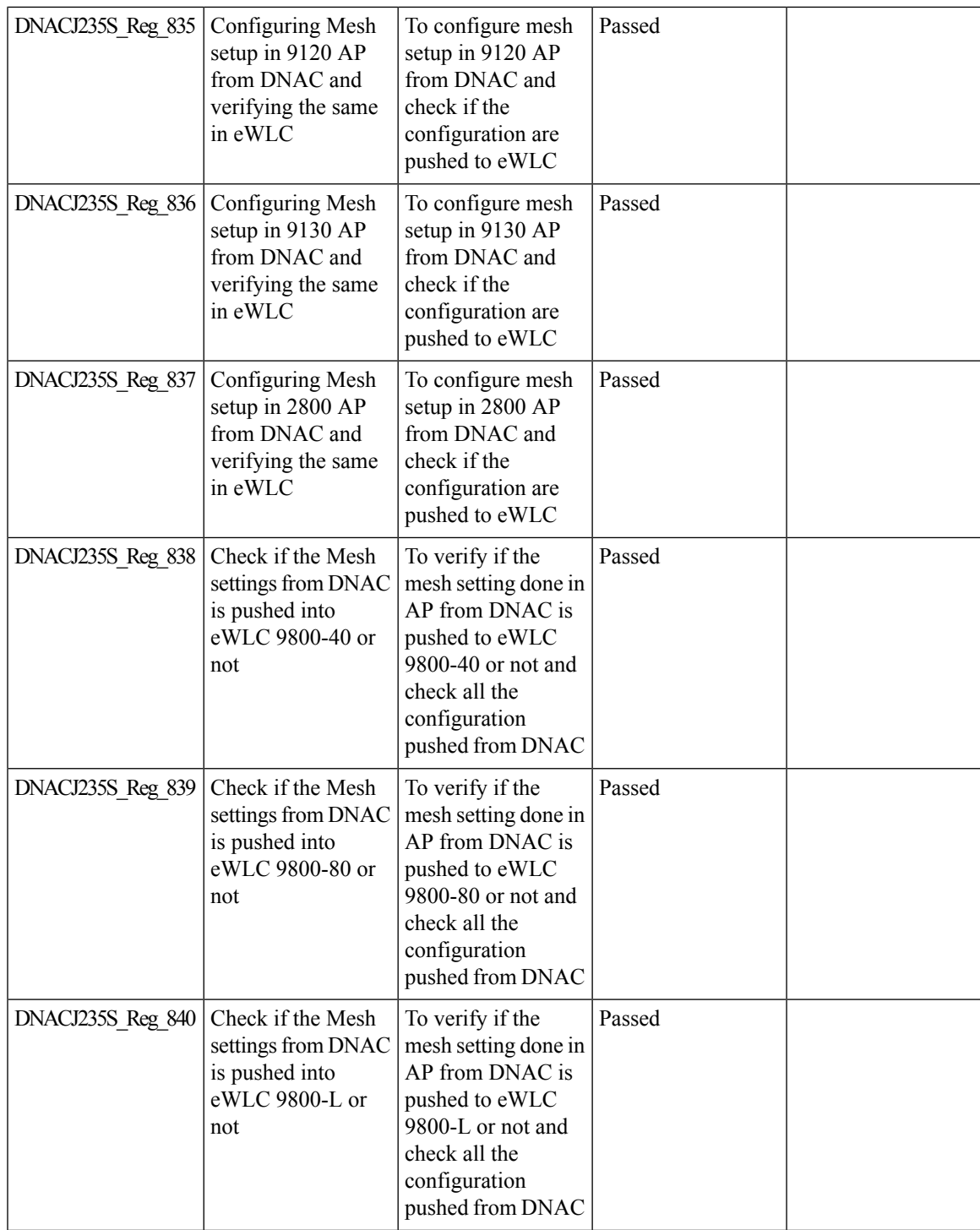

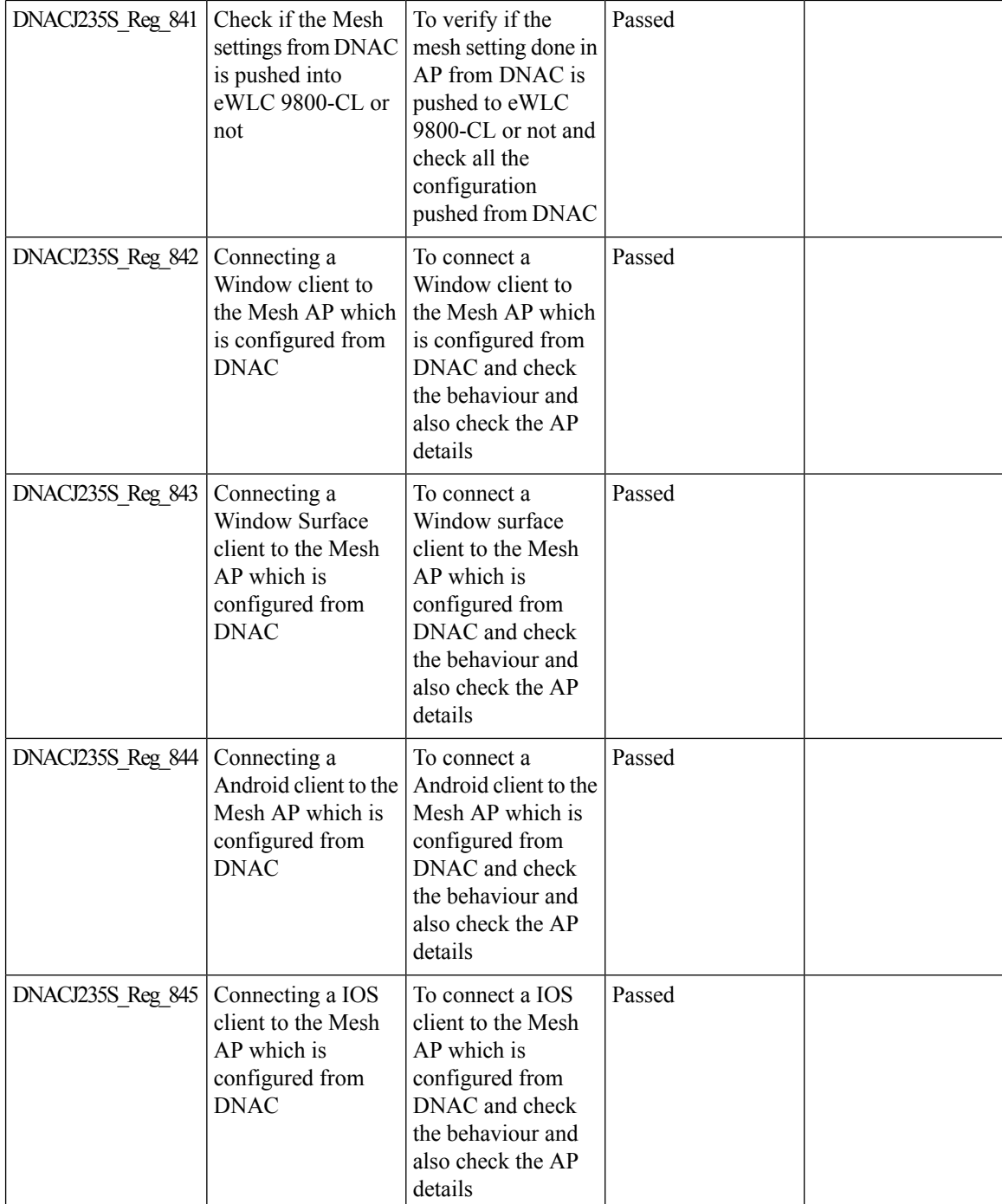

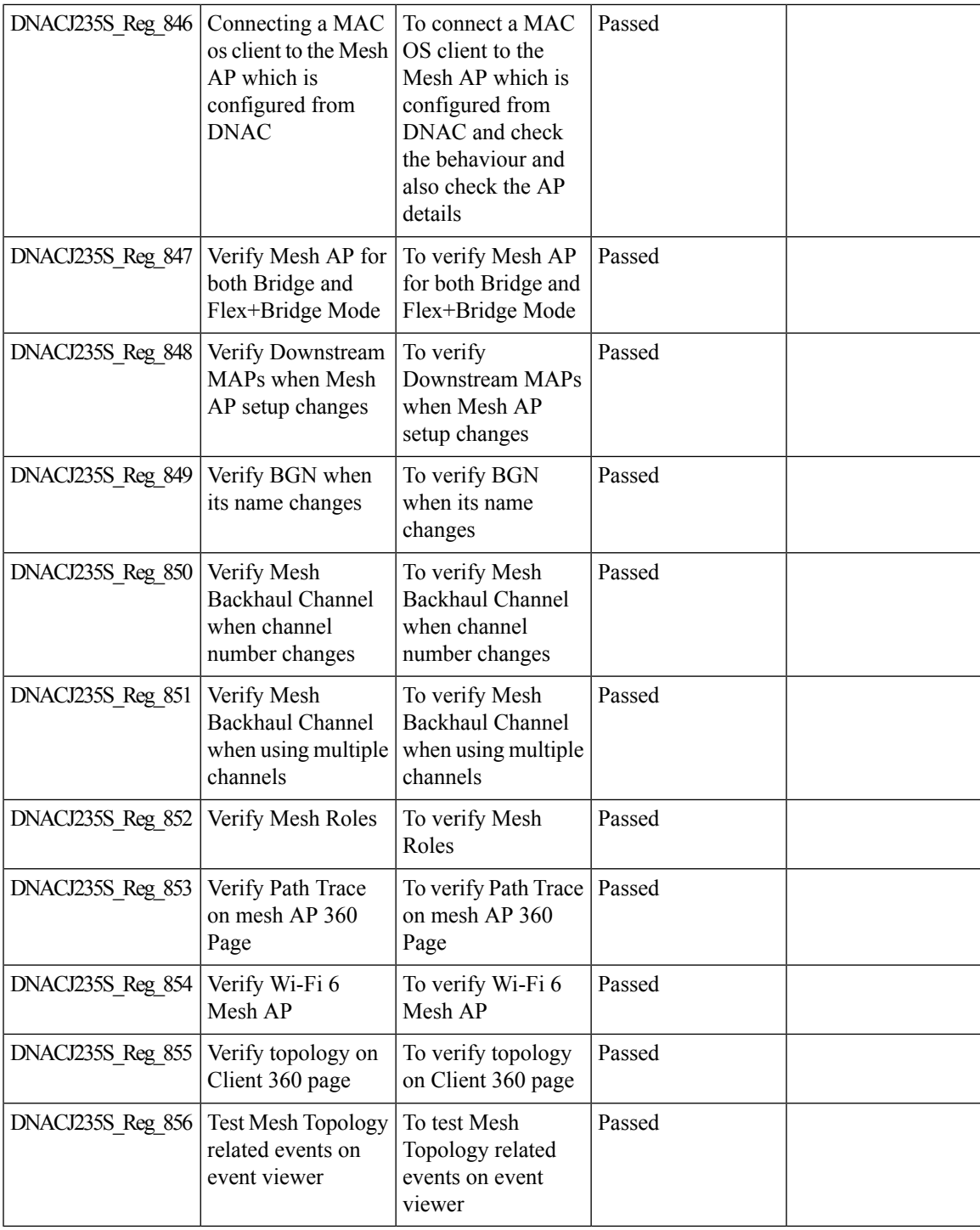

## **Enable Multiple Anchor WLCs configuration for SSID**

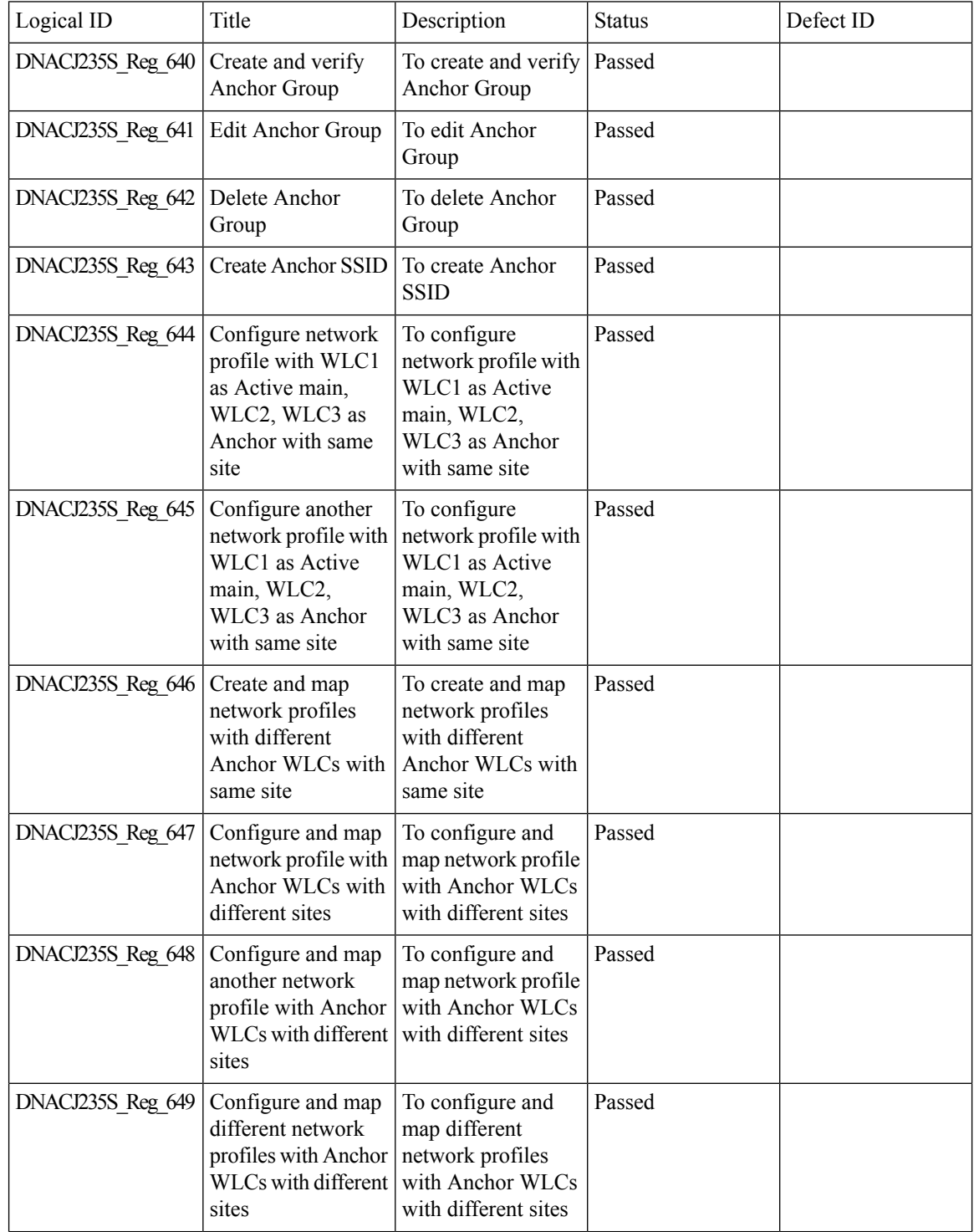

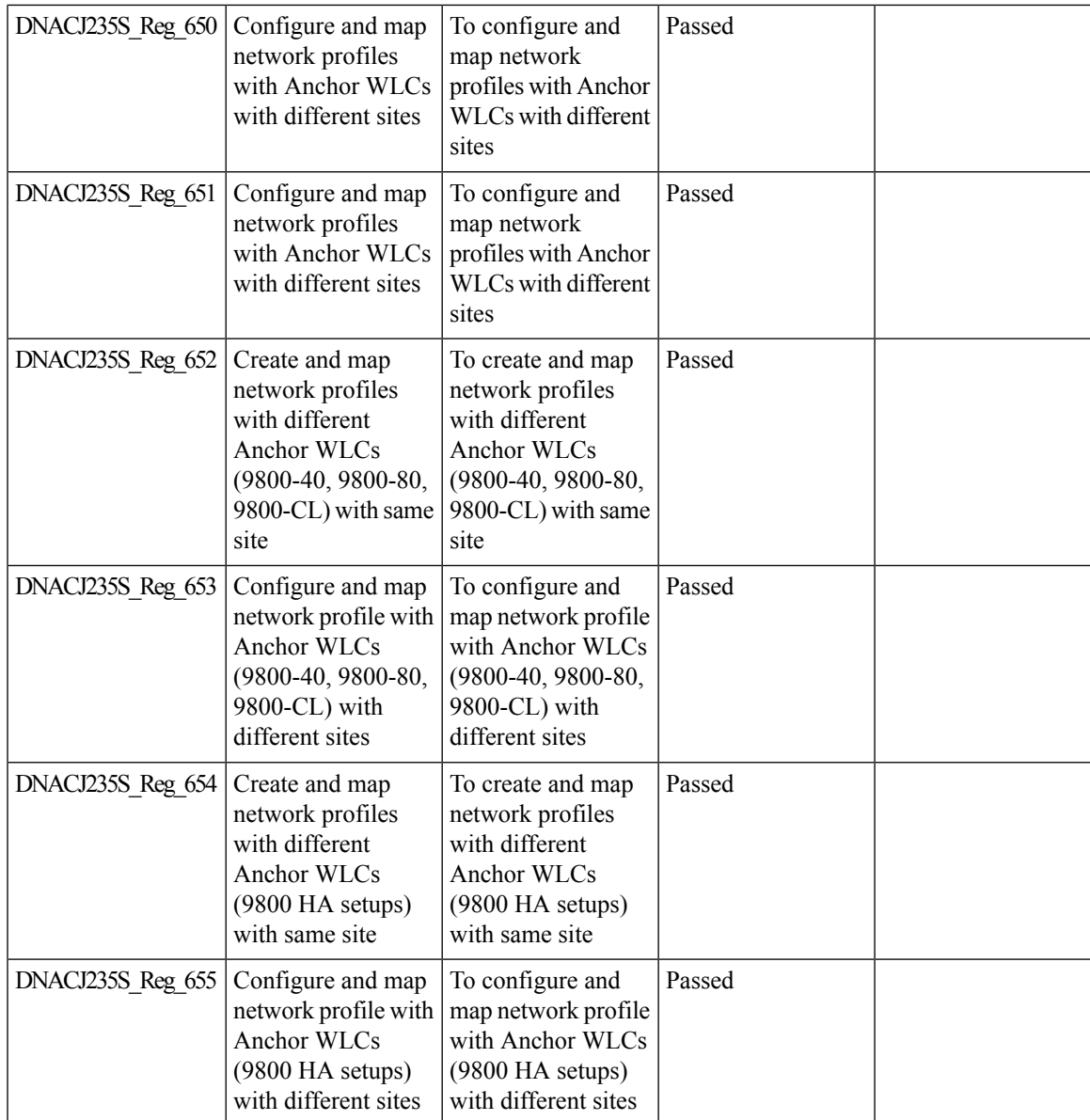

#### **Support for manually disabling clients on wireless controller**

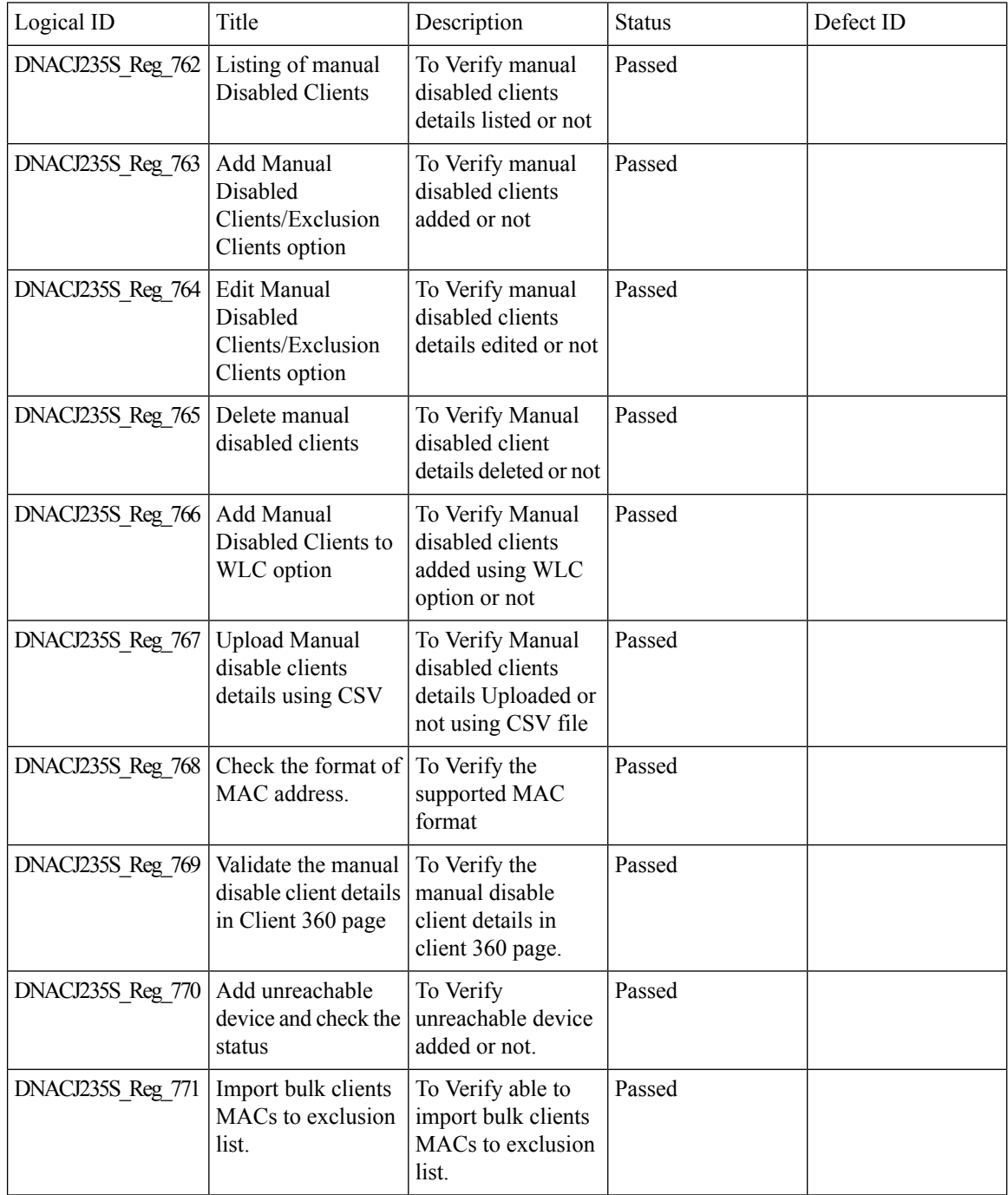

#### **Top N Site - SLA Dashboard - Client KPIs**

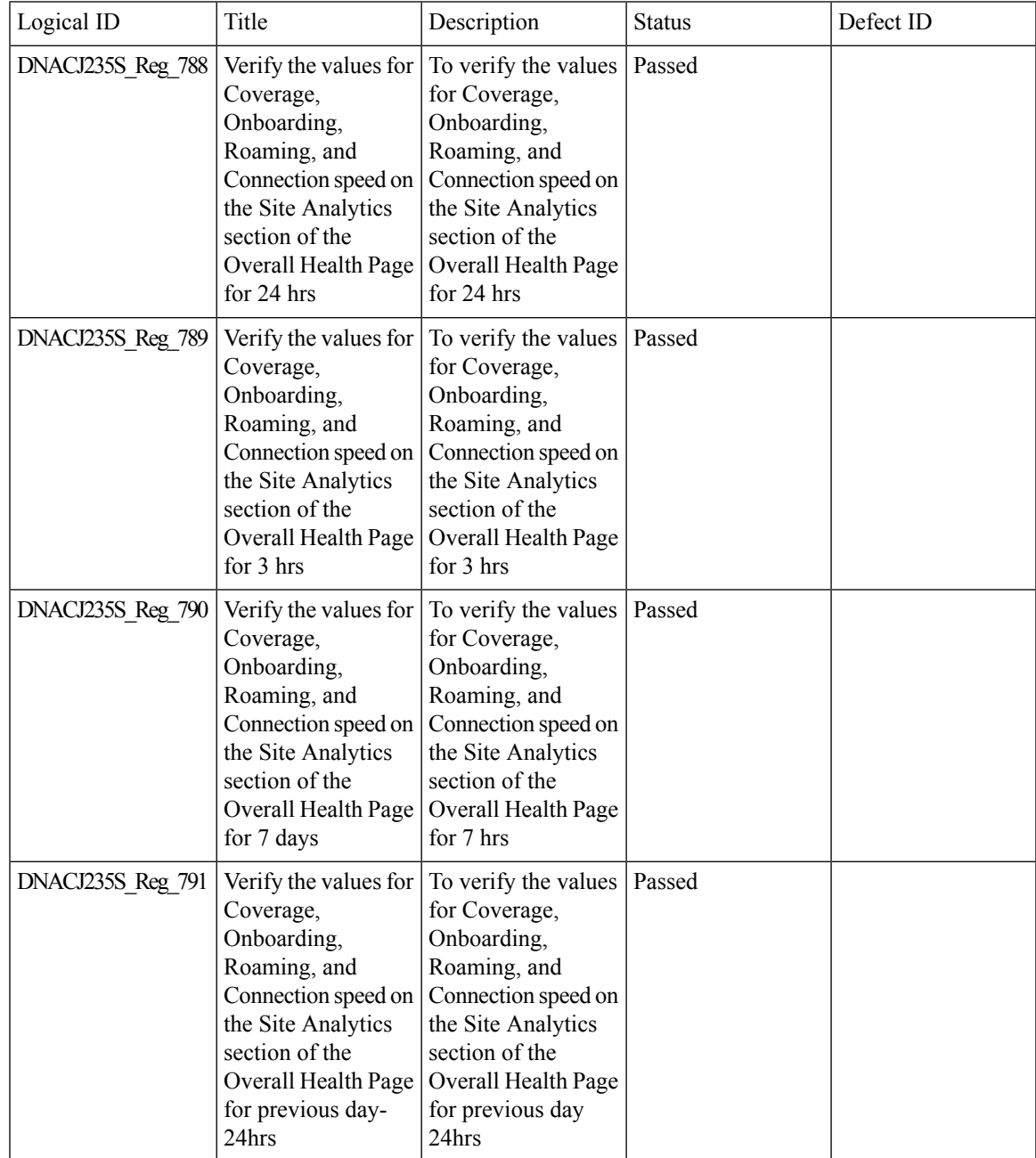

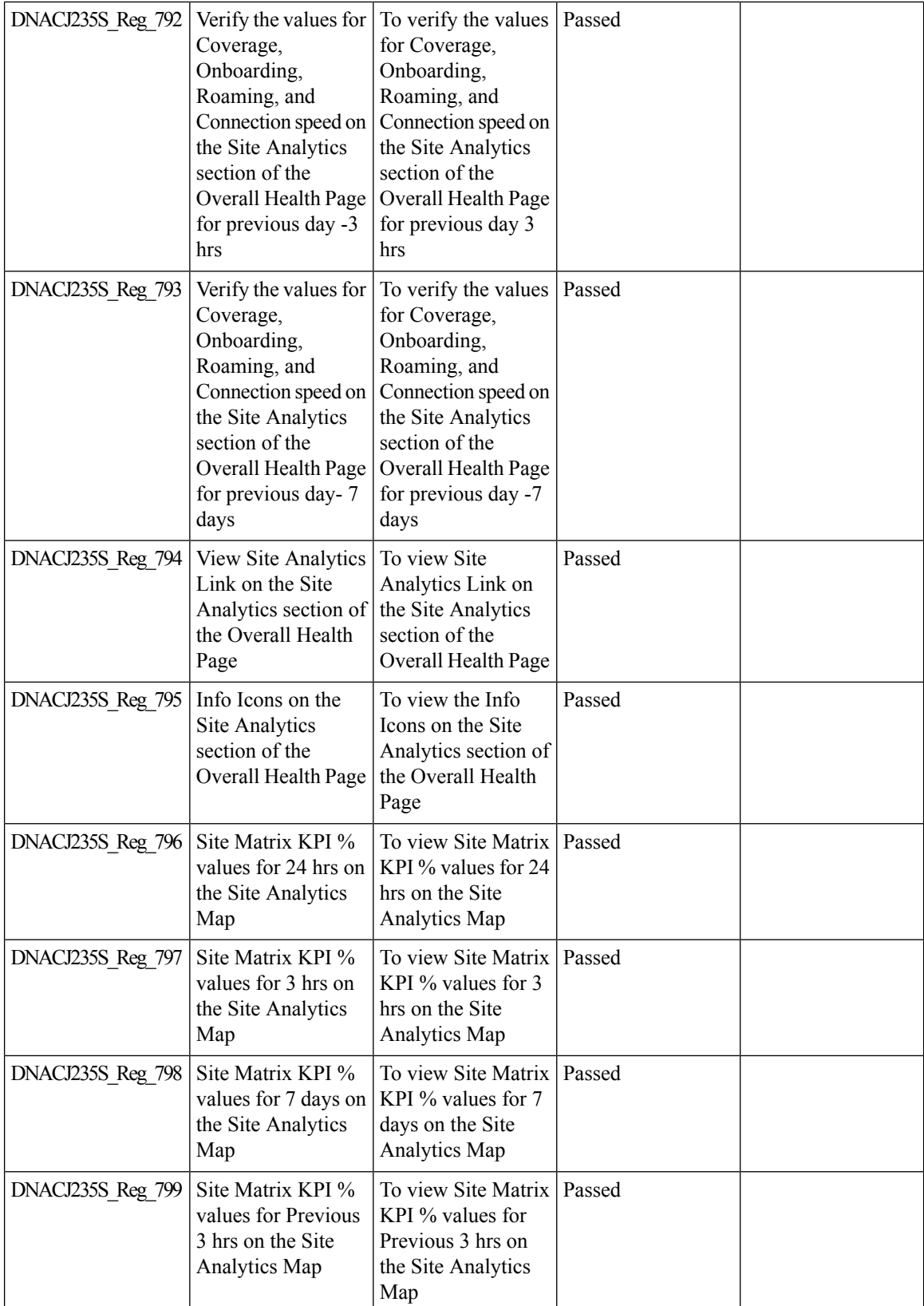

 $\mathbf l$ 

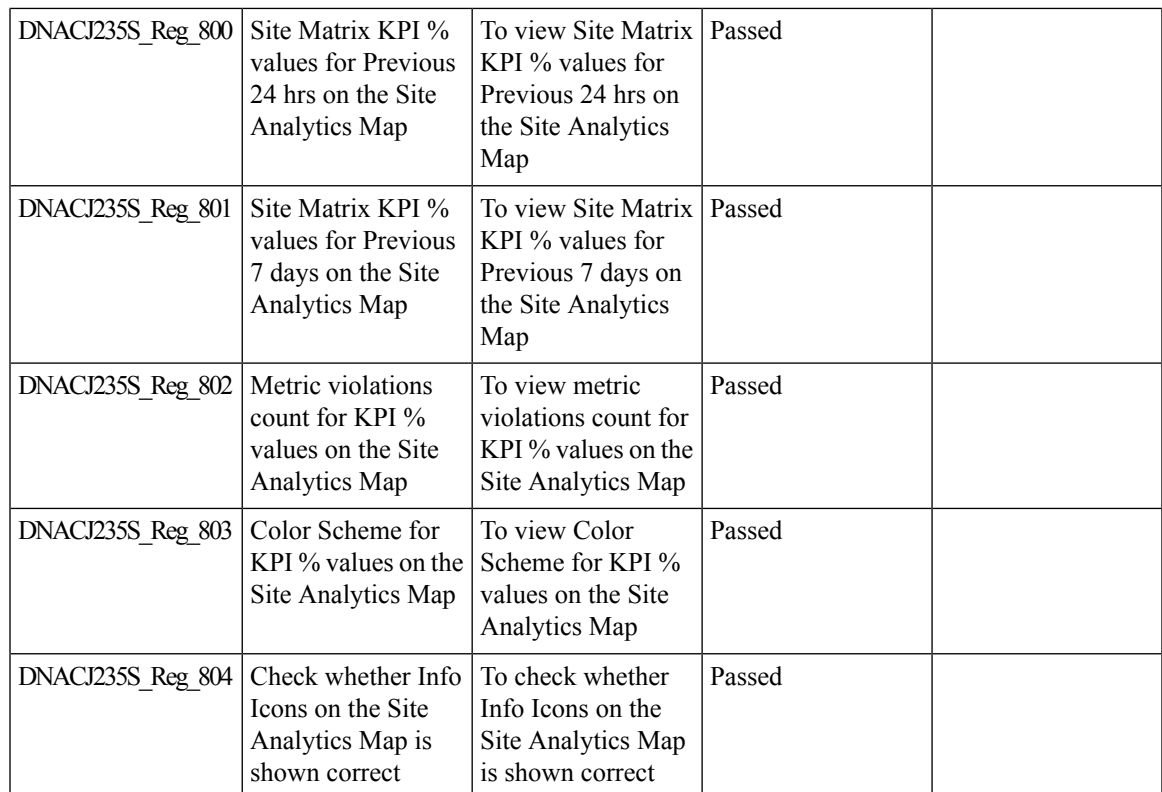

#### **Support tri radio configuration on Access Points**

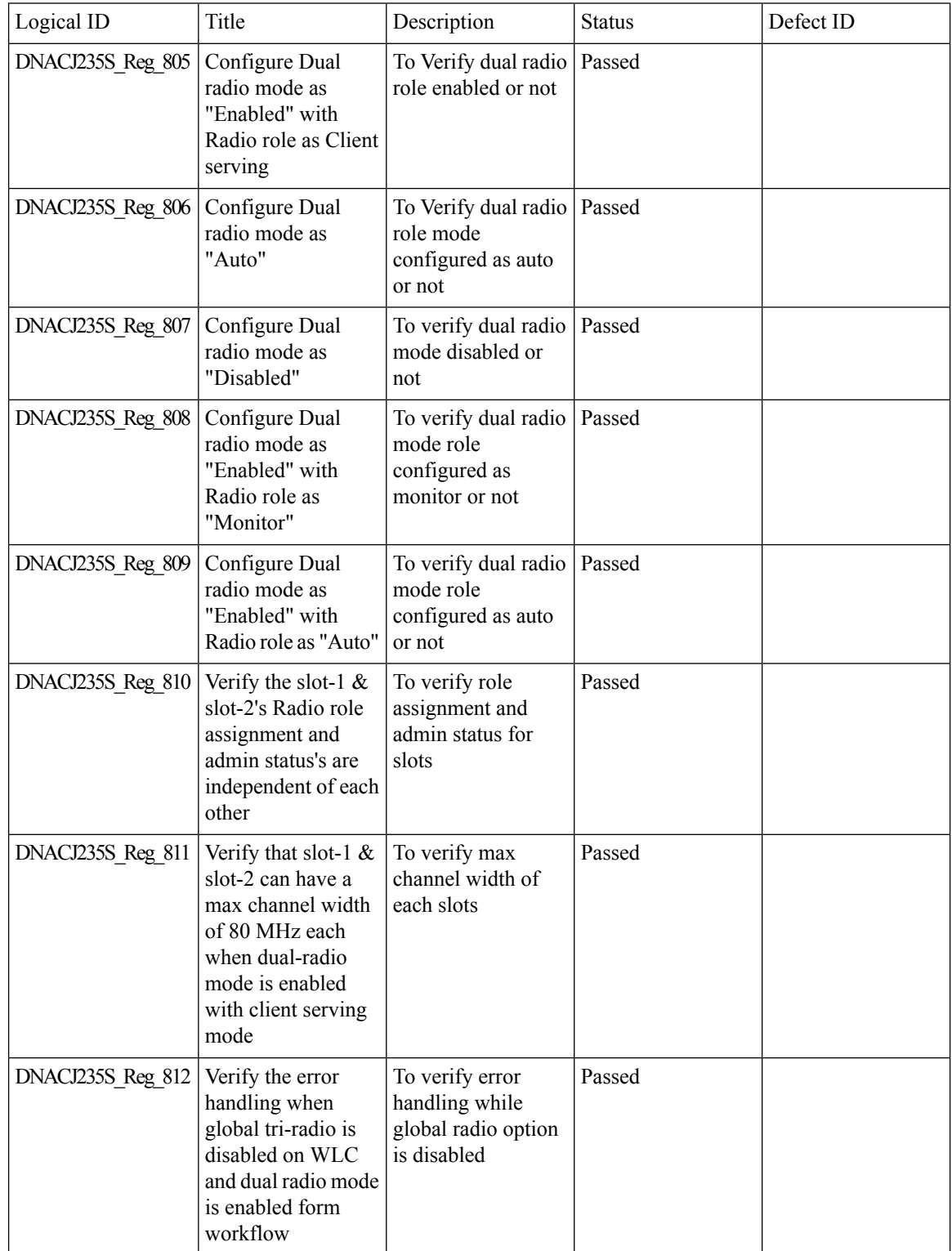

 $\mathbf{l}$ 

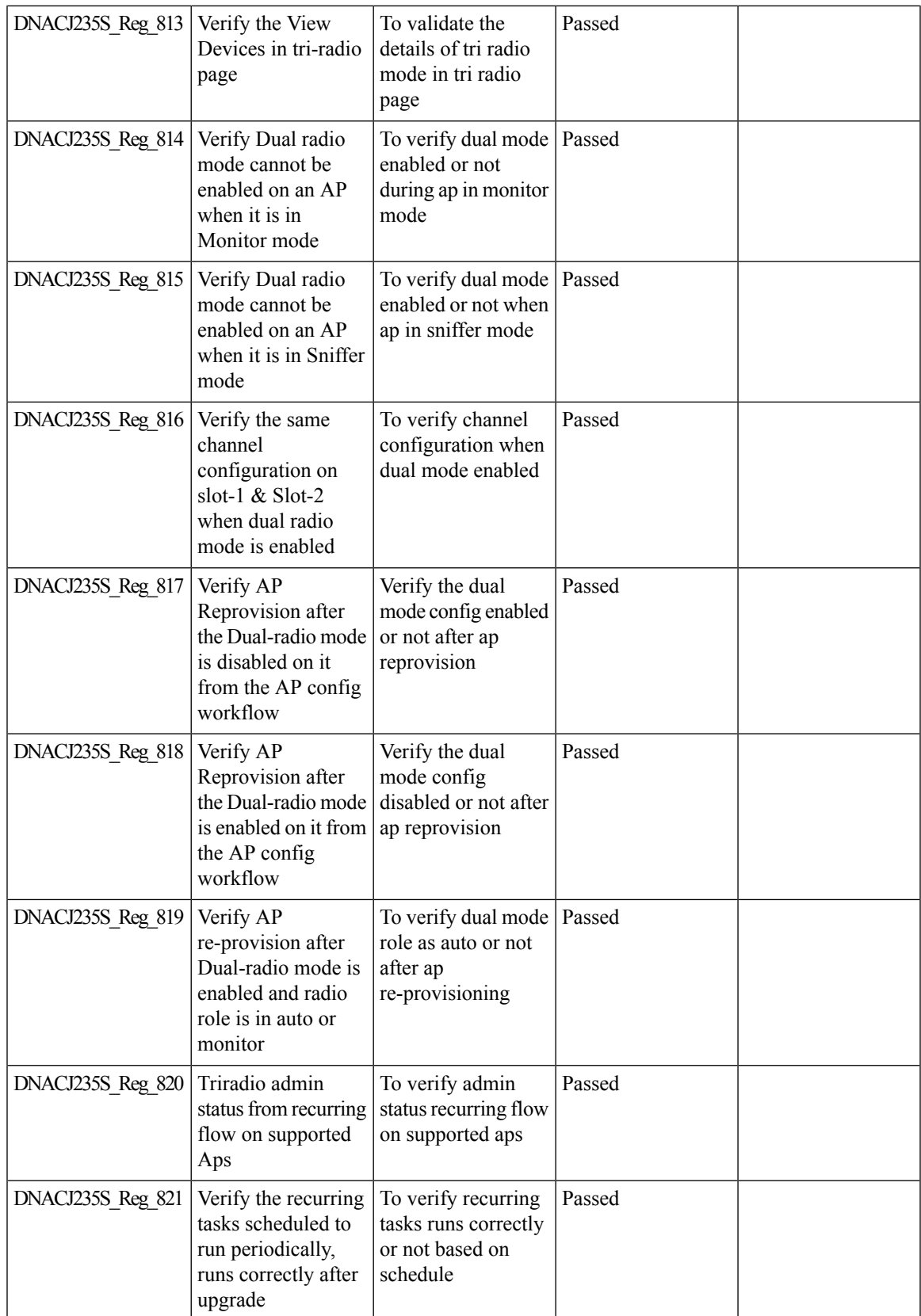

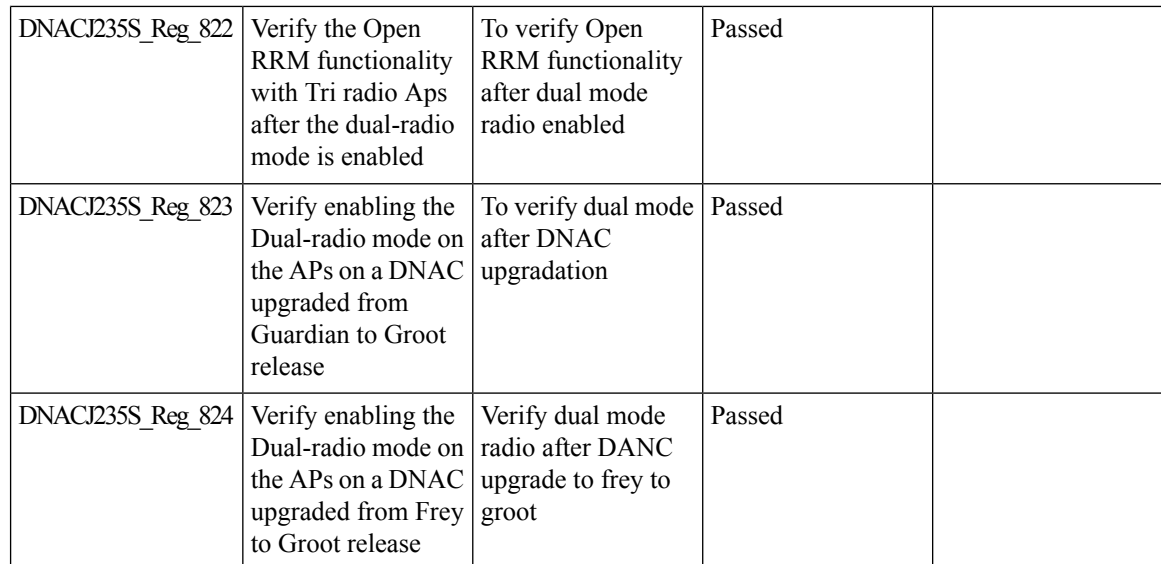

## **Support for CCKM configuration on SSID**

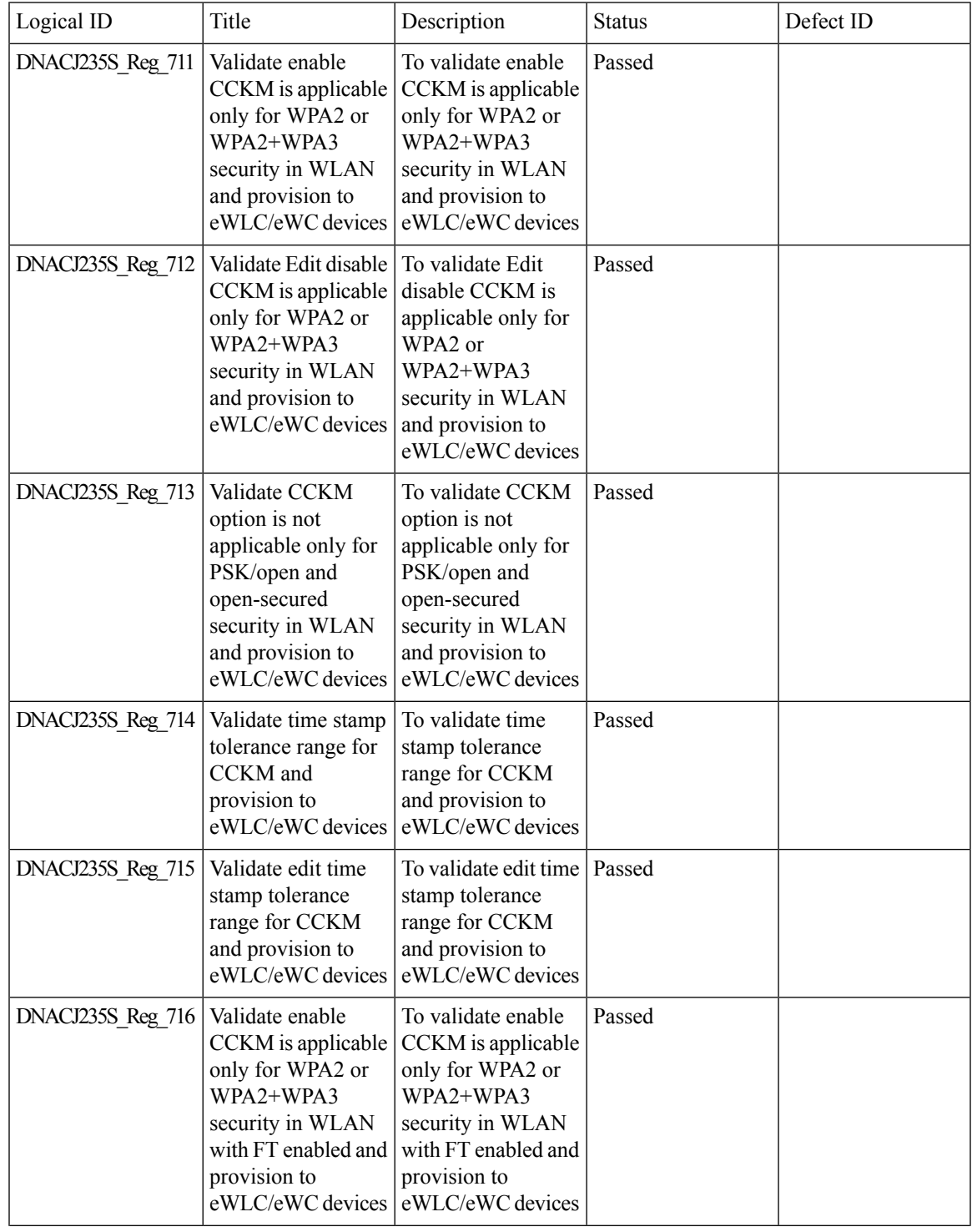

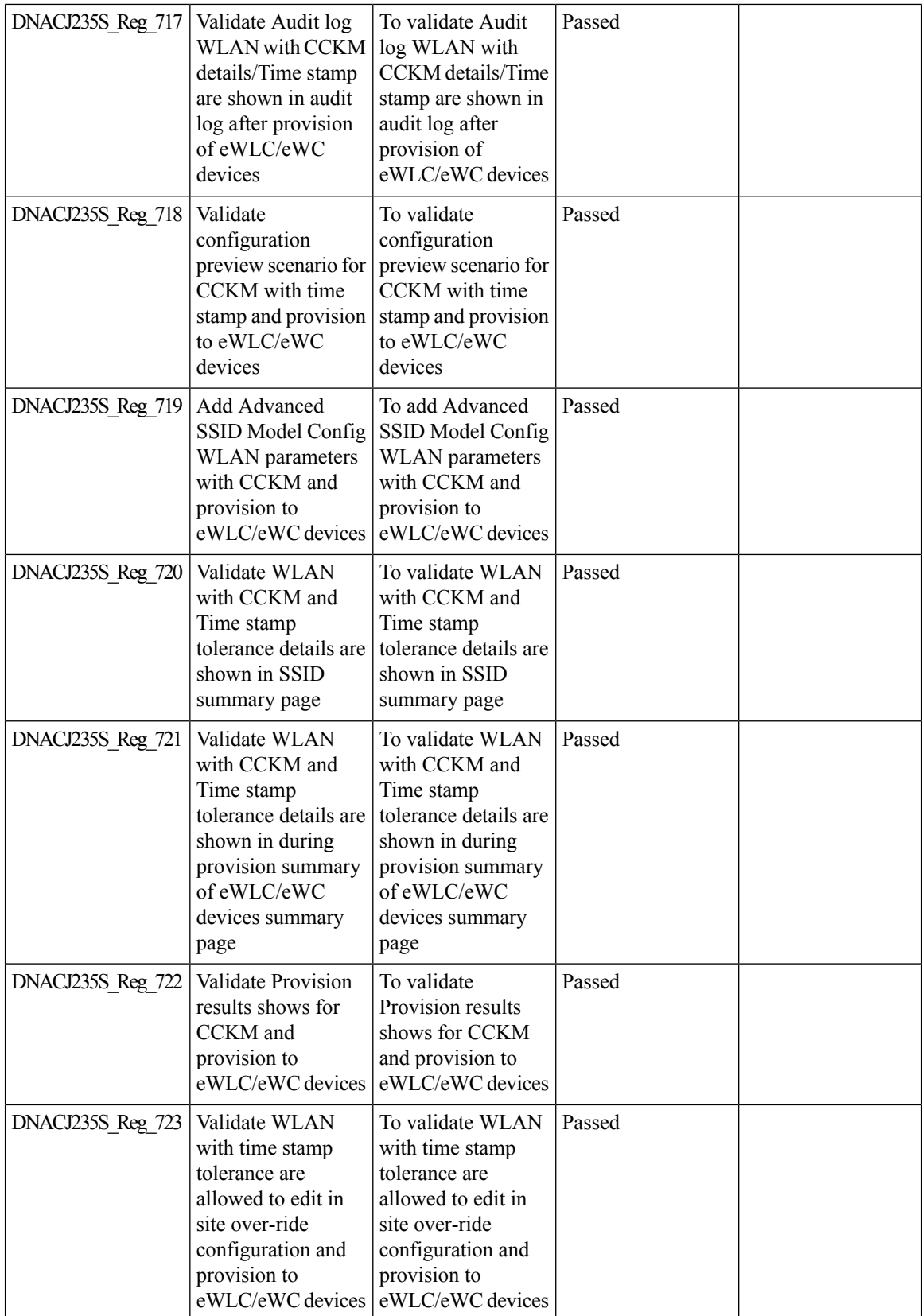

 $\mathbf{l}$ 

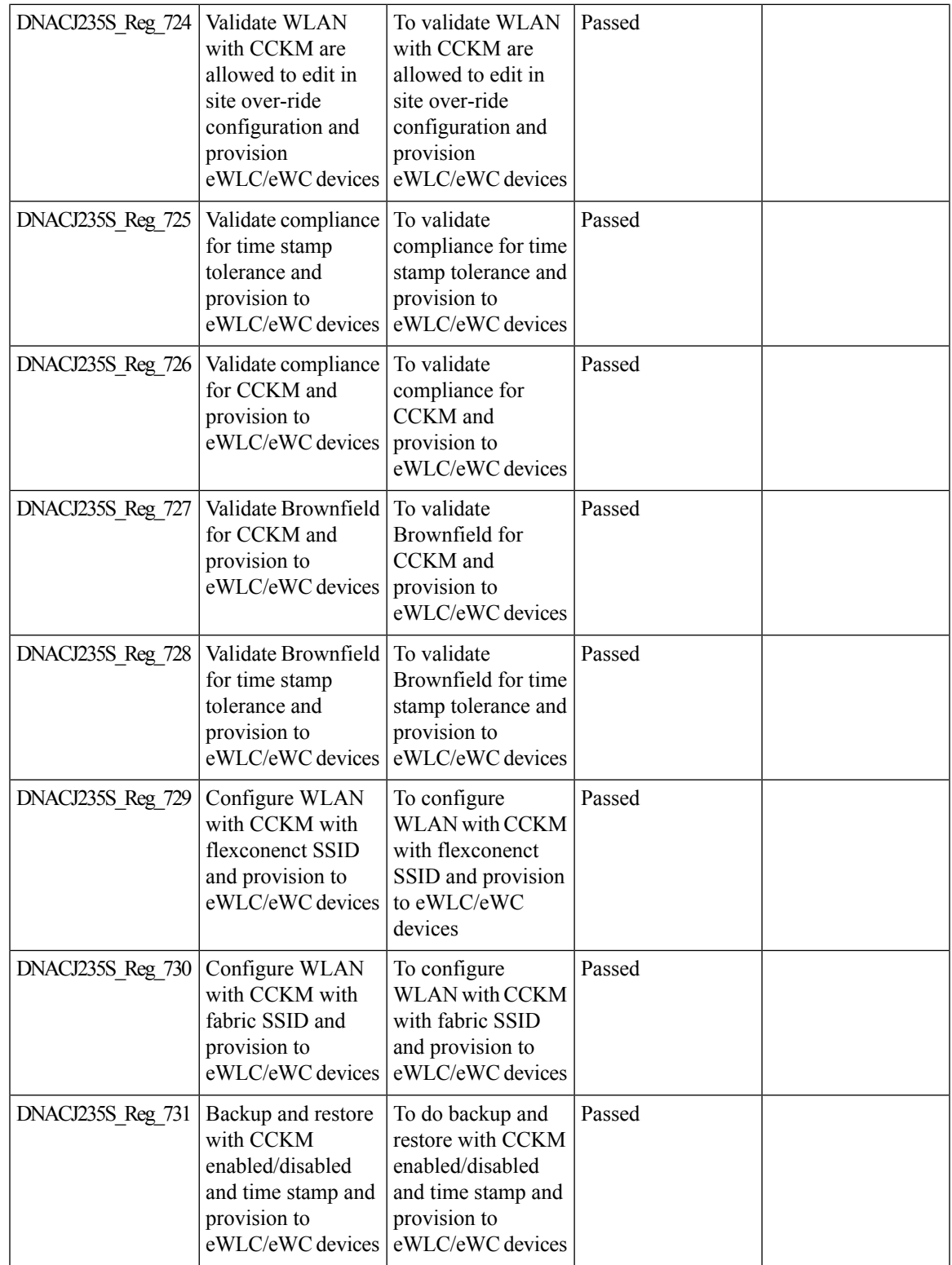

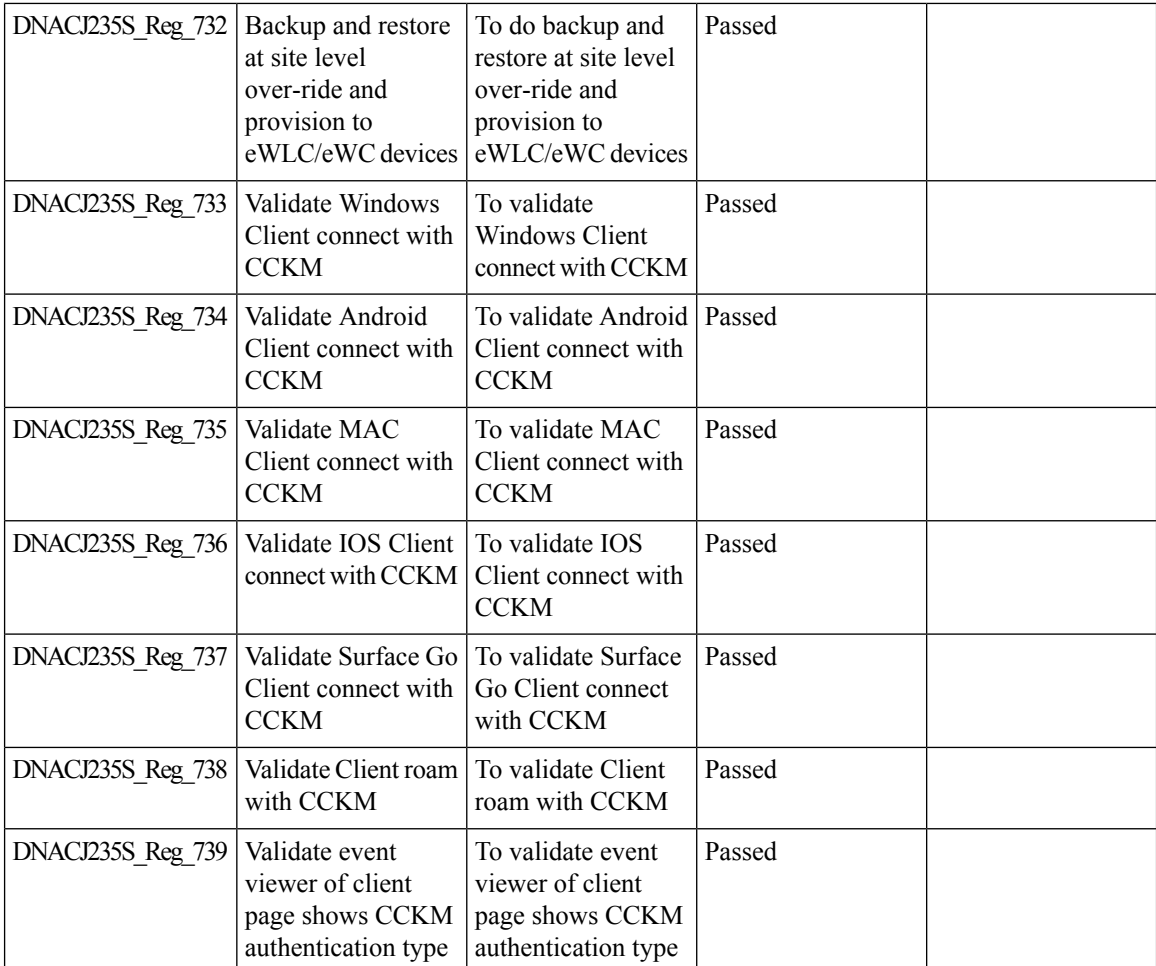

## **Client Global Events viewer**

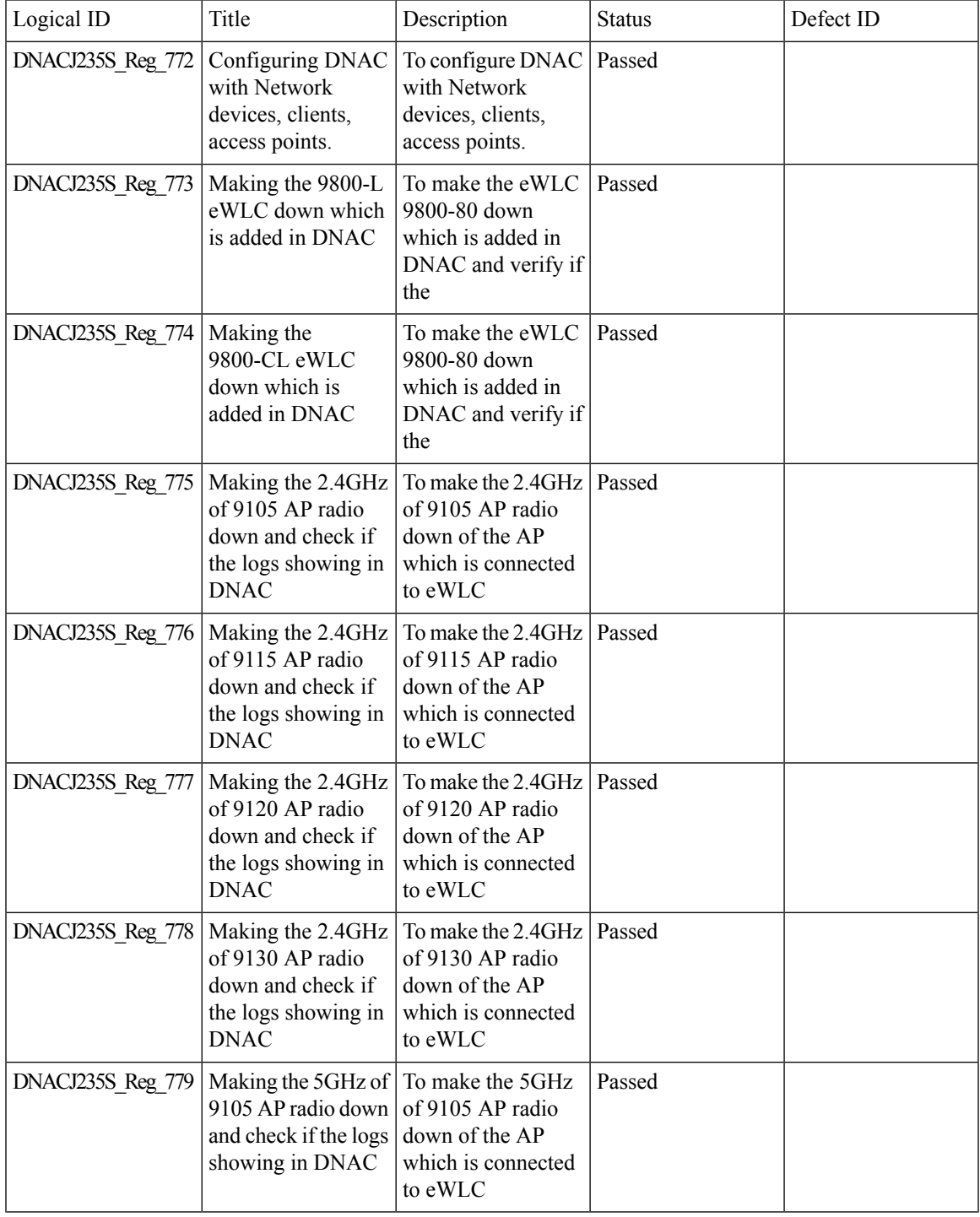

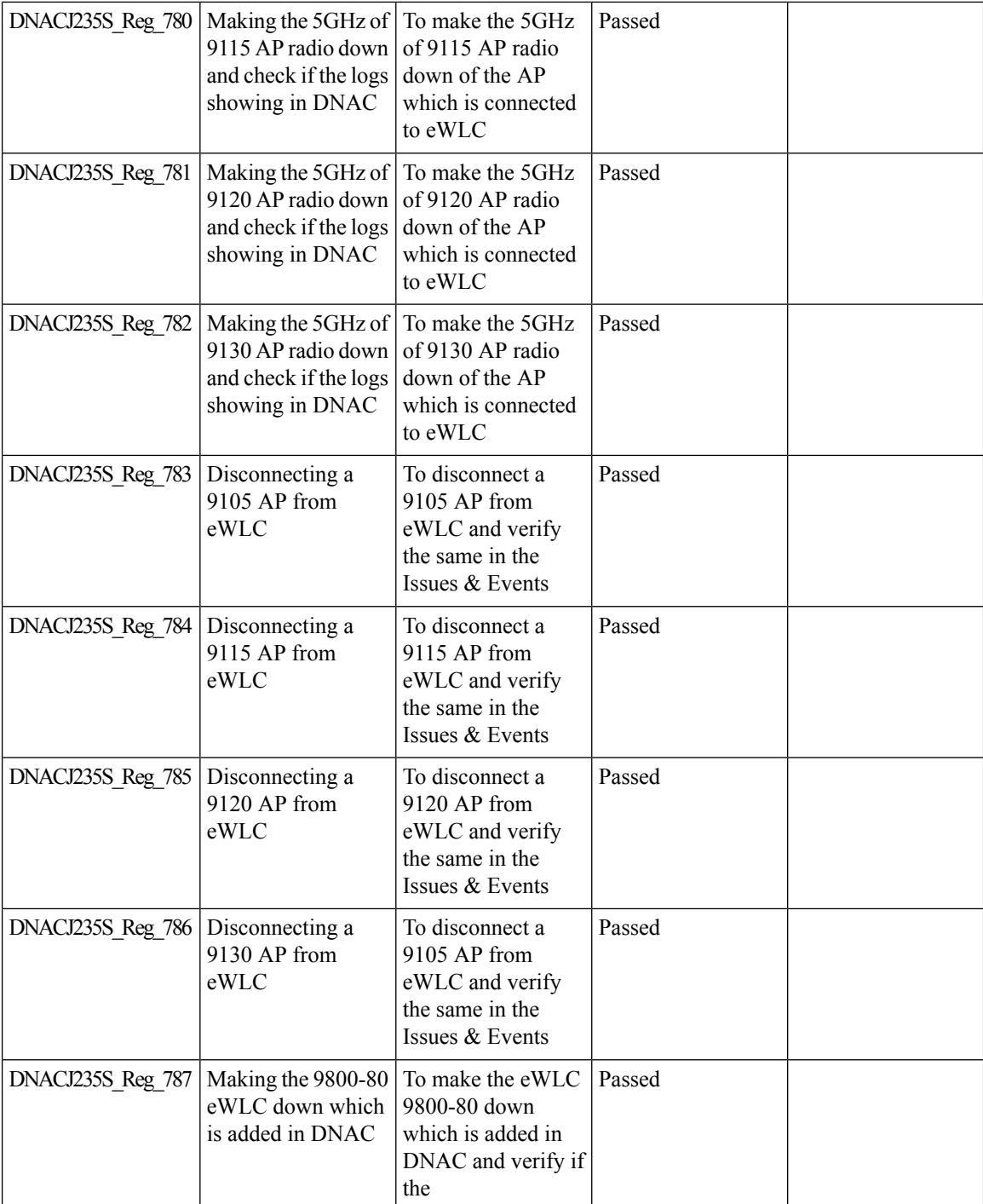

## **Troubleshooting tab on AP-360**

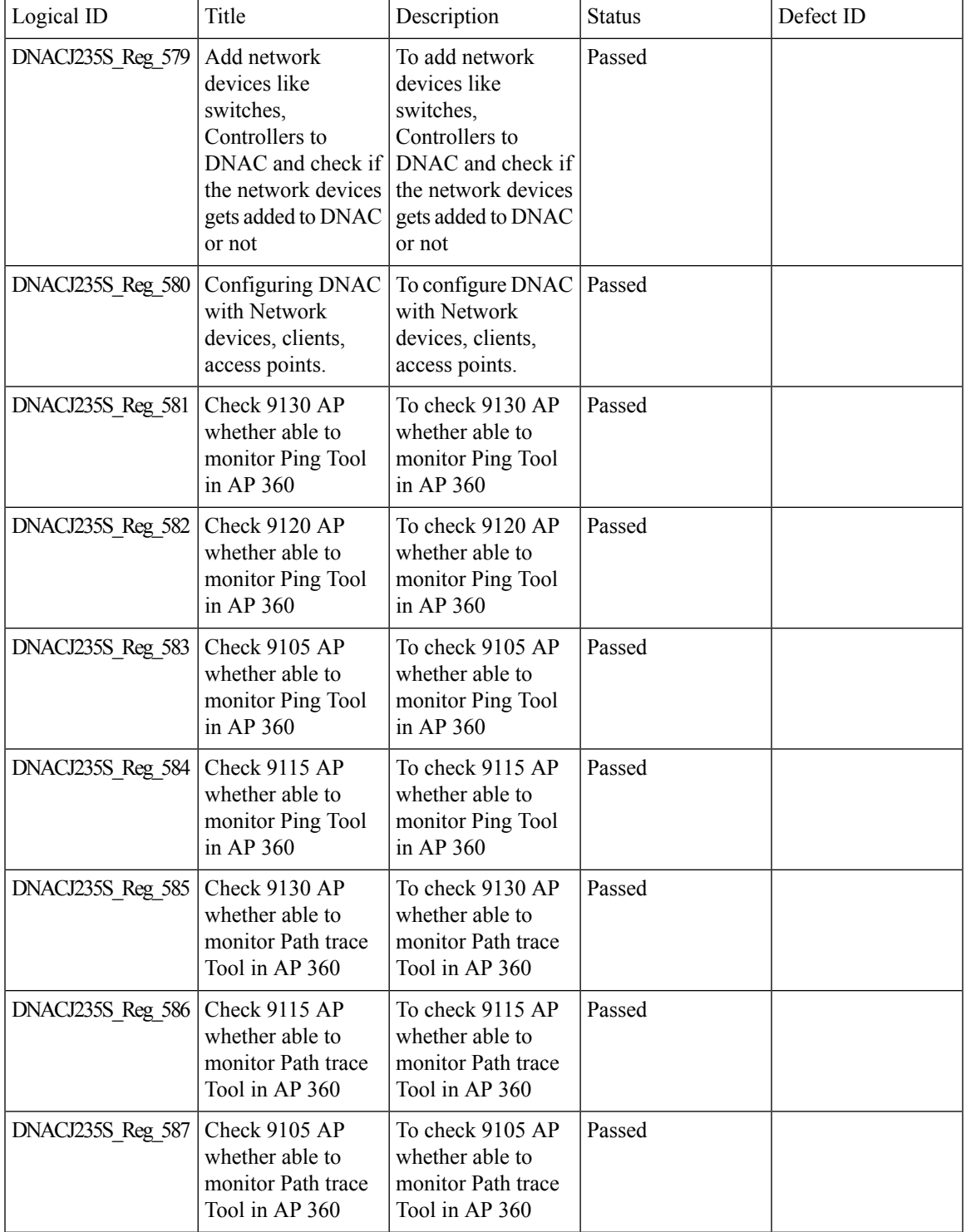

 $\mathbf I$ 

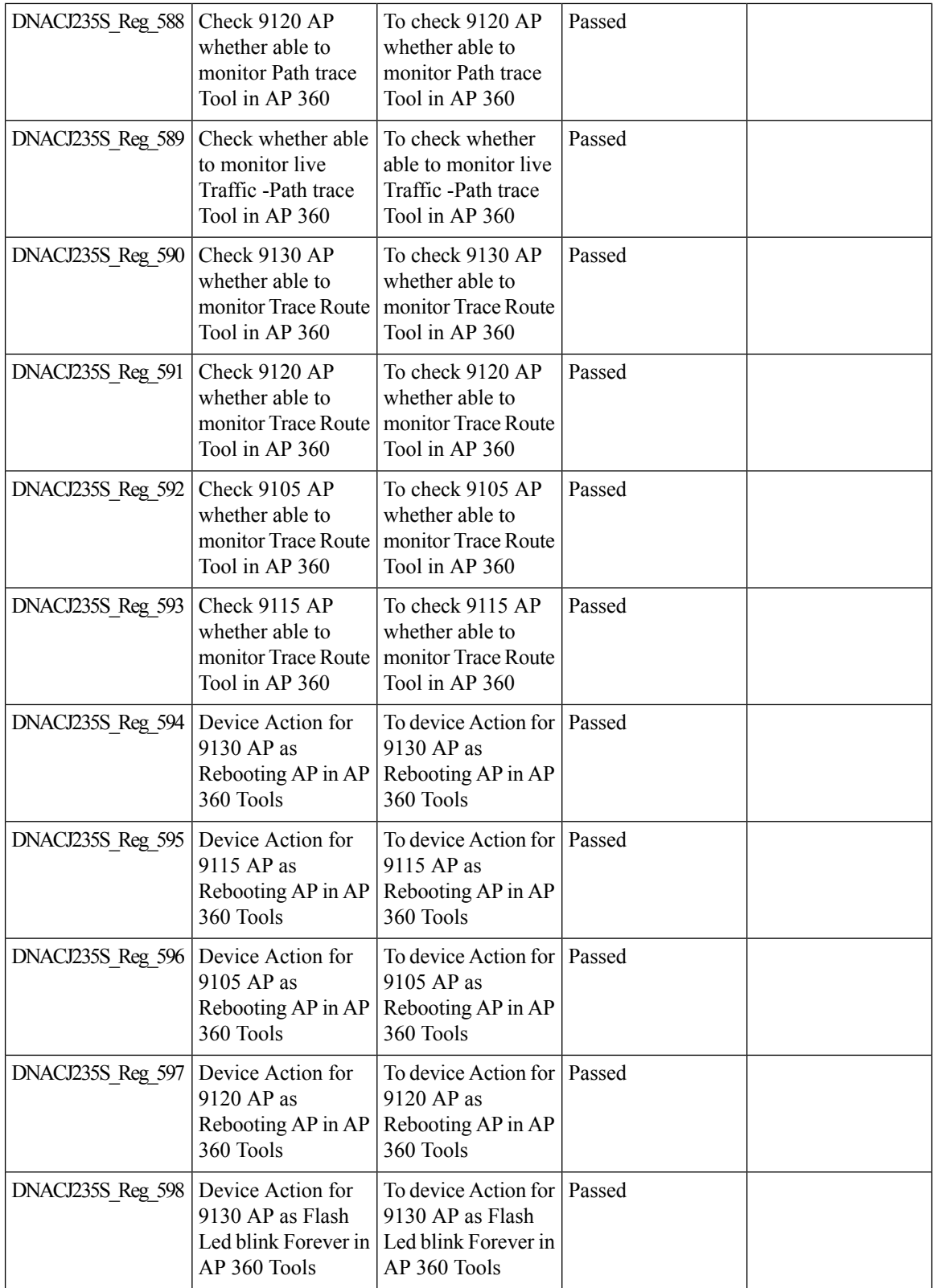

 $\mathbf{l}$ 

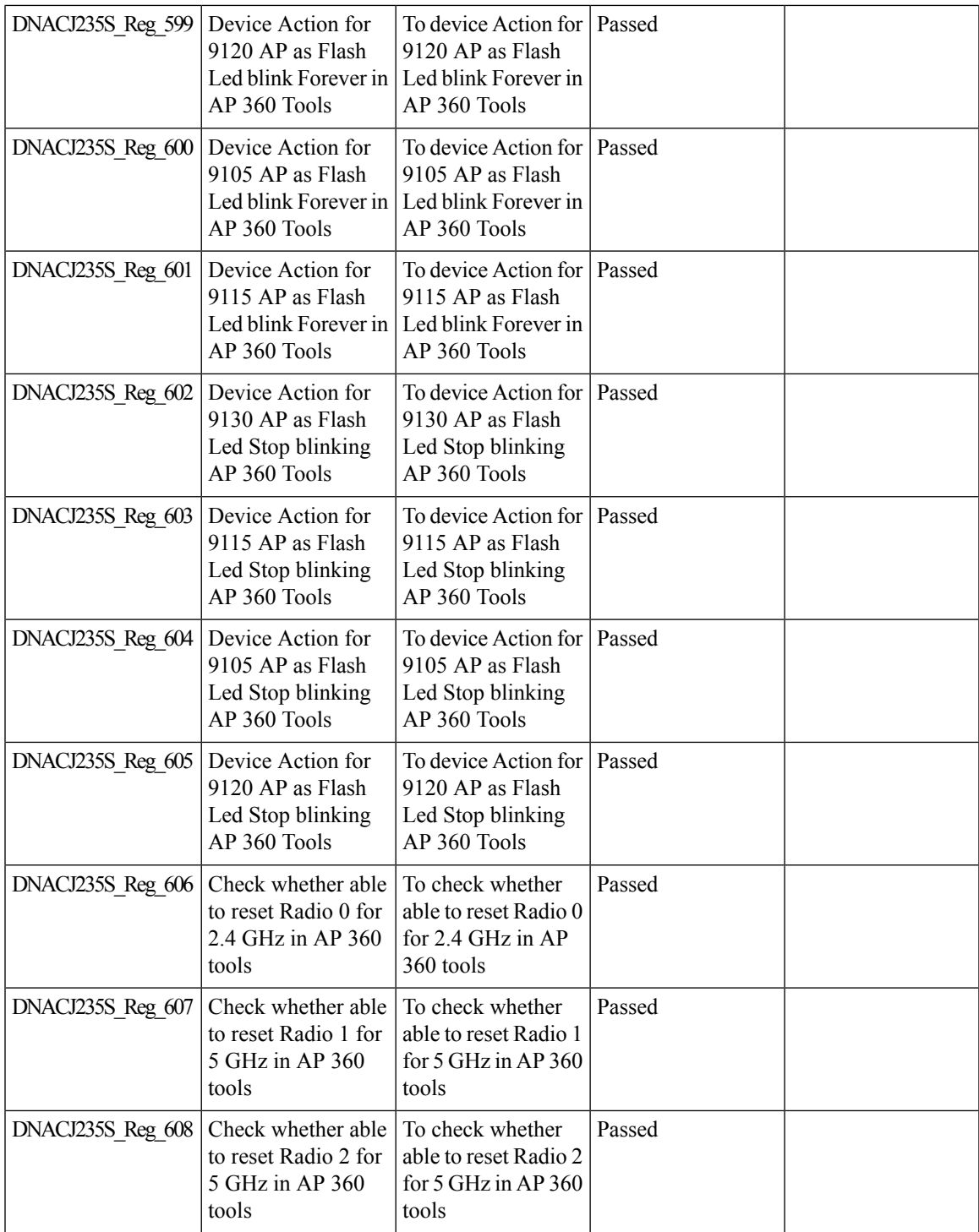

## **Channel Utilization Breakout**

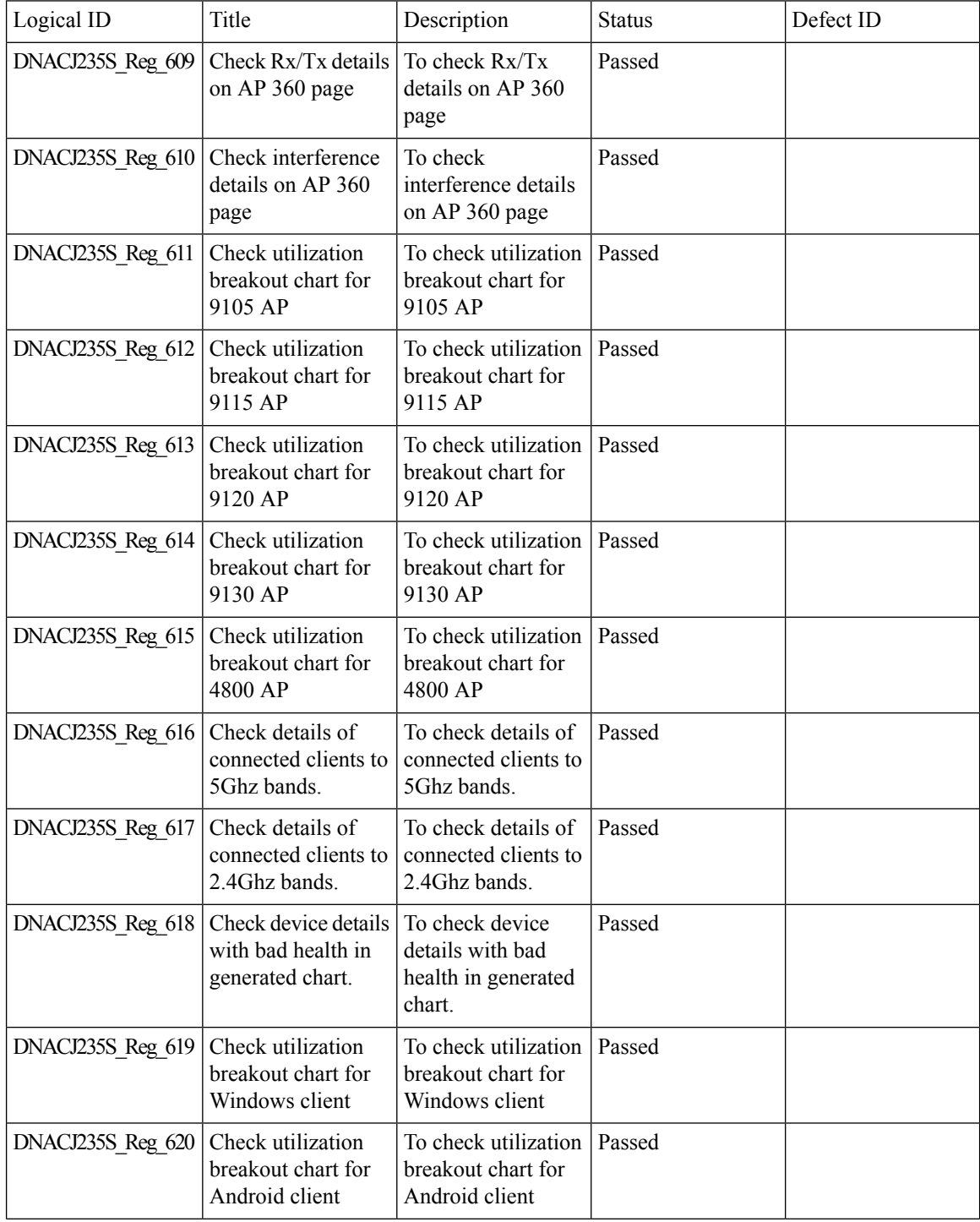

 $\mathbf{l}$ 

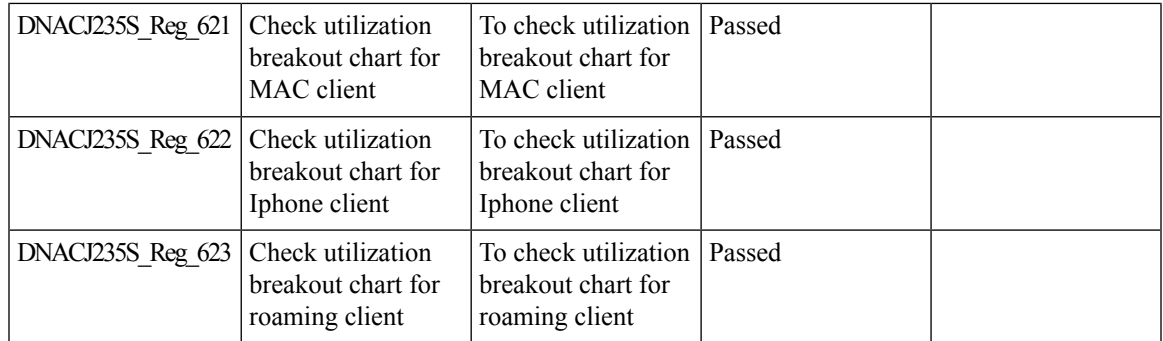

# **Issues correlation[AP-down issue]**

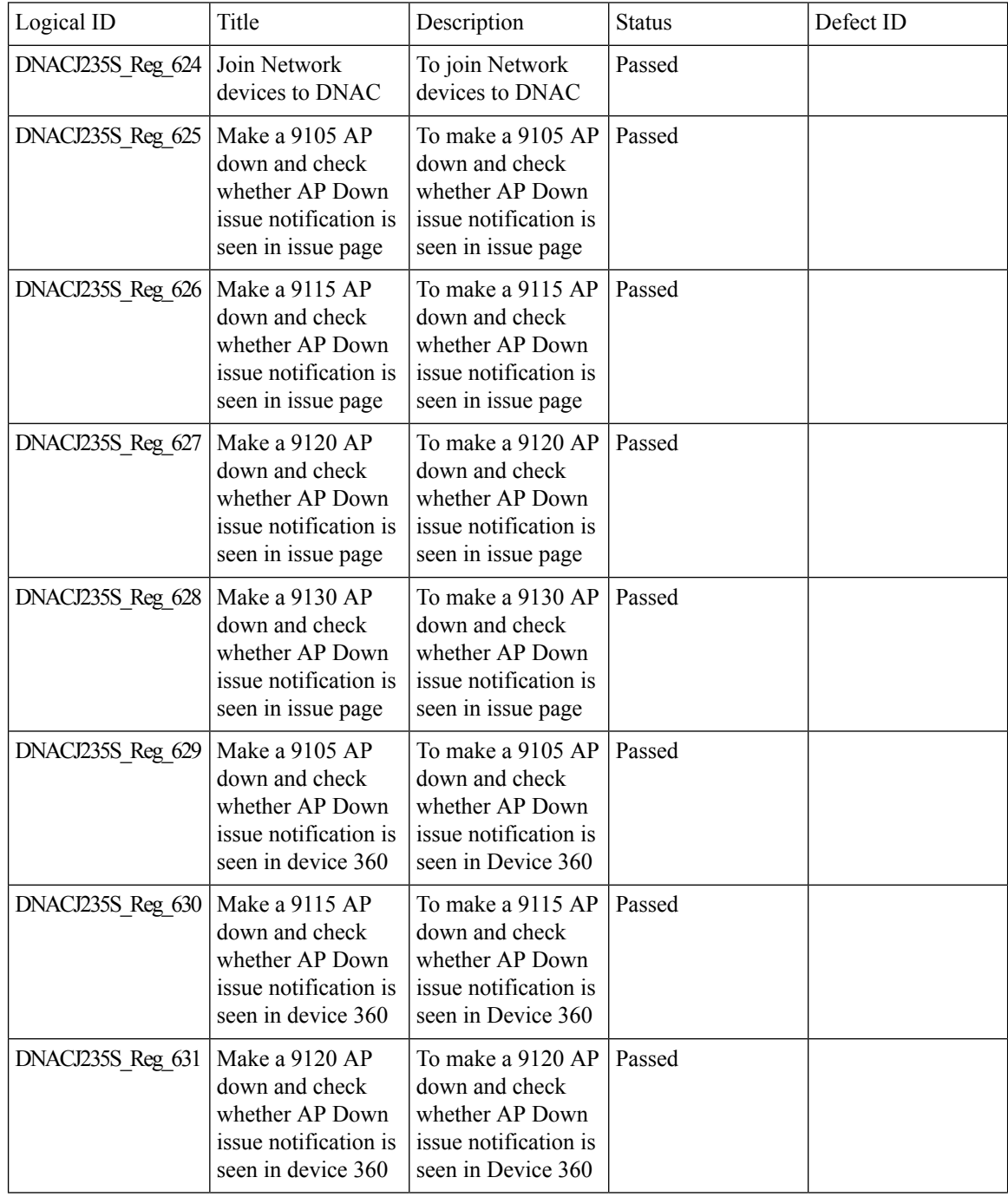

 $\mathbf{l}$ 

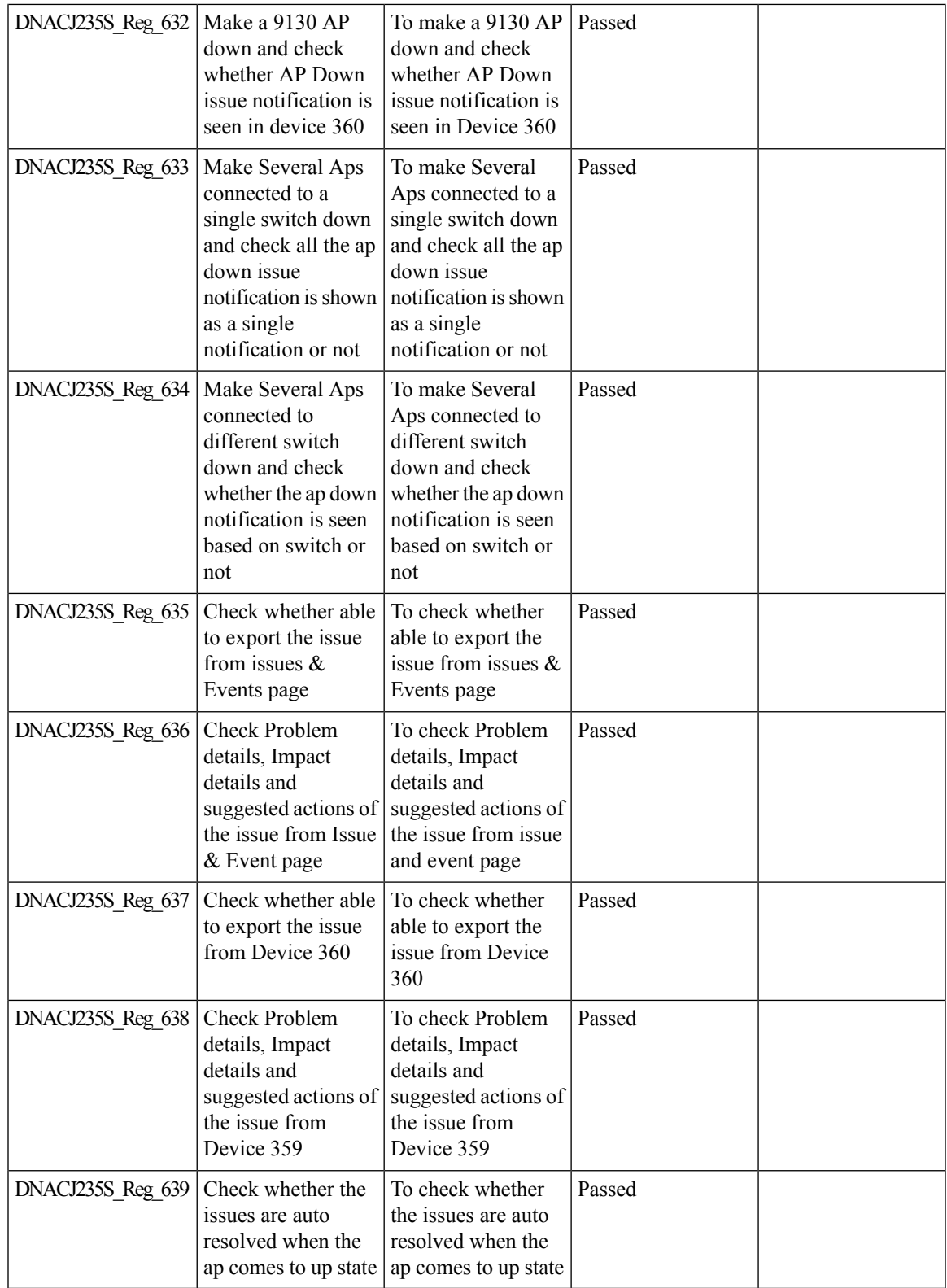

#### **Support custom WLAN profile configuration from DNAC**

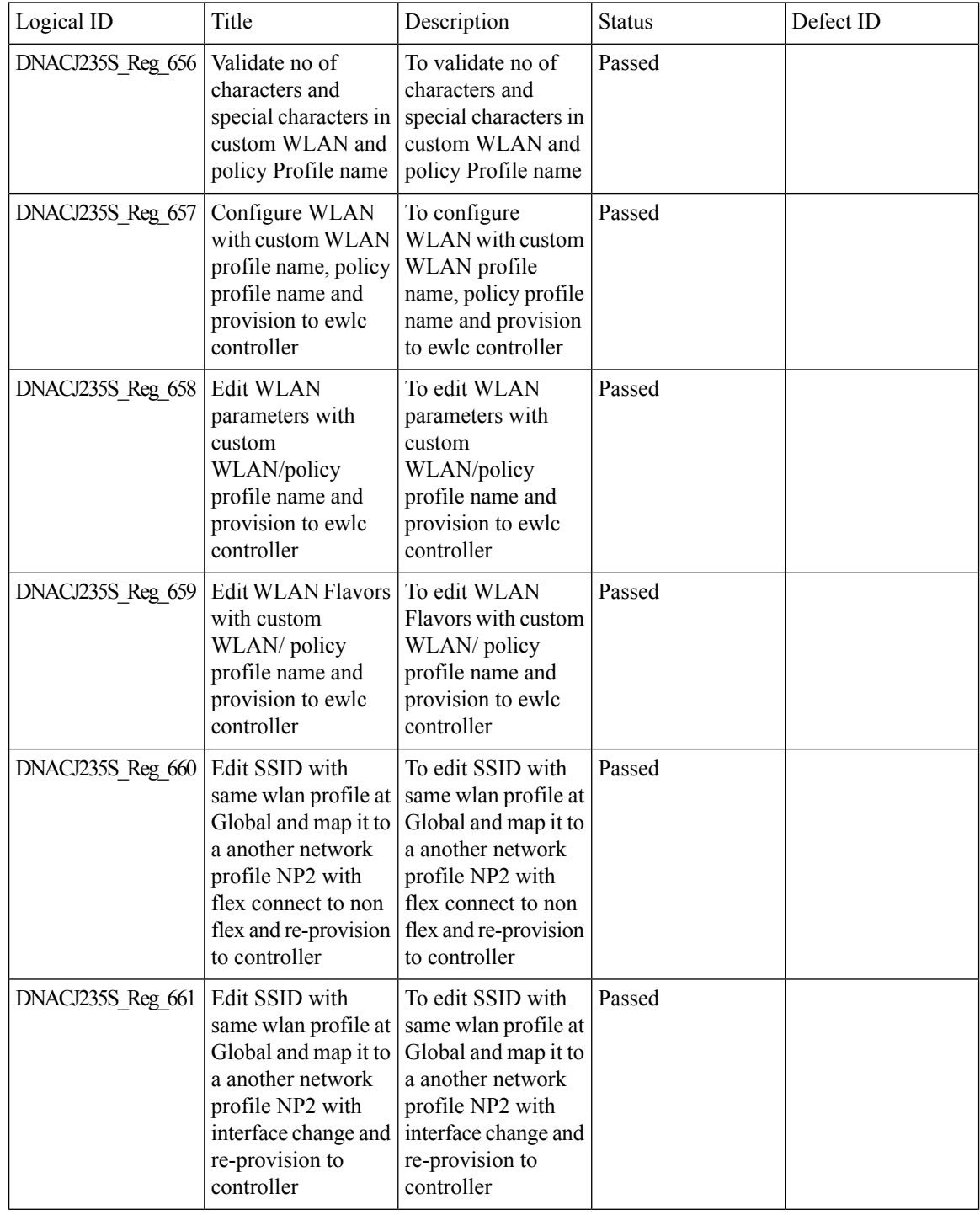

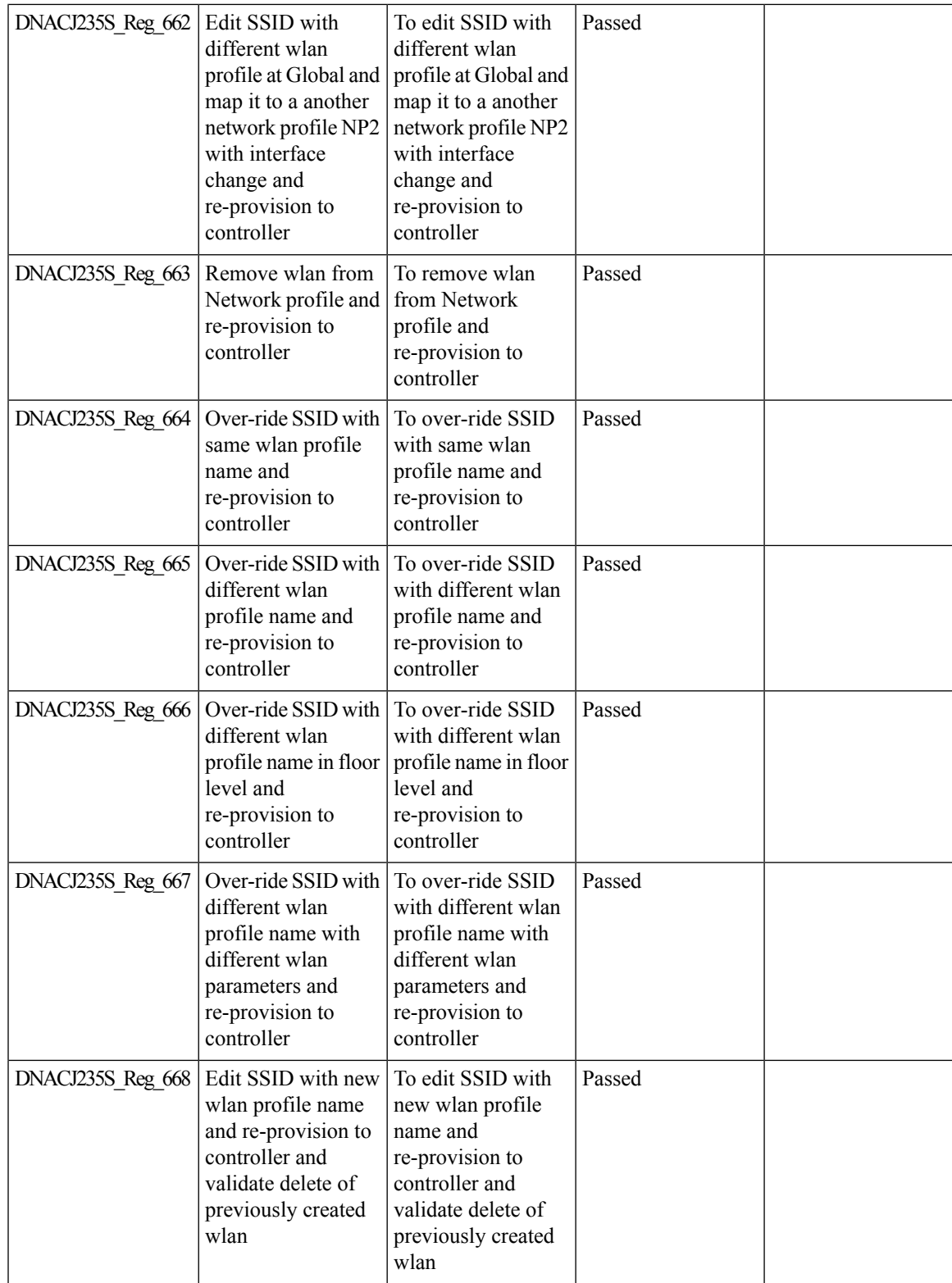

 $\mathbf I$ 

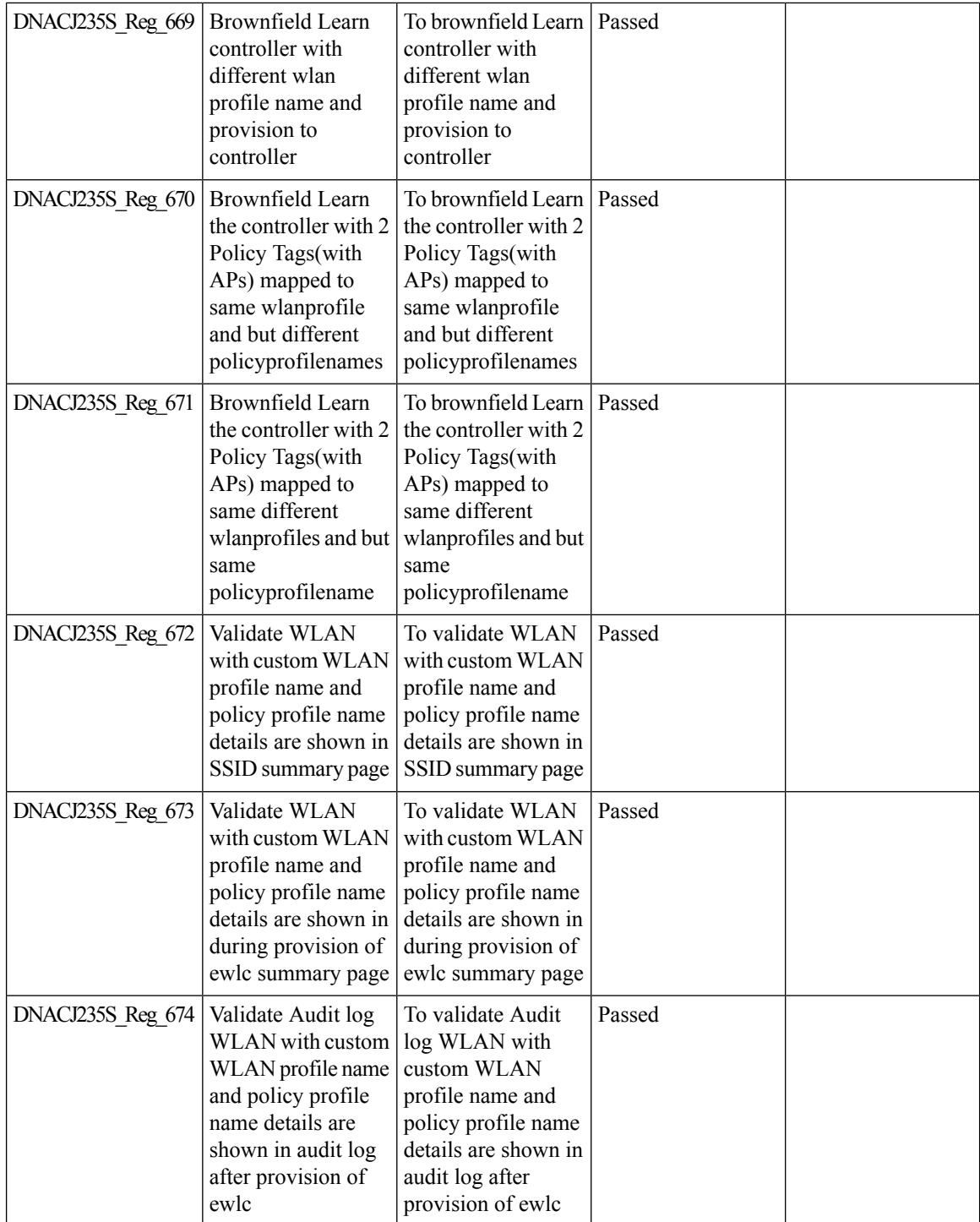

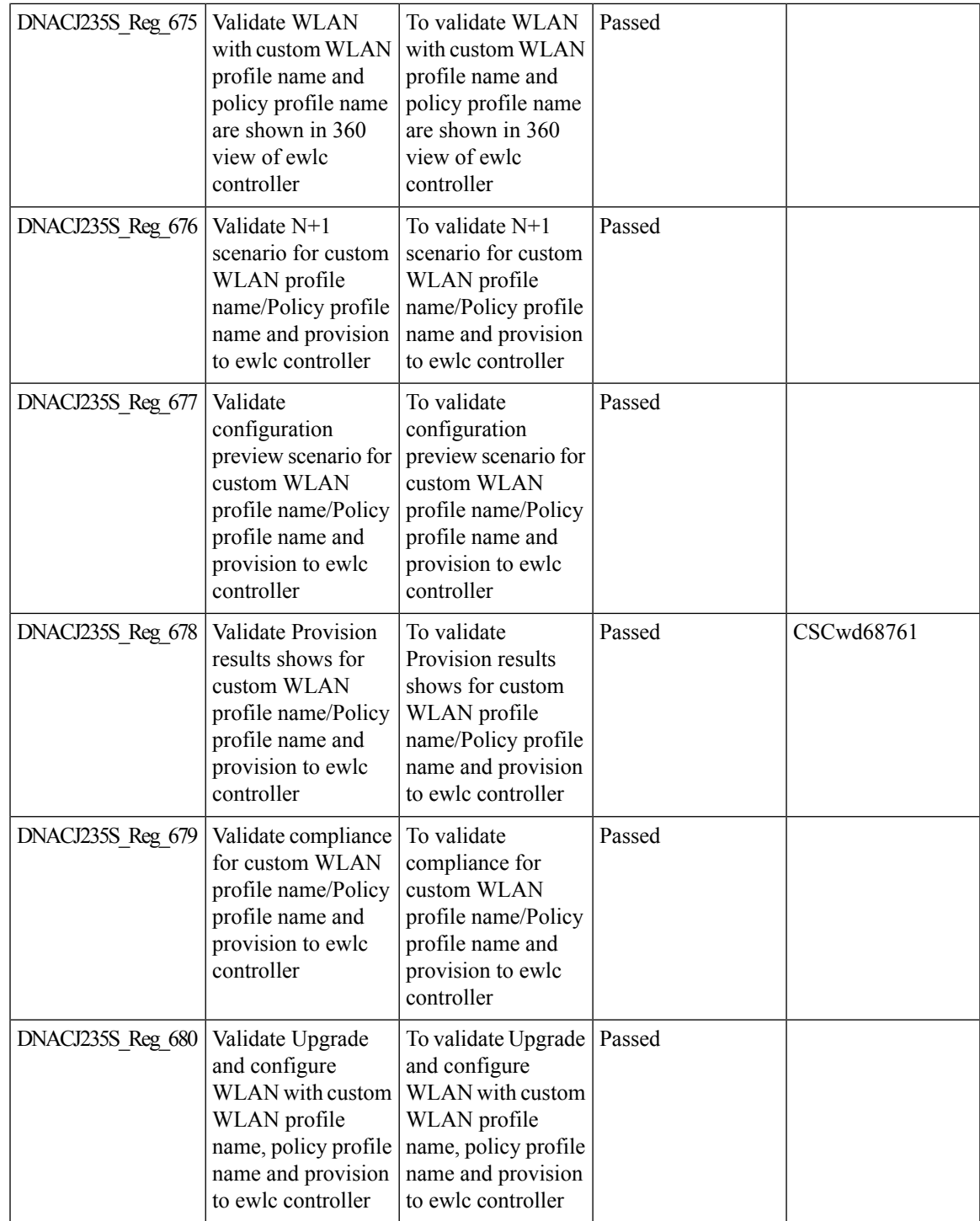

#### **Client Detail Report Enhancements - Device Analytics Insights**

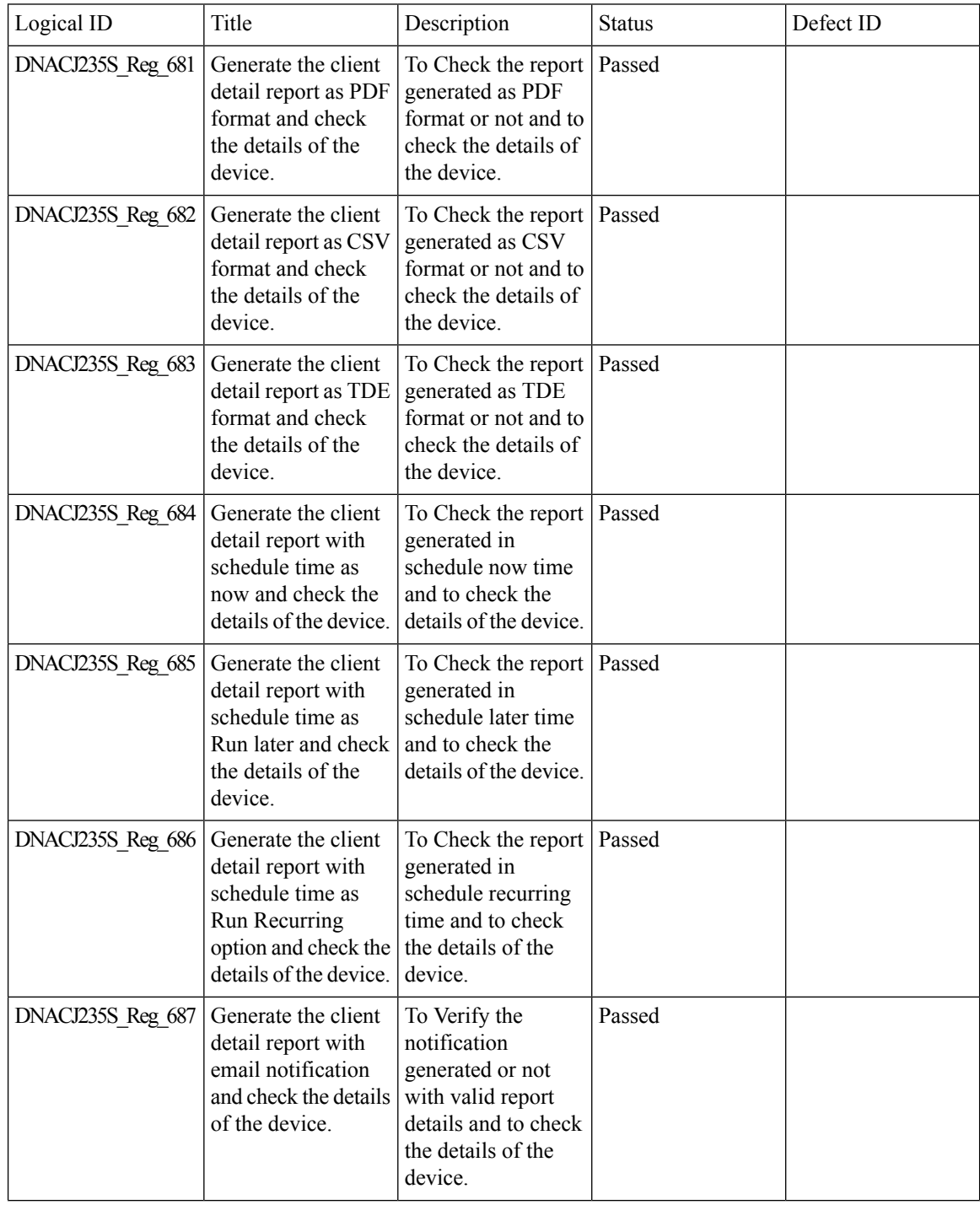

 $\mathbf{l}$ 

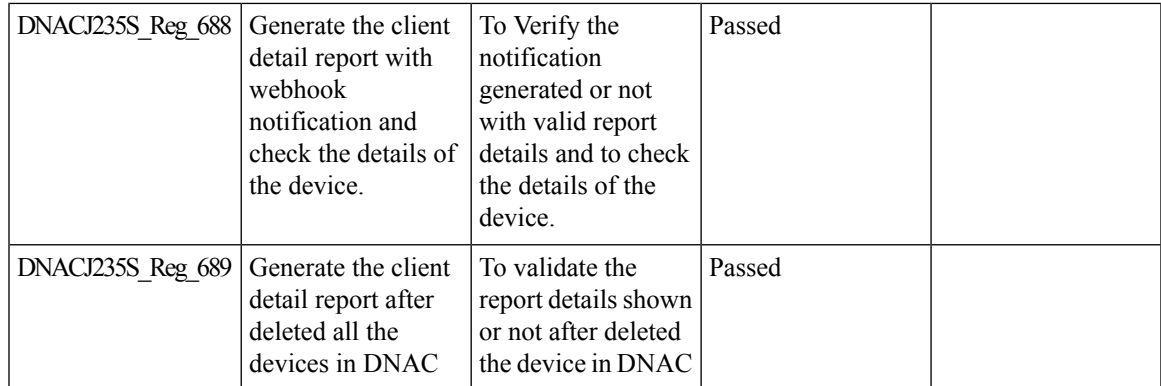

 $\mathbf I$ 

## **Config Wireless**

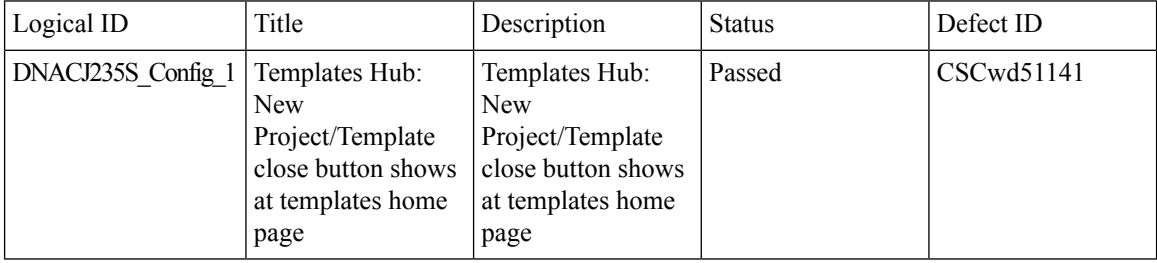
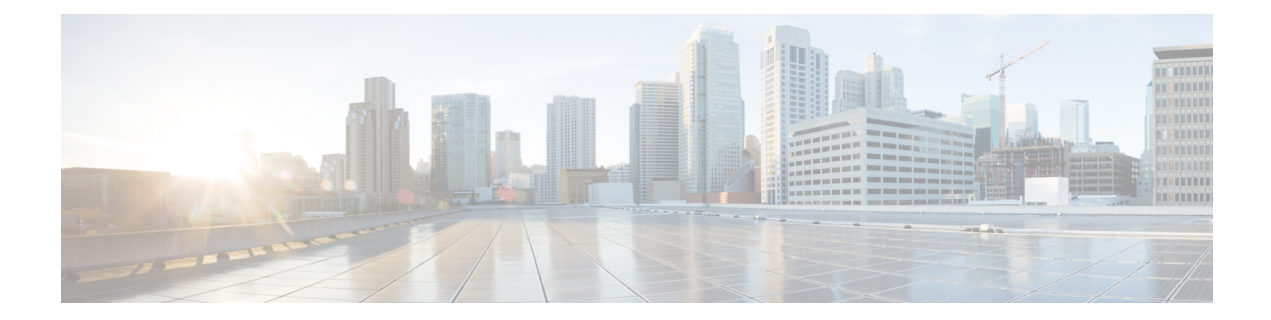

# **Related Documents**

• Related [Documentation,](#page-181-0) on page 176

# <span id="page-181-0"></span>**Related Documentation**

# **Cisco Catalyst 9800 Series Wireless Controller Software Configuration Guide**

[https://www.cisco.com/c/en/us/td/docs/wireless/controller/9800/17-10/config-guide/b\\_wl\\_17\\_10\\_cg.html](https://www.cisco.com/c/en/us/td/docs/wireless/controller/9800/17-10/config-guide/b_wl_17_10_cg.html)

# **Cisco Catalyst 9800 Series Wireless Controller 17.10 Configuration Guide**

[https://www.cisco.com/c/en/us/td/docs/wireless/controller/9800/17-10/config-guide/b\\_wl\\_17\\_10\\_cg.html](https://www.cisco.com/c/en/us/td/docs/wireless/controller/9800/17-10/config-guide/b_wl_17_10_cg.html)

#### **Cisco Catalyst 9800 Series Wireless Controller 17.10 Release Notes**

<https://www.cisco.com/c/en/us/td/docs/wireless/controller/9800/17-10/release-notes/rn-17-10-9800.html>

#### **Release Notes for Cisco Spaces**

<https://www.cisco.com/c/en/us/td/docs/wireless/spaces/release-notes/b-cisco-spaces-rn.html>

# **Cisco Catalyst 9600 Series Switches 17.10 Release Notes**

[https://www.cisco.com/c/en/us/td/docs/switches/lan/catalyst9600/software/release/17-10/release\\_notes/](https://www.cisco.com/c/en/us/td/docs/switches/lan/catalyst9600/software/release/17-10/release_notes/ol-17-10-9600.html) [ol-17-10-9600.html](https://www.cisco.com/c/en/us/td/docs/switches/lan/catalyst9600/software/release/17-10/release_notes/ol-17-10-9600.html)

## **Release Notes Cisco Digital Network Architecture Center**

[https://www.cisco.com/c/en/us/td/docs/cloud-systems-management/network-automation-and-management/](https://www.cisco.com/c/en/us/td/docs/cloud-systems-management/network-automation-and-management/dna-center/2-3-5/release_notes/b_cisco_dna_center_rn_2_3_5.html) [dna-center/2-3-5/release\\_notes/b\\_cisco\\_dna\\_center\\_rn\\_2\\_3\\_5.html](https://www.cisco.com/c/en/us/td/docs/cloud-systems-management/network-automation-and-management/dna-center/2-3-5/release_notes/b_cisco_dna_center_rn_2_3_5.html)

## **PI 3.9 User Guide**

[https://www.cisco.com/c/en/us/td/docs/net\\_mgmt/prime/infrastructure/3-9/user/guide/bk\\_](https://www.cisco.com/c/en/us/td/docs/net_mgmt/prime/infrastructure/3-9/user/guide/bk_CiscoPrimeInfrastructure_3_9_0_UserGuide.html) [CiscoPrimeInfrastructure\\_3\\_9\\_0\\_UserGuide.html](https://www.cisco.com/c/en/us/td/docs/net_mgmt/prime/infrastructure/3-9/user/guide/bk_CiscoPrimeInfrastructure_3_9_0_UserGuide.html)

# **ISE 3.1 Release Notes**

[https://www.cisco.com/c/en/us/td/docs/security/ise/3-1/release\\_notes/b\\_ise\\_31\\_RN.html](https://www.cisco.com/c/en/us/td/docs/security/ise/3-1/release_notes/b_ise_31_RN.html)